**User's Manual**

# **LG Programmable Logic Controller**

**Positioning Module(Pulse-Out Type)** 

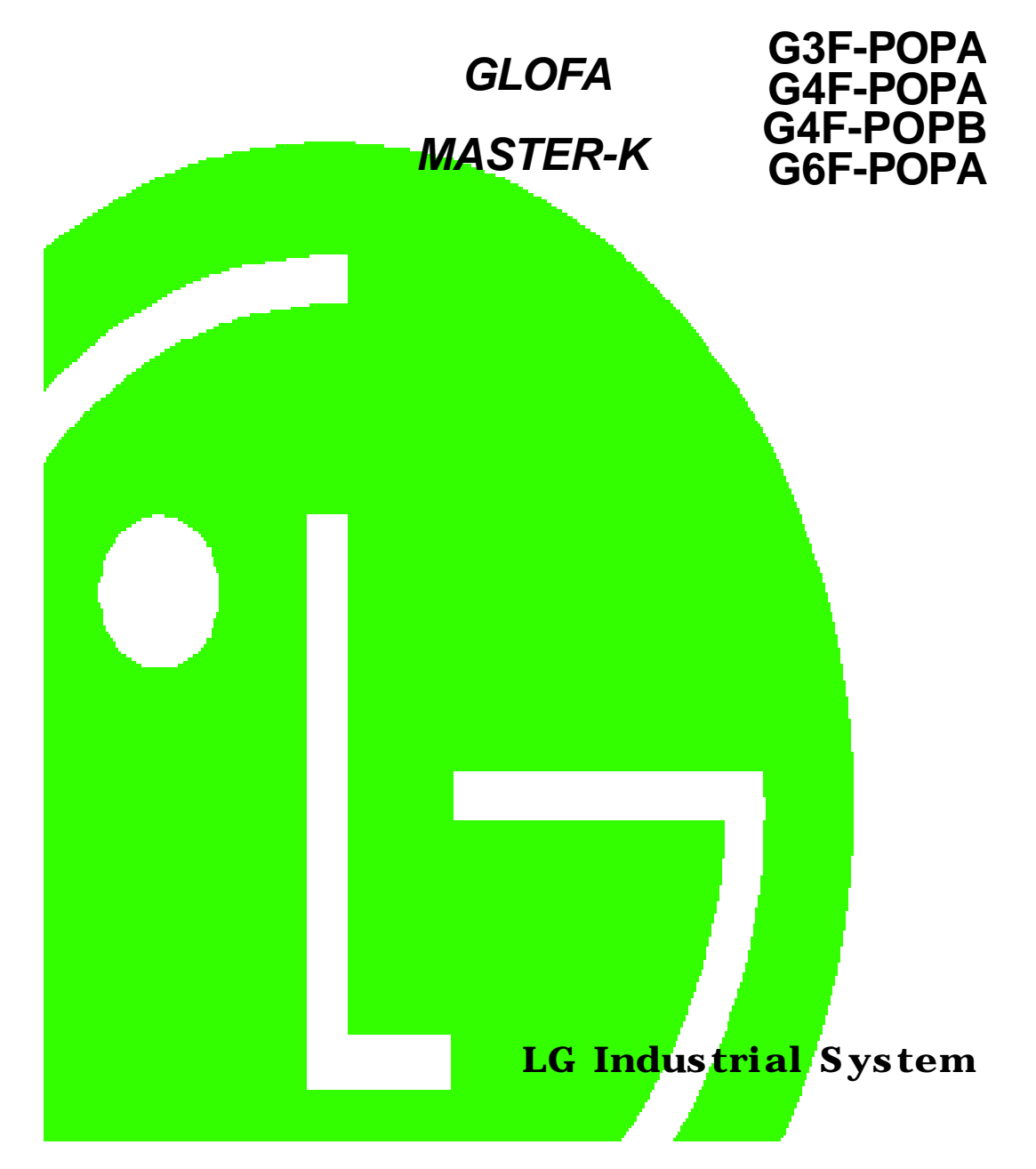

## Caution for safety

Please read the safety information described in the data sheet and this manual carefully prior to using the product.

Caution items described here are only for **G3F-POPA, G4F-POPA, G4F-POPB** and **G6F-POPA**.

Please refer to GLOFA CPU module or MASTER-K CPU module-related user manual respectively according to CPU module used for the details on safety information for PLC system.

Cautions are intended to remind you of precautions in the warning triangle as displayed below as based on the Danger level.

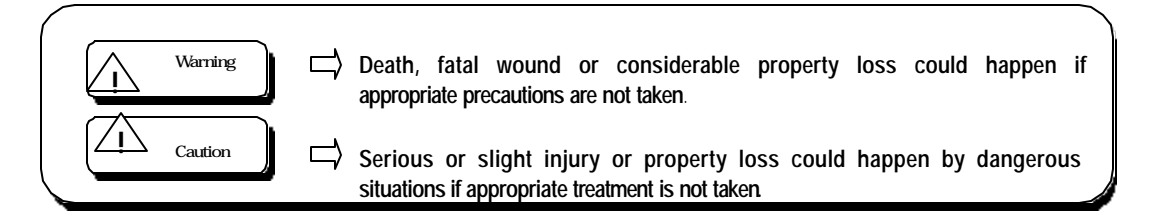

 $\sqrt{!}$  Caution may describe serious results according to situations.

Be sure to observe the 2 displays where important information is specified.

Keep the user manual nearby for prompt reference as necessary.

## Designing Caution

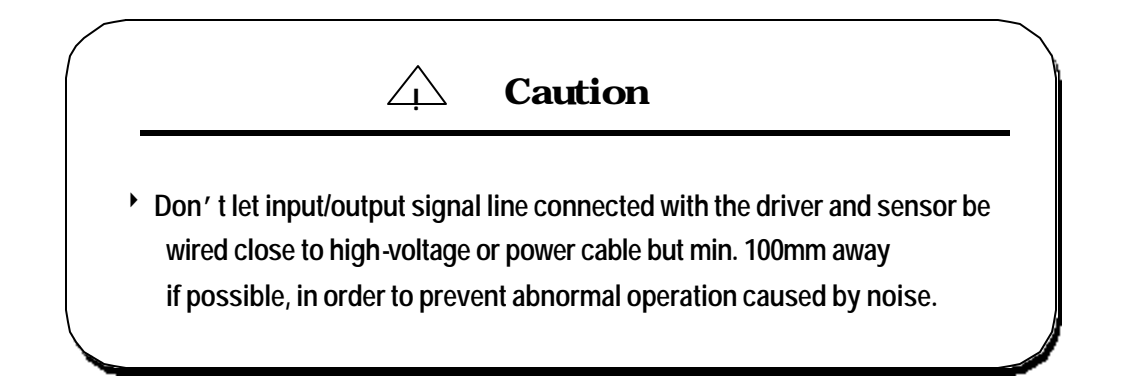

# **Installing Caution Million Wiring Caution** -Use PLC in conditions as described  $\parallel$  example the Connection distance between in the general specification. **position-** position-decision module and driver -If not, electric shock, fire, abnormal  $\|\cdot\|$  shall be as short as possible  $(1 - 3 m)$ operation or damage on product may  $\|\cdot\|$  -Length of the connection cable occur. **Shall be as short as possible shall be as short as possible** -Besure to fix the module after inserting - Department - Use safe power source(DC 5V, DC24V) the mounting protrusion into the module  $\qquad \qquad \blacksquare$  -If any noise is expected, let input/output mounting hole signal line wired in twist pair and shield -Abnormal operation, error or dropping and all the cable . may happen if the module is not equipped correctly. **! Caution ! Caution**

### **Caution for preparation, repair**

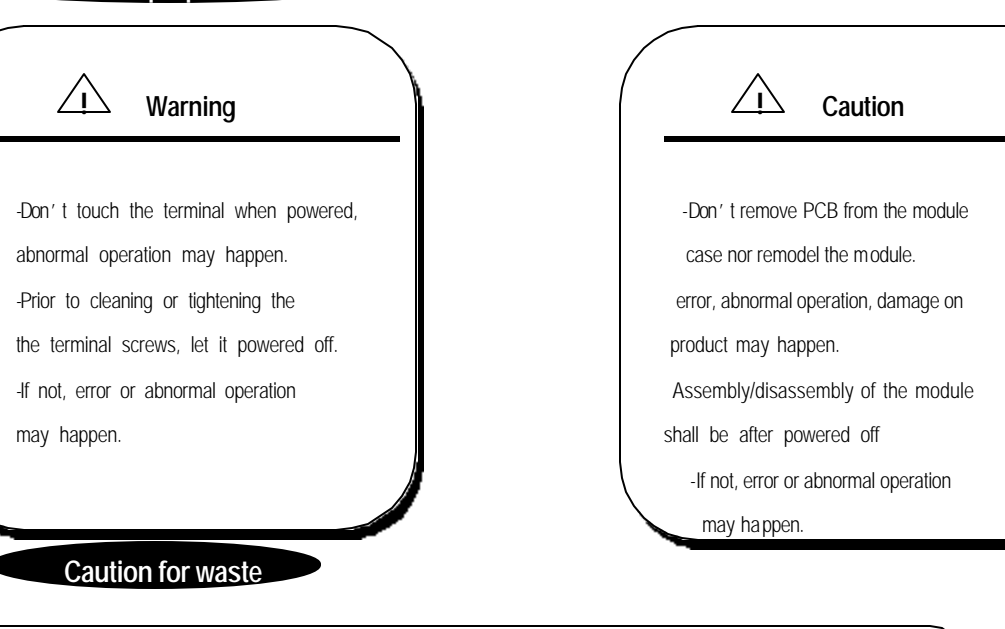

 $\angle$  **Caution** 

4Productwaste shall be processed as industrial waste .

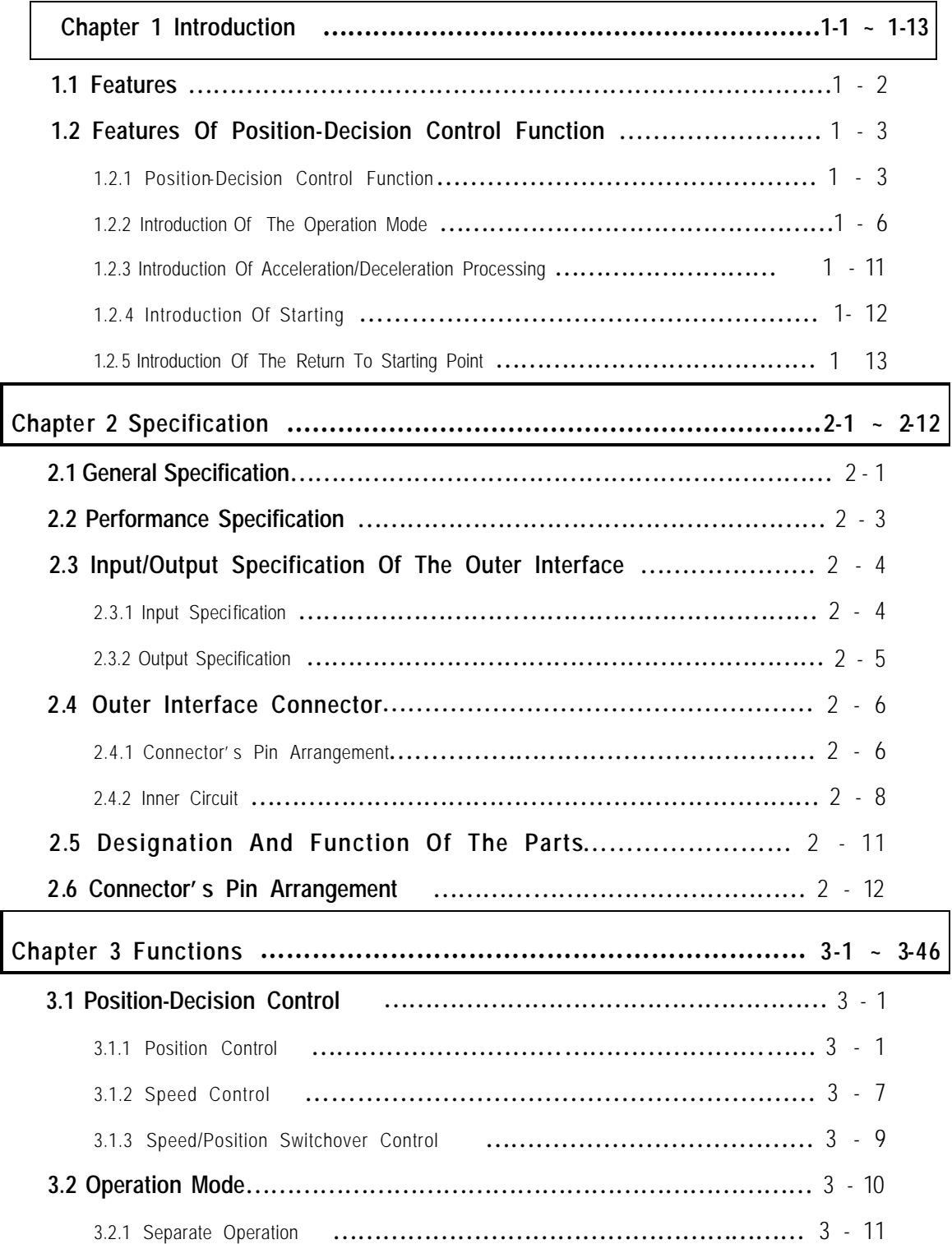

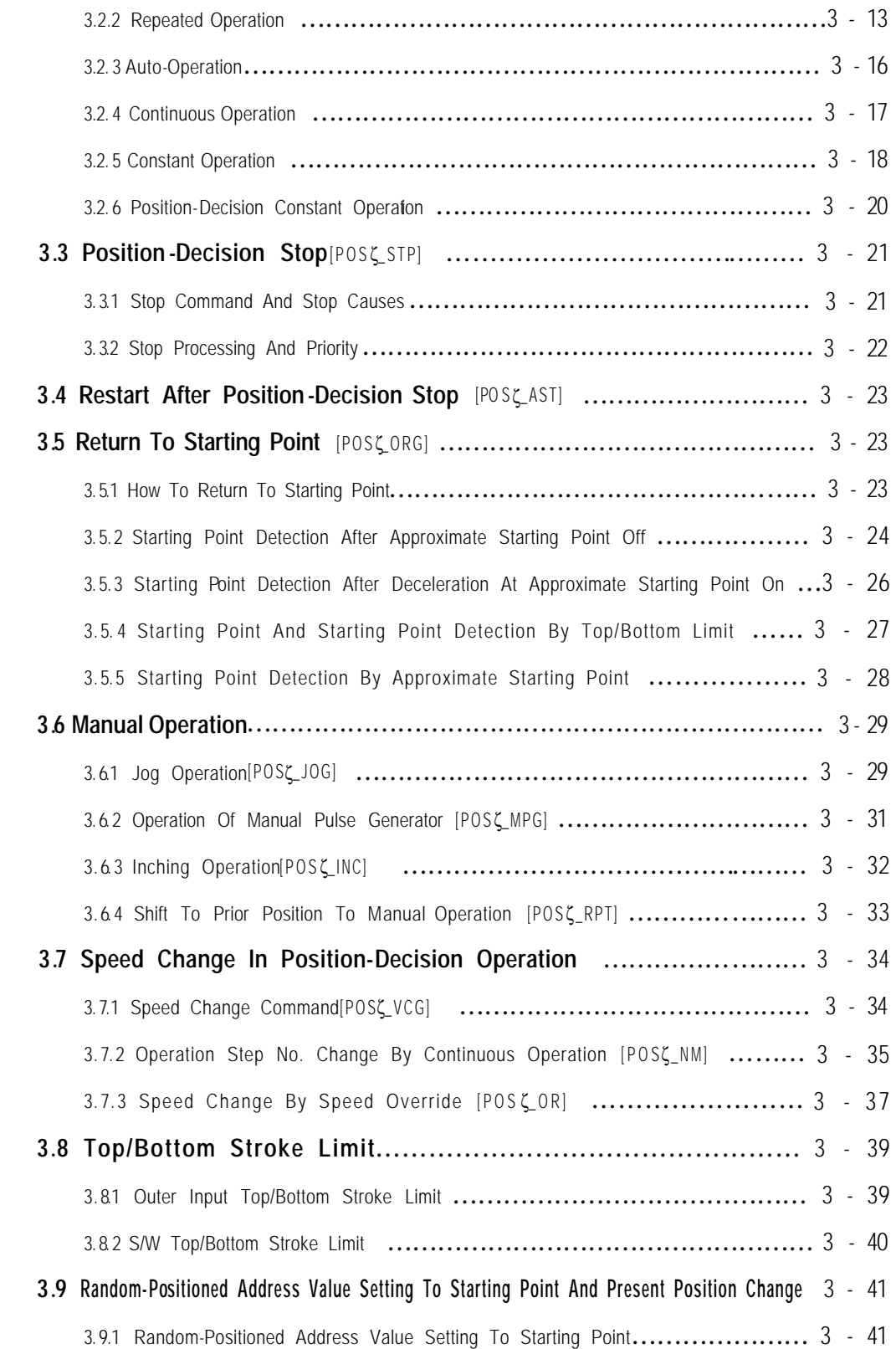

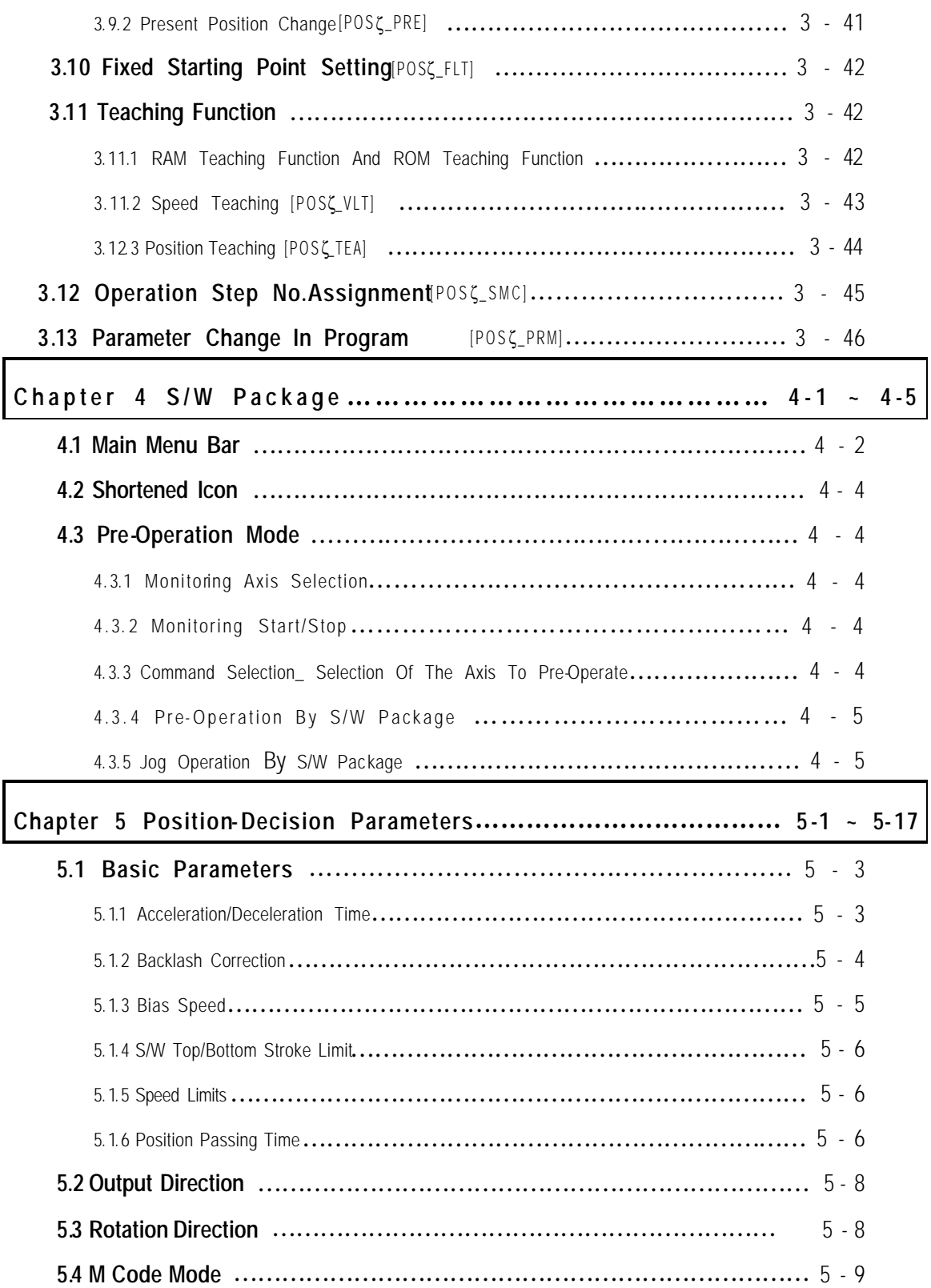

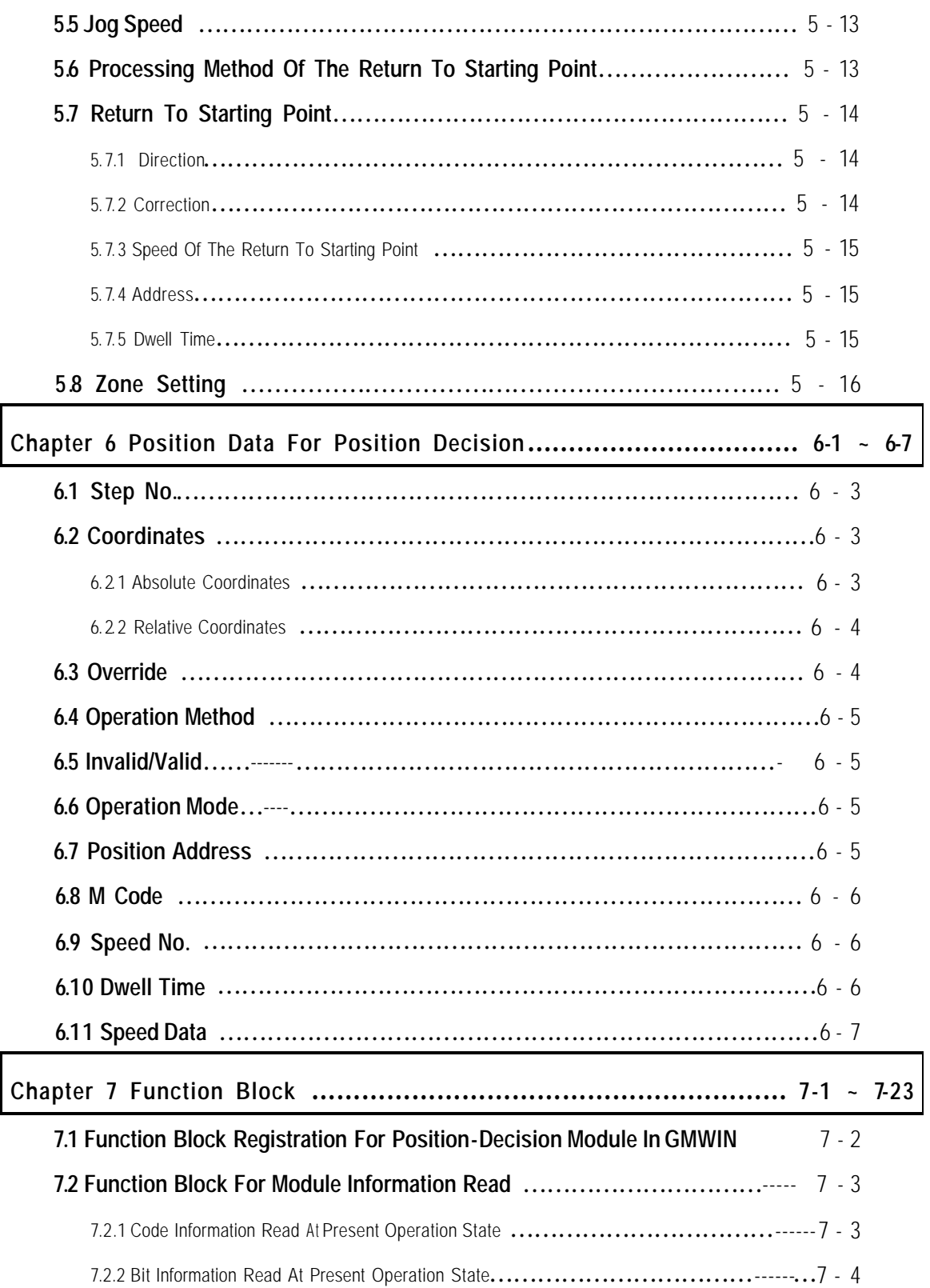

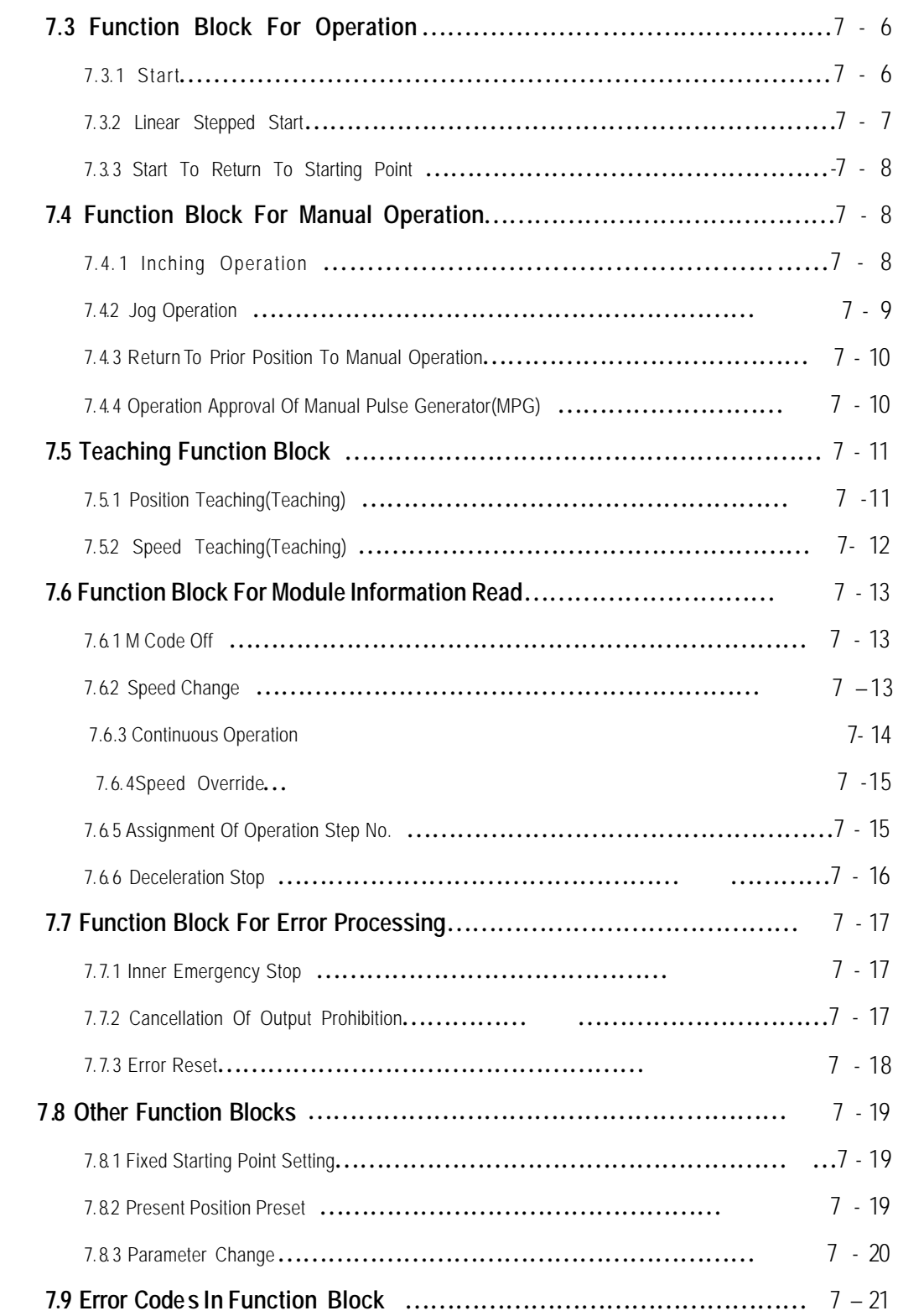

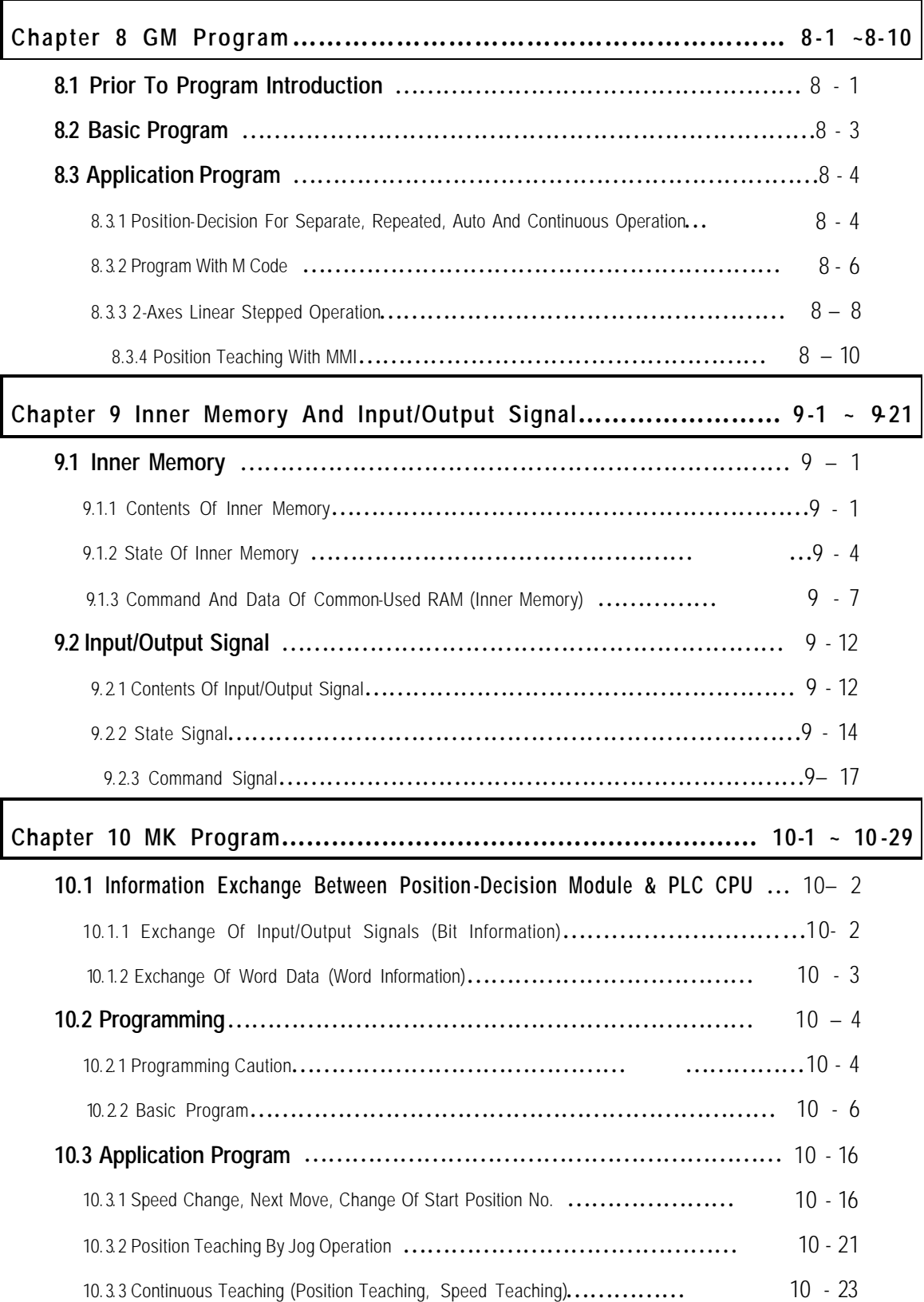

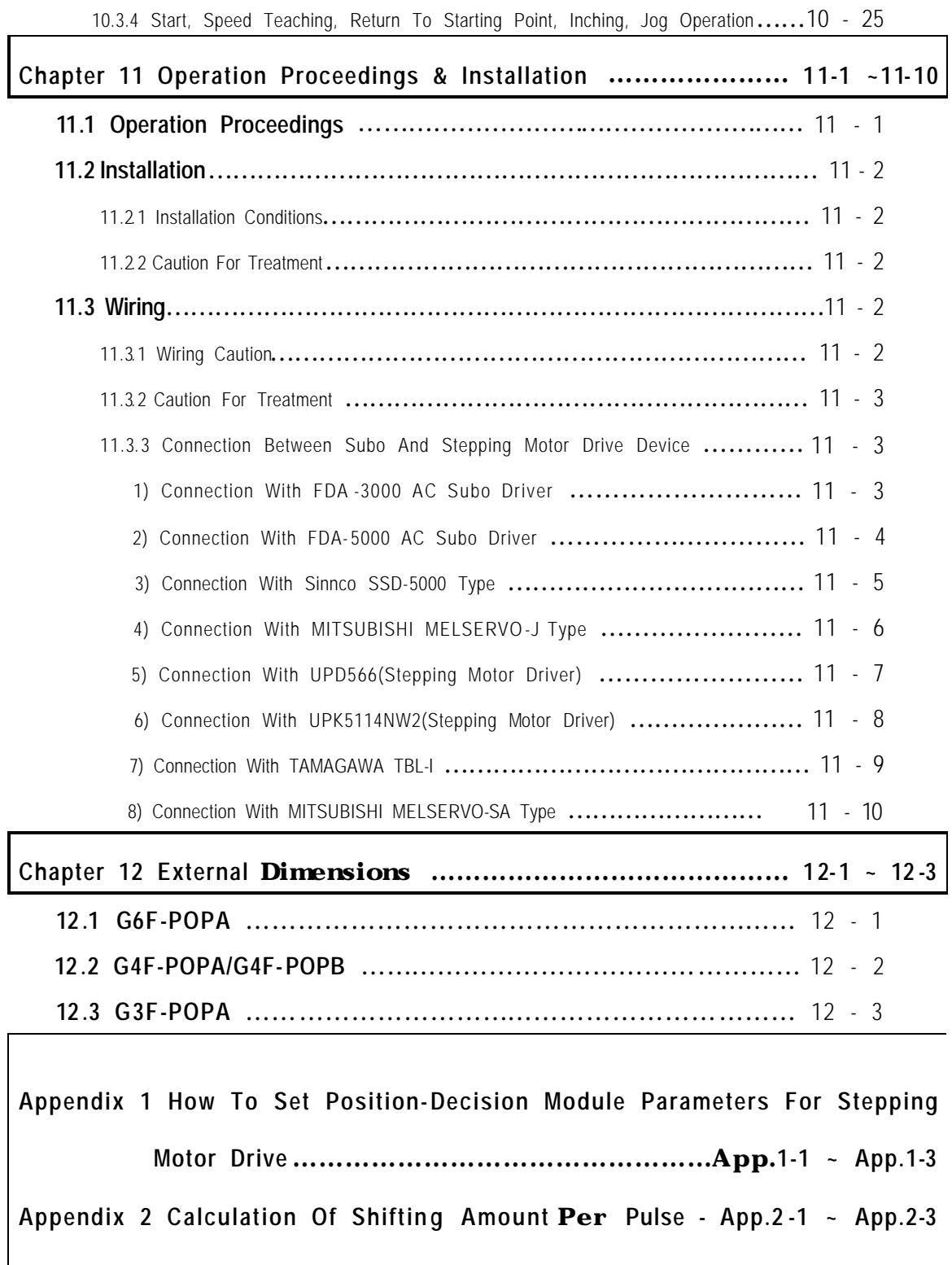

This user manual describes the specification of the positioning module displayed below, installation, how to use each

positioning function, programming and wiring with outer devices.

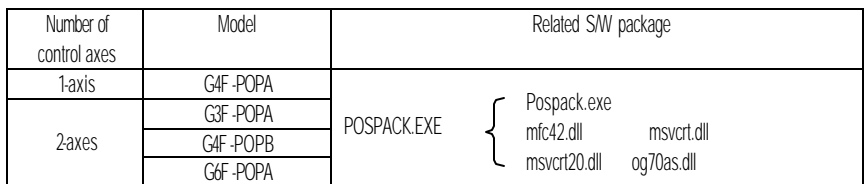

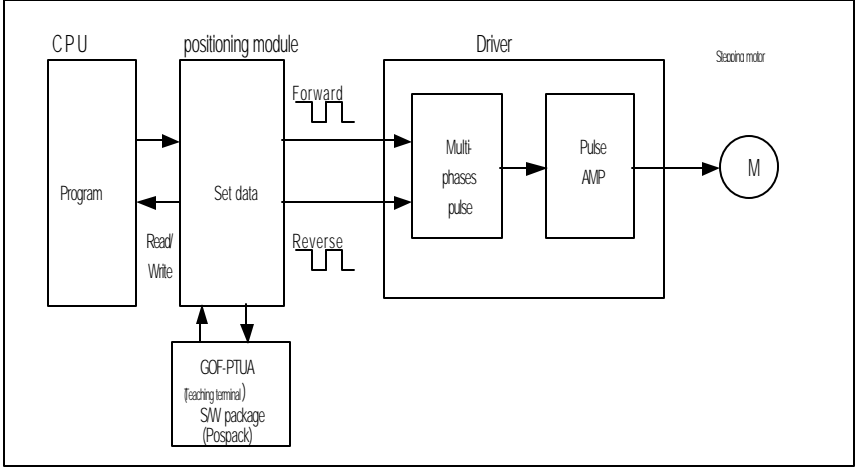

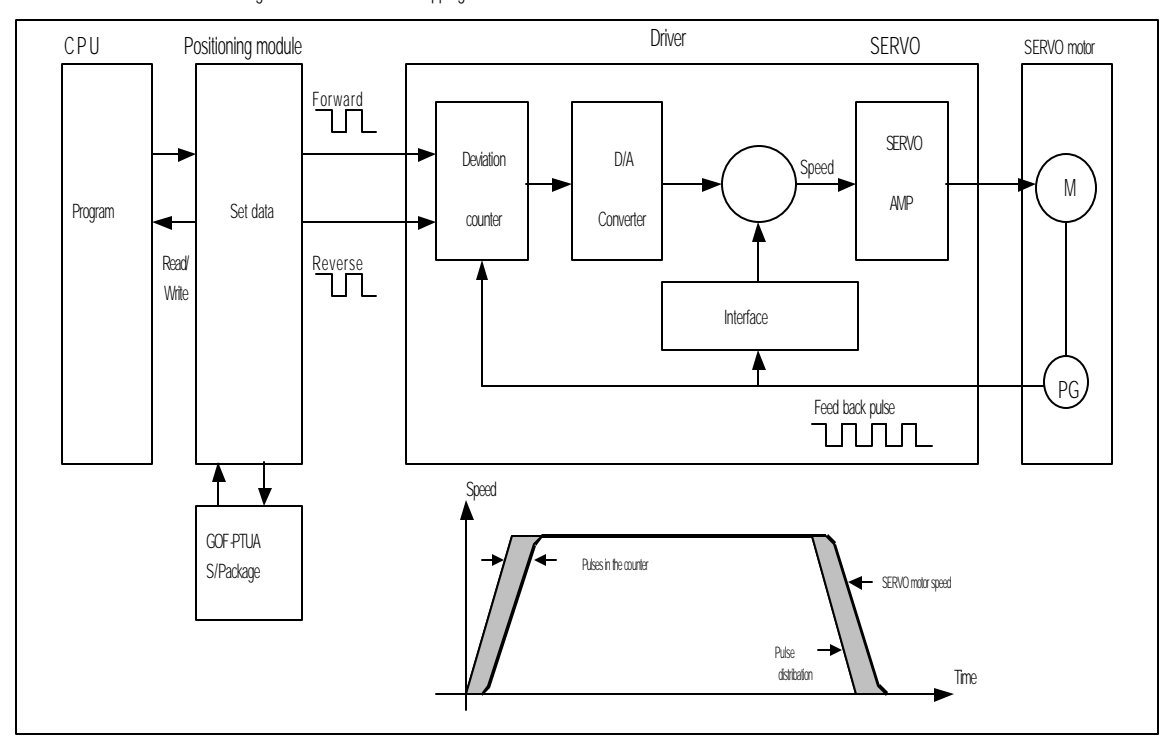

Fig. 1.1 Position control for stepping motor

Fig.1.2 Position control for subo motor

#### **1.1 Features**

The features of the position-decision module are as follows.

- 1) Positioning module can be used for GLOFA GM series and MASTER-K series.
- (1) Positioning module for GM3 series and K1000S series: G3FPOPA(2-axes)
- (2) Positioning module for GM4 & K300S series: G4F-POPA(1-axis), G4F-POPB(2-axes)
- (3) Positioning module for GM6 & K200S series: G6F-POPA(2-axes)
- 2) Various control functions of positioning
- (1) Max.300 position-decision setting data are allowed including position-decision address and operation method per axis.
- (2) Linear control by position -decision control of each axis, separate position-decision by 1 position -decision data and continuous position -decision by several data is available.
- (3) Linear stepped control by position -decision control of 2 -axes, separate position-decision by 1 p osition -decision data and continuous position -decision by several data is available.
- (4) Various returning control functions to starting point.
- A) Return to origin point can be performed by selection of one of those below ;
	- origin point detection after near zero point Off origin point detection after deceleration at near zero point On origin point detection by origin point and upper/lower limit origin point detection by near zero point.
- B) Position-decision control (floating point set setting) can be executed from random position to origin point of the machine.
- 3) The number of positioning modules used at one base is unlimited.
- 4) Convenient maintenance and repairs.

G6F-POPA is designed to save position -decision data, parameters and other data in the flash memory of positioning module.

#### **1.2 Features of position-decision control function**

Summary of positioning control function will be described.

#### **1.2.1 Positioning control function**

Summary of positioning by positioning datawill be described below.

1) Linear position-decision control

Available operation modes are single, repeated, auto and continuous operation.

(1) 1-axis linear positioning control

Positioning of assigned axis is controlled from start address (presently stopped position) to target position.

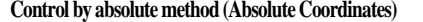

A) Positioning is controlled from start address to target position.

B) Shift direction is decided by start address and target address.

#### **[ Ex. ]**

When operated with the target of positioning address values of 5,000 & 15,000 if start address is 10,000,

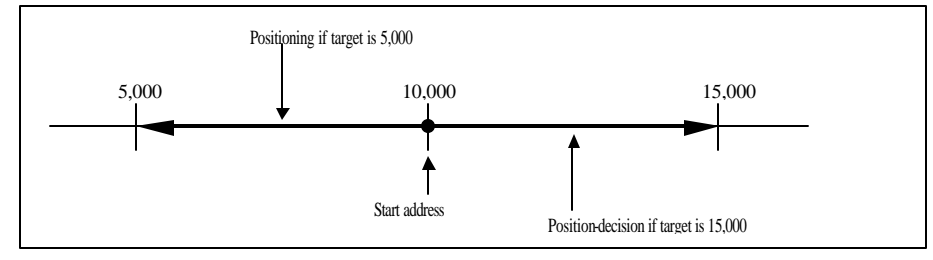

#### **Control by incremental method (Relative Coordinates)**

A) Positioning is controlled as much as target at start address.

B) Shift direction is decided by signals(+/-) of shifting amount.

- If the signal of shifting amount is + (or no signal) incremental direction
- : position decided to forward direction(address)
- If the signal of shifting amount is decrement direction : position decided to reverse direction(address)

**[ Ex. ]**When operated with the target of shifting amount of 5,000(+5,000) and –5,000 if start address is 10,000.

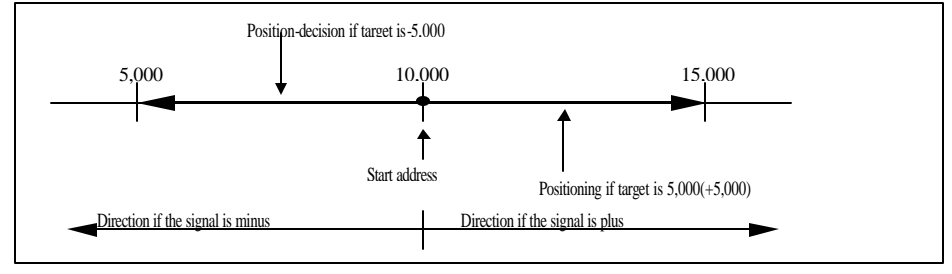

(2) 2-axes linear interpolation control

Linear interpolation control is performed at start address(presently stopped position) using assigned 2-axes.

**Control by absolute method (Absolute Coordinates)**

A) Linear interpolation control is performed from start address to target address wsing 2-axes.

B) Travel direction is decided by start point address and specified address of each axis.

**[ Ex. ]**

When operated with the target of positioning address of axis1: 2,000 & axis2: 5,000 if start point address is axis1 :

1,000 & axis2 : 2,000.

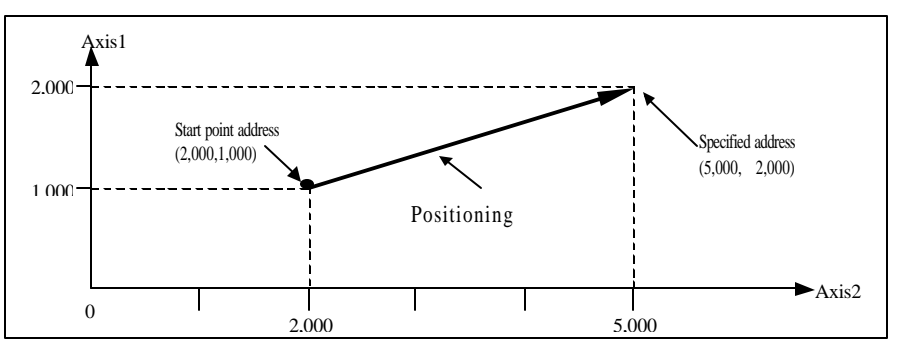

#### **Control by incremental method (Relative Coordinates)**

A) Positioning is controlled from start point a ddress to the position, which includes travel direction and travel value

assigned as a target per axis.

B) Travel direction of each axis is decided by travel value sign of each axis.

- If the sign of shifting amount is  $+$  (or no sign) incremental direction
	- : positioning decided to forward direction(address)

- If the signal of shifting amount is - decrement direction : positioning decided to reverse direction(address)

#### **[ Ex. ]**

When operated with the target of travel value of axis1 :1,000 & axis2: 3,000 if start point address is axis1 :1,000 & axis2 : 2,000.

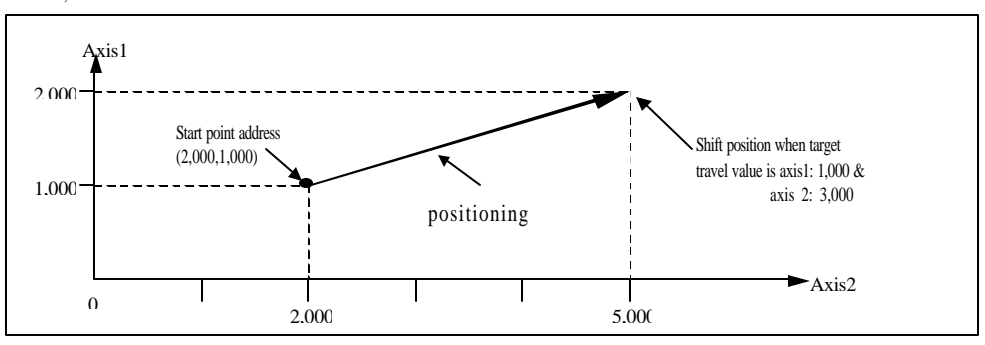

#### 2) Speed control

positioning control is performed at the specified speed until deceleration stop command (POS ζ\_STP, POS ζ\_TMP) is input after positioning start (POSζ\_AST) is executed.

Available operation mode is constant operation.

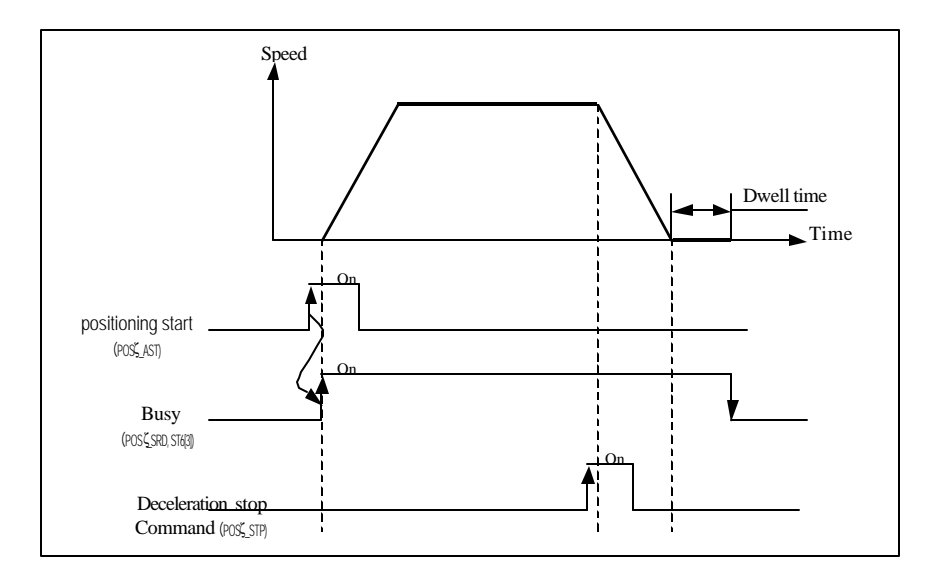

#### 3) Speed/position switching control

If speed/position switching signal is input via positioning module outside starting from speed control by positioning start

(POSζ\_AST) and then changed into position control, the position is decided as much as travel value set as a target.

Available operation mode is positioning constant operation.

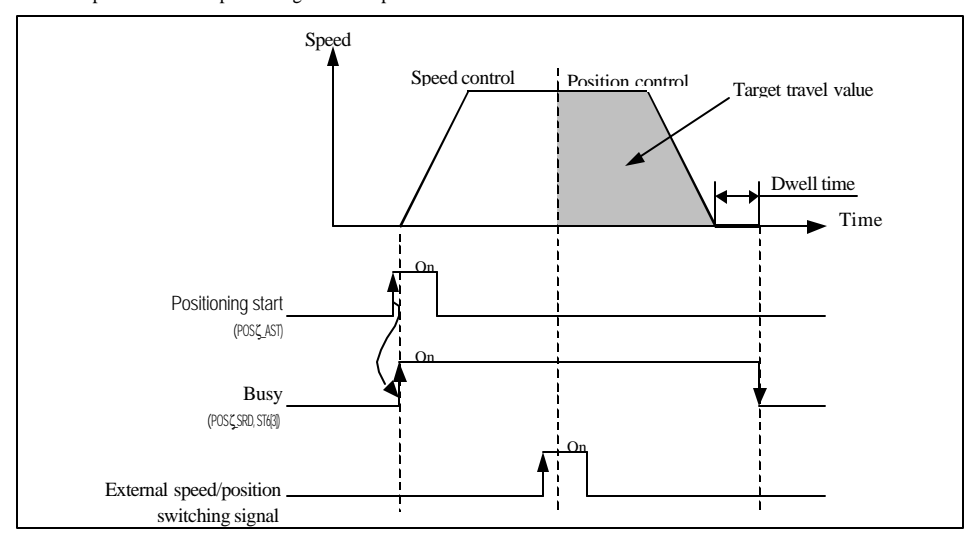

#### **1.2.2 Introduction of the operation mode**

Positioning module can be set by positioning data user -defined in combination with control method (position control, speed control, speed/position switching control), positioning address, operation method, etc.

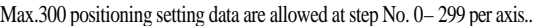

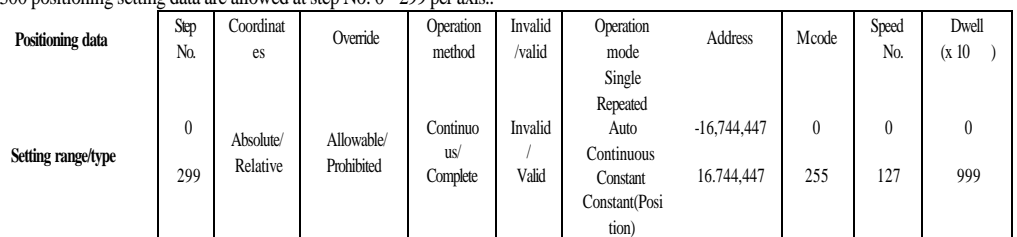

Positioning operation by 1 positioning data and positioning operation by several positioning data at single positioning start(POS∑AST :rising edge ↑) are respectively decided according to user-set operation mode to the positioning data.

- 1) Single operation mode (positioning complete)
- (1) Positioning is complete upon positioning executed to the target position by positioning start(POS ζ\_AST :rising edge ↑) and the dwell time elapsed.
- (2) Positioning complete in this operation mode can be used for the operation mode of t he last positioning data in auto operation mode and continuous operation mode.
- (3) Operation direction is decided according to position address value.
- (4) Operation pattern is of trapezoid with acceleration, constant, and deceleration stages according to set spee d and position data, however the following operation pattern may be produced in compliance with set value.

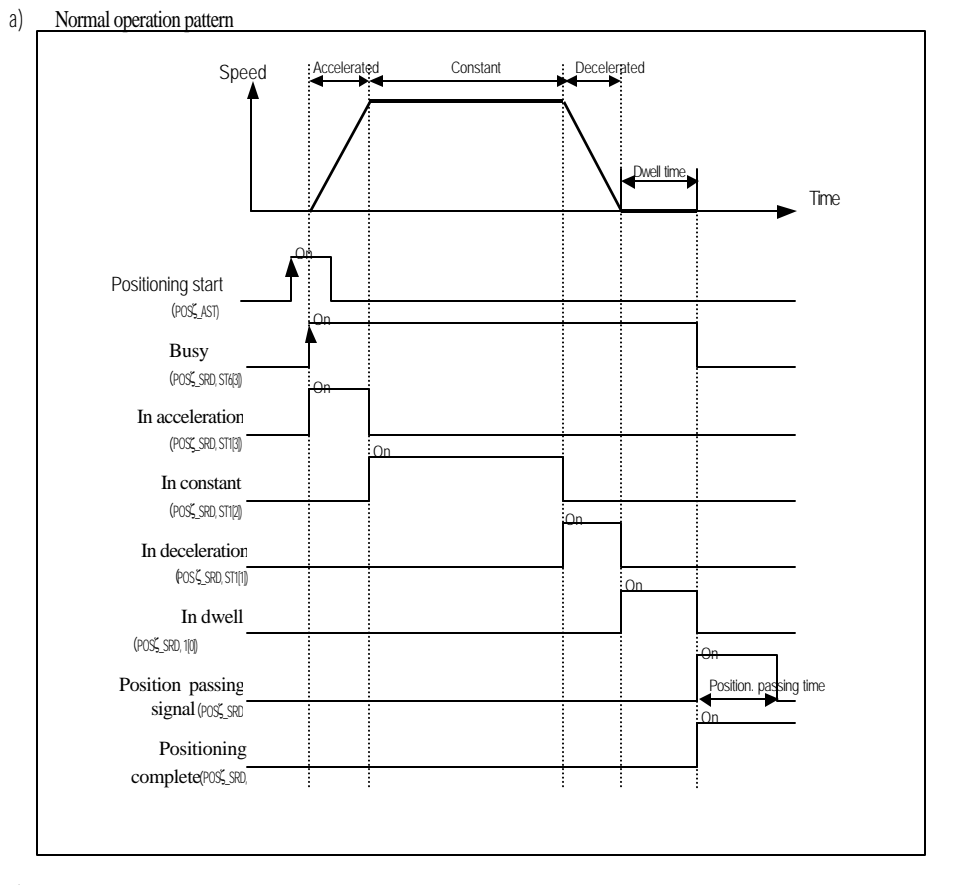

b) Abnormal operation pattern

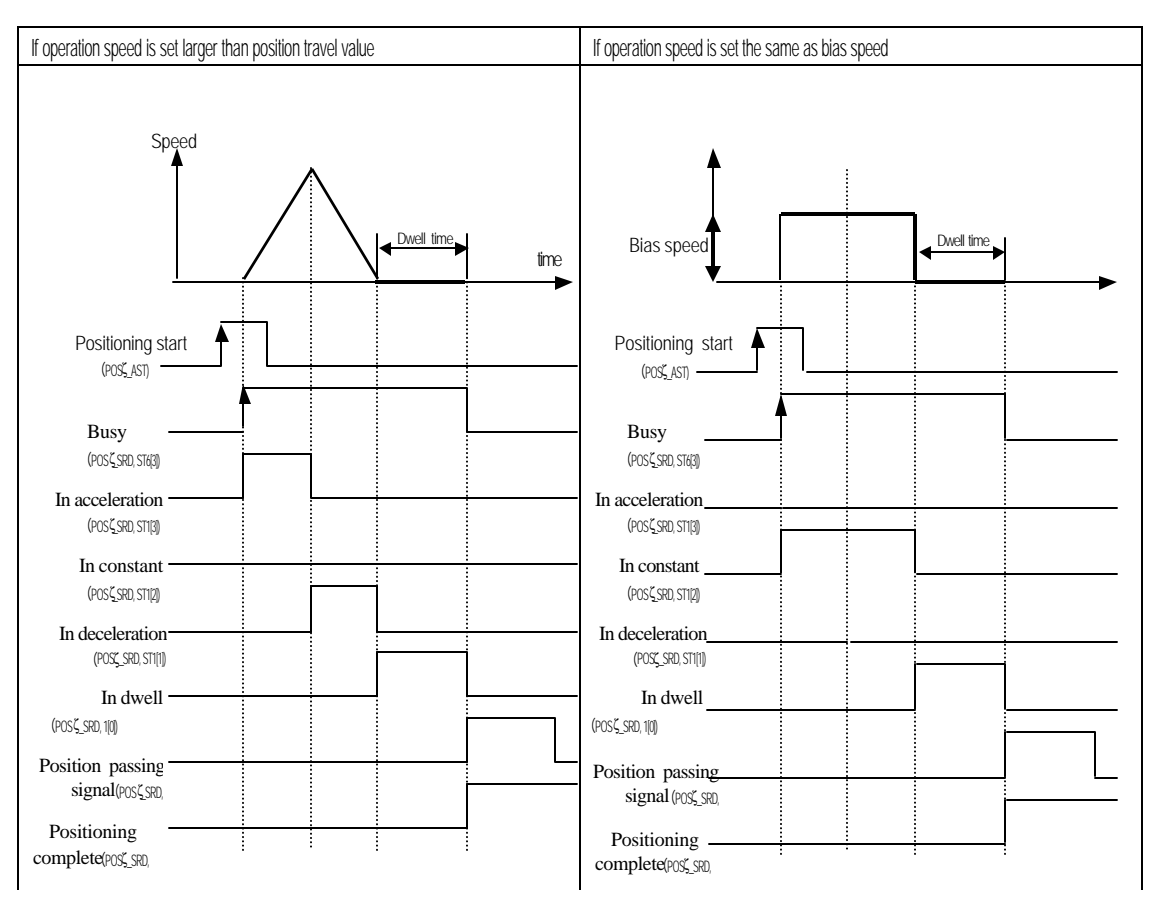

2) Repeated operation mode (positioning complete)

- (1) Positioning is complete upon positioning executed to the target position by start command(POS ζ\_AST :rising edge ↑) and the dwell time elapsed.
- (2) The pattern of repeated operation mode is the same as separate operation, however the ne xt operation is decided by operation step No. which is set at assignment command of operation step No. (POS ζ\_SMC :rising edge ↑) previously executed after positioning is complete. Thus, if assignment command of operation step No. (POS ζ\_SMC) is not previously executed,

step No. "0" is assigned and then operated at the next start command(POS \_AST).

Accordingly it is very useful in the system where several operation steps are repeated.

- (3) Operation direction is decided according to position address value.
- (4) Operation pattern

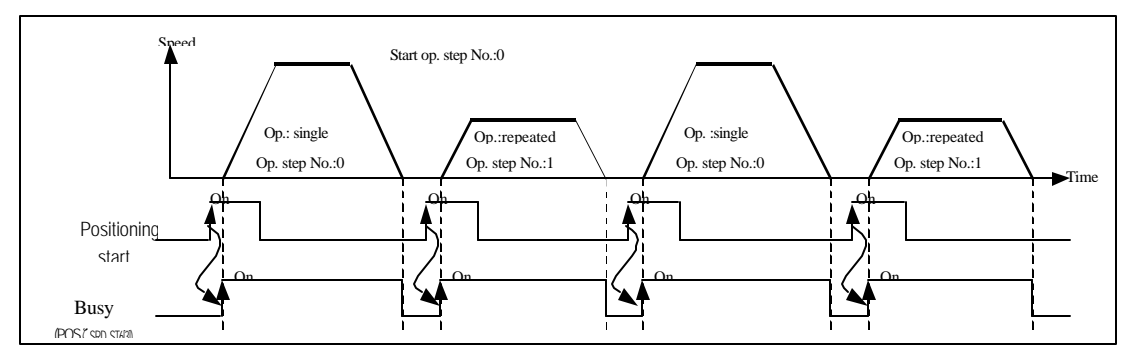

- 3) Auto-operation mode (positioning complete)
- (1) Positioning is complete upon positioning executed to the target position by positioning start(POS $\zeta$  AST :rising edge  $\hat{\uparrow}$ ) and the dwell time elapsed.
- (2) Operation step (present operation step No. + 1) position is decided for operation in this mode without additional positioning start(POSζ\_AST).
- (3) Accordingly, operation mode of the last operation step shall be set to single operation mode or repeated operation mode.
- (4) Several operation steps of auto-operation mode can be successively executed.
- (5) Operation direction is decided according to position address value.
- (6) Operation pattern

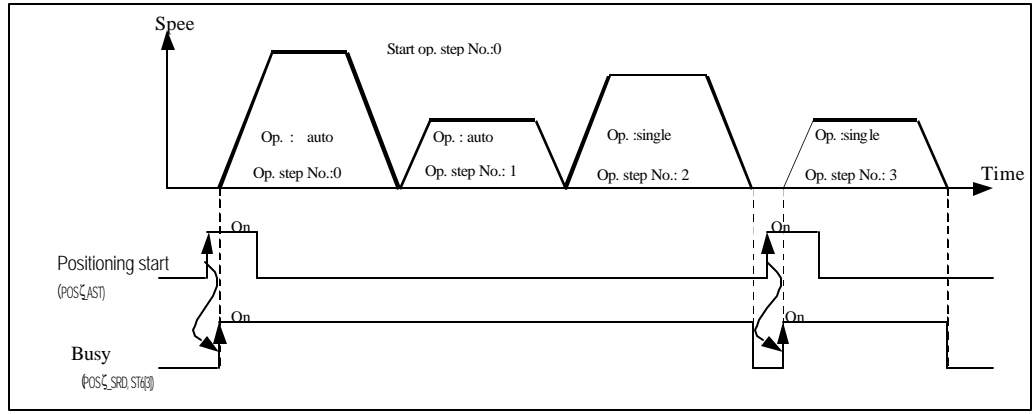

- 4) Continuous operation mode (positioning complete)
- (1) Positioning is complete upon positioning executed to the target position without stopping operation step set to continuous operation mode by start command (POS ∠AST :rising edge ↑) and the dwell time elapsed.
- (2) Accordingly, operation mode of the last operation step shall be set to separate operation mode

or repeated operation mode.

(3) Continuous operation command(POSζ\_NM:rising edge ↑) is available if next step position and speed are desired before the presently engaged operation step reaches the target position.

However, continuous operation command(POSζ\_NM) can be executed only at constant speed.

- (4) Only the same direction is available for continuous operation mode, and operation direction is decided according to position address value.
- (5) Operation pattern

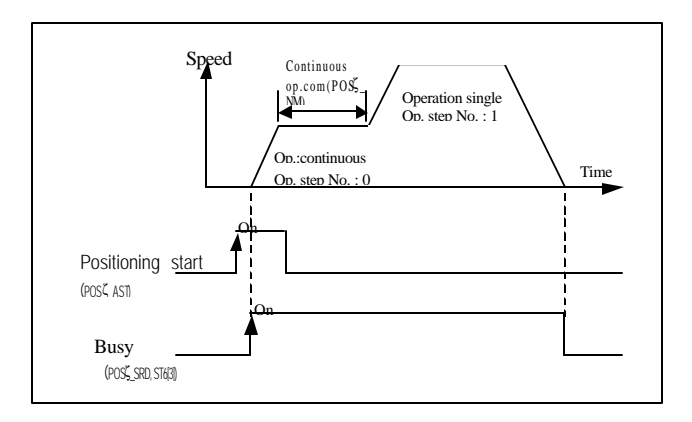

- 5) Constant operation mode (positioning incomplete)
- (1) In constant operation mode, the operation at speed set without target position is continued by speed control operation.
- (2) Since constant operation is not the positioning operation, it displays " 0" for present position and is switched over to undecided starting point state even if the starting point has been previously decided.

G3F-POPA, G4F-POPB, G6F-POPA : Dwell time is available but positioning complete signal is not.

G4F-POPA : Dwell time & positioning complete signal are unavailable.

- (3) Accordingly, if the next operation step is at decided starting point state, returning to s tarting point shall be executed or operation after fixed starting point setting shall be executed.
- (4) If confronted by deceleration stop command (POSζ\_STP:rising edge ↑) in constant operation, the correspondent step operation is regarded as complete leading to the next operation step of position data at restart.
- (5) If confronted by deceleration stop command(POSζ\_STP) in acceleration stage, constant stage, deceleration stage of the constant operation, it stops as decelerated.
- (6) Operation direction is decided according to the prior position address. (However, G6F-POPA is decided according to position address sign)
- (6) Operation pattern

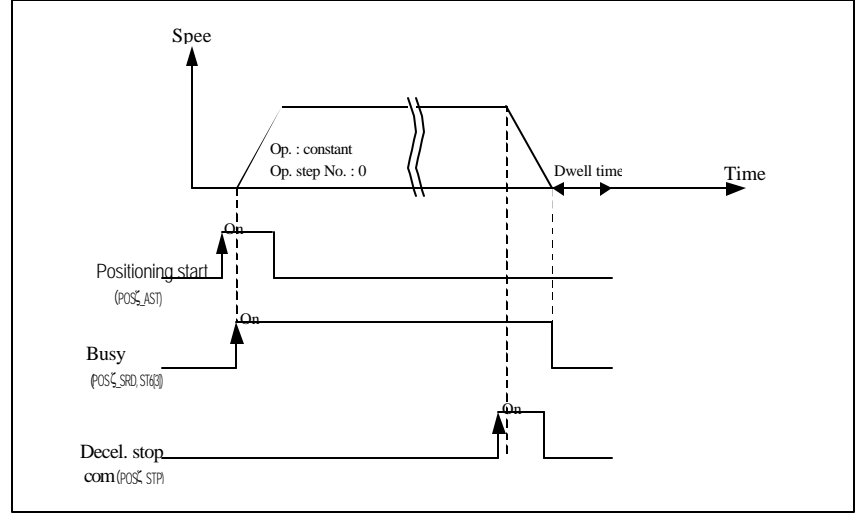

6) Positioning constant operation mode (positioning complete)

(1) If an outer input signal of speed position control-switching signal is input in speed control operation, positioning constant operation is changed into position control operation to regard the signal -detected position address value as "0"and execute positioning upto target position (position address value) set to position data to finish positioning upon the dwell time elapsed.

In G6F- POPA positioning module, if stopped during operation as decelerated by deceleration stop command(POSζ\_STP:rising edge ↑), the correspondent step operation is regarded as incomplete leading to the same step number operation as position data at restart.

The outer input signal of speed/position control-switching signal is valid only in positioning constant operation mode.

- (2) Positioning constant operation is available for positioning ope ration starting from the position of sensor input point via marker sensor input at packer or for its equivalent.
- (3) Deceleration stop command(POSζ\_STP ) is available at acceleration stage of positioning constant operation, however speed/position control-switching signal input is available only at constant stage.

Error occurs if speed position control-switching signal is input during acceleration.

(4) If the position address is set smaller than positioning amount by deceleration inclination in position-decision constant operation, positioning module re-calculates the deceleration inclination for operation.

Accordingly, stop can be followed as decelerated abruptly rather than deceleration inclination set by parameters.

(5) Operation pattern

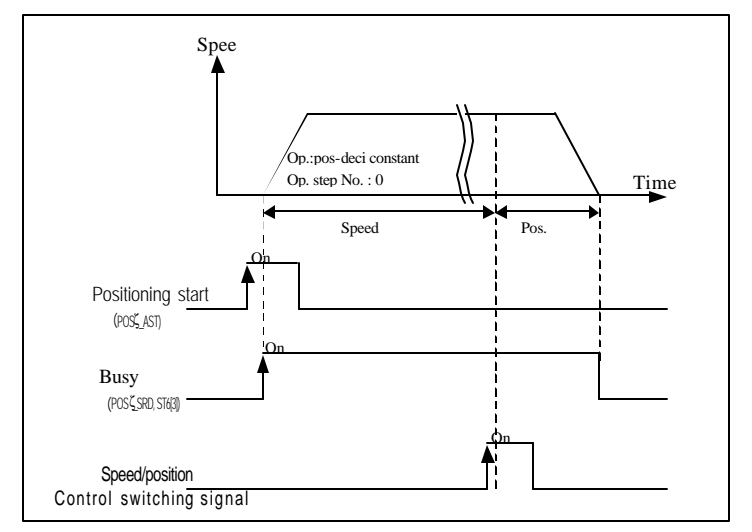

#### **1.2.3 Introduction of acceleration/deceleration processing**

Applied to start point & stop point of positioning operation, starting point returning high -speed operation and jog high speed operation, and also to continuous operation command(POS ζ\_NM:rising edge 1), speed change command(POSζ\_VCG:rising edge ↑) and speed override command(POSζ\_OR:rising edge ↑) in positioning operation.

However, error may occur if deceleration stop command(POSζ\_STP ) is used during acceleration/deceleration staged operation at continuous operation command(POS ζ\_NM), speed change command(P OSζ\_VCG) and speed override(POSζ\_OR) in positioning operation.

Acceleration/deceleration time shall be set in unit of axis at parameters of S/W package.

Setting range is 0 999(Unit: 10 ) per axis.

- 1) Acceleration time : Time required to reach speed limit set at parameter from speed "0"(stop state). It means the time required to reach speed limit from bias speed if bias used. (Bias speed and speed limits can be set at parameters.)
- 2) Deceleration time : Time required to reach speed "0"(stop state) from speed limit set at parameter It means the time required to reach bias speed from speed limit if bias used.

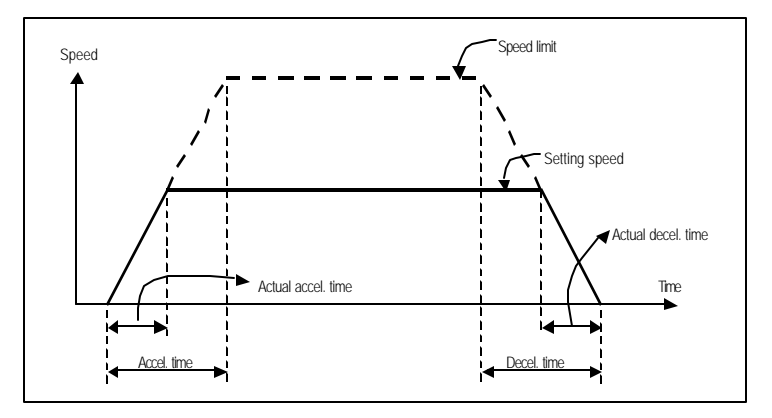

Terms

Speed limit : Max. speed when position is decided as set within the speed limits in parameter items of S/W package. Setting speed : Speed data value actually operated by position data.

Actual acceleration time : Time required to reach speed value set to speed data from speed "0" (stop state). Actual deceleration time : Time required to reach speed "0" (stop state) from speed value set to speed data.

1.2.4 Introduction of starting

If stopped by stop causes in position controlling **(POSz \_SRD, ST6[3])**, positioning can be executed at stopped position address value by restart.

Start type is of 1)positioning start, 2)interpolation positioning start, 3) positioning start to return to origin point, 4)jog command & 5)inching command.

If start executed, surely check that operation signal**(POSz \_SRD, ST6[3])** is at"Off"state.

1) Positioning start**(POSz \_AST)**

; A command to start operation by parameters, position data and speed data set per axis of positioning module.

#### 2) Interpolation positioning start**(POSz \_INT)**

(1) A command only available for 2 -axes positioning module to perform operation in a straight shift channel as allowed by 2-axes.

(2) Take preautions for interpolation positioning start at which 2-axes are simultaneously operated.

- a) Operation-related subdata is operated as based on X-axis.
	- ; position data(step, coordinates, override, operation method, invalid/valid, operation mode, position address, M code, speed No., dwell time)

; M code mode among parameter items

b) Classified into major axis and minor axis according to positioning address amount of X- axis & Y-axis at interpolation positioning start.

; Speed data of minor axis is calculated as follows.

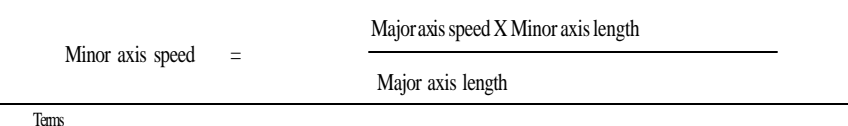

major axis : Xaxis or Yaxis of whichever positioning address amount is larger in applicable operation step No.

minor axis : Xaxis or Yaxis of whichever positioning address amount is smaller in applicable operation step No.

; Speed, acceleration time, deceleration time and bias speed of minor axis will be recalculated at this time.

#### c) Operating items based on setting value per axis are

;Backlash compensation, S/W upper limit, S/W lower limit, position passing time and zone setting area of parameter items

(3) Available operation mode is separate operation, repeated operation and autooperation only.

#### **3)** Positioning start to return to starting point (**POSz \_ORG)**

An operation command to find origin point of the machine according to origin point return -processing method by direction, correction, spee d(high/low), address and dwell time set at origin point return -parameters of each axis. And if complete signal of return to origin point is On, origin point return-operation of the machine is complete.

#### **4)** Jog command(**POSz\_JOG)**

As a test operation function it is necessary to check system operation, wiring and position address.

Jog operation is available at high speed and low speed.

(1) Jog high-speed operation : acceleration/deceleration pattern available.

(2) Jog low-speed operation : acceleration/deceleration pattern unavailable.

#### **5)** Inching command(**POSz \_INC)**

One of manual operation methods used to process minute operation as determinate operation.

Jog command operation is hard to move to exact position because operation starts and stops according to the com mand, but via

the inching command with travel value easily set as desired the target is easy to reach.

Thus, after rapid move near to work position by jog command, perform operation by inching command for minute move to the exact work position to reach.

#### **1.2.5 Introduction of the return to origin point**

Origin point return is executed to check origin point of the machine when powered.

Various methods for origin point return are available according to the structure and stop accuracy of the machine, while approximate origin point (adjacent DOG) method is used for LG positioning module.

If origin point position is decided to origin point return, detection signal of origin point is not used during positioning operation.

1) Near zero point(adjacent DOG) methods

4 near zero point(adjacent DOG) methods for origin point return-processing are as follows.

(1) origin point detection after near zero point Off

(2) origin point detection after deceleration at near zero point On

(3) origin point detection by origin point and upper/lower limit

(4) origin point detection by near zero point

- 2) Parameter items of S/W package which influence origin point return are as follows.
	- (1) origin point return-direction
	- (2) origin point compensation
	- (3) origin point return-speed( high/low )
	- (4) origin point address
	- (5) dwell time for origin point return

## **Chapter 2 Specification**

## **2.1 General specification**

General specification of GLOFA GM series and MASTER-K series is described in Table 2.1.

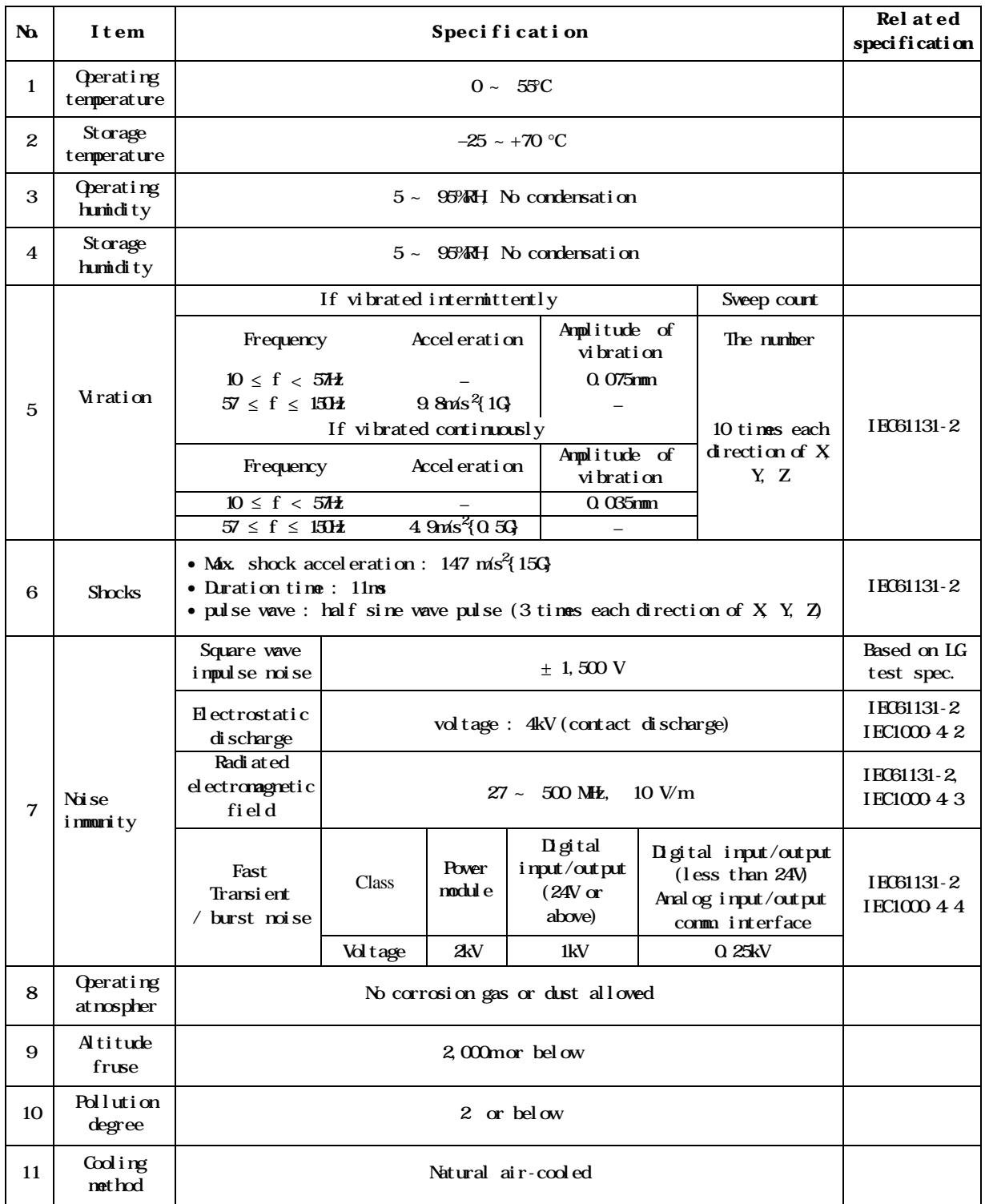

## Remark

- 1) IEC(International Electro technical Commission )
	- :An international nongovernmental organization which promotes internationally cooperated standardization in electric/electronic fields, publishes international standards and manages applicable estimation system related with.
- 2) Pollution degree
- : An index indicating pollution level of the application environment which decides insulation performance of the device. Pollution degree 2 means that only nonconductive contamination occurs. However temporary conduction may occur according to condensation.

### **2.2 Performance specification**

Performance specification of positioning module is described in Table 2.2.

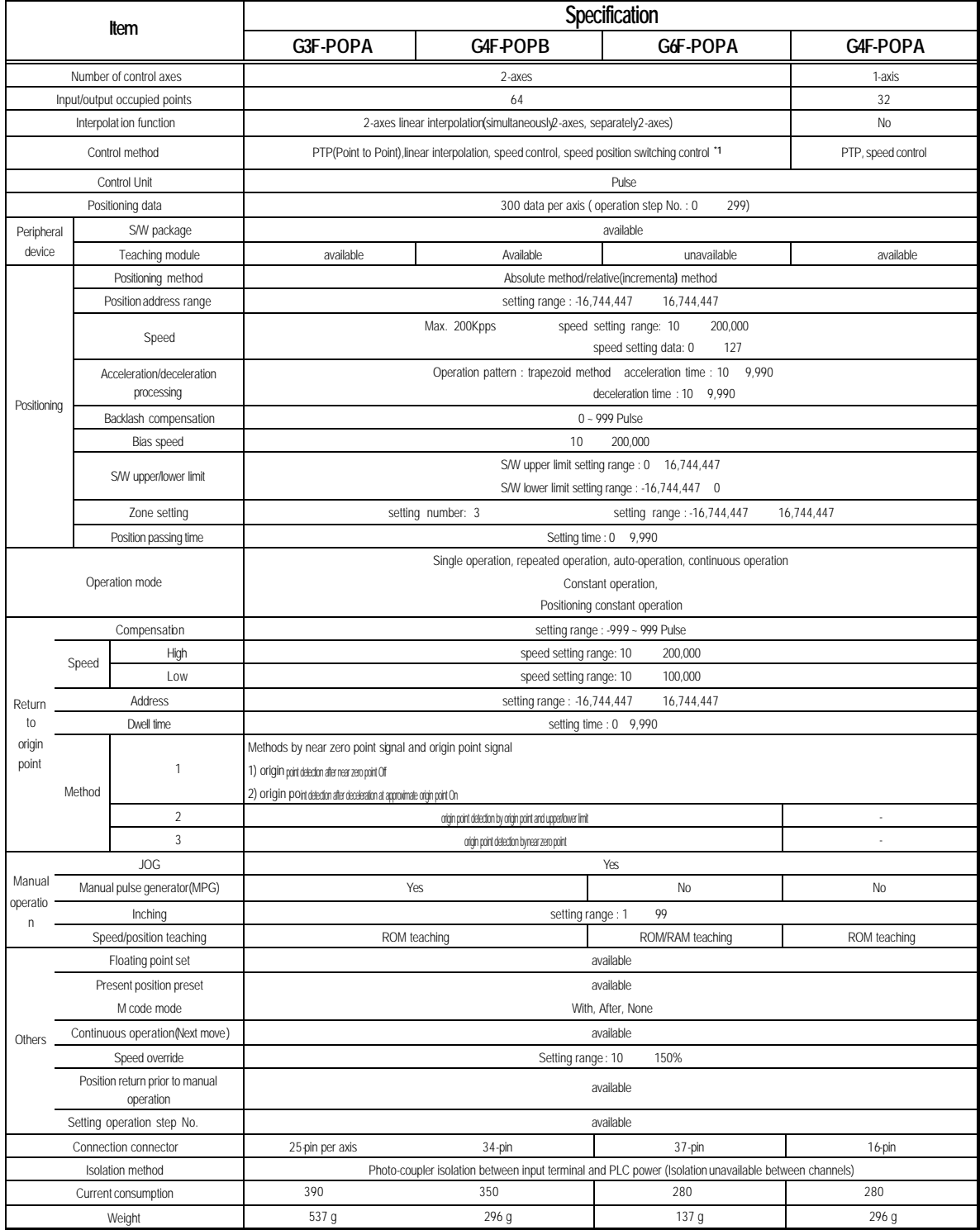

\*1: G6F-POPA available only

## **2.3Input/output interface specification with external device**

## Input/ $\alpha$ tput interface with the External device is described.

## 2.3.1 Input specification

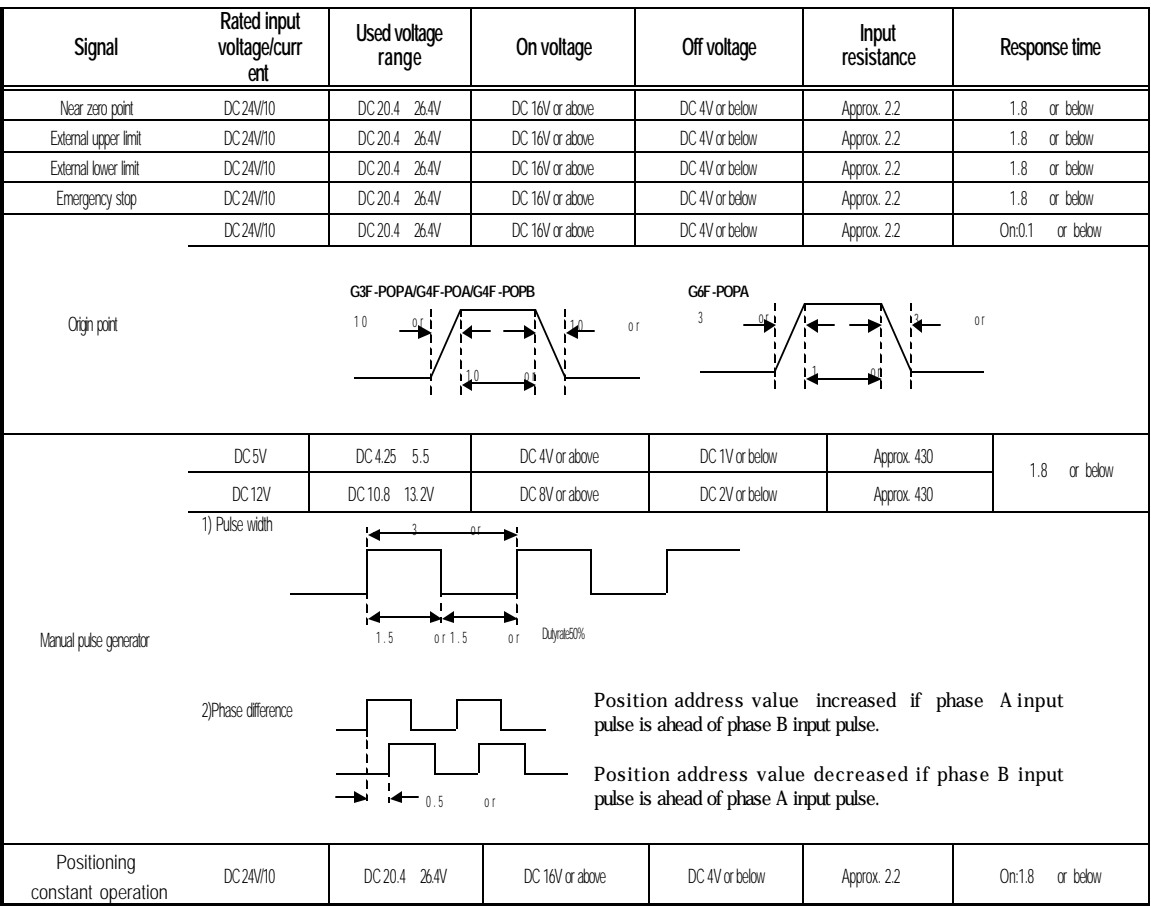

## 2.3.2 Output specification

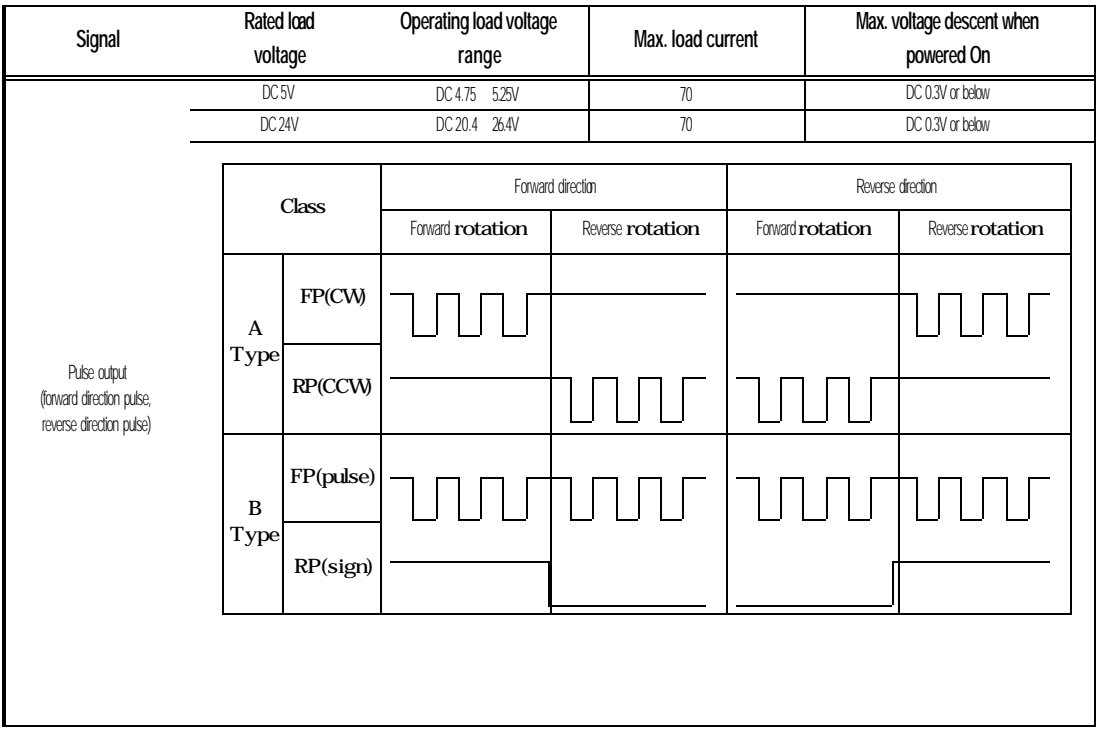

### **2.4External interface connector**

#### 241 Connector's pin arrangement

Number, signal name, signal contents, signal's input/output direction, shape of the

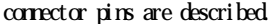

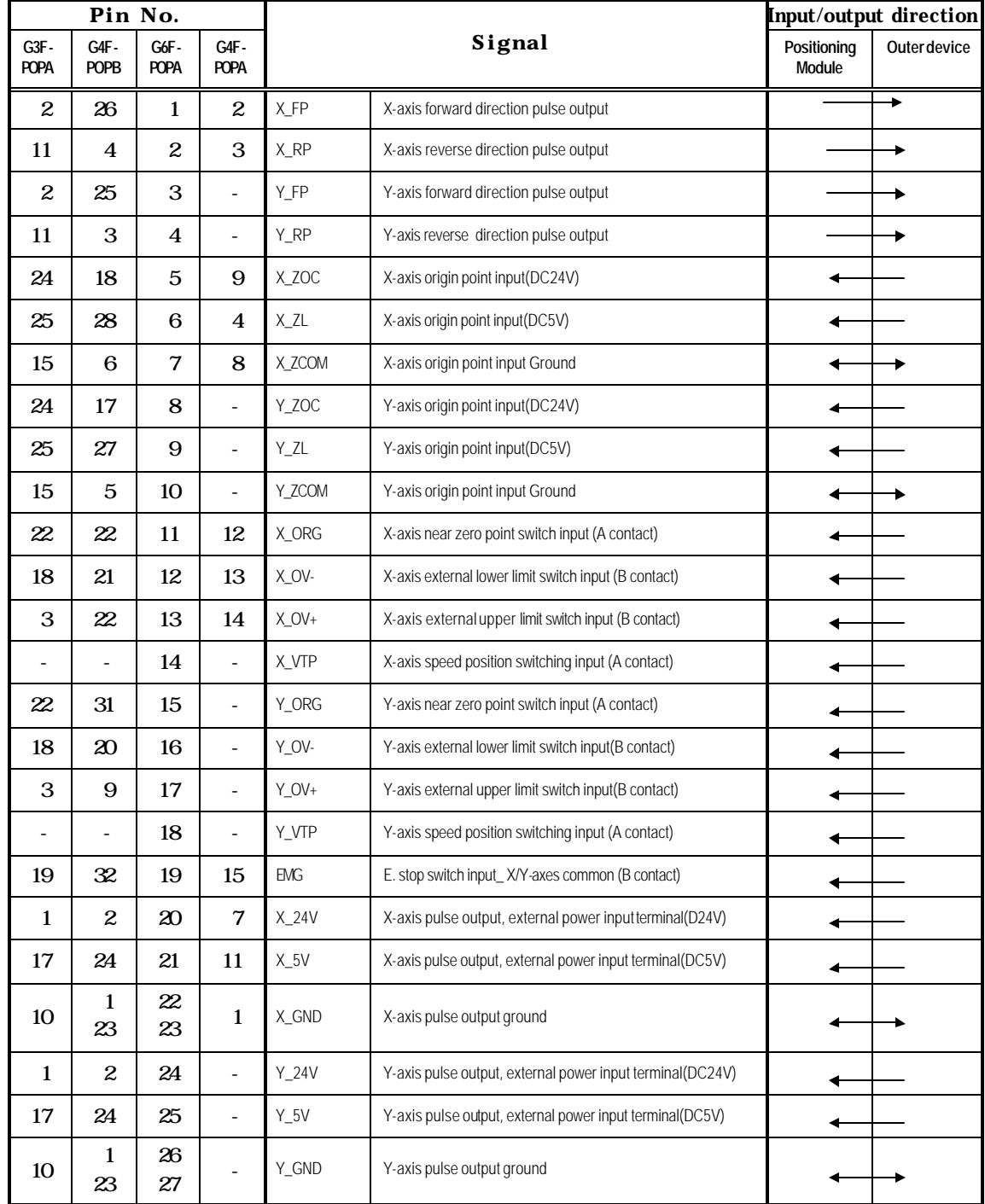

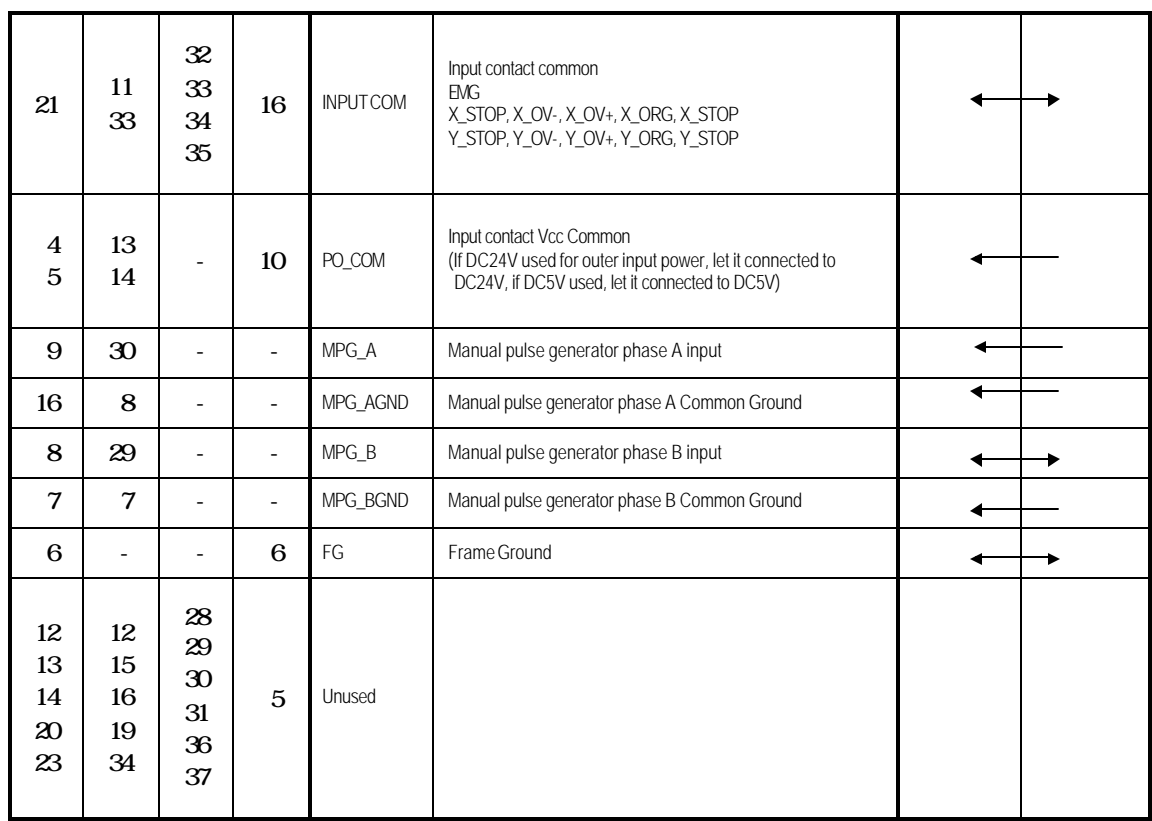

### 2.4.2 Internal circuit

Internal circuit for connecting interface with the external device of the positioning module is described

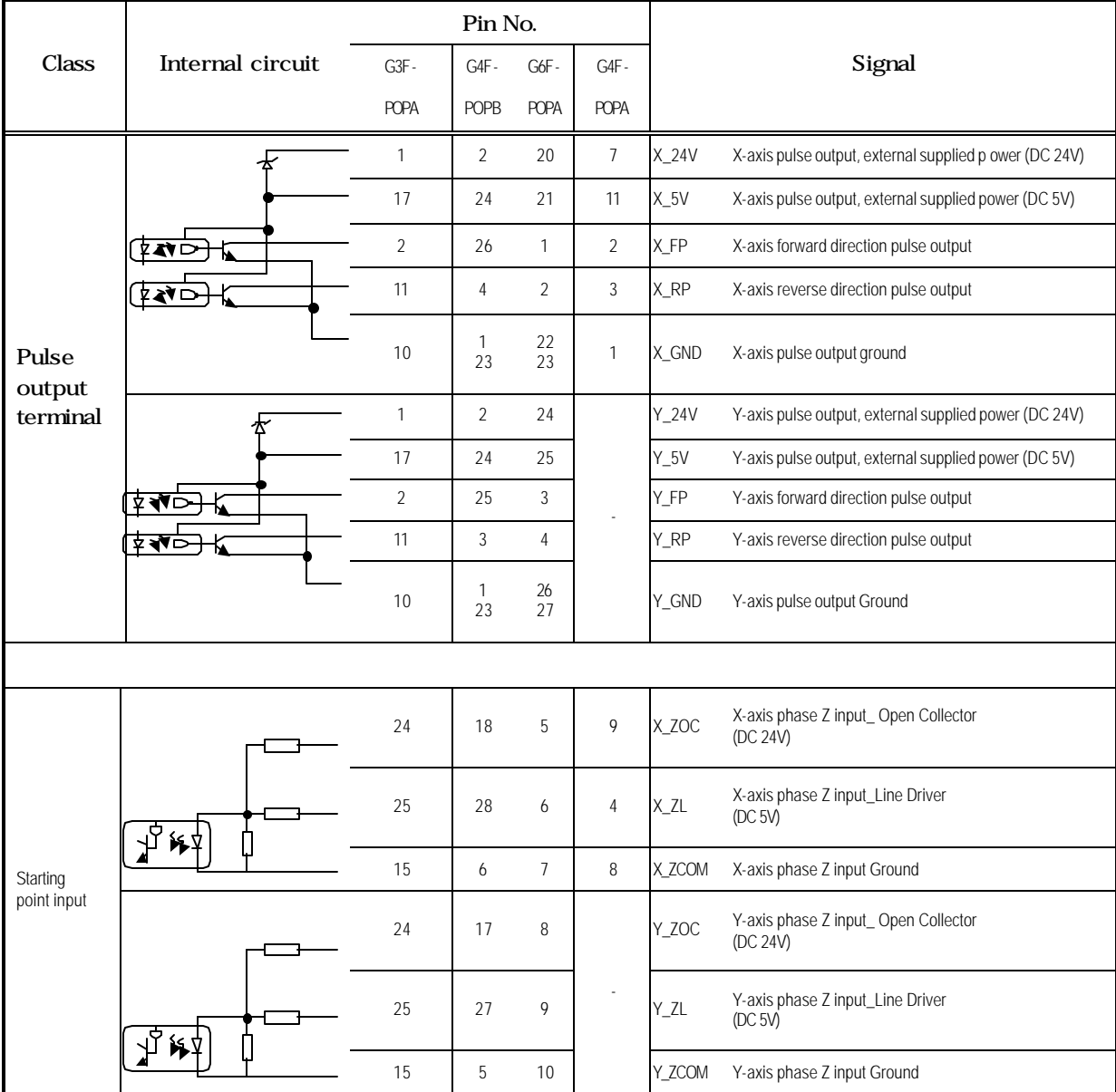

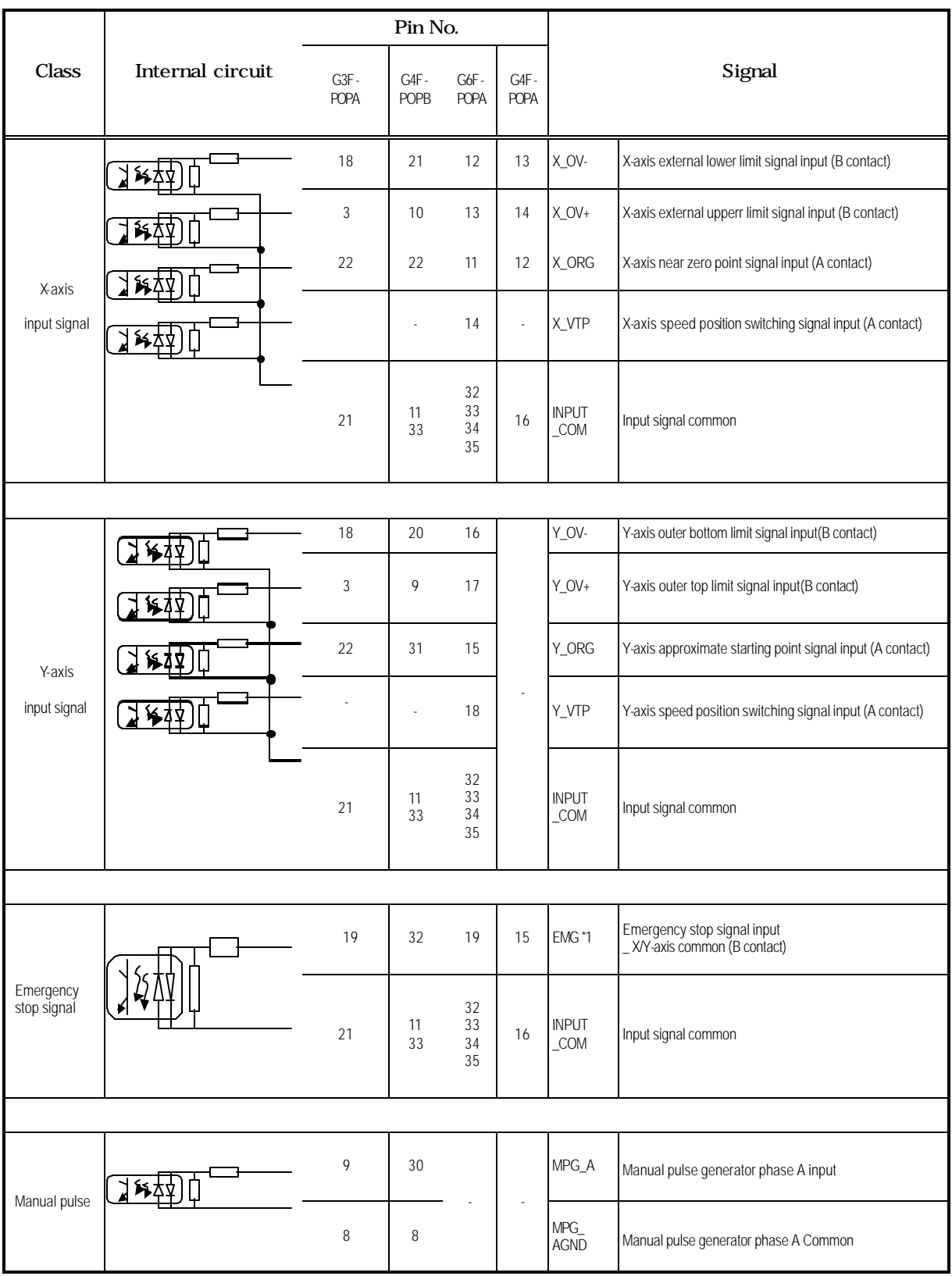

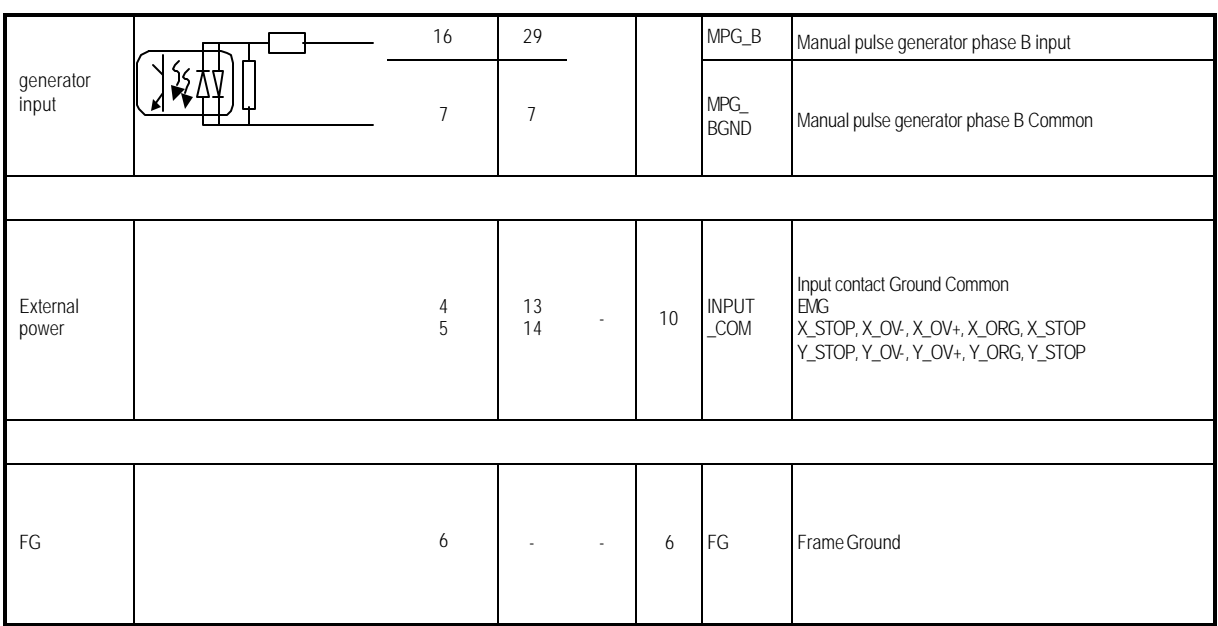

\*1:If emergency stop signal is used in G3F-POPA, only independent X-axis(19) or Y-axis(19) shall be used.
# **Chapter 2 Specification**

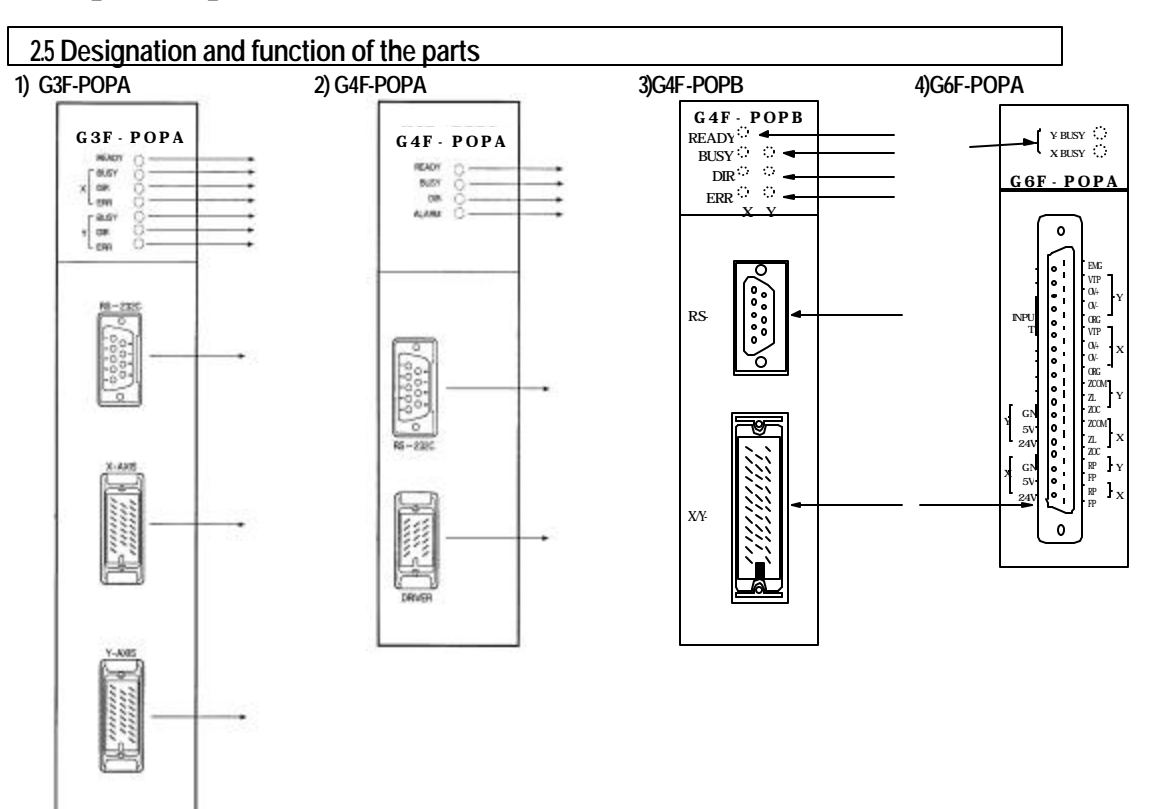

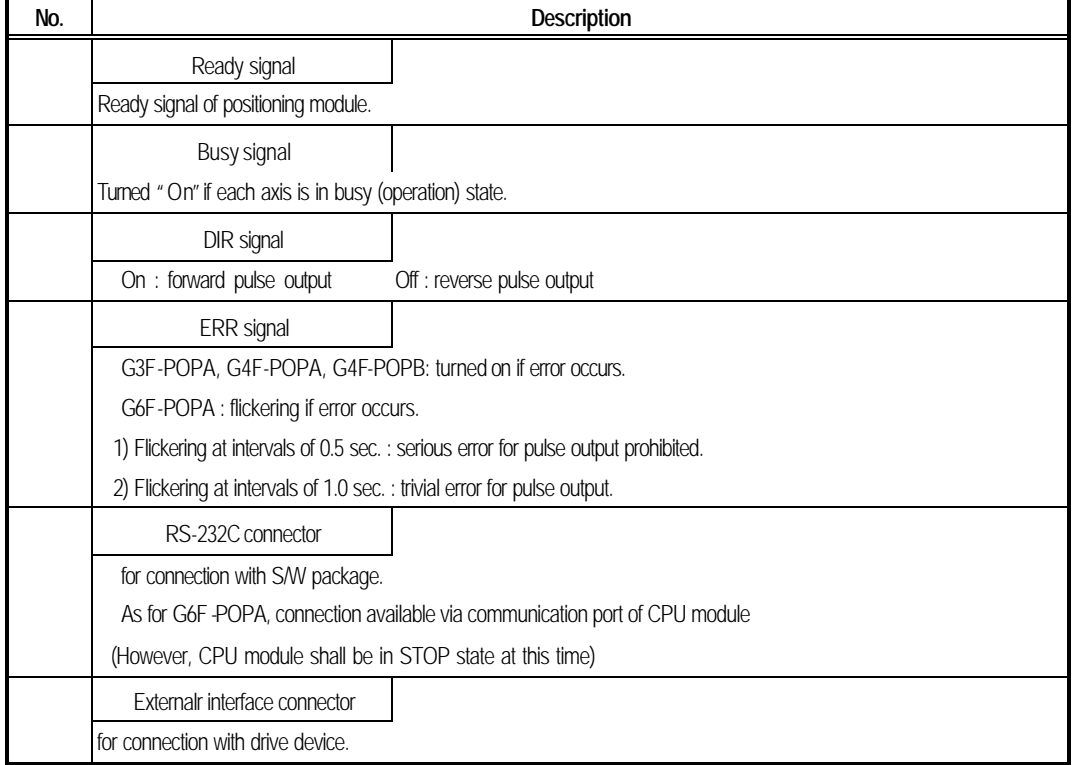

### **2.6Connector's pin arrangement**

Connector's pin arrangement for connection with external device of positioning module is described

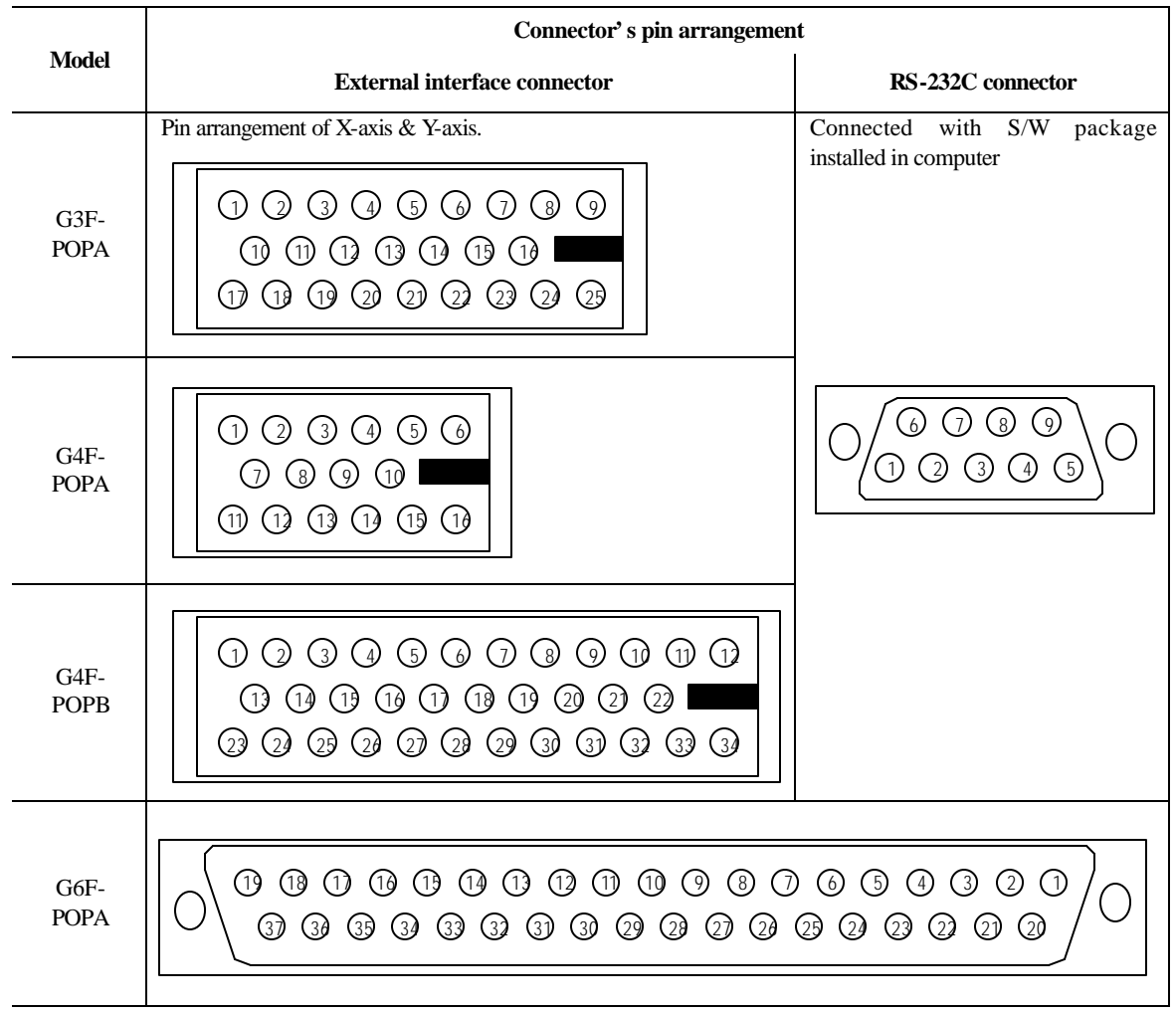

Direct connection is unavailable between G6F-POPA positioning module and computer.

Use RS-232C port of GM6 CPU module or k200s cpu module for positioning module operation using S/W package,

and perform operation with S/W package after operation mode of CP U module is let positioned at STOP state.

# **Chapter 3 Functions**

### **3.1 Positioning control**

Positioning control is classified into position control, speed control, speed/position switching control.

### **3.1.1 Position control**

**1) 1-axis position control** 

Positioning of assigned axis is controlled from start point address (presently stopped position) to specified address (travel value).

#### **(1) Control by absolute method (Absolute Coordinates)**

A) Positioning is controlled from start point address to specified address (at positioning data). B) Positioning control is executed as based on the address(origin point address) assigned at origin point return. B) Travel direction is decided according to start point address & specified address. start point address < specified address : position decided forward start point address > specified address : position decided reverse

#### **[ Ex. ]**

If start point address is 1000 and specified address is 8000, forward travel value is 7000(80001000). 100 Start point address Specified address 0 8000 Travel value:7000

```
Setting in S/W package
```
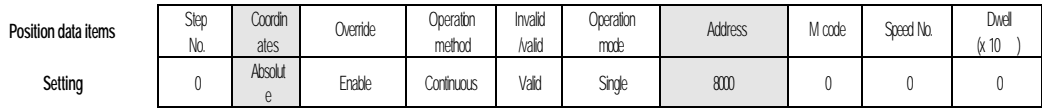

#### Program

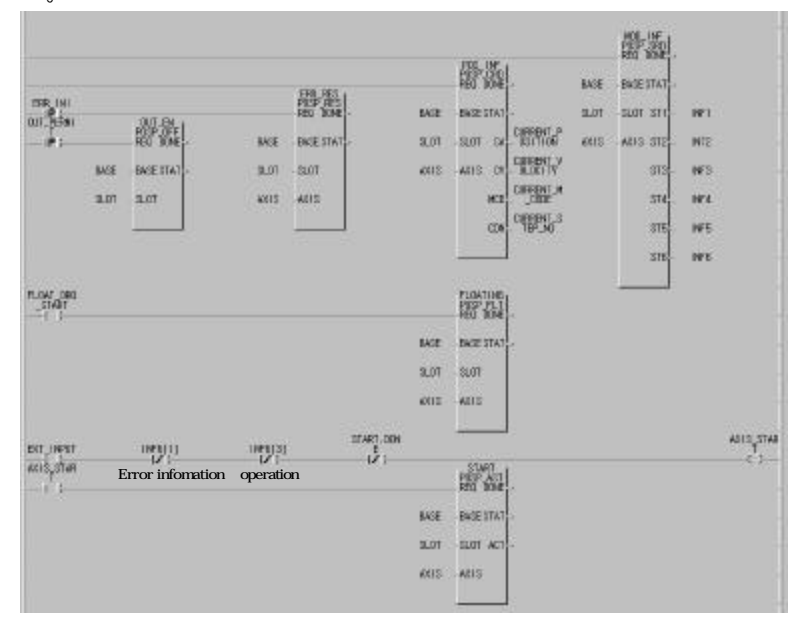

### Program 3.1 Basic(setting of floating point set)

**Remark** Control by absolute method (Absolute Coordinates) can be started at the state that origin point has been decided. If started at the state that origin point has not been decided, error 76 occurs. Available operation modes are single, repeated, and continuous operation.

#### **(2) Control by incremental method (relative coordinates)**

A) Positioning is controlled at start point address as much as target travel value.

B) Travel direction is decided according to travel value sign.

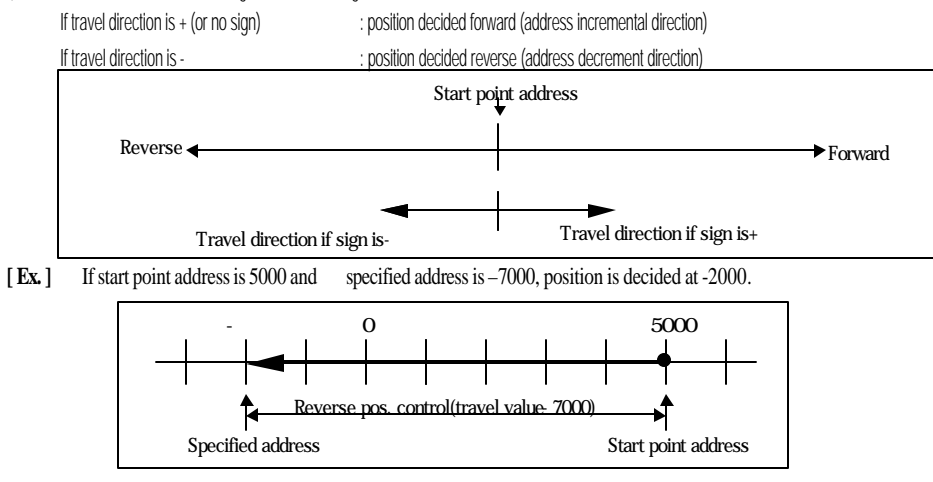

Setting in S/W package

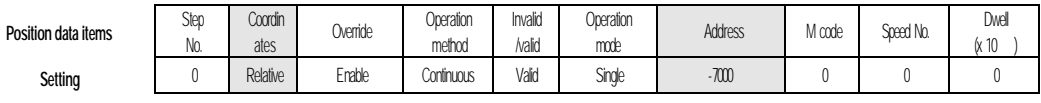

Program

Program is the same as program 3.1.

#### **2) 2-axes position control**

Linear interpolation control is performed at start point address(presently stopped position) using assigned 2axes.

### **(1) Control by absolute method (Absolute Coordinates)**

A) Linear interpolation control is executed from start point address to specified address(assigned at positioning data) via 2axes.

B) Positioning is controlled as based on the address assigned at origin point return.

C) Travel direction is decided according to start point address and specified address of each axis.

start point address < specified address : position decided forward

start point address > specified address : position decided reverse

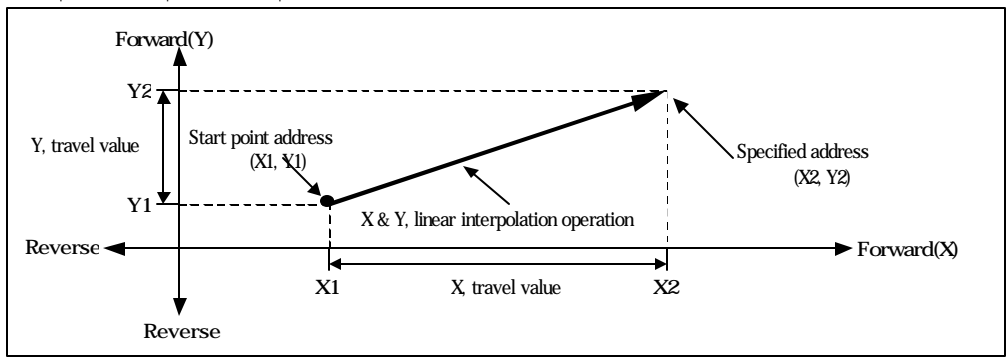

### **[ Ex. ]**

If start point address is (1000, 4000) and specified address is (10000, 1000), the operation is as follows.

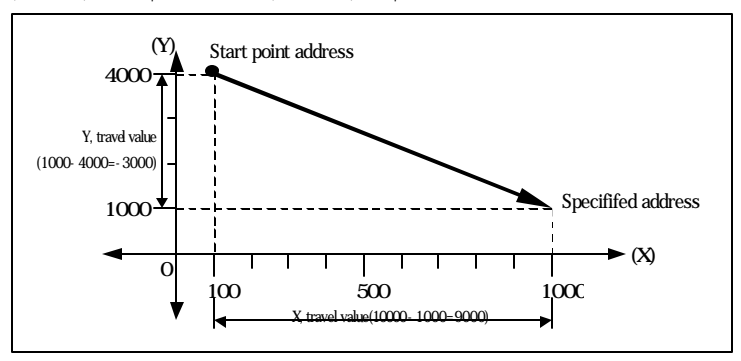

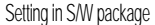

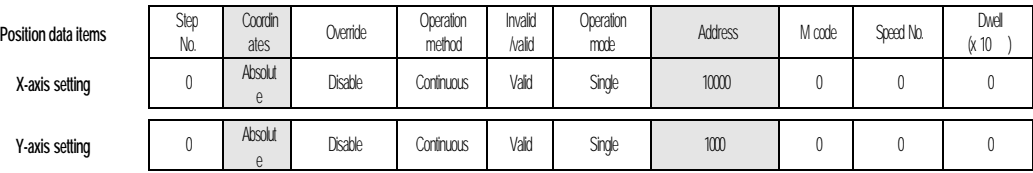

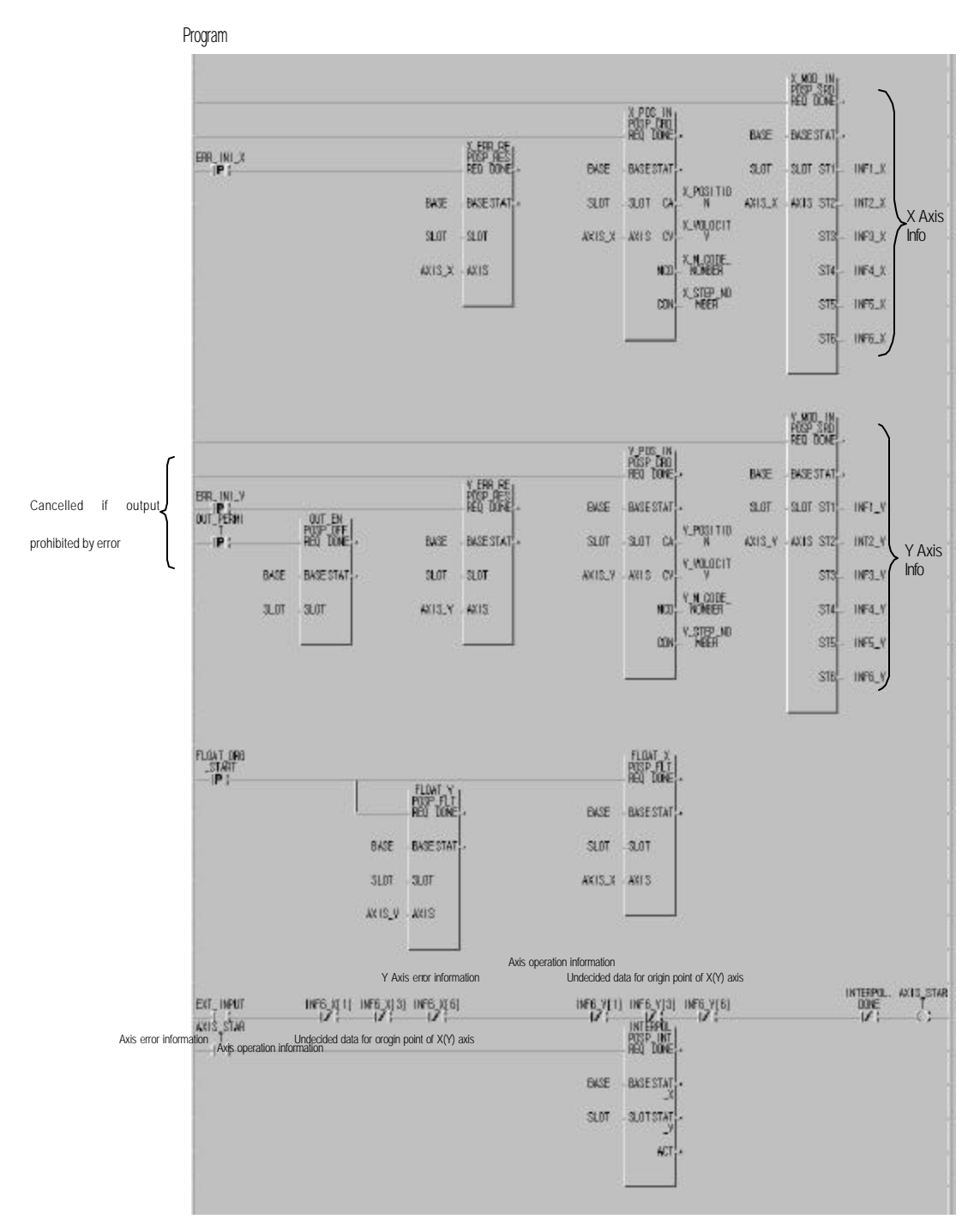

Program 3.2 Basic(setting of lnear interpolation start \_ floating point set starting point)

#### **Remark**

Take preautions for linear interpolation start(POS \_INT:rising edge ) at which 2-axes are simultaneously operated. 1)Operation-related subdata is operated as based on X-axis.

; position data(step, coordinates, override, operation method, invalid/valid, operation mode, position address, M code, speed No., dwell time)

; M code mode among parameter items

2)Classified into major axis and minor axis according to positioning address amount of X-axis & Y -axis at interpolation positioning start.

; Speed data of minor axis is calculated as follows.

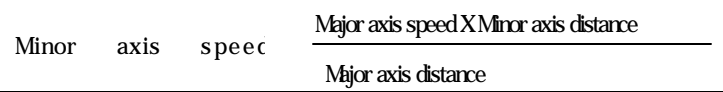

Terms

major axis : X-axis or Y-axis of whichever positioning address amount is larger in applicable operation step No.

minor axis : X-axis or Y-axis of whichever positioning address amount is smaller in applicable operation step No.

; Speed, acceleration time, deceleration time and bias speed of minor axis will be recalculated at this time.

3)Operating items based on setting value per axis are

;Backlash compensation, S/W upper limit, S/W lower limit, position passing time and zone setting area of parameter items. Available peration mode

is single operation, repeated operation and auto-operation only.

4) If required time for moving a position address value to specified address exceeds 65,535 , error 89 occurs.

### **(2) Control by incremental method (Relative Coordinates)**

A) Positioning controlled to the position which includes travel direction and travel value as aimed at start point address per axis.

B) Travel direction of each axis is decided according to travel value sign of the axis.

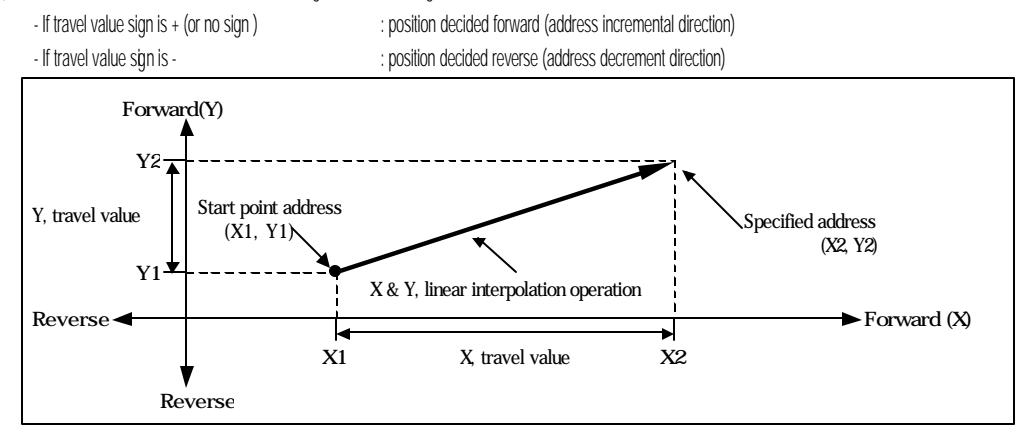

### **[ Ex. ]**

If start address is (1000, 4000) and target address is (9000, -3000), the operation is as follows.

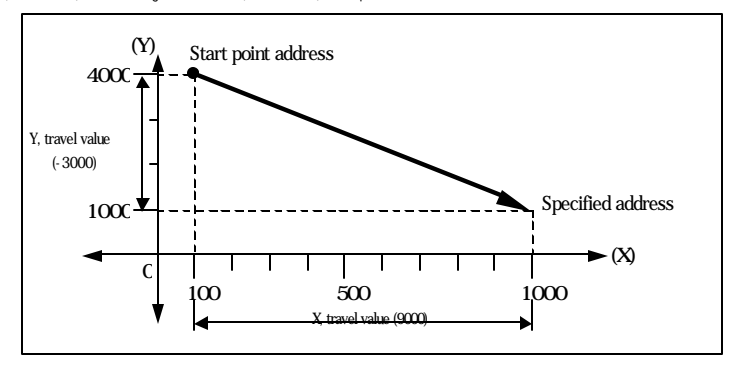

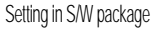

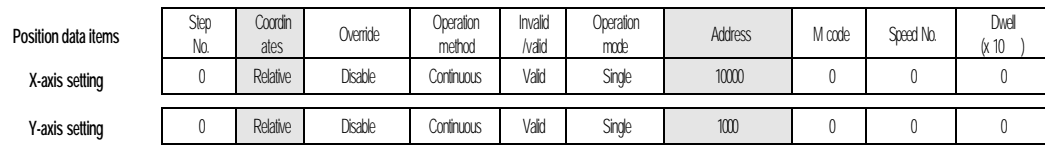

Program

Program is the same as program 3.2.

### **3.1.2 Speed control (constant operation mode)**

Speed is controlled as set until deceleration stop command is input after executed by positioning start.

(Origin point undecided if operation is stopped by deceleration stop command)

Speed control includes forward start and reverse start.

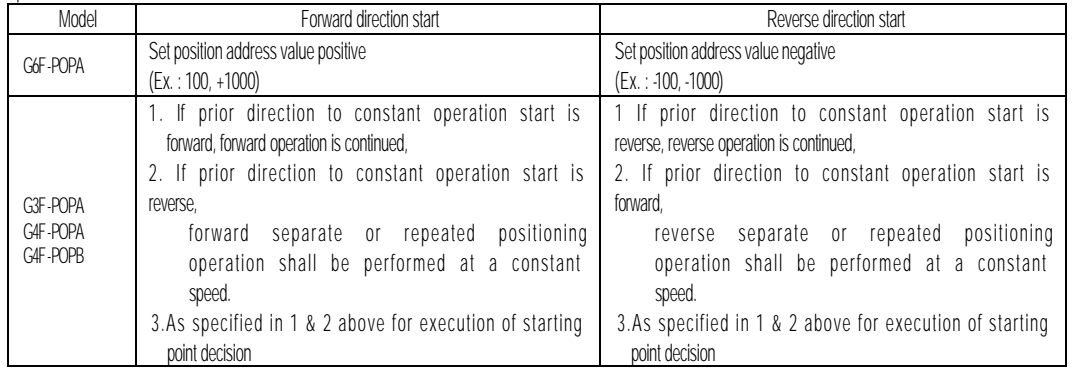

If speed control is applied, the following items of positioning data have no influence on constant operation mode.

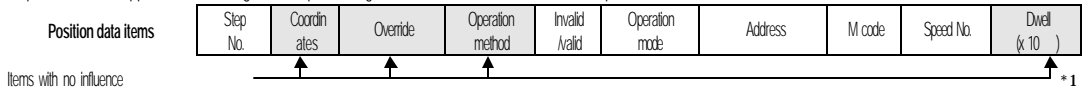

\*1: Only for G4F-POPA.

If M code applied, use " With" mode only.

(If "After"mode used, M code "On"signal is not output.)

Operation timing

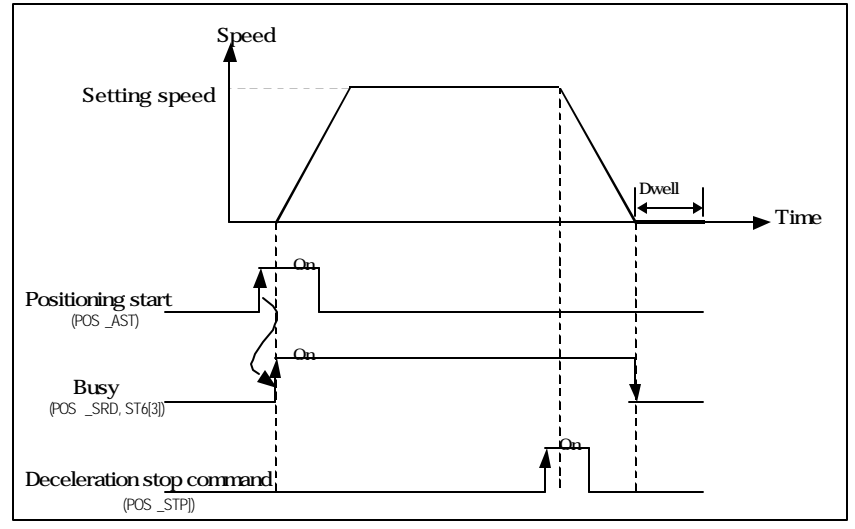

### **[ Ex. ]**

Setting in S/W package(G6F -POPA)

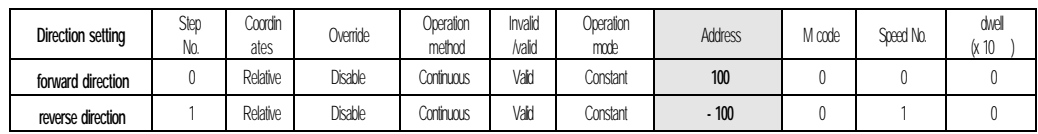

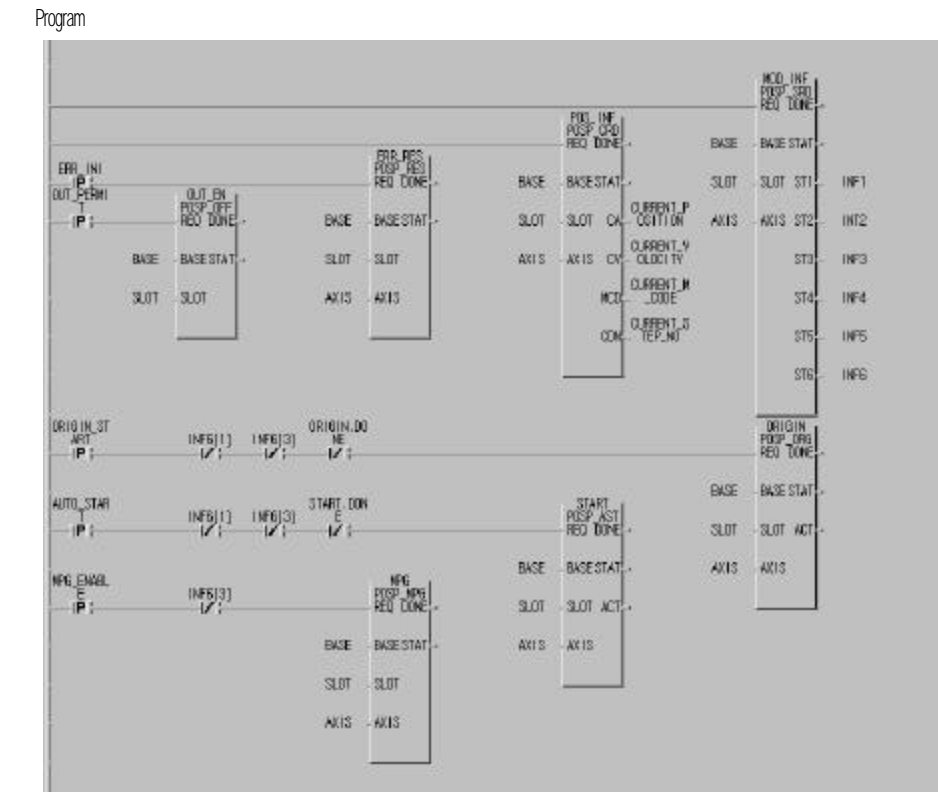

Program 3.3 Deceleration stop(return to origin point)

#### **3.1.3 Speed/position switching control (**positioning constant operation)

If speed/position switching signal is input via positioning module outside while the axis set by positioning start controls speed, speed control is switched to position control to decide position as much as target travel value set.

Speed/position switching control is processed by outer input signal of "speed position switching input signal"in G6F -POPA and by "deceleration stop command" in G3F-POPA, G4F-POPA & G4F-POPB.

Position-decision constant operation is available as directed forward and reverse.

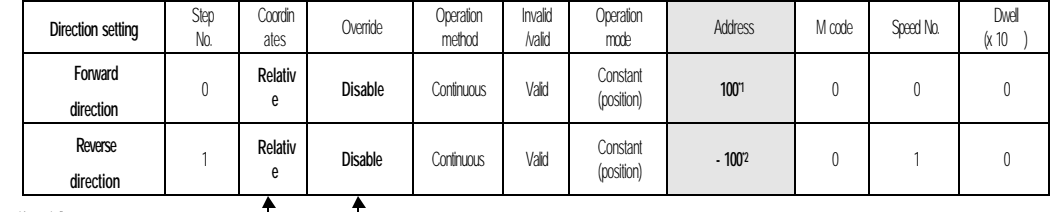

Items with no influence

Direction forward or reverse is decided according to value sign of position address in positioning constant operation.

(At this time all are processed by absolute method without distinction of methods absolute or relative)

\*1 (forward direction) : when position address value is +

\*2 (reverse direction) : when position address value is -

Operation timing(G6F-POPA)

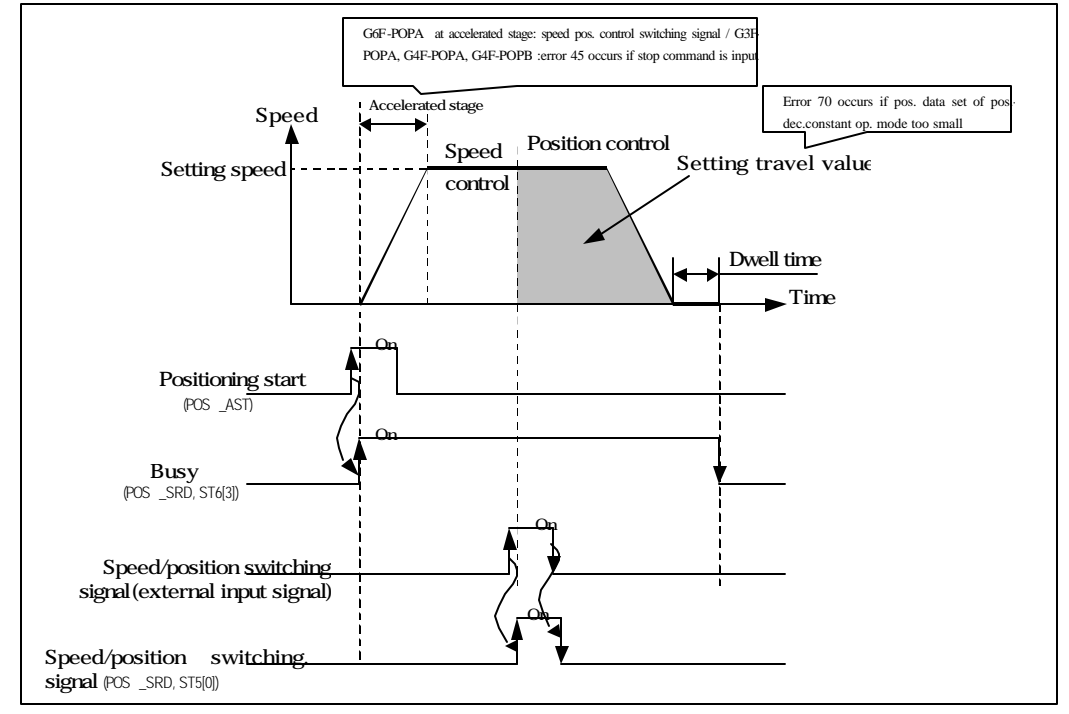

#### Program

Program is the same as program 3.3.

### **3.2 Operation mode**

Operation mode is to form various configurations required to operate positioning data and to process position data speed with each operation step No.

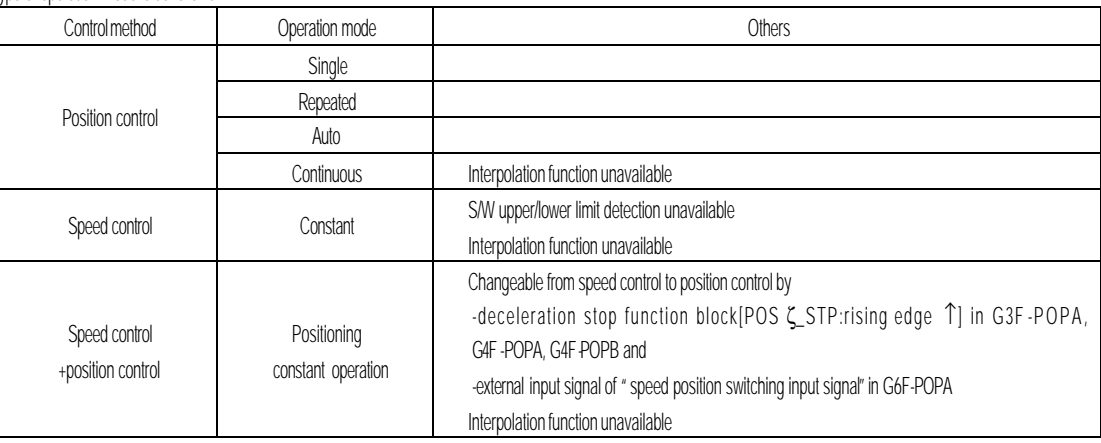

Type of operation mode is as follows.

#### The following rules are between operation modes.

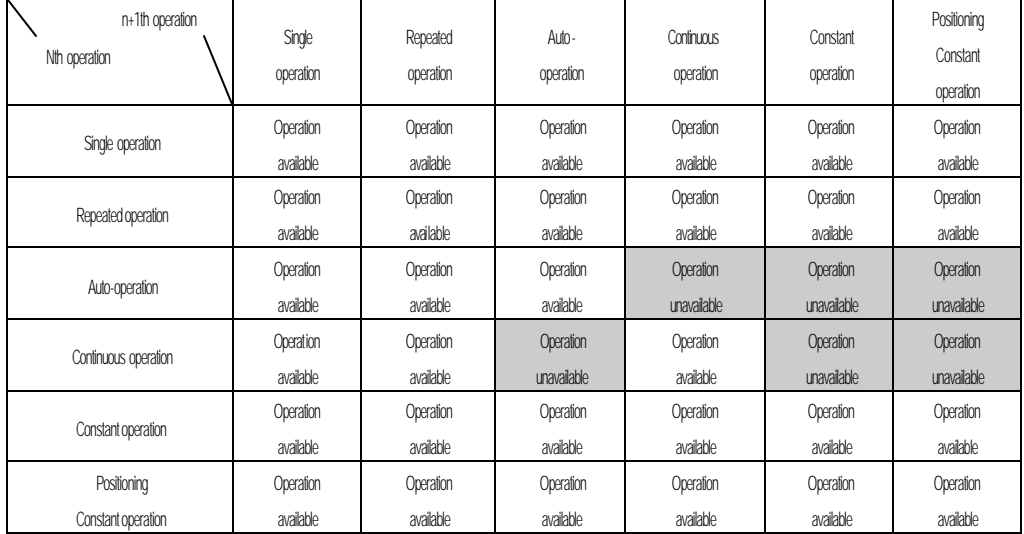

Operation mode is set at position data of S/W package.

Max. 300 position data can be set per axis in the range of operation step No. 0 299.

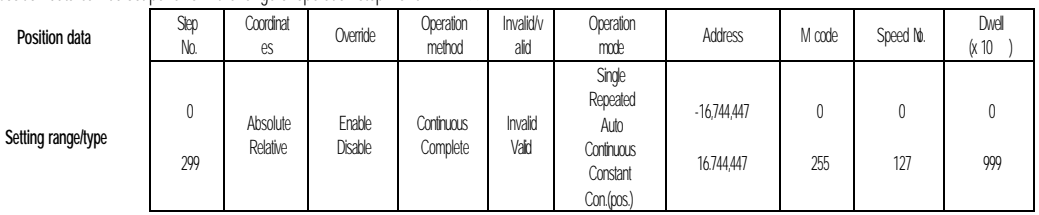

Positioning operation method by one positioning data per operation step or

 by several positioning data via successive operation steps at a start command is decided according to operation mode user - defined at each positioning data.

#### **3.2.1** Separate operation

- 1) Positioning is complete upo n positioning executed to the target position by one positioning start(POS ζ\_AST :rising edge ↑) and the dwell time elapsed.
- 2) Positioning complete in this operation mode can be used for the operation mode of the last positioning data in auto operation mo de and continuous operation mode.
- 3) Operation direction is decided according to position address value.
- 4) Operation pattern is of trapezoid with acceleration, constant, and deceleration stages according to setting speed and position data, however the following operation pattern may be produced in compliance with set value.
- a) Normal operation pattern

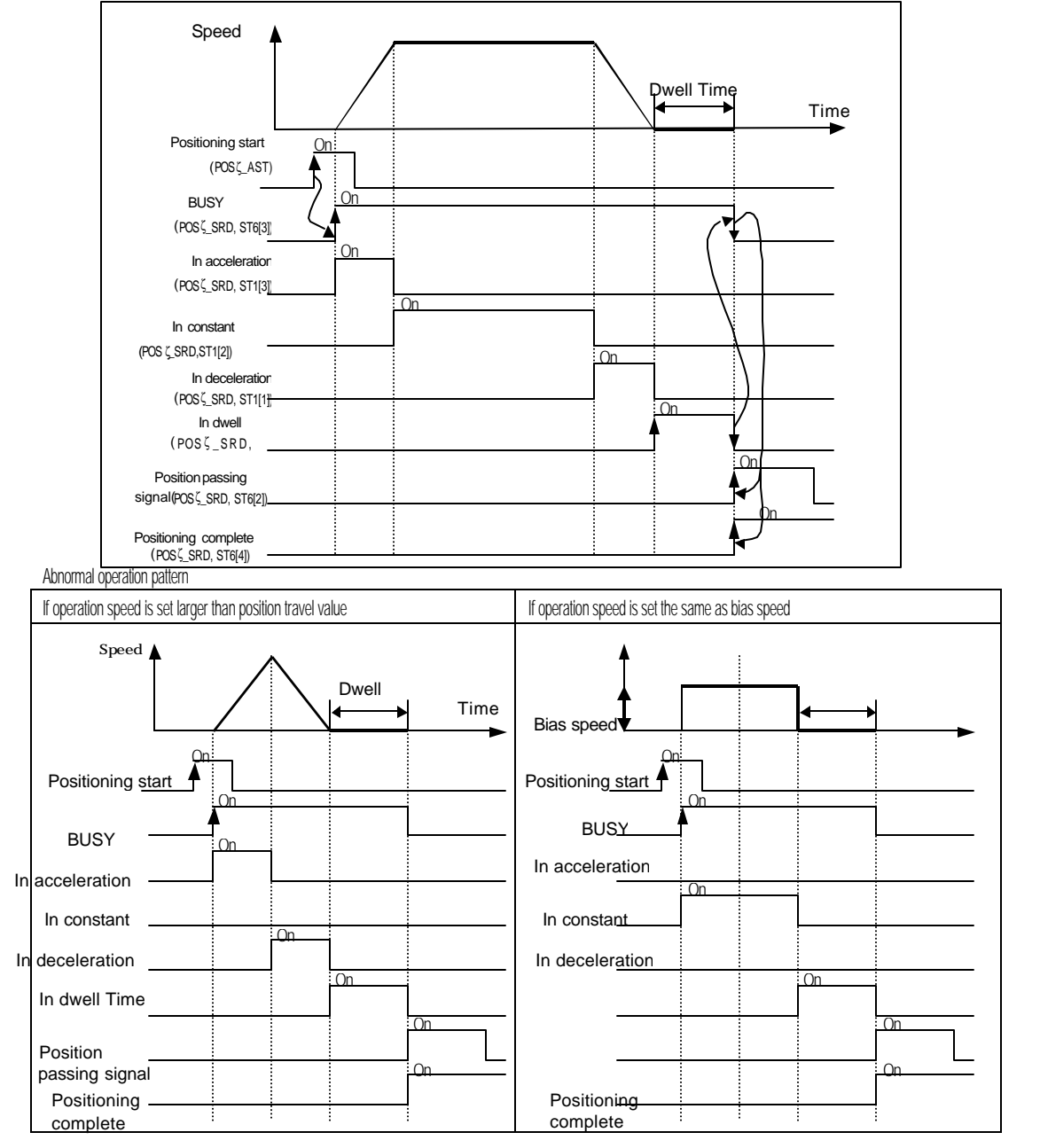

### **[ Ex. ]**

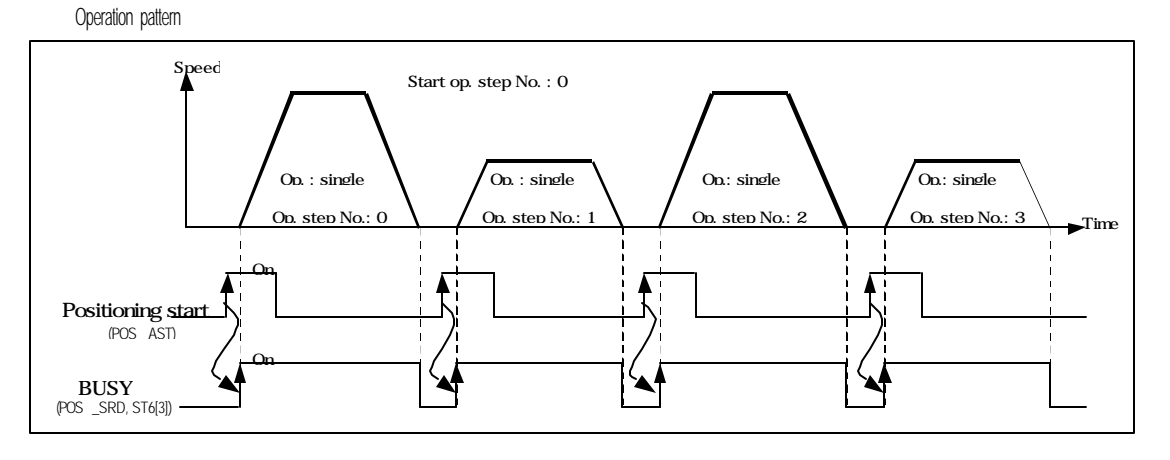

#### Setting in S/W package

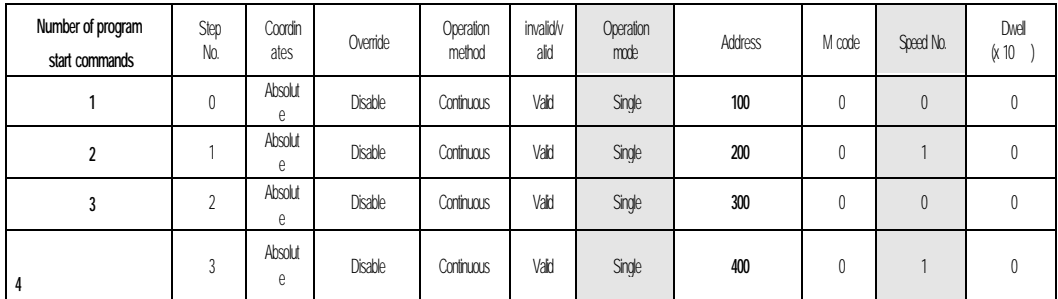

 **Program**

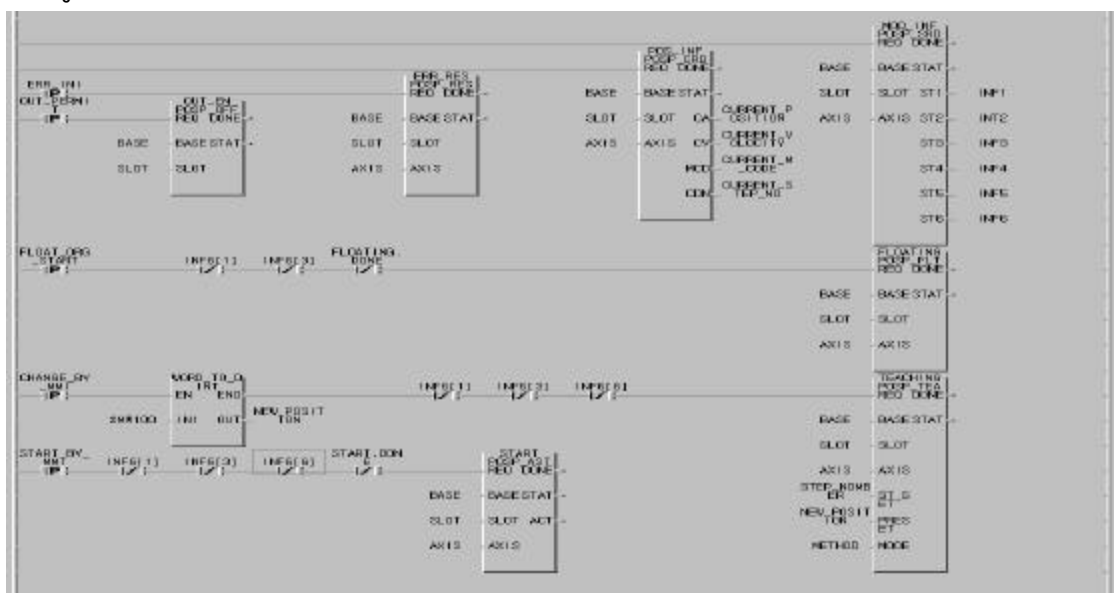

#### Program 3.4 Single operation (return to origin point)

#### **3.2.2 Repeated operation**

- 1) Positioning is complete upon positioning executed to the target position by one start command(POS ζ\_AST :rising edge ↑) and the dwell time elapsed.
- 2) The pattern of repeated operation mode is the same as single operation, however the next operation is decided by operation step No. which is set at change command of operation step No. previously executed after positioning is complete.
- 3) Thus, if change command of operation step No. is not previously executed, step No. "0" is assigned and then operated at the next start command. Accordingly it is very useful in the system where several operation steps are repeated.
- 4) Operation direction is decided according to position address value.

**[ Ex.1 ]** If operated only by positioning start [POS<sup>Z</sup>\_AST:rising edge 1]

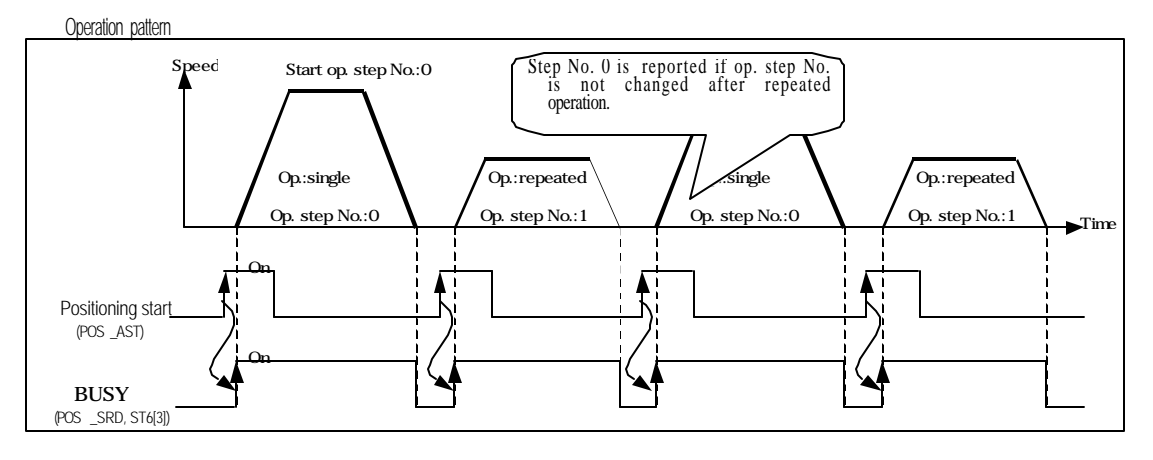

#### Setting in S/W package

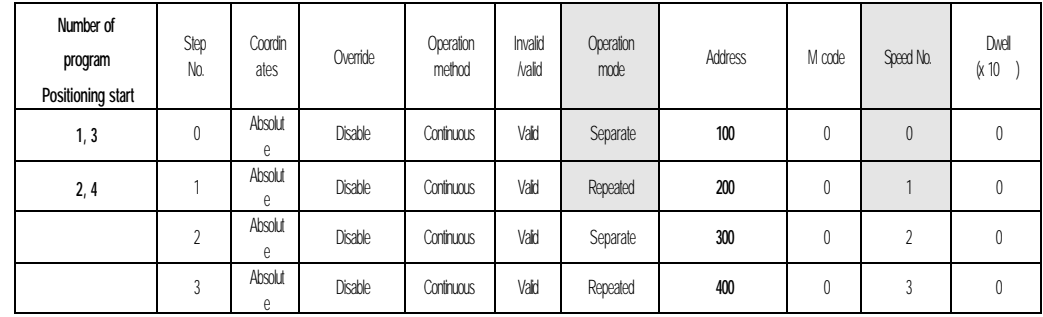

Operation step 2 & 3 are not operated.

Program

Program is the same as program 3.4.

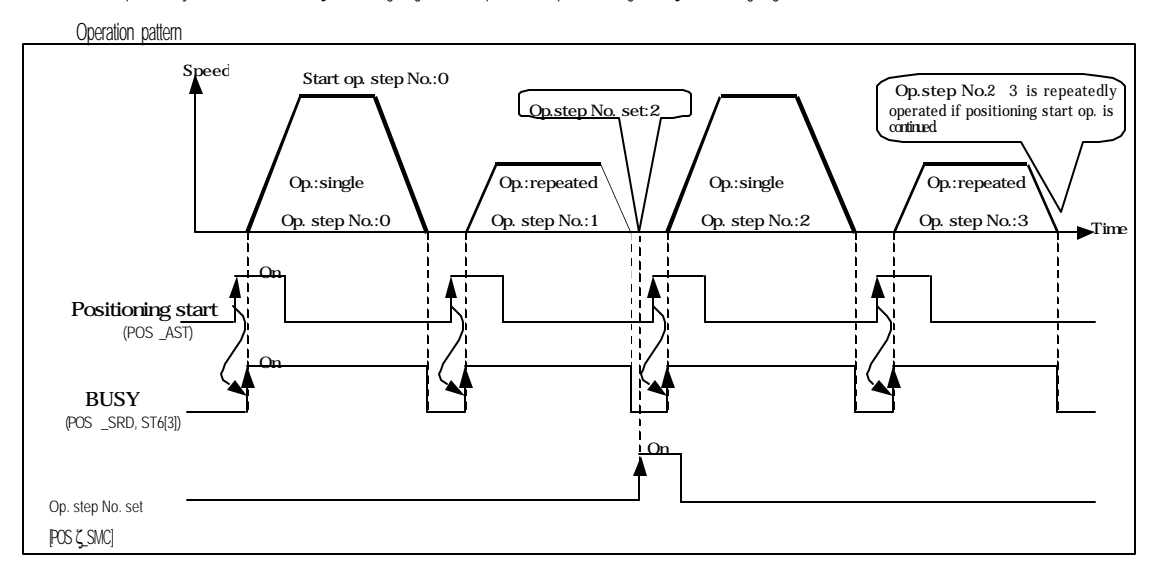

 **[ Ex.2 ]** If operated by start command[POSζ\_AST:rising edge ↑] and operation step No. setting [POSζ\_SMC:rising edge ↑]

### Setting in S/W package

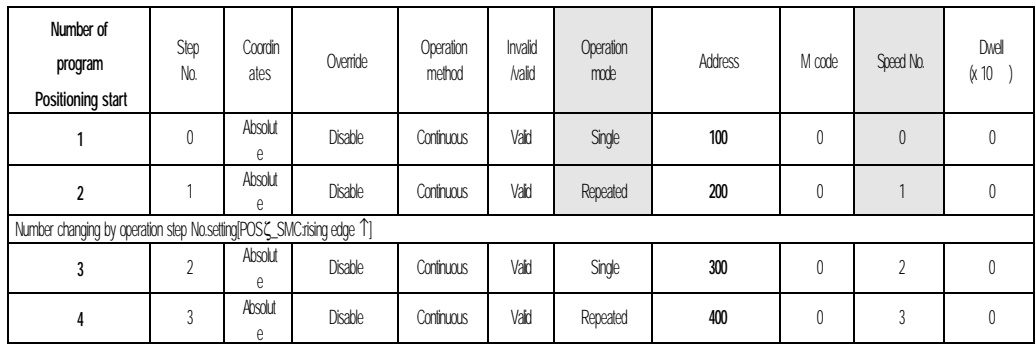

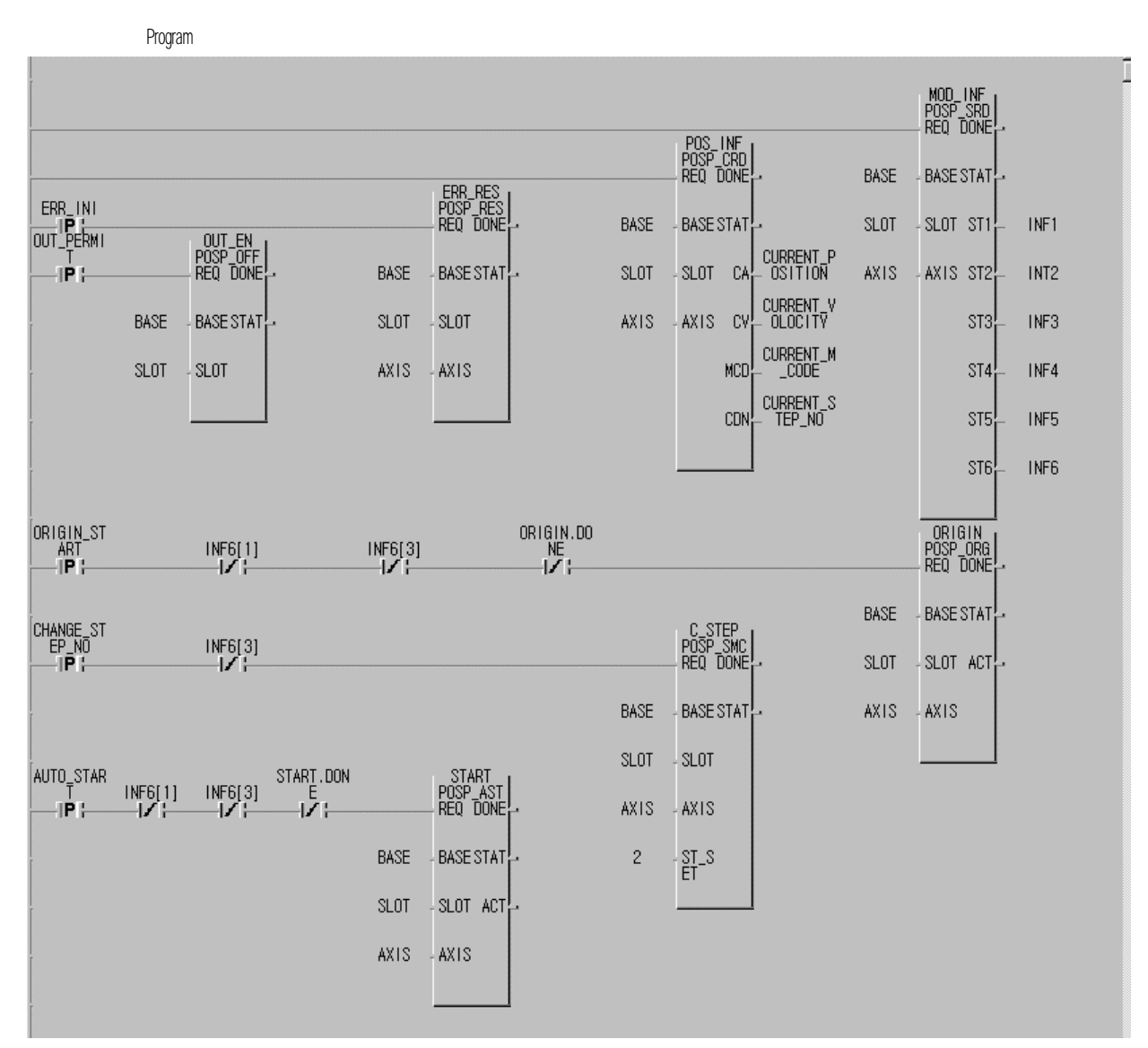

Program 3.5 Single operation (setting operation step No.)

#### **3.2.3 Auto-operation**

- 1) Positioning is complete upon positioning executed to the target position by one start command(POS ζ\_AST :rising edge ↑) and the dwell time elapsed. And the operation step (present operation step No. + 1) position is decided for operation in this mode without additional start command (present operation step No. + 1). Accordingly, operation mode of the last operation step shall be set to single operation mode or repeated operation mode. If not, error 66 occurs.
- 2) Several operation steps of auto-operation mode can be successively executed.
- 3) Operation direction is decided according to position address value.

### **[ Ex. ]**

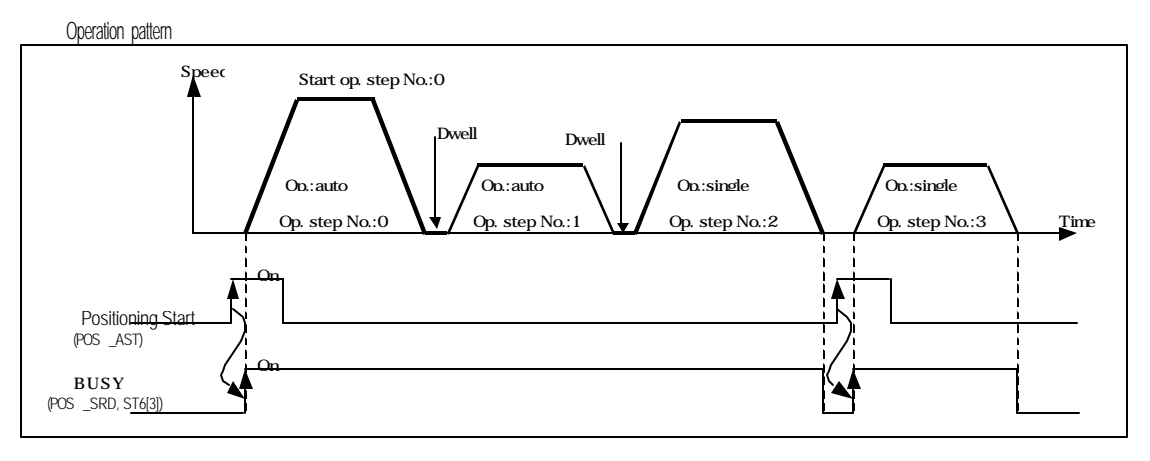

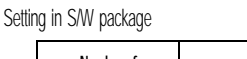

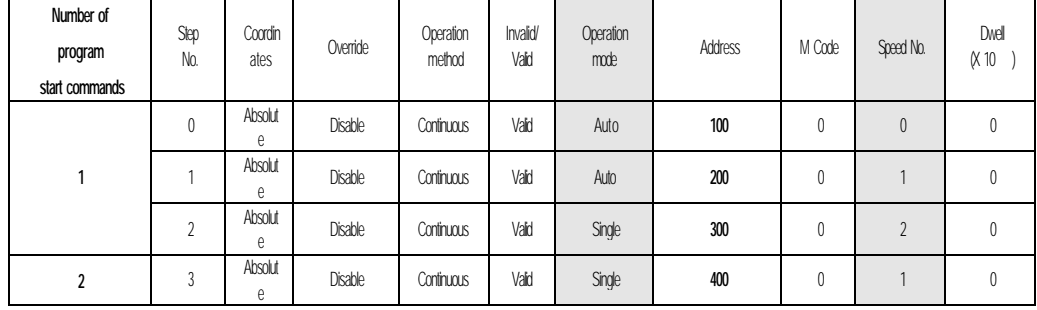

Program

Program is the same as program 3.4.

#### **3.2.4 Continuous operation**

- 1) Positioning is complete upon positioning executed to the target position without stopping operation step set to continuous operation mode by one positioning start (POS ζ\_AST :rising edge ↑) and the dwell time elapsed. Accordingly, operation mode of the last operation step shall be set to single operation mode or repeated operation mode. If not, error 66 occurs.
- 2) Continuous operation command(Next Move) is available if next step position and speed are desired before the presently engaged operation step reaches the target position. However, continuous operation command(Next Move) can be executed only at constant speed.
- 3) Only the same direction is available for continuous operation mode, and operation direction is decided according to position address value.

#### **[ Ex. ]**

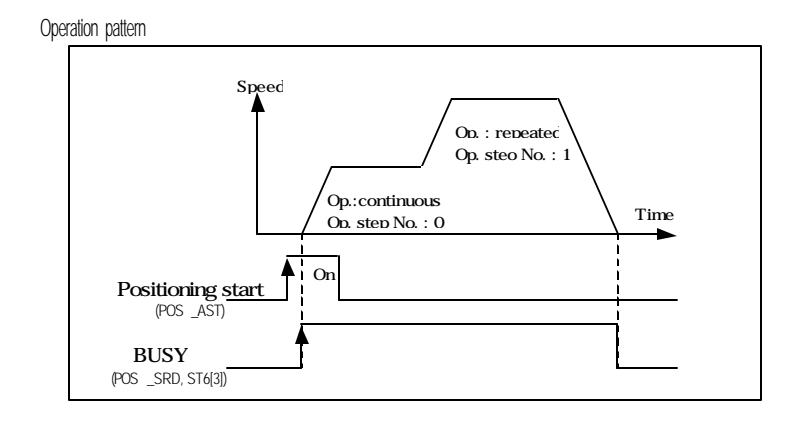

Setting in S/W package

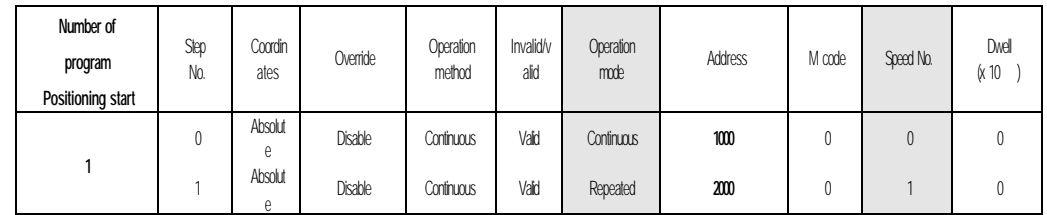

Program

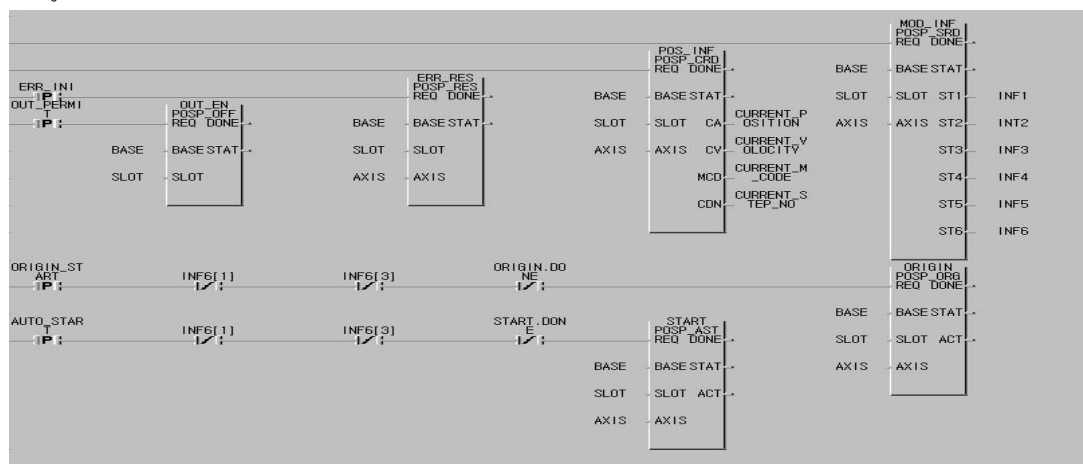

program is the same as program 3.4.

#### **3.2.5 Constant operation**

- 1) In constant operation mode, the operation at speed set without target position is continued by speed control operation. Since constant operation is not the positioning operation, it displays "0"for present position and is switched
- 2) over to undecided origin point state even if the origin point has been previously decided.
- 3) Accordingly, if the next operation step is at decided origin point state, returning to origin point shall be executed or eration after floating point set setting shall be executed.
- 4) If confronted by deceleration stop command in constant operation, the correspondent step operation is regarded as complete leading to the next operation step of position data at restart.
- 5) If confronted by deceleration stop commandin acceleration stage, constant stage, deceleration stage of the constant operation, it stops as decelerated.
- 6) Operation direction is decided according to the prior position address.

(However, G6F-POPA is decided according to position address sign)

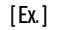

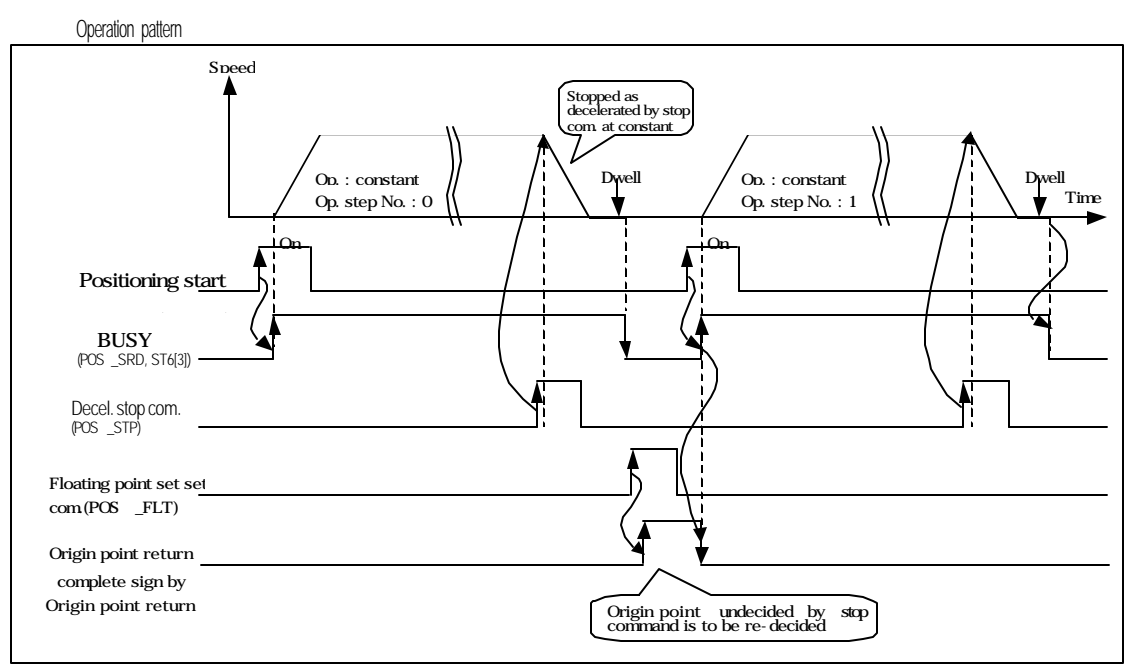

Setting in S/W package

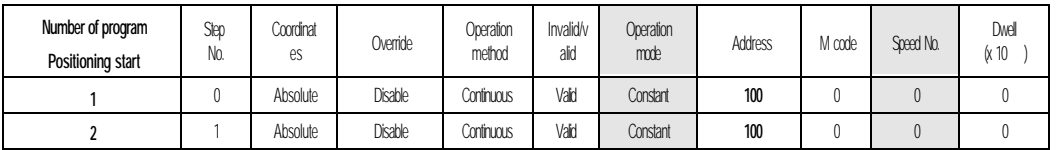

#### **Remark**

1 positioning start -> acceleration stage -> constant stage -> deceleration stop command -> deceleration stage -> positioning complete, origin point undecided  $\rightarrow$  origin point decided (origin point returning positioning start or floating point set setting command)  $\rightarrow$  operation step No. **"1"assignment** -> **2 start commands**

In constant operation mode, dwell time is not available for G4F-POPA.

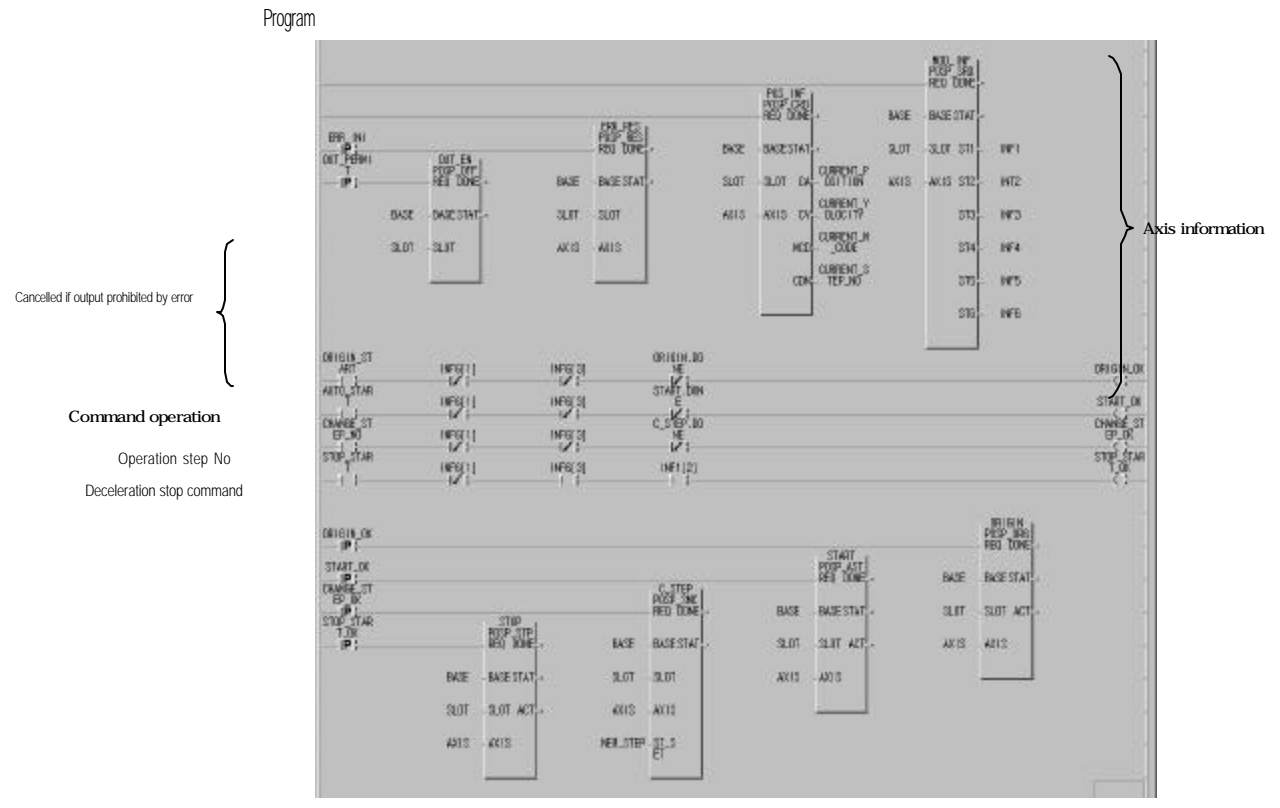

Program3.6 Constant operation(setting operation step No.)

#### **3.2.6 Positioning constant operation**

- 1) Positioning of positioning constant operation is complete as switched from speed control operation to position control operation.
- 2) Speed control operation is switched to position control operation by,

External input signal of "speed position control switching input signal" and

Deceleration stop command (POS ζ\_STP:rising edge ↑).

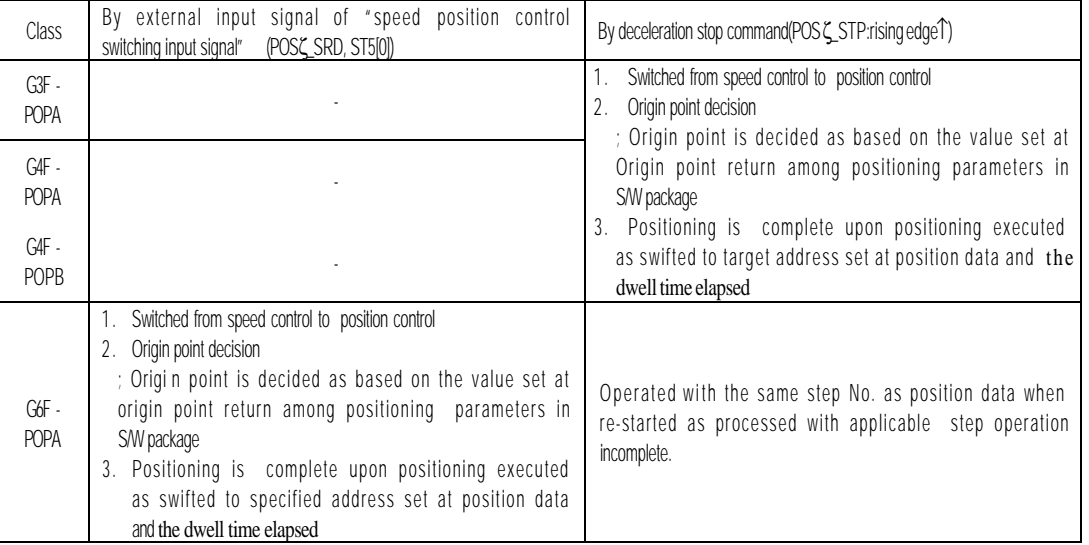

#### **Remark**

External input signal of "speed position control switching input signal"is valid only in positioning constant operation.

Deceleration stop command(POS ζ \_STP) is available at acceleration stage of positioning constant operation, however speed position cont rol- switching signal input is available only at constant stage. Thus, error 45 occurs if speed position controlswitching signal is input during acceleration.

If the position address is set smaller than positioning amount by deceleration inclination in po sitioning constant operation, positioning module re - calculates the deceleration inclination for operation. Accordingly, stop can be followed as decelerated abruptly rather than deceleration inclination set by parameters. Operation direction is decided according to address position and target position address value prior to operation start.

## [ Ex. ] Setting of origin point return in positioning parameters of S/W package

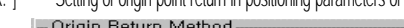

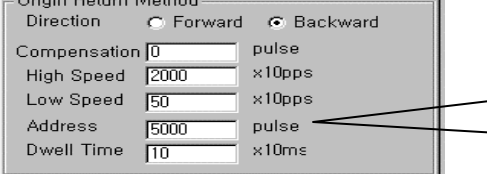

Present position is set to origin point returning address if origin point return is complete by return command or floating point set is set. However there is no influence on speed position control switching.

Starting point return Direction Forward/Reverse Correction High/Low speeddress Dwell time

Setting of positioning data in S/W package

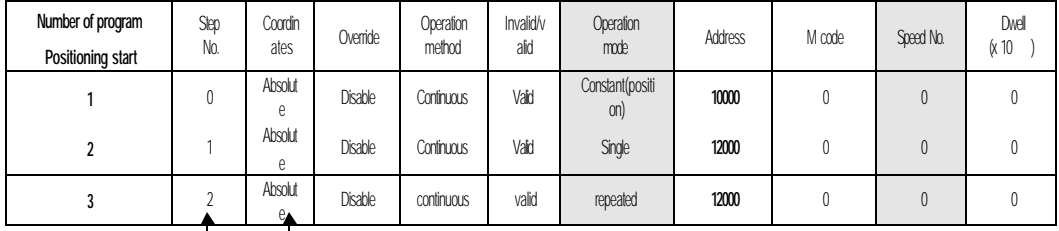

```
Program
-G3F -POPA, G4F-POPA, G4F-POPB : same as program 3.4.
-G6F -POPA : same as program 3.1.
Operation timing : refer to 3.1.3 for the details.
```
### **3.3 Positioning stop**

Causes stopping the axis during positioning are described.

### **3.3.1 Stop command and stop causes**

Stop command and stop causes are as follows, which are classified into stop per axis and simultaneous stop of all axes.

- 1) If stop command or stop cause per axis is engaged, only the axis in stop command" On" or stop cause is stopped. However, if stop command or stop cause for one axis is engaged during linear interpolation control execution, both axes under interpolation control are stopped.
- 2) if simultaneous stop command or stop cause for all axes is engaged, both axes are stopped at stop command" On" or the point

of stop cause.

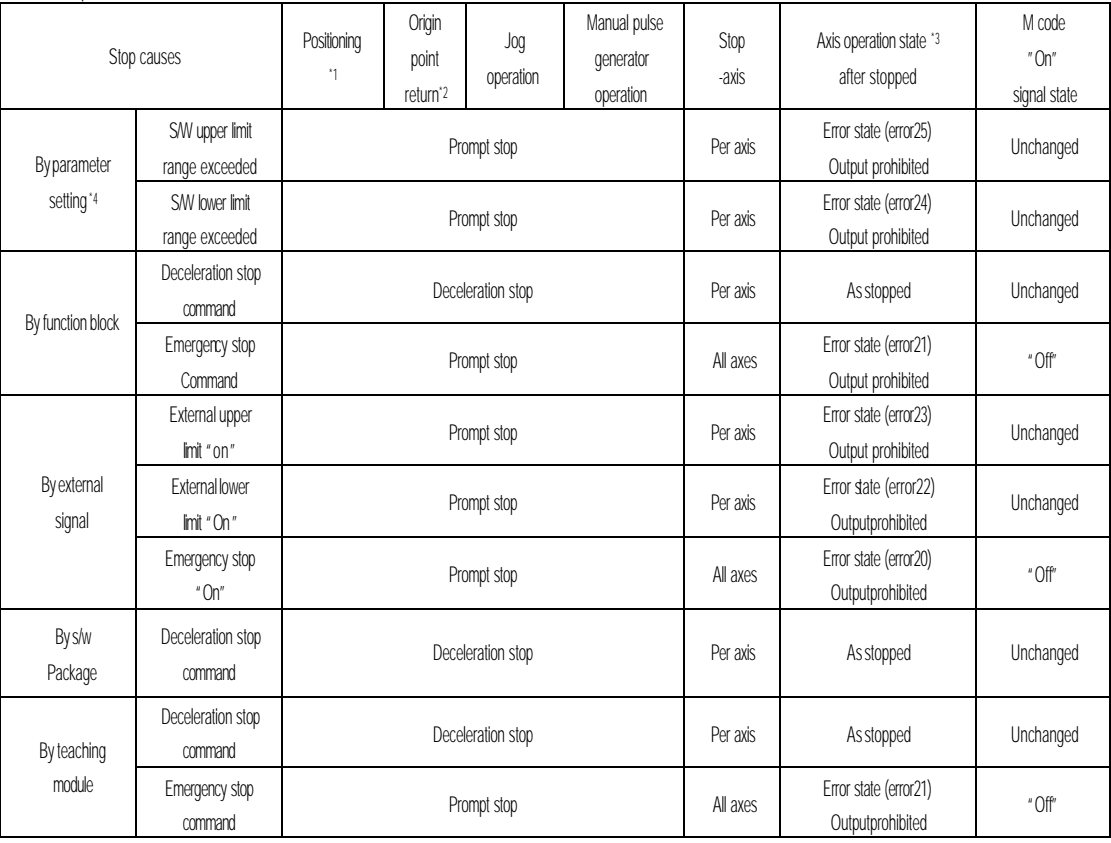

#### **Remark**

\*1 :positioning means position control , speed control and speed/position switching control by positioning data.

- \*2 : Outer input signal of near zero point and origin point signal have no influence on positioning control if origin point return is complete.
- \*3 : If axis operation state after stopped is output prohibited, execute cancellation command(POS ζ\_OFF:rising edge ↑)of output- prohibition so to cancel output -

prohibition and reset error No.

\*4 : S/W upper/lower limit by parameters is unavailable in constant operation mode.

### **3.3.2 Stop processing and priority**

#### 1) Stop processing

Deceleration stop command(POSζ\_STP:rising edge ↑) is processed differently according to acceleration stage, constant stage and deceleration stage of operation pattern.

#### **(1)** At acceleration/constant stage

Since positioning operation is not complete to target position as set if stopped as decelerated by deceleration stop command, no positioning complete signal occurs, no position passing signal occurs, and M code signal of After mode among M code modes is not "On". Afterthis, if start command is input at stop state, left positioning distance of the present operation step that is not output is operated by absolute method, and the next operation step No. is operated by relative method.

### **(2)** Atdeceleration stage

 Error occurs if deceleration stop command is input at deceleration stage, and positioning complete signal, position passing signal and M code signal occurs just like the normal stop. If confronted by deceleration command at deceleration stage during positioning, stop is followed after positioning address reached.

### 2) Emergency stop, external input upper/lower limit processing

If emergency stop command or external input upper/lower limit is input during positioning control, positioning control is stopped at output-prohibited state to display error.

#### 3) Priority of stop processing

Priority of stop processing of positioning module is as follows.

#### **Deceleration stop < Prompt stop**

Prompt stop is processed at the moment when prompt stop cause occurs at decebration stage during positioning. However, if prompt stop time is longer than deceleration time, deceleration stop processing is continued even though prompt stop cause occurs during deceleration stop processing.

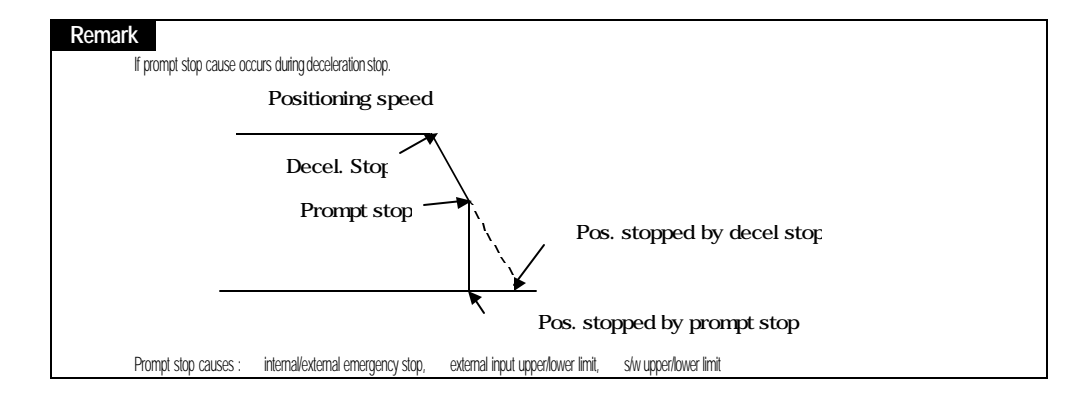

### **3.4 Restart after positioning stop**

- 1) Restart after deceleration stop command(POSC\_STP:rising edge 1)
- (1) If deceleration stop command input at acceleration/constant stage
	- Operation step No. in execution is performed if restarted after deceleration stop.
	- Restart is available by changing M code signal from "On" to "Off" if With mode has been used among M code modes.
- (2) If stop command input at deceleration stage
	- The following step of the operation step No. in execution is performed if restarted after deceleration stop.
	- M code "On"signal is not turned "On"if With mode has been used among M code modes, however M code "On"signal shall be " Off" to allow re-start if After mode has been used.
- 2) After internal emergency stop, external emergency stop, external input upper/lower limit, s/w upper/lower limit
	- If internal emergency stop, external emergency stop, external input upper/lower limit and s/w upper/lower limit is input, positioning module is at output-prohibited state and origin point undecided state.
	- cancell output-prohibited, redecide origin point (origin point returning operation, floating point set setting) and perform restart operation beginning from the operation step No. "0".

### **3.5Return to origin point (POSz\_ORG:rising edge - )**

To be executed to check the machine's origin point when powered. Origin point return parameters shall be set per axis for origin point return. Refer to 4.1, 4.6, & 4.7 for origin point return parameters. If origin point position is decided by origin point return, origin point detection signal is not detected during positioning operation.

### **3.5.1 How to return to origin point**

By near zero point (near DOG)

Origin point return-processing methods by near zero point(near-DOG) are as follows.

- (1) origin point detection after near zero point Off
- (2) origin point detection after deceleration at near zero point On
- (3) origin point detection by origin point and upper/lower limit
- (4) origin point detection by near zero point.

### Parameter items of S/W package which influence origin point return are as follows.

- (1) origin point return-direction
- (2) origin point compensation
- (3) origin point return-speed( high/low )
- (4) origin point address
- (5) dwell time for origin point return

-Refer to 4.7 for the details.

### **3.5.2 Origin point detection after near zero point OFF**

Starting point return-command (POSC\_ORG:rising edge 1) operation by approximate starting point and starting point signal is as follows.

- (1) Operated by origin point return at high speed as accelerated toward starting point return- direction as set.
- (2) Operated by origin point return at low speed as decelerated if outer input of near zero point is engaged.
- (3) Stopped if external signal of origin point signal is input after near zero point signal is changed from "On" to "Off".

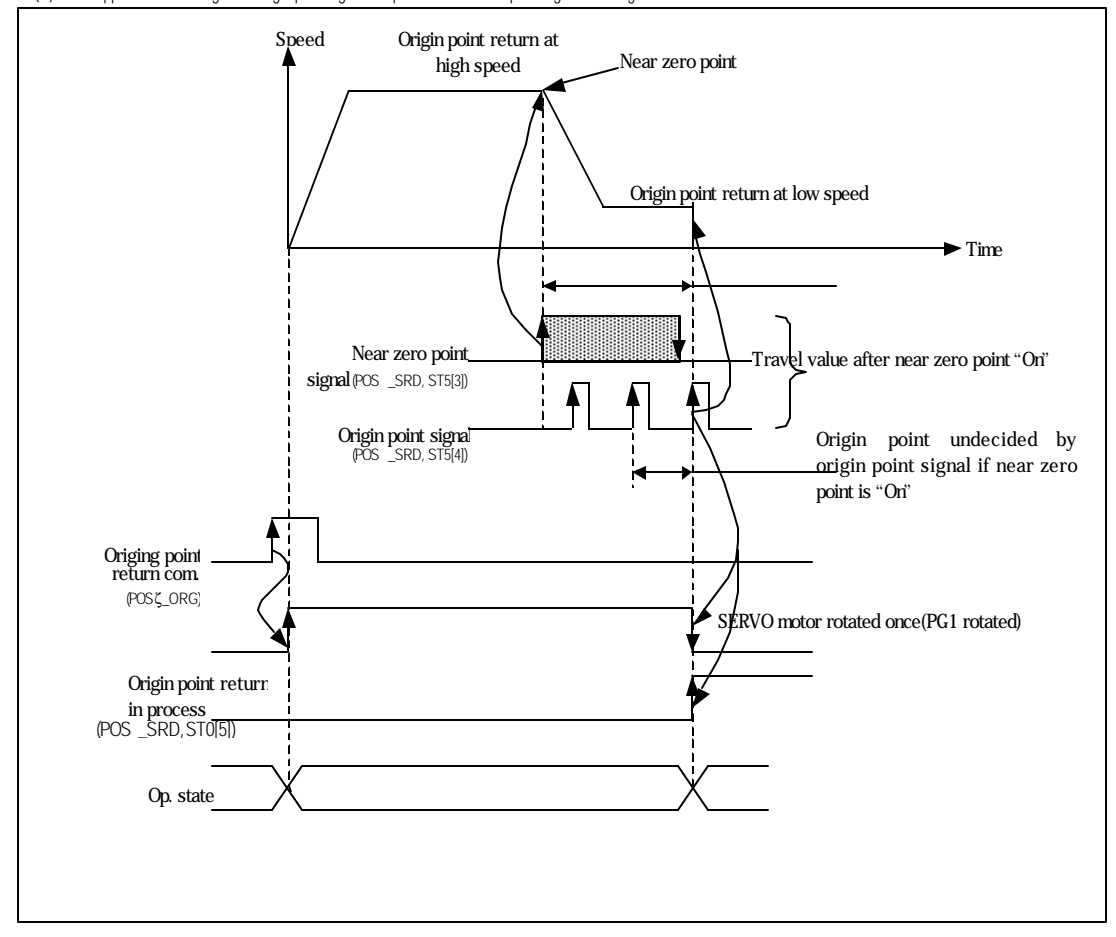

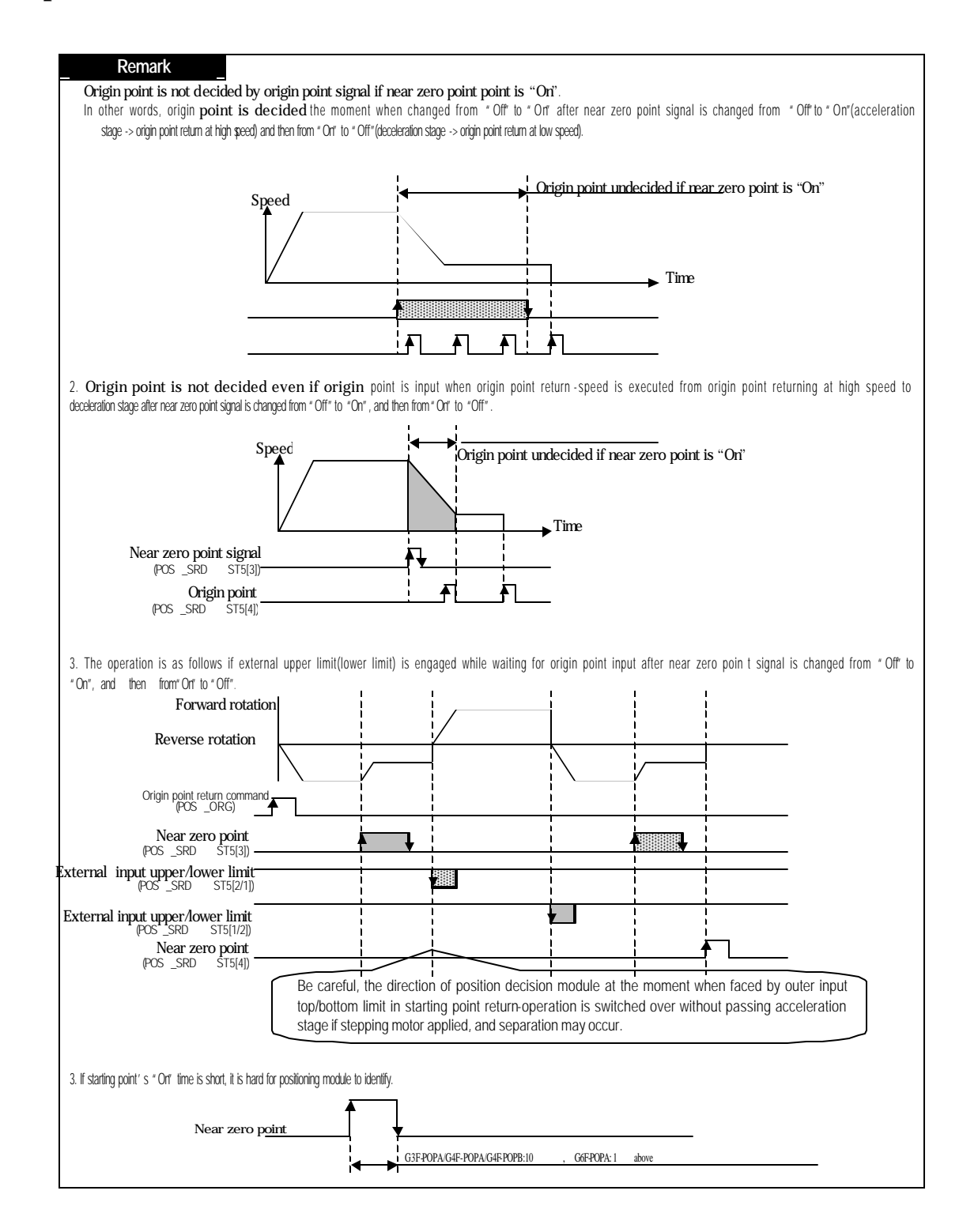

### **3.5.3 Origin point detection after deceleration at near zero point ON**

Origin point return-command operation by near zero point and origin point signal is as follows

(1) operated by origin point return at high speed as accelerated toward origin point returndirection as set.

(2) operated by origin point return at low speed as decelerated if external near zero point signal is input at this moment.

(3) stopped with origin point decided if faced by external origin point signal regardless of "On" or "Off" signal of near zero point during origin point return-operation at low speed.

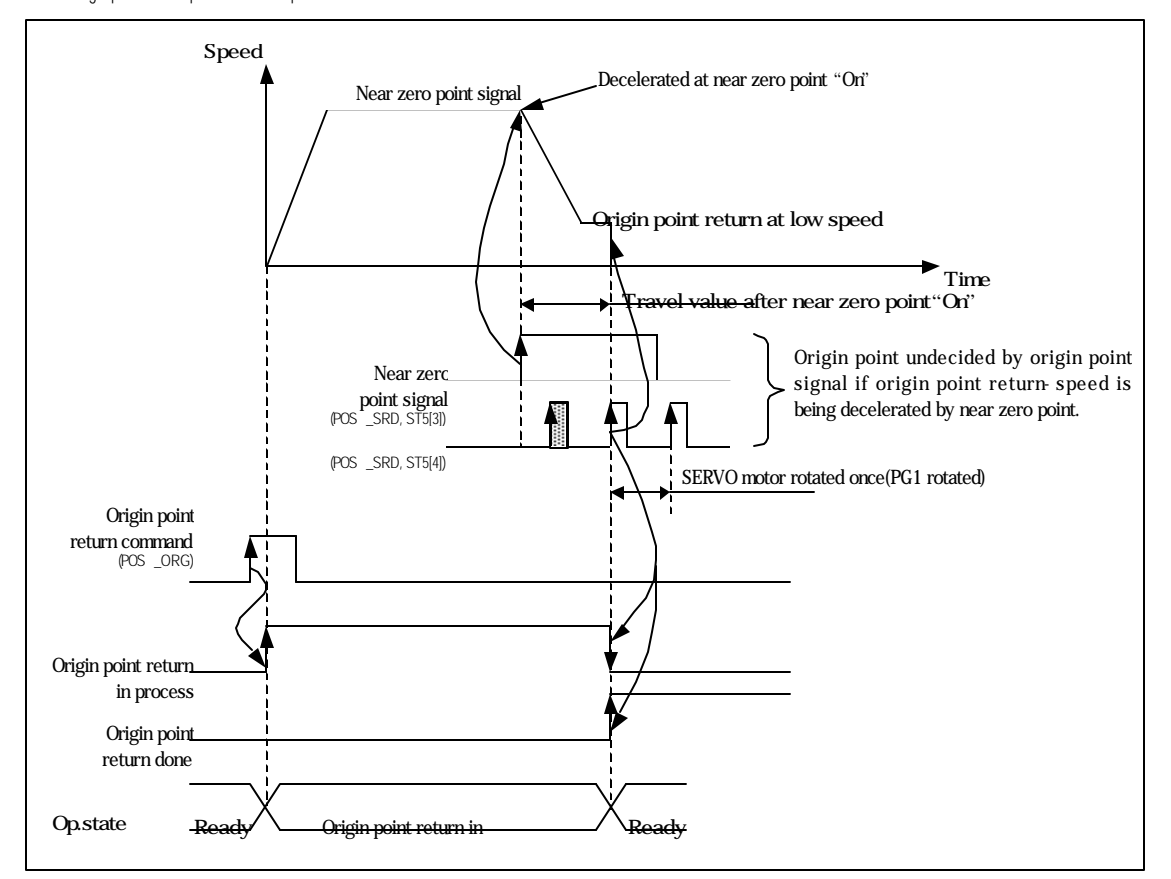

#### **Remark**

1) If approximate starting point signal is once turned "On", starting point is promptly decided by starting point signal input regardless of approximate starting point signal of "On" or "Off" during starting point returnoperation at low speed via high speed and deceleration stage.

In other words, starting point is not decided by starting point signal while starting point returnspeed is decelerated.

2) If faced by outer input top bottom limit signal prior to starting point signal is changed from Off" to "Orf", the operation is the same as in 1 of 3.6.1.

3) If starting point signal's "Or" time is short, t is hard for position-decision module to identify.

### **3.5.4 Origin point detection by origin point and upper/lower limit**

This method is available if external upper/lower limit signal and near zero point signal are adhered closely to each other.

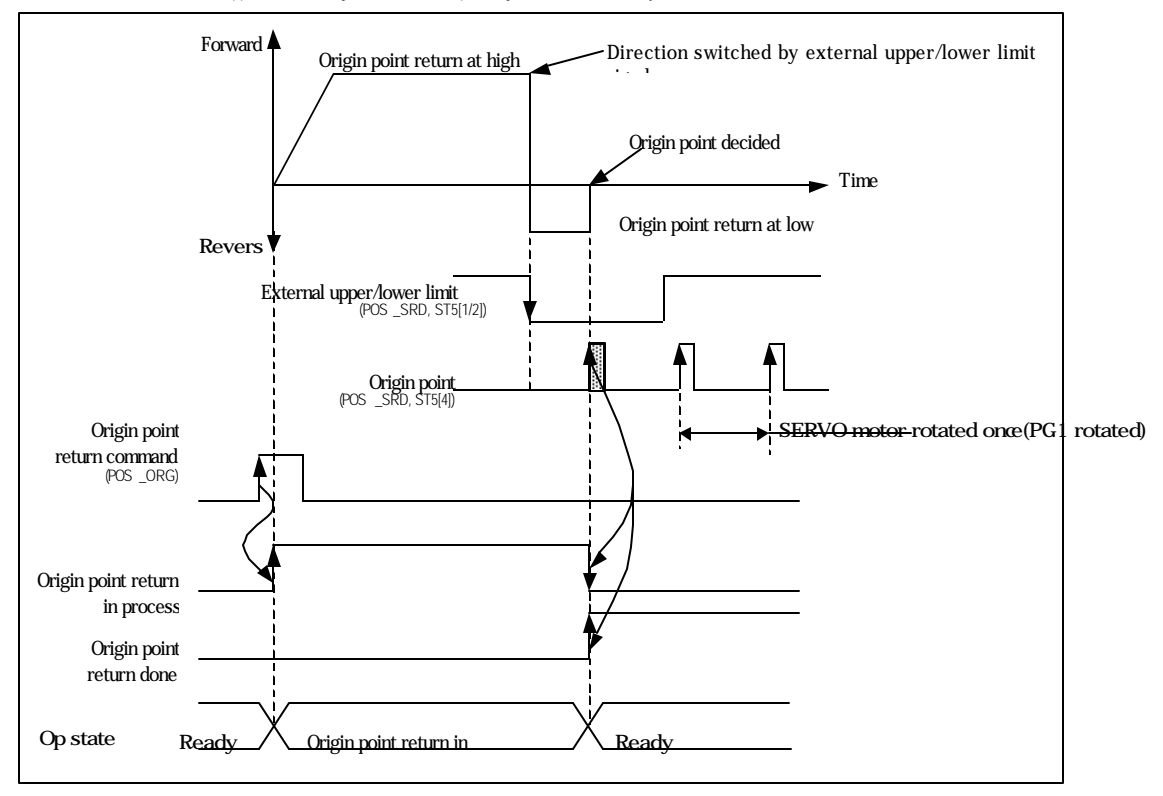

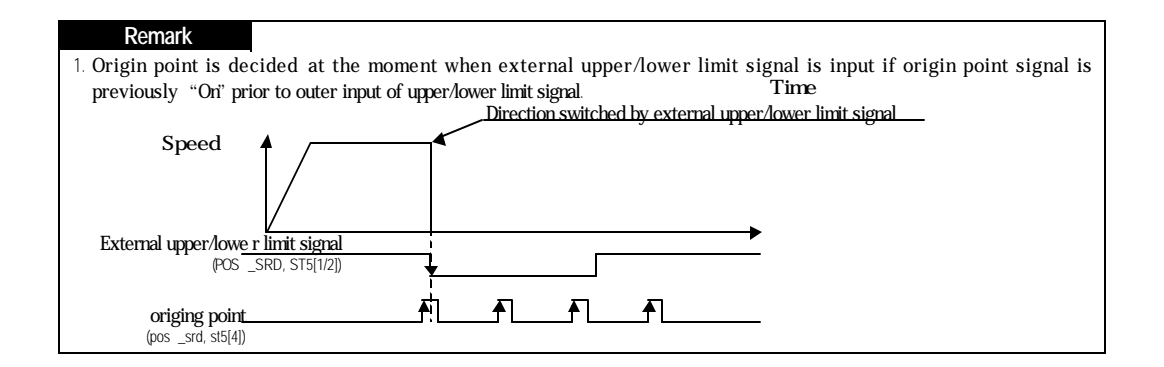

### **3.5.5 Origin point detection by near zero point.**

This method is used to decide origin point only by near zero point.

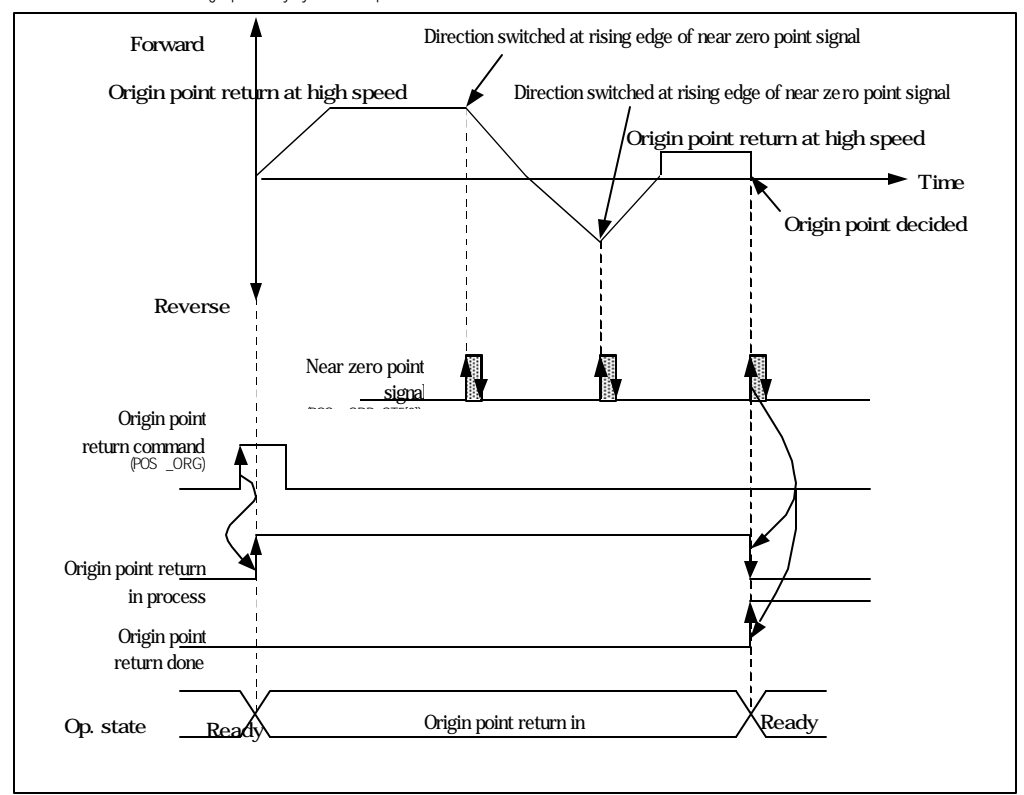

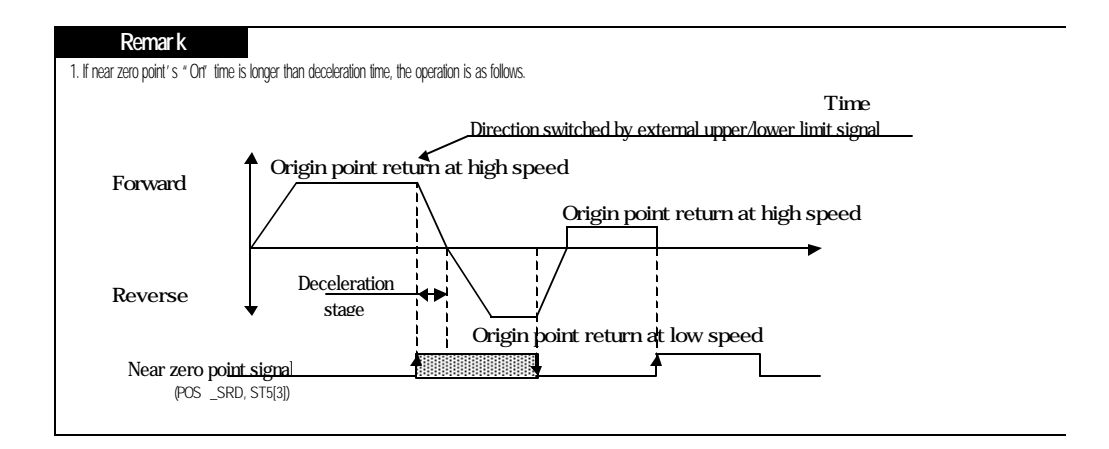

### **3.6 Manual operation**

Manual operation includes JOG operation, manual pulse generator operation, inching operation, and position shift prior to

Manual operation.

### **3.6.1 JOG operation (POSz \_JOG: level input)**

1) JOG operation

controls positioning by jog command[POSζ\_JOG].

monitors position address value if changed by positioning operation through JOG command.

Information on JOG operation is displayed at 6<sup>th</sup> and 7<sup>th</sup> bits of output parameter ST2 in present operation state's Bit information Read function block[POSζ\_SRD]

6th bit of output parameter ST2 in present operation state's Bit information Read function block :

On: in JOG operation at low speed Off: in stopping of JOG operation at low speed

- 7h bit of output parameter ST2 in present operation state's Bit information Read function block :
	- On: in JOG operation at high speed Off: in stopping of JOG operation at high speed
- used when operated without origin point decided.
- 2) Acceleration/deceleration processing and jog speed
- (1) Acceleration/deceleration processing is controlled as based on the time set to acceleration time and deceleration time among parameter setting items in S/W package.

JOG operation at high speed: with acceleration/deceleration pattern.

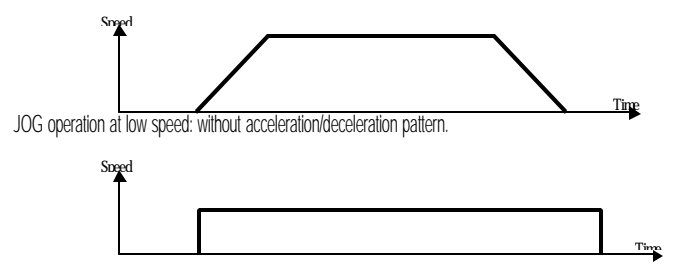

(2) If JOG speed is set exceeding the setting range, erroroccurs and operation is impossible.

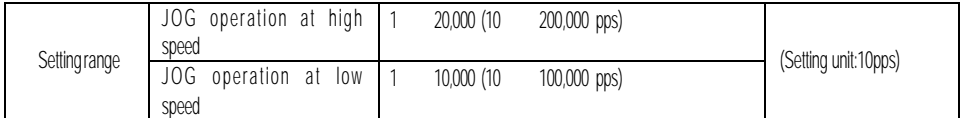

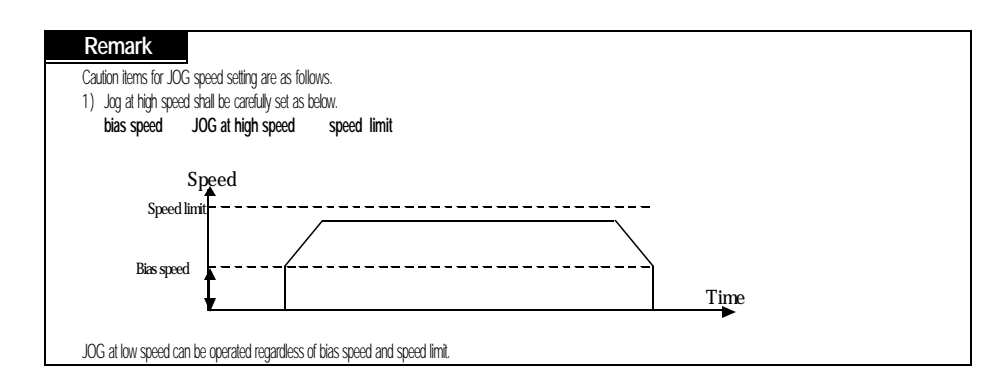

3) Programming example

Condition : To be repeatedly operated between random position"0"and "10,000"

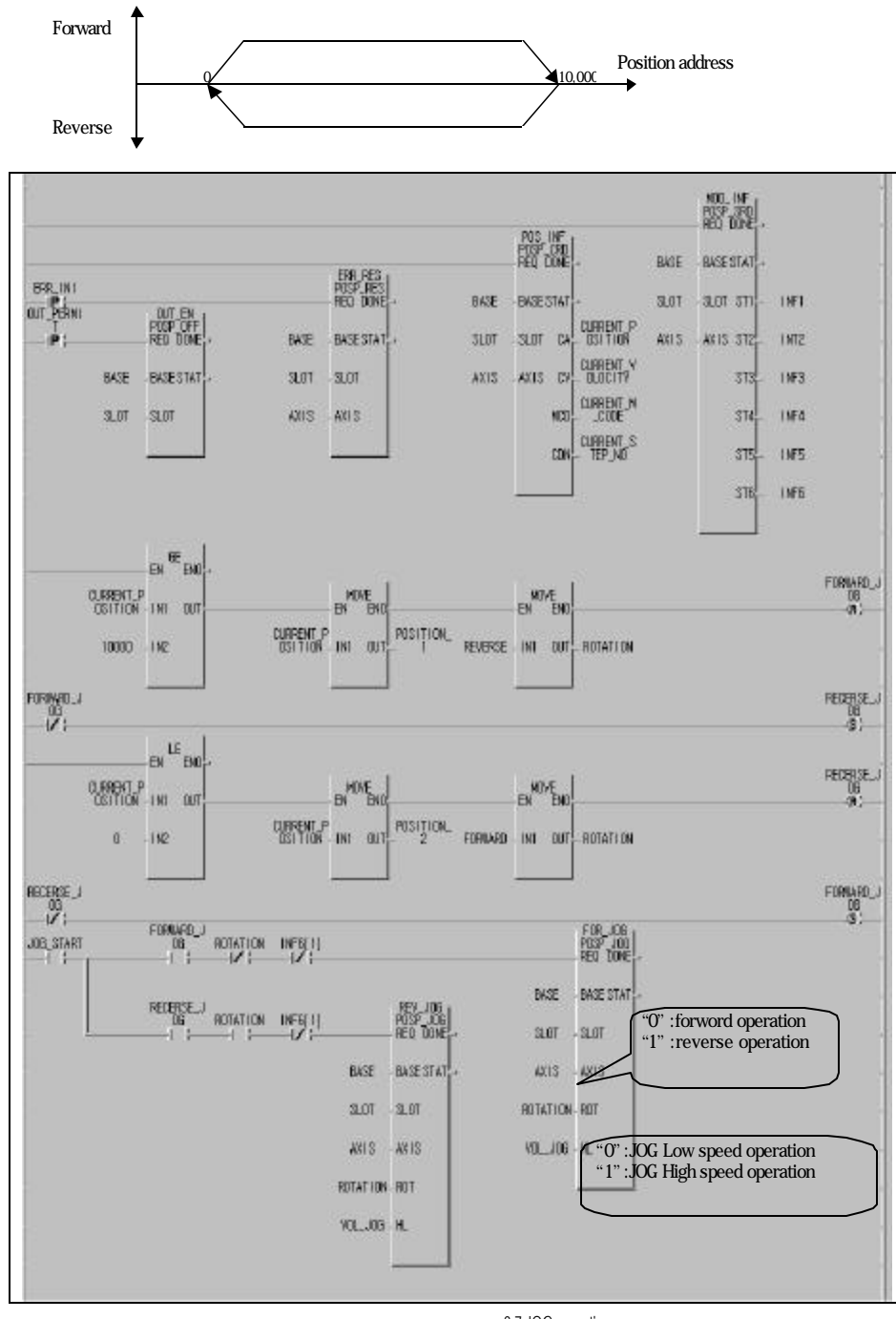

#### program 3.7 JOG operation

#### **Remark**

JOG command function block operation starts JOG operation if detected input parameter "REQ" level is "On" and stops if "Off".

If JOG speed is too fast in program 3.7, error in position address value may occurs during repeated operation between position" O'and "10,000".

### **3.6.2 Operation of manual pulse generator (POSz\_MPG:rising edge - )**

1) Operation of manual pulse

controls positioning by pulse input from manual pulse generator.

used for manual accurate positioning.

- 2) Operation of manual pulse generator
- (1) If permission command of manual pulse generator operation (**POSz \_MPG**:rising edge ↑**)**is executed, manual pulse operation is in permission state.

From now on, positioning control is operated by pulse input from manual pulse generator.

- (2) After permission command of manual pulse generator operation (**POSz \_MPG**:rising edge ↑**)**is executed, manual pulse operation is in prohibition state by the following operation(start command, origin point return command, interpolation operation, JOG operation, Inching operation)
- (3) Operated regardless of starting point decided or undecided.
- (4) Pulse input from manual pulse generator is incremental or decrement at present position.
- (5) Shift direction is decided according to phase difference.

Forward position decided : If phase A input pulse is ahead of phase B input pulse Reverse position decided : If phase B input pulse is ahead of phase A input pulse

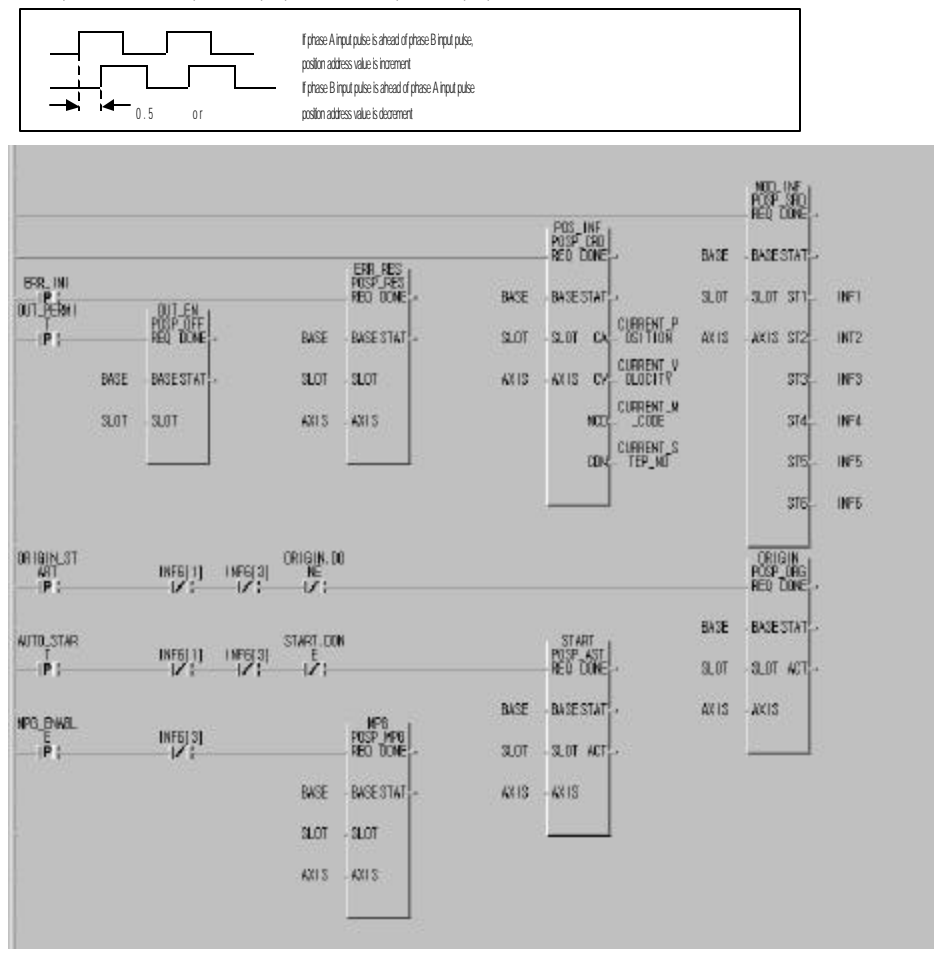

Program 3.8 Manual pulse generator

### **3.6.3 Inching operation(POSz\_INC:rising edge - )**

One of manual operation methods used to process minute move as determinate operation.

JOG command operation is hard to move to exact position because operation starts and stops according to the command,

but via the inching command with travel value easily set as desired the target is easy to reach.

Thus, after rapid move near to work position by JOG command(**POSz \_JOG)**, perform operation by inching command for

minute move to the exact work position to reach.

Setting range is 1 99 pulse, and shift speed is set to 50pps.

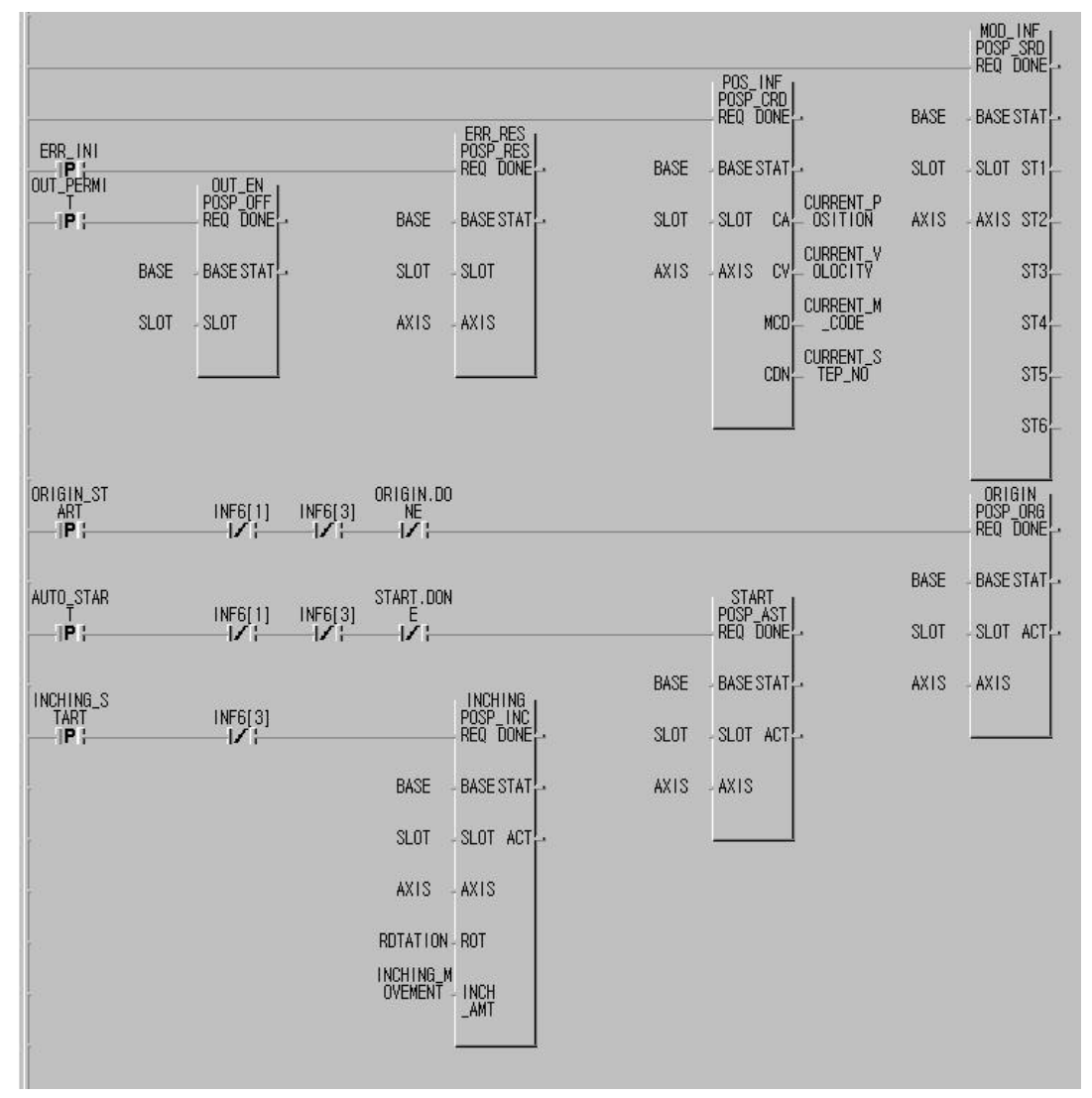

Program 3.9 Inching operations

### **3.6.4 Shift to prior position to manual operation (POSz \_RPT:rising edge - )**

A function used to return to prior position address to manual operation(JOG operation, Inching operation, manual pulse generator operation) when the position is changeed into manual operation. Shift speed is set to 30Kpps.

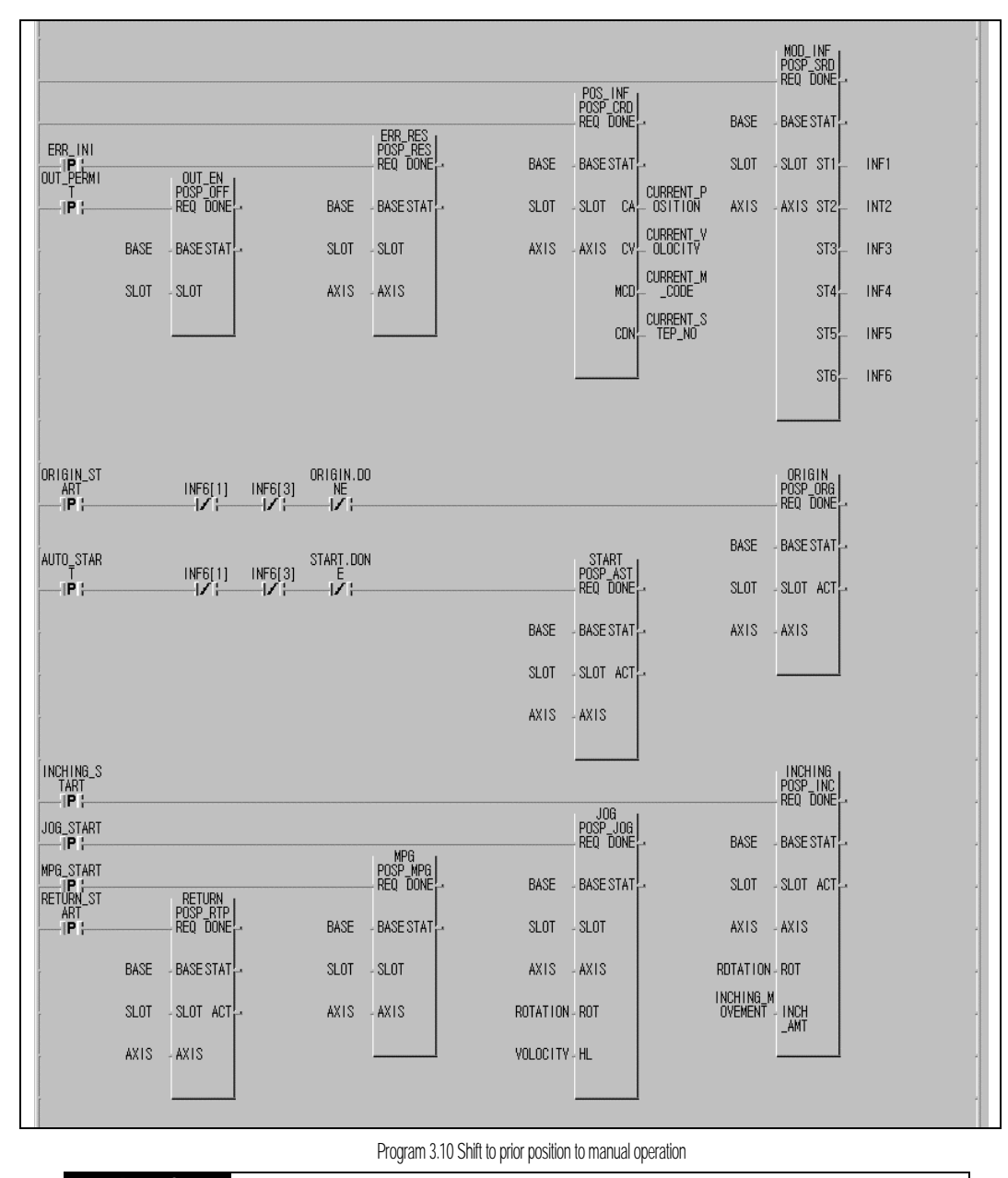

### **Remark**

If present position address value is "A" and position address value changed by manual JOG operation and Inching operation is "B"during operation, return to prior position of "A" to manual operation is performed by shift (POS ζ\_ORG:rising edge ↑)command to prior position to manual operation.

### **3.7 Speed change in positioning operation**

### **3.7.1 Speed change command(POSz\_VCG:rising edge - )**

Speed change is allowed only at constant stage among operation patterns with available operation modes of single operation, repeated operation and autooperation, which used also for JOG operation at high speed and origin point returnoperation at high speed.

(However, G4F-POPB & G6F-POPA are available for constant operation mode.)

Setting range is 10 200,000pps(setting unit : 10pps).

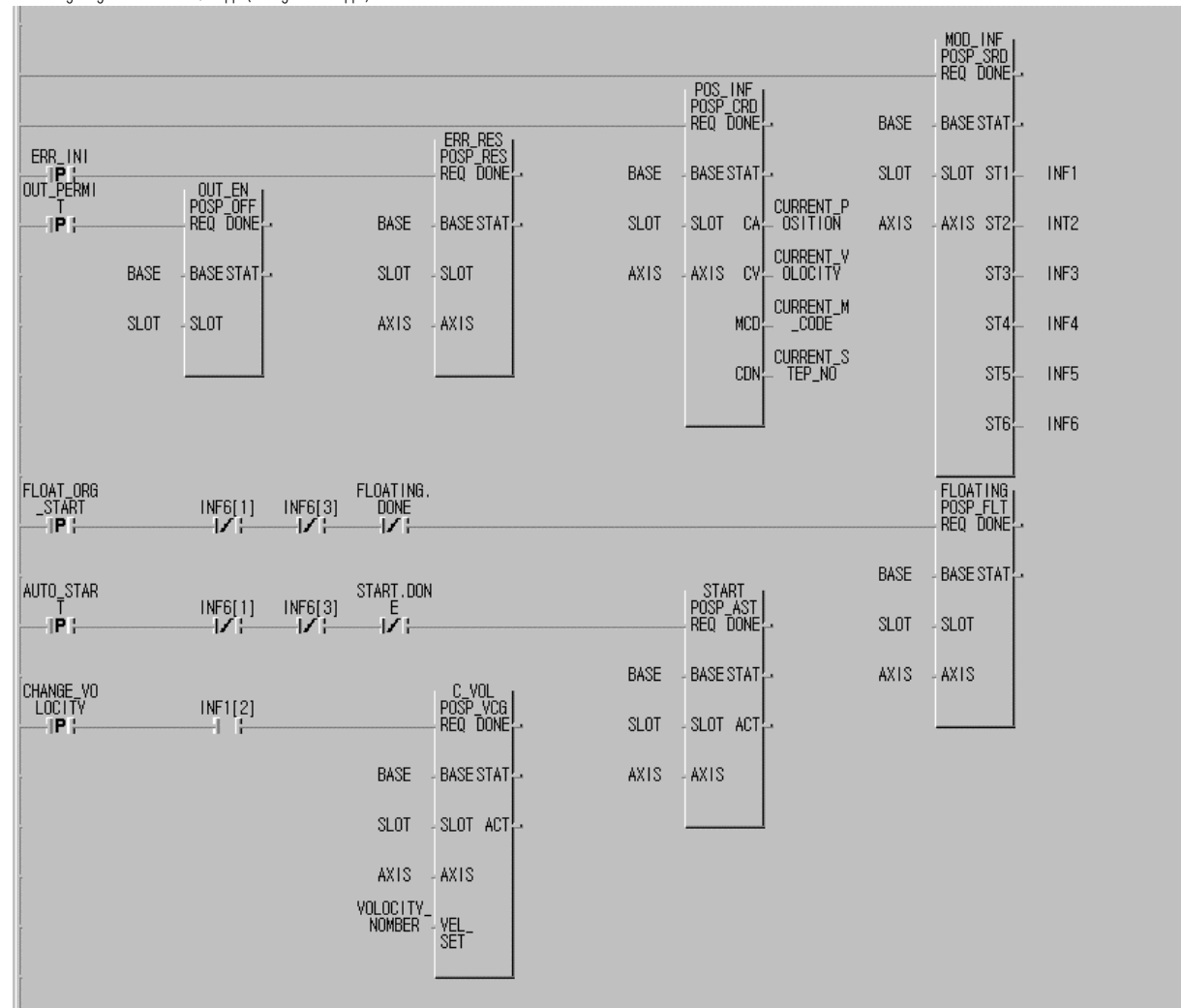

#### Program 3.11 Speed change

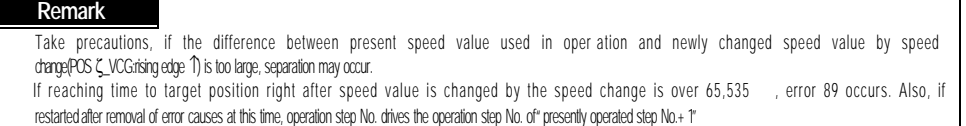
### **3.7.2 Operation step No. change by continuous operation**(POSζ\_NM)

Used only if operation mode is continuous operation and at constant stage among operation patterns. If continuous operation(POS $\zeta$ NM)command is used during operation, the operation is performed as shifted from presently operated step No. to the next operation step No. Continuous operation command is performed differently according to Absolute Coordinates and Relative Coordinates in position data setting.

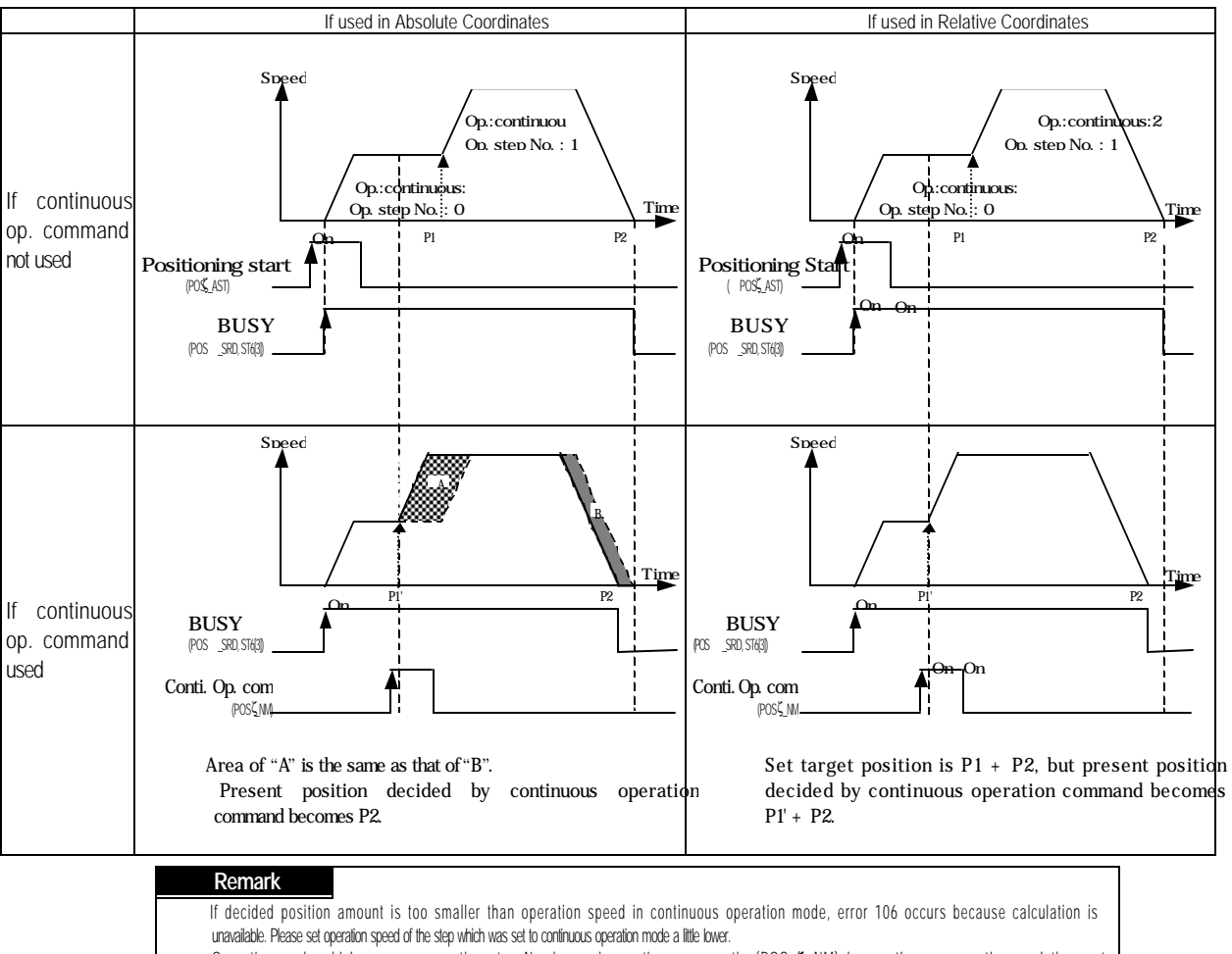

Operation mode which can use operation step No.change by continuous operation(POS ζ\_NM) is continuous operation, and the next available operation modes for the operation step are single operation, repeated operation and continuous operation. If any other operation mode is used, error 36 occurs.

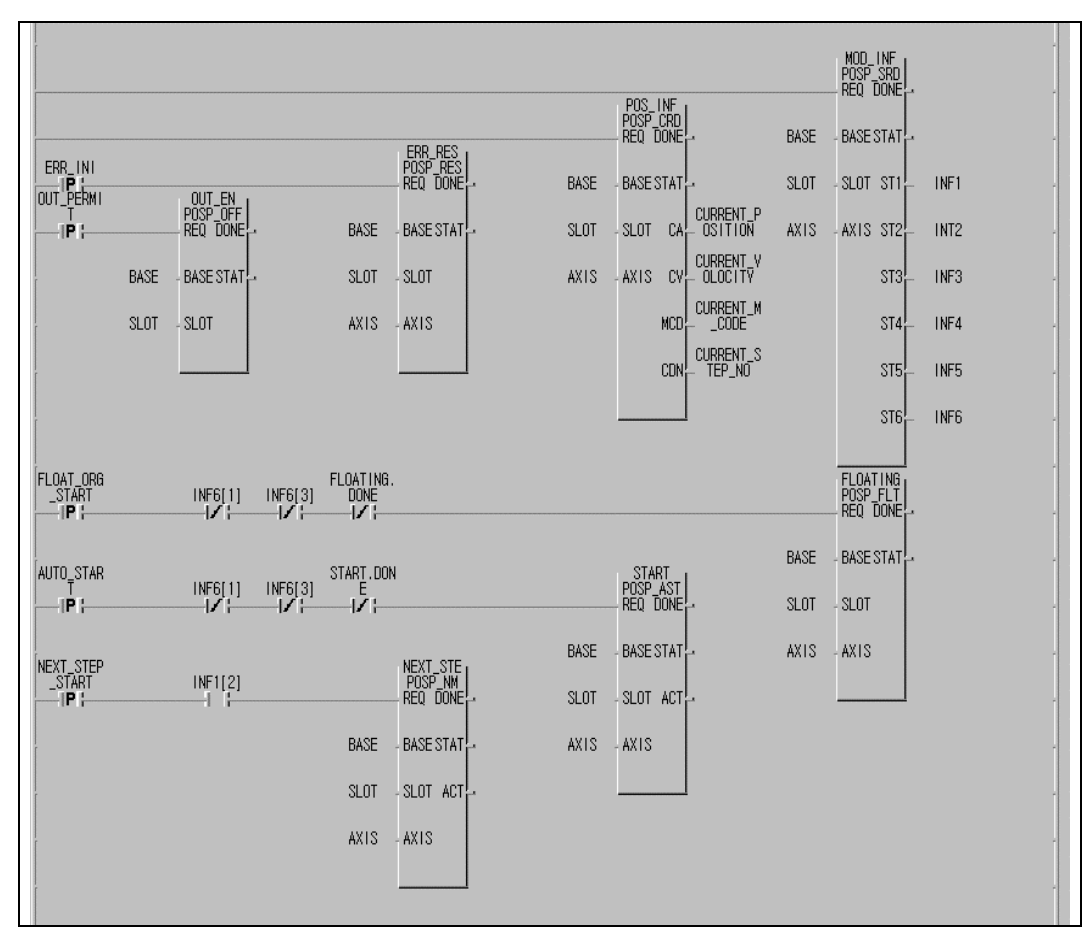

Program 3.12 Operation step No. change by continuous operation (POS $\zeta$ NM)

### **3.7.3 Speed change by speed override**(POSζ\_OR)

The override shall be set to allowable per applicable operation step at position data of S/W package for application of speed override Error 60 may occur if operated with override prohibited in the applicable operation step.at this time Use only at constant staged operation pattern, if not, error 56 occurs.

Setting range is 1 15(setting unit: 10%). If speed is changed to other value than setting range, error 67 occurs.

[ Ex. ] If speed data value is set to 2000, the speed is 20Kpps and if speed override is set to 15 (150%), the speed is 20,000 X 1.5=30,000 (30Kpps).

If speed override is to be continuously used, the operation shall be as based on the speed value as set at speed data.

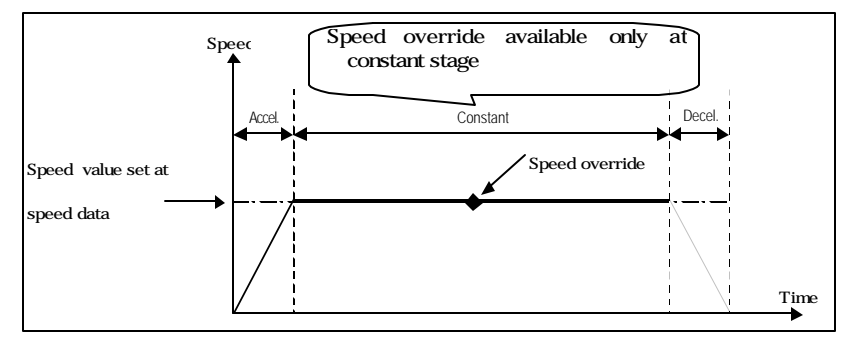

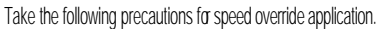

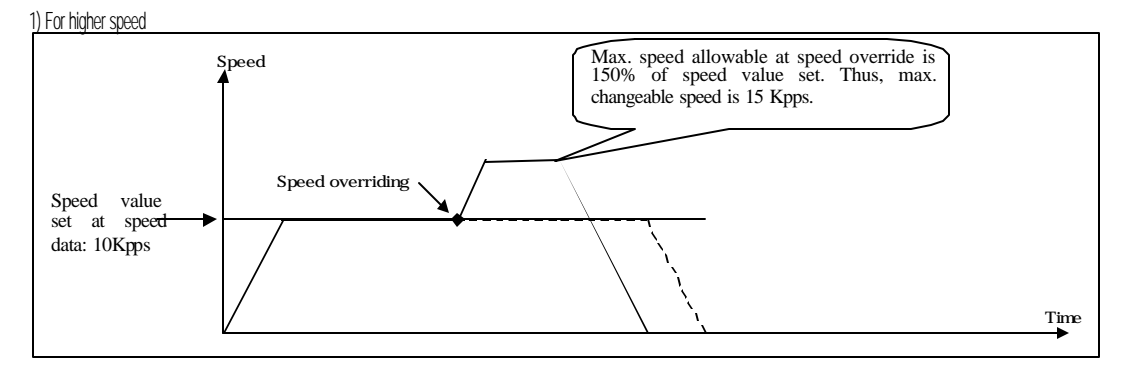

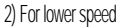

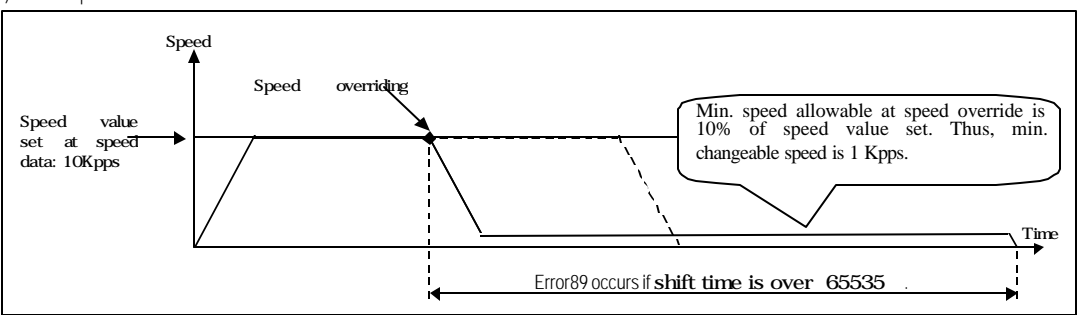

**Remark**

Caution shall be exercised for lower speed by speed override. If reaching time to changed speed is over 65535 in comparison with the left value from speed overriding point to target address, error 89 occurs. Operation modes available for speed override are single operation, repeated operation and autooperation. Error 57 occurs for the other operation modes and error 59 occurs if speed override is used when the operation Is not by start command.

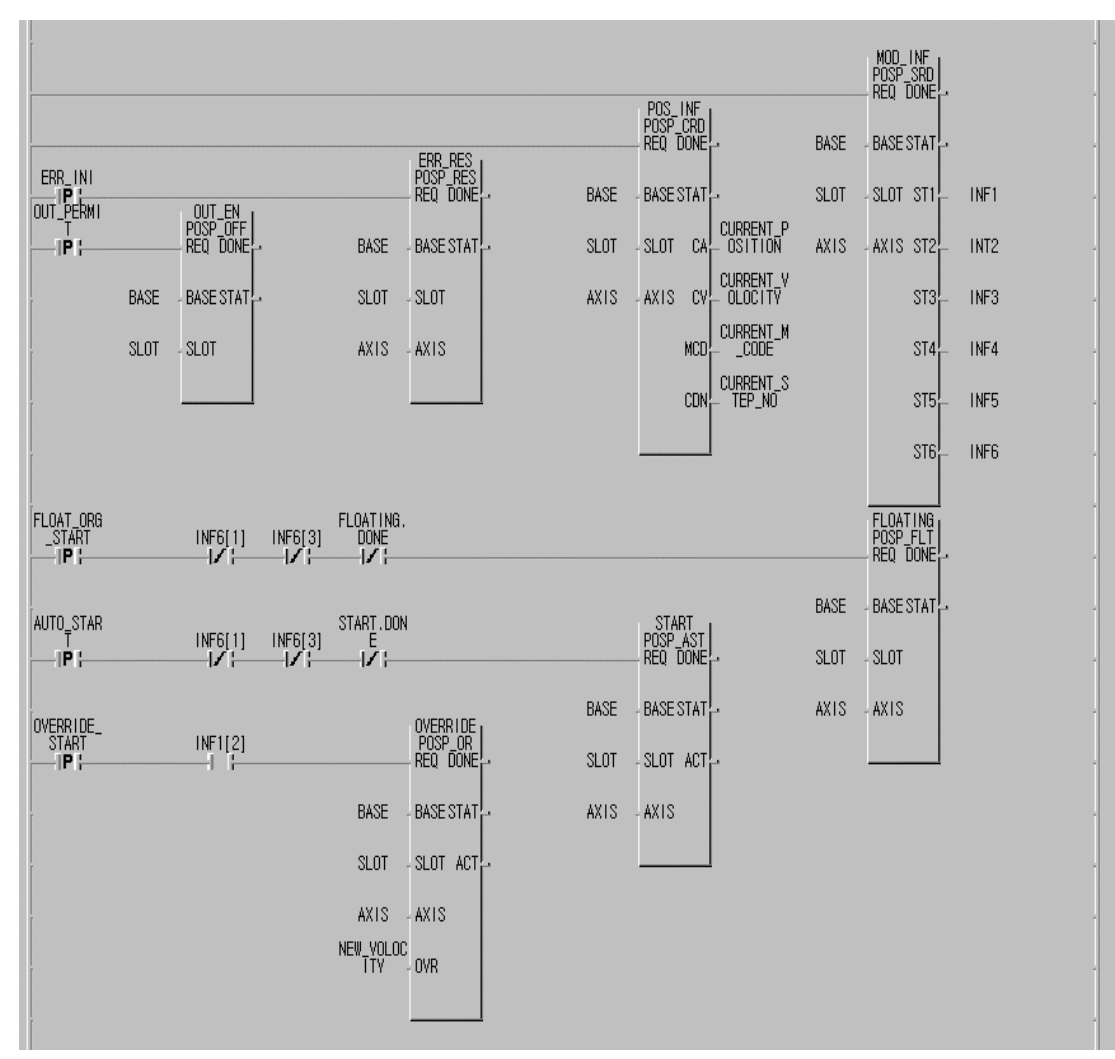

Program 3.13 Speed override

### **3.8 Upper/lower stroke limit**

Positioning module includes external input stroke limit (external input upper limit signal, external input lower limit signal) and S/W stroke limit (S/W upper limit, S/W lower limit).

### **3.8.1 Outer input upper/lower stroke limit**

Outer stroke limit includes external input upper limit signal and external input lower limit signal via external input connector of positioning module.

Stroke limit of positioning module is to be installed inside stroke limit/stroke end of the drive device for positioning

module to stop it promptly before reaching to stroke limit/stroke end of the drive device.

Error23 if over top limit and error22 if below bottom limit may occur.

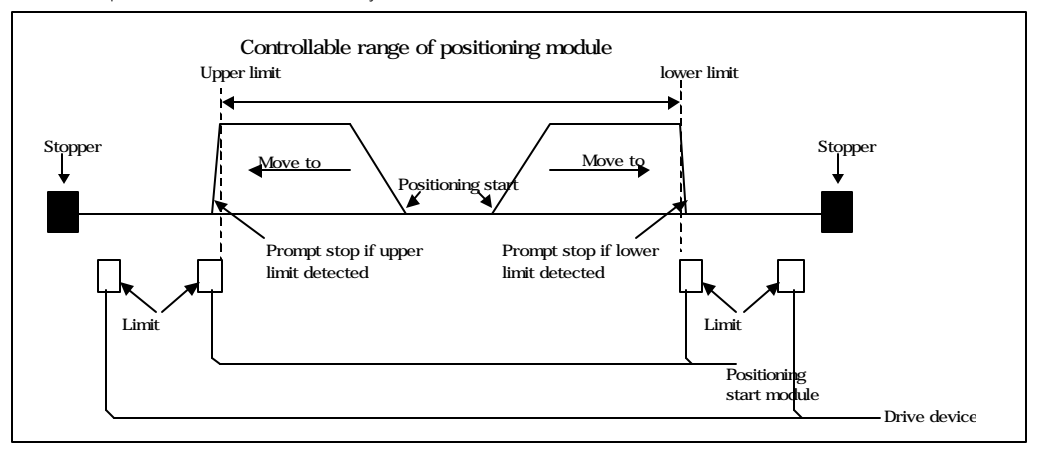

Positioning operation is not available if positioning module is stopped out of controllable range.

Move positioning module inside the controllable range by manual operation(JOG operation, inching operation,

manual pulse generator operation) if stopped by external input stroke limit detection.

Output-prohibited can be cancelled and manual operation can be executed even if out of the stroke range because

external input upper/lower stroke limit error is detected by the edge at positioning module.

Information on external input upper/lower stroke limit is displayed at 1st and 2<sup>rd</sup> bits of output parameter ST5 in

present operation state's Bit information Read function block[POS CSRD].

1st bit of output parameter ST5 in present operation state's Bit information Read function block:

On: external input upper stroke limit undetected Off: external input upper stroke limit detected

2<sup>nd</sup> bit of output parameter ST5 in present operation state's Bit information Read function block :

On: external input lower stroke limit undetected Off: external input ;lower stroke limit detected

#### **Remark**

Both upper/lower limit signals are not detected if either upper or lower limit is just used as connected with the sensor in connection with external input upper/lower stroke Imit. Please connect the signal surely to B contact if not used.

### **3.8.2 S/W upper/lower stroke limit**

S/W upper/lower stroke limit is for a function not to execute positioning if operated out of upper/lower stroke limit setting range which is set at parameters of S/W package.

Range check of upper/lower stroke limit is performed at operation start and during operation.

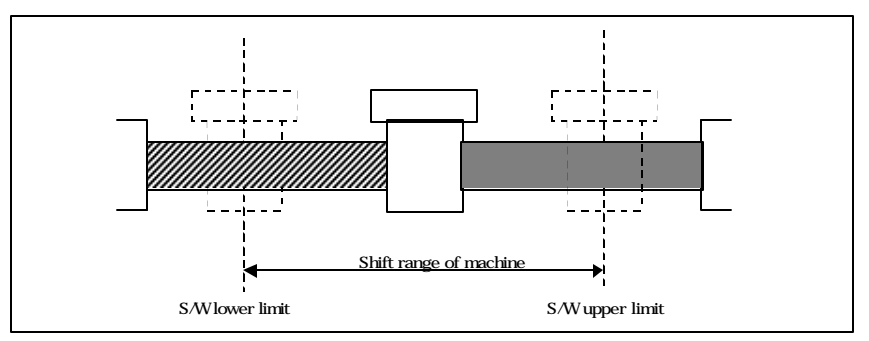

Function not to execute positioning by its applicable command if operated out of the setting range.

Information on S/W upper/lower stroke limit is displayed at 0th and 1st bits of output parameter ST2 in present operation

state's Bit information Read function block[POS5\_SRD].

0th bit of output parameter ST2 in present operation state's Bit information Read function block :

On: external input upper stroke limit detected Off: external input upper stroke limit undetected

2<sup>nd</sup> bit of output parameter ST2 in present operation state's Bit information Read function block :

On: external input lower stroke limit detected Off: external input lower stroke limit undetected

#### **Remark**

S/W upper/lower stroke limit is not detected at starting point undecided.

If output-prohibited occurs by upper/lower limit error, origin point return shall be reexecuted after moving to starting stroke area by a

manual operation like JOG operation because it is switched over to origin point-undecided state .

### **3.9 Random-positioned address value setting to origin point and present position change**

### **3.9.1 Random-positioned address value setting to origin point**

Random-positioned address value setting to origin point can be allowed through origin point return-address items at S/W package parameters. Check of random-positioned address value of the set axis can be performed through present operation state's code information Read function block(**POS -CRD, output parameter CA**) after fixed origin point setting or origin point return is executed. Also, the position present can be identified at S/W package monitor after floating point set setting or origin point return is executed.

### **3.9.2 Present position change(POSz\_PRE:rising edge - )**

Present position change is to change the present address value to random address value.

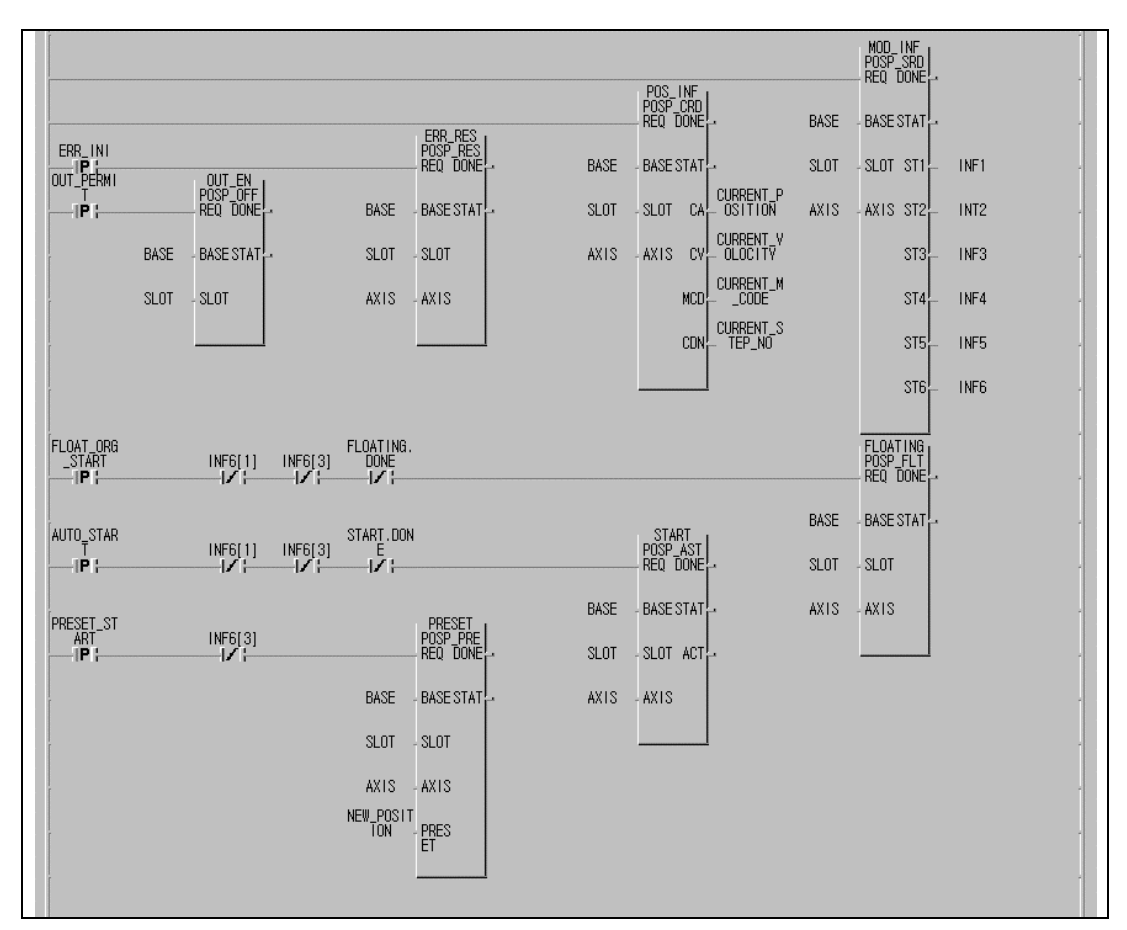

Program 3.14 Present position change

### **3.10 Floating point set setting**(**POS -FLT**)

Used to set present position to origin point compulsorily without origin point returnoperation of the machine. The setting position at this time is the value set at origin point return address.

#### **Remark**

The following caution shall be exercised for program with the origin point fixed because fixed origin point setting(**POS -FLT**) decides compulsorily

- only origin point of the present position by origin point return address.
- 1. Remove/reset error if occurred, cancell output-prohibited and,
- 2. Reset the fixed origin point and then,
- 3. Change operation step No. to operate by operation step No.assignment(**POS -SMC**) for starting.

### **3.11 Teaching function**

A function to change positioning address value of positioning data's step No. set to positioning address by manual operation (JOG operation, manual pulse generator operation).

Teaching function is available only for stopped axis.

Convenient for frequent application of position address value and speed value as changed.

G6F -POPA has RAM teaching function and ROM teaching function.

G3F -POPA, G4F-POPA and G4F-POPB has only ROM teaching function.

### **3.11.1 RAM teaching function and ROM teaching function**

1) RAM teaching function

Speed value and position address value can be used as changed when positioning module is operated as powered on,

while the values are lost if powered off.

. Only for G6F-POPA.

2) ROM teaching function

Speed value and position address value can be used as changed when positioning module is operated as powered on,

in permanent preservation of the values applied even if powered off..

#### **Remark**

Be careful that the number of ROM teaching is limited. (available number: 100,000)

To increase the application number (with teaching operated step)

1) set 300 operation steps to repeated operation via software package and

2) change operation step No. (**POS -SMC**) to the next operation step if the teaching count number reaches 99,000 as compared with 100,000 or below(99,000) in PLC program so to

3) use upto teaching times of 99000X300=29700000.

### **3.11.2 Speed teaching(POSz \_VLT:rising edge - )**

A function to change speed value of the speed No. set at positioning operation step.

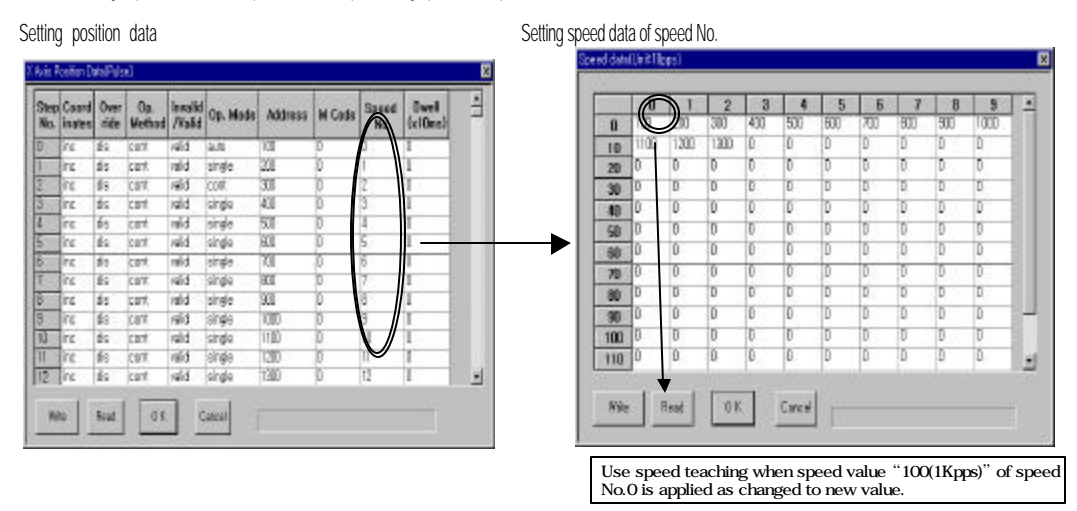

Program

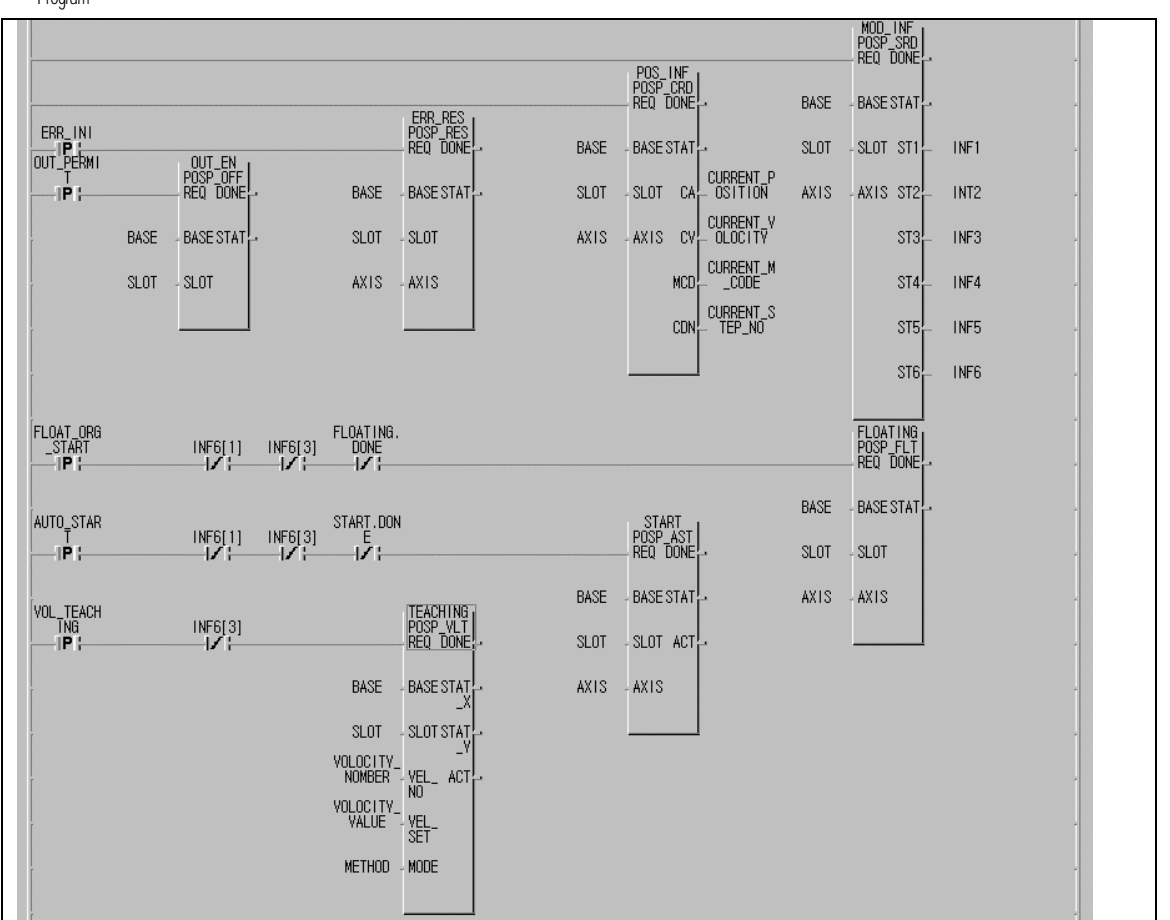

Program 3.15 Speed teaching

### **3.11.3 Position teaching(POSz \_TEA:rising edge - )**

A function to change position address value of position data.

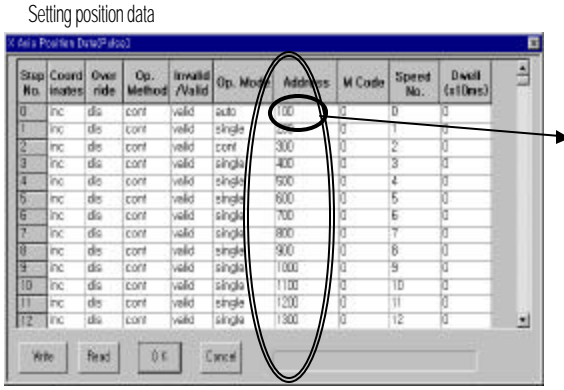

Use position teaching when position address value of position data 's operation step No. 0 though set to "100" is applied as changed. If position address value of operation step No. 0 is always to be changed, set operation mode to repeated and change position address value to position teaching (POSζ\_TEA) prior to start

Program MUU\_INF<br>POSP\_SRD |<br>REQ DONE ; POS\_INF<br>POSP\_CRD<br>REQ\_DONE BASE BASE STAT ERR\_RES<br>POSP\_RES<br>REQ DONE ERR\_INI<br>| OUT\_PERMI BASE BASE STAT INF1 SLOT SLOT ST1 OUT\_EN<br>POSP\_OFF CURRENT\_F<br>- OSITION -iP (-BASE **BASE STAT** SLOT  $SLOT$   $CA<sub>r</sub><sup>1</sup>$ AXIS ST2 INT<sub>2</sub> AXIS CURRENT\_V<br>- OLOCITY AXIS CV BASE BASE STAT SLOT SLOT AXIS.  $ST3<sub>i</sub>$ INF3 CURRENT\_M<br>...\_CODE MCD INF4 **SLOT** SLOT **AXIS** AXIS  $ST4$ CURRENT\_S<br>- TEP\_NO **CDN**  $ST5$ INF5  $ST6$ INF6 FLOATING.<br>DONE<br>I/I FLOATING<br>POSP\_FLT<br>REQ DONE  $\frac{INF6[1]}{I}$  $\frac{1NF6[3]}{V!}$ BASE STAT **BASE** TEACHING<br>POSP\_TEA<br>REQ DONE  $\frac{1NF6[3]}{1}$ SLOT SLOT BASE BASE STAT AXIS AXIS START<br>POSP\_AST<br>REQ DONE AUTO\_STAR  $INF5[1]$  $INF6[3]$ SLOT SLOT Op. step No. means the serial numbers of the pos. address to change BASE **BASE STAT** AXIS **AXJS** STEP\_NOMB Change position address value set to op. step No. to the address value as desired here. **SLOT** SLOT ACT  $rac{\text{ST}}{\text{ET}}$ . S NEW\_POSIT AXIS. AXIS PRES<br>FT **METHOD AQDE** Use ROM teaching in G6F-POPA

Program 3.16 Position teaching

### **3.12 Setting operation step No.(POS -SMC:rising edge** )

This is used to change operation step number to execute, which is available only when stopped.

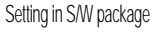

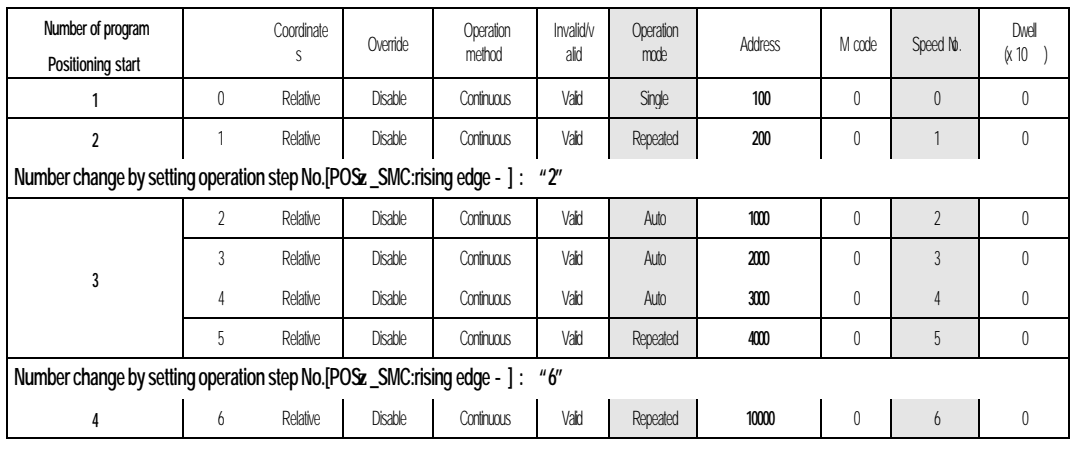

Afterthis, only operation step No. "6" is repeatedly operated if only continuous positioning start(POS -AST) is used without number change.

Program

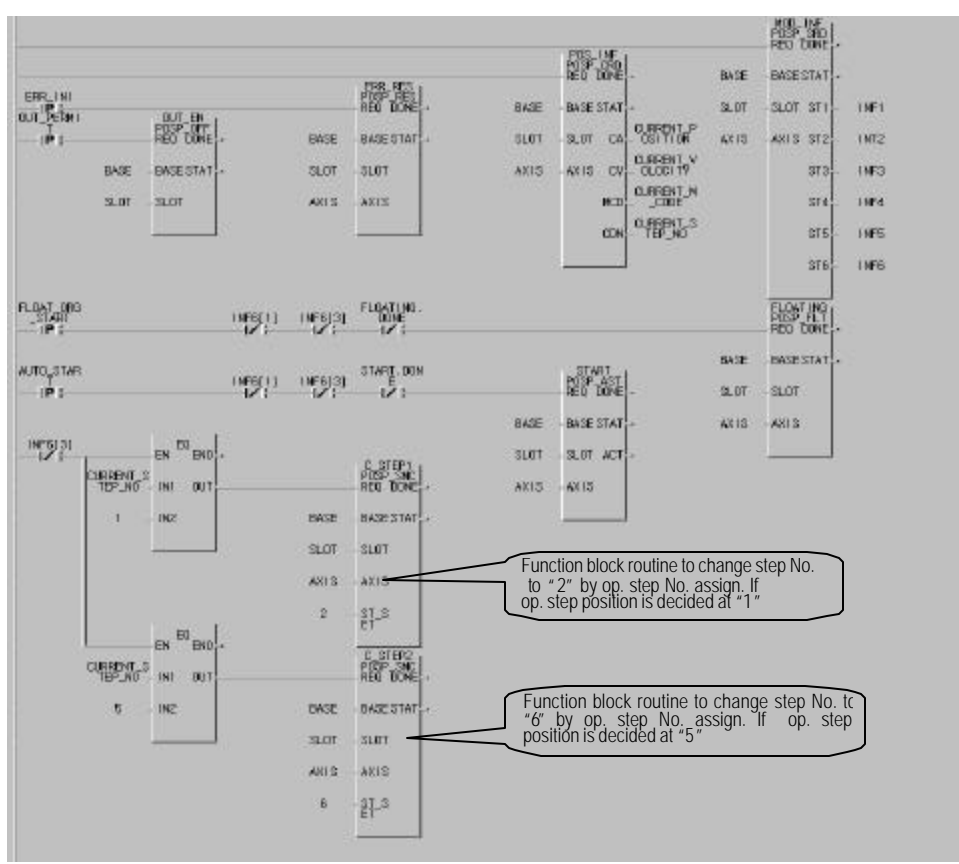

Program 3.17 setting operation step No.[

# **3.13 Parameter change in program (POS -PRM:rising edge** )

Some of parameters set in S/W package can be changed by parameter change command(POS -PRM:rising edge ).

Changeable items are as follows.

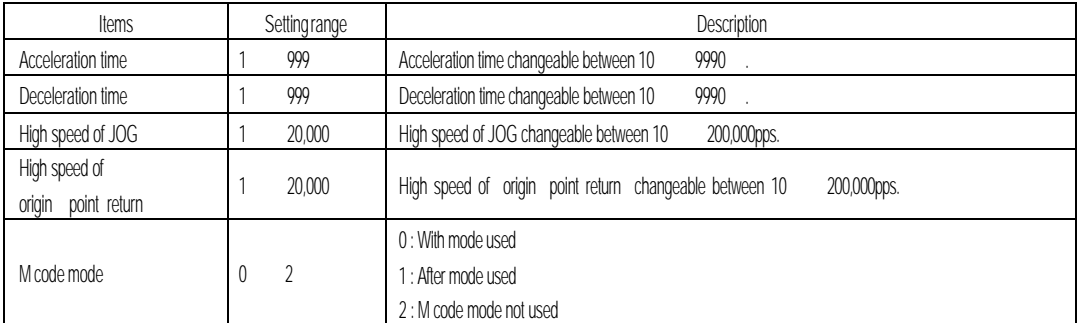

Parameter changeable only when operation is being stopped.

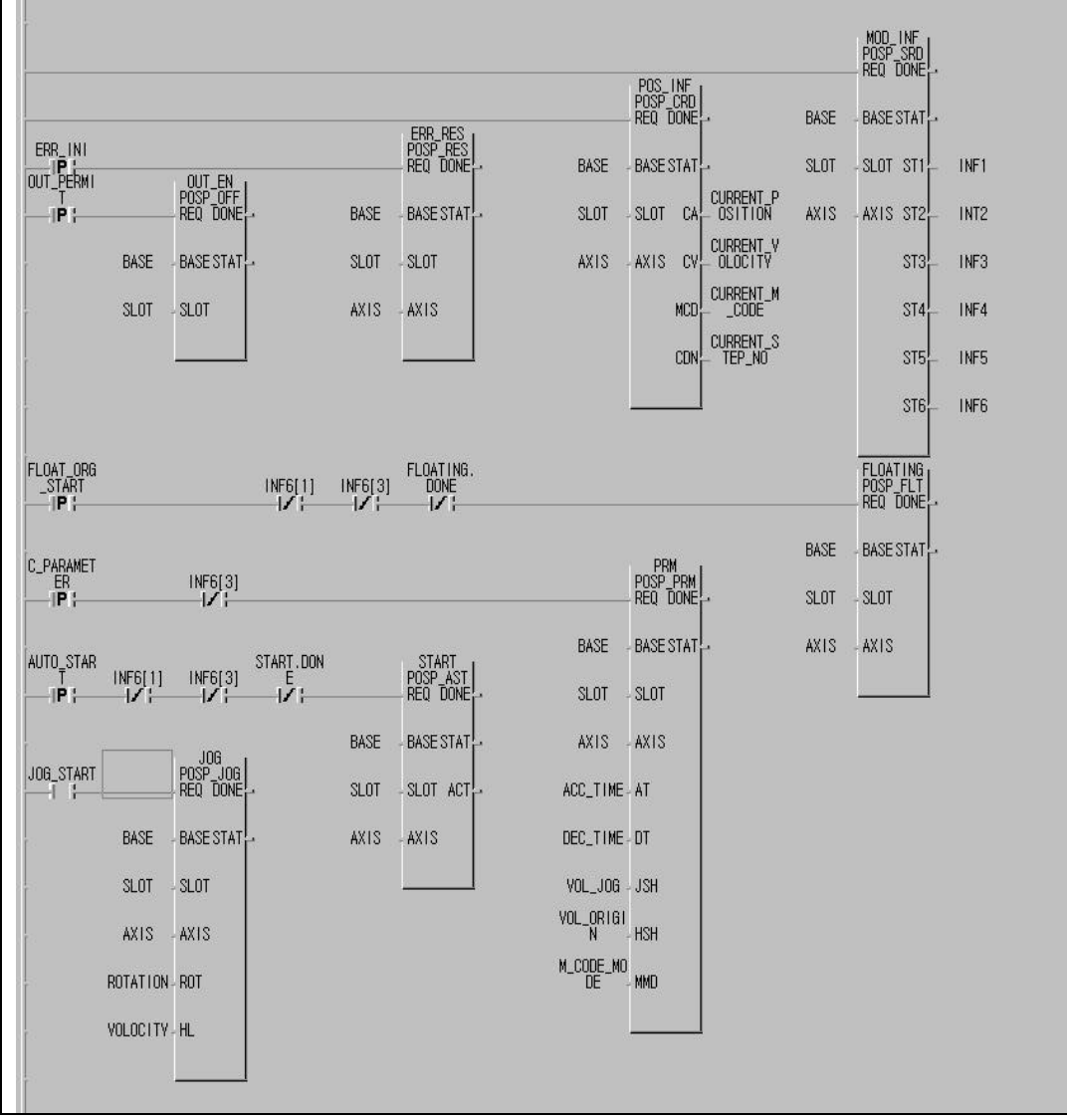

Program 3.18 Parameter change

# **Chapter 4 S/W package**

Details of S/W package are described.

Be careful that S/W package is changed from POSITION to POSPACK with its terms modified also.

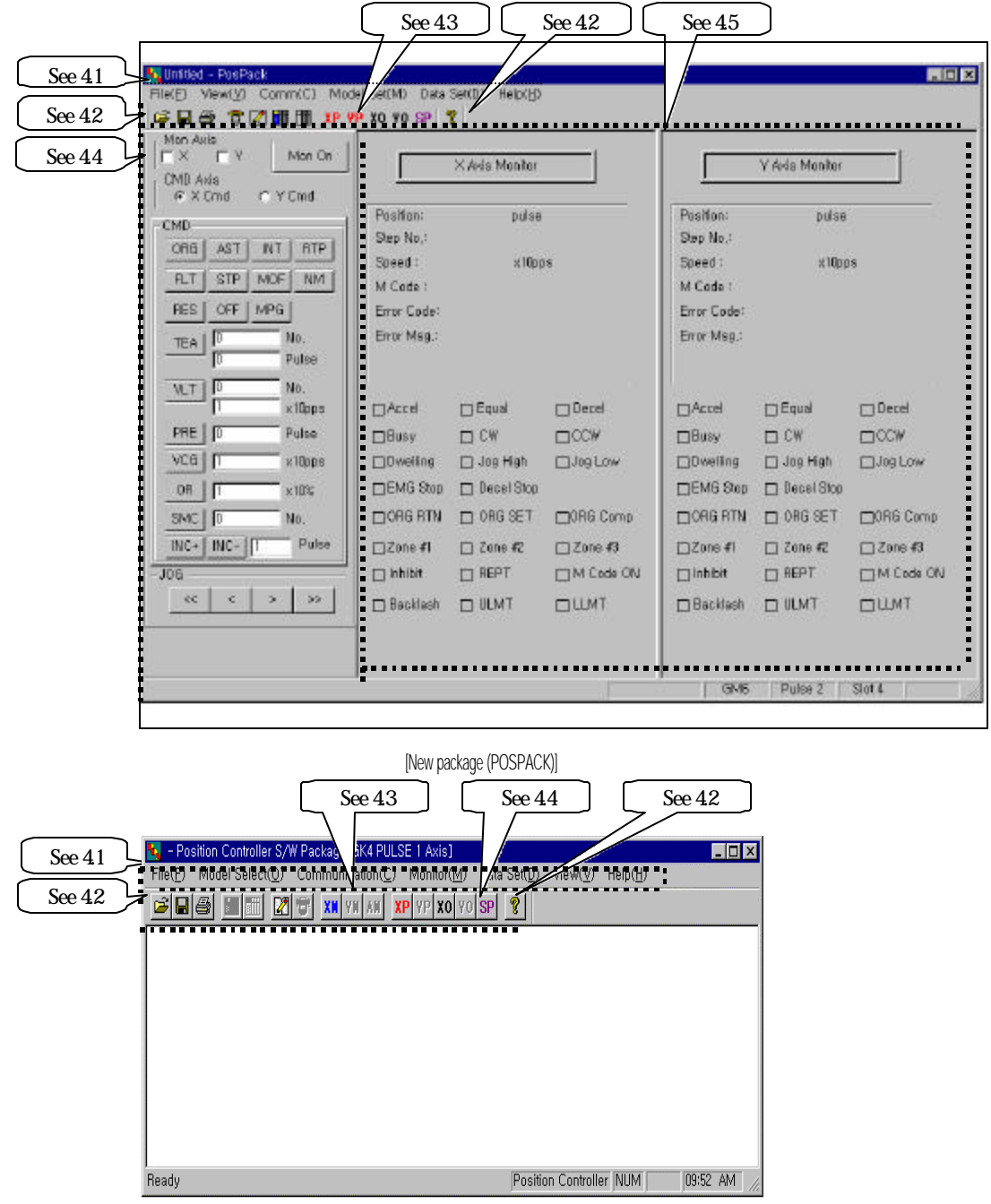

[Old package (POSITION)]

#### **4.1 Main manu bar**

Control area of positioning files and communication ports to connect with positioning module and S/W package.

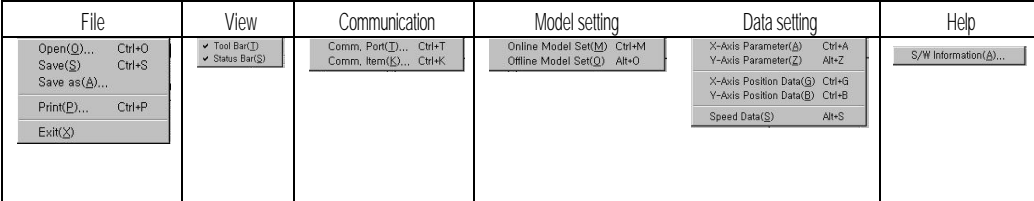

### **4.1.1 File**

1) Open

Command to open a file prepared by S/W package. Extension cord of the file is " \*.PLS".

2) Save

Command to save a file prepared by S/W package.

3) Save another name

Command to save a file prepared by S/W package in another name.

4) Print

Command to print a file prepared by S/W package with the following 5 items as selected.

(1) X-axis parameter

(2) Y-axis parameter

(3) X-axis position data

(4) Y-axis position data

(5) Speed data

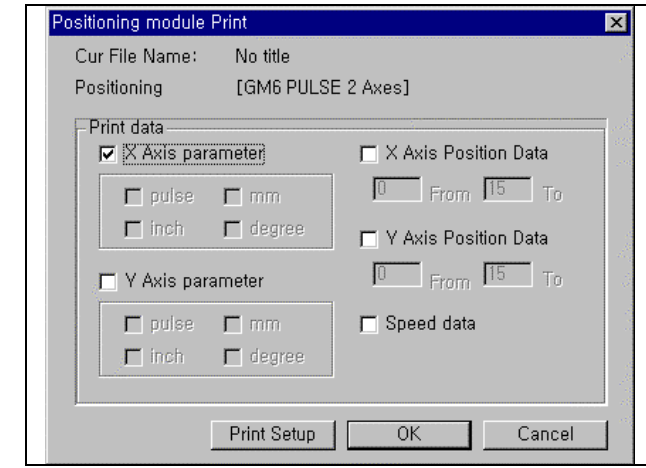

5) Close

Command to close S/W package program.

## **4.1.2 View**

1) Tools

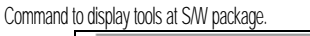

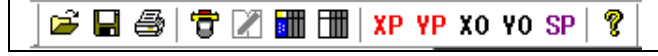

2) State display

.

Command to display the state bar at the left bottom of S/W package

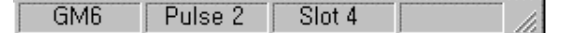

### **4.1.3 Communication**

- 1) Communication port
	- Command to set serial communication port between computer and positioning module.

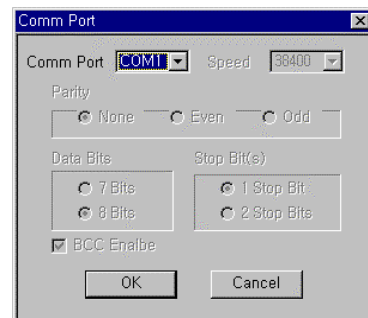

2) Communication items

Command to select and send parameters, position data and speed data set in S/W package to positioning

module or to read positioning module data in S/W package.

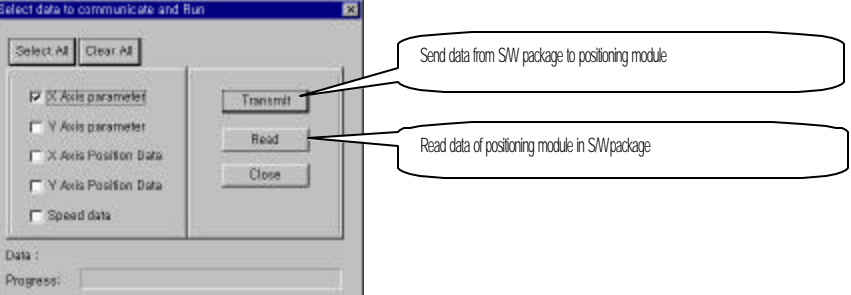

#### **4.1.4 Model setting**

1) On-line model setting

Used for processing S/W package data with positioning module equipped. Pre-operation and monitoring of each axis are available only if set to On-line model.

2) Off-line model setting

Used for processing S/W package data without positioning module equipped.

#### **4.1.5 Data setting**

Data preparing area for operation of positioning module.

Refer to Chapter 5 & Chapter 6 for the details.

5 types of data are available for the setting.

- 1) X-axis parameter
- 2) Y-axis parameter
- 3) X-axis position data
- 4) Y-axis position data
- 5) Speed data

### **4.1.6 Help**

Area to display the version of S/W package.

### **4.2 Shortened icons**

Commands in 4.1 are shown via the shortened icons for quick processing. Module setting(off-line) X, position data Open **F** Print **Read/Write** X, parameter Speed data p. e. ■ 開置 XP YP XO YO SP Save **Comm.** Set. Y, parameter Help Y, position data Module setting(on-line)

## **4.3 Pre-operation mode**

Area for preoperation of positioning module through S/W package.

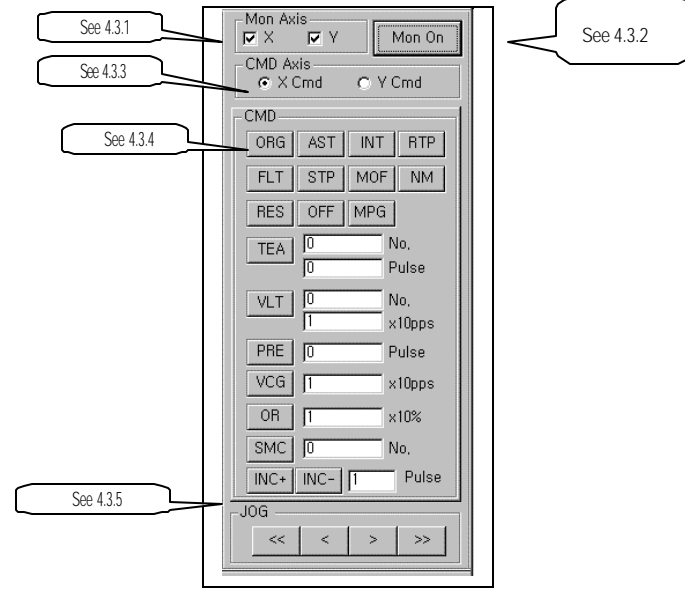

#### **4.3.1 Monitoring axis selection**

To select an axis desired to monitor by positioning module.

X axis and Y-axis can be selected as available according to the module. If no axis is selected, monitoring can not be executed.

### **4.3.2 Monitoring start/stop**

Monitoring starts on the selected axis as specified in 4.3.1.

To start monitoring select the icon "**Monitoring start**" which will be changed to "**Monitoring stop**", and to

stop monitoring select "**Monitoring stop**" which will be changed to "**Monitoring start**".

### 4.3.3 Command selection\_ selection of the axis to preoperate

To select an axis desired to preoperate or JOG-operate in S/W package.

Any selected axis here can be pre-operated in 4.3.4 & 4.3.5.

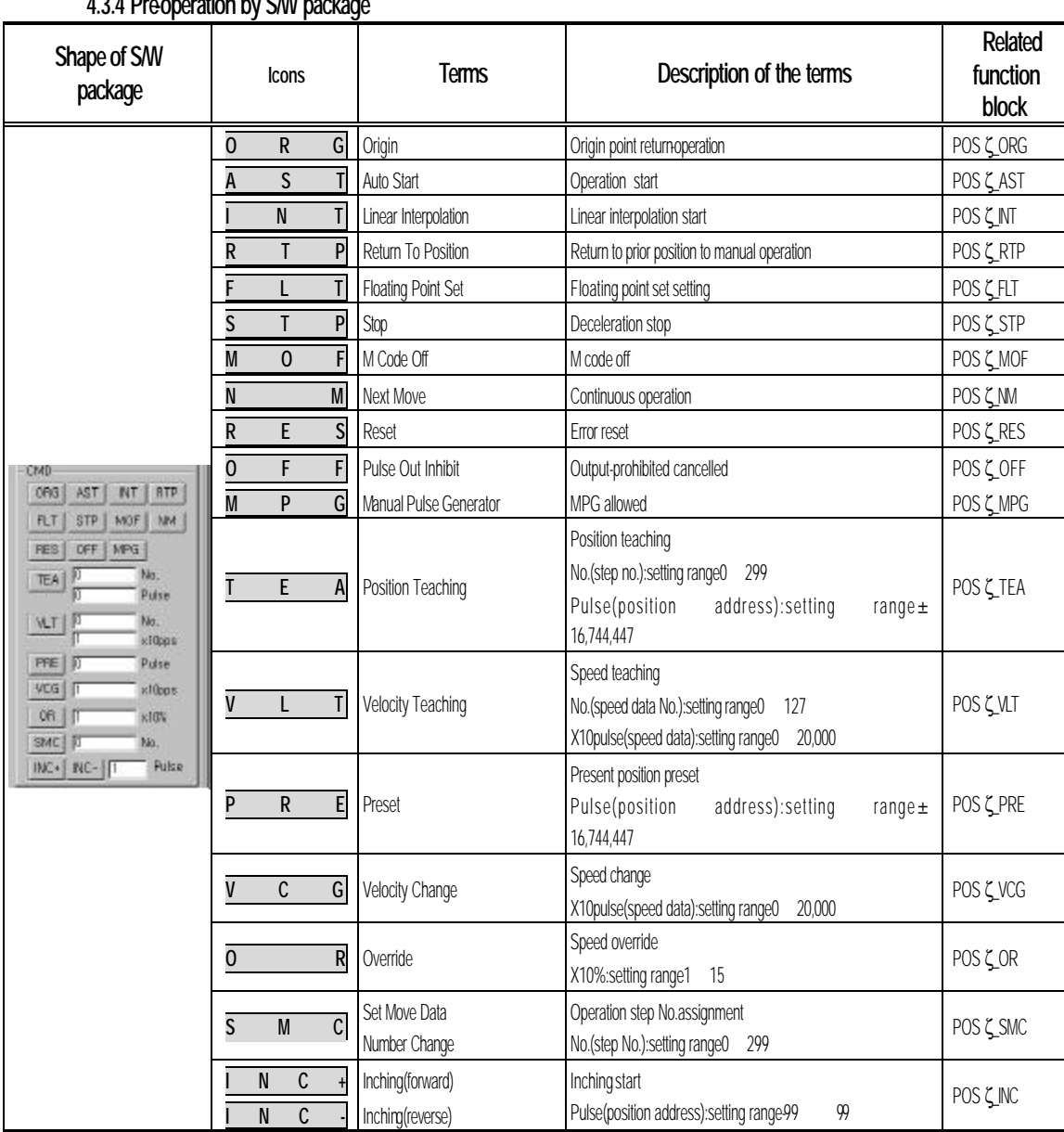

# **4.3.4 Pre-operation by S/W package**

Click the icon to execute an applicable command.

**4.3.5 Jog operation by S/W package** 

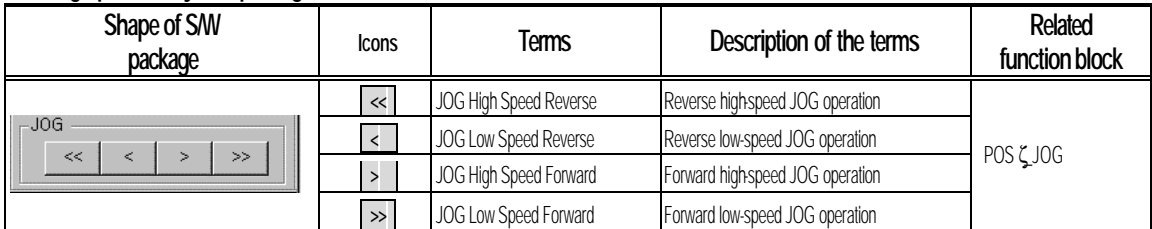

Click the icon to execute an applicable command, and click once more to stop the command.

# **Chapter 5 Positioning parameter**

Parameters to be set in S/W package are described.

Be careful that S/W package is changed from POSITION to POSPACK with simultaneous control available if 2 axes used and its terms modified also.

Parameters of S/W package are structured as shown below. The parameter items shall be set per axis.

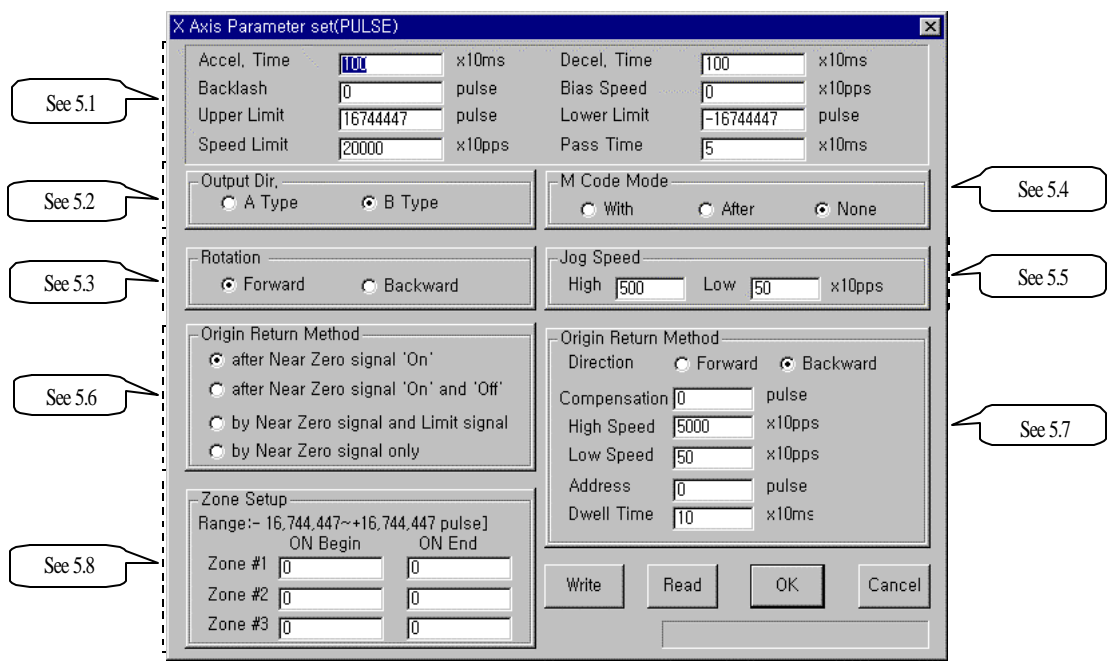

[New package(POSPACK)]

Send  $\parallel$  : To write parameter setting value by positioning module

Read : To read parameters used in positioning module to S/W package

Check : To monitor or save new parameter setting value as changed

Cancel : To cancel new parameter setting value and use previous value continuously

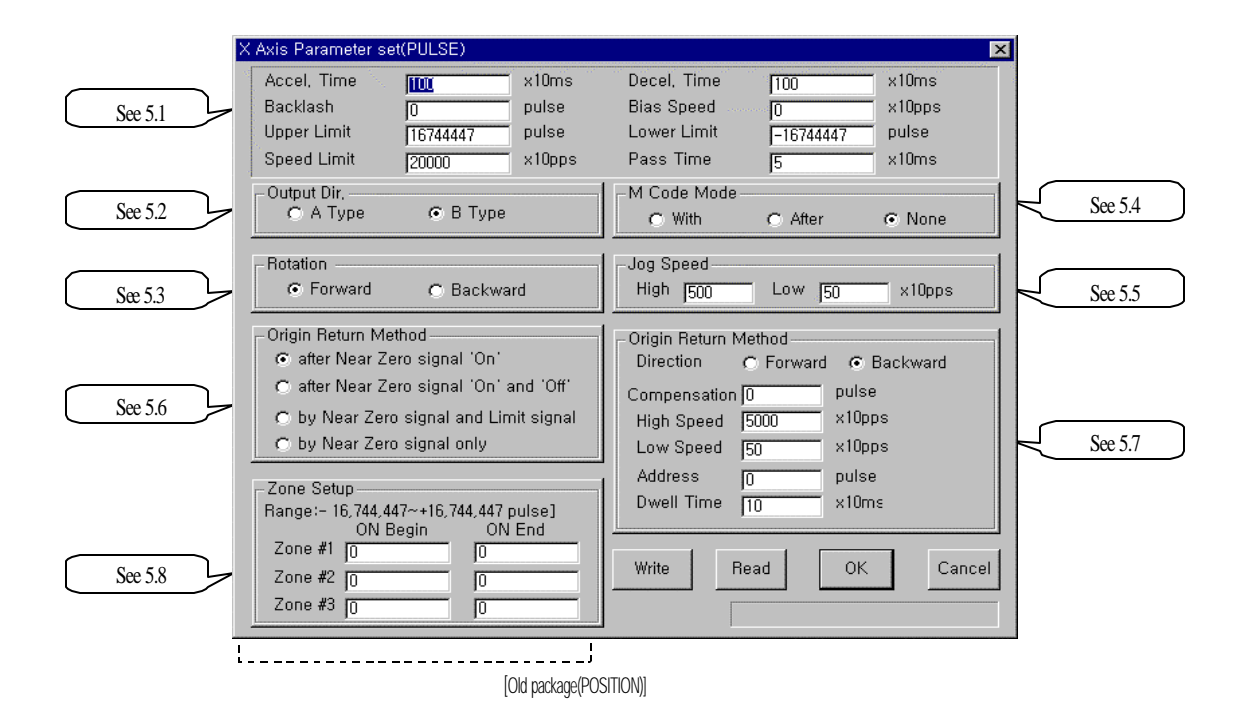

Terms modified

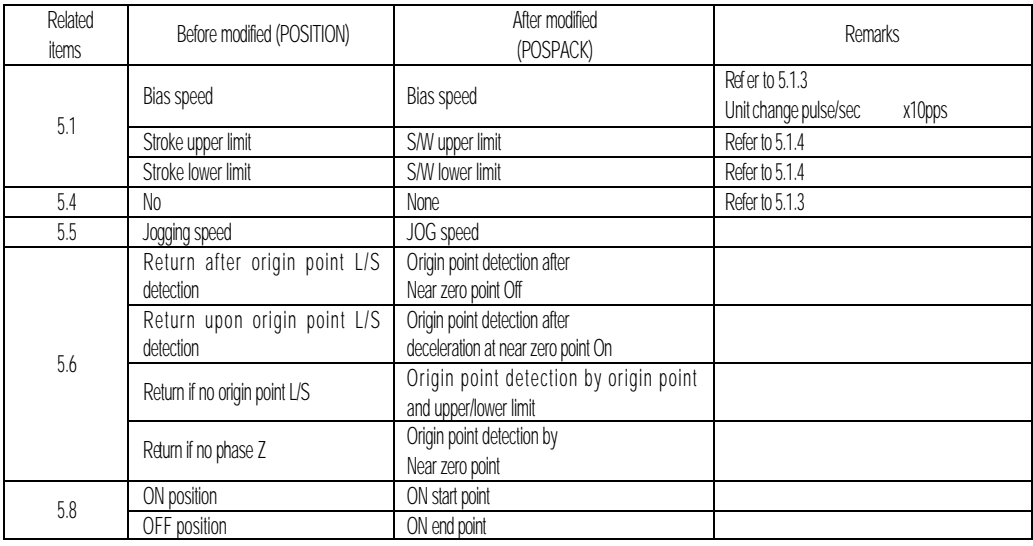

#### **5.1 Basic parameter**

Basic parameters are described.

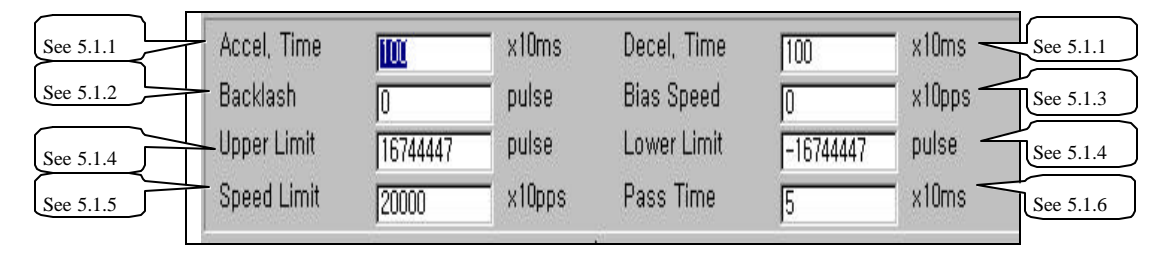

### **5.1.1 Acceleration/deceleration time**

Applied to start point & stop point of positioning operation, origin point returning high-speed operation and JOG high-speed operation, and also to continuous operation command(POSζ\_NM:rising edge ↑), speed change command(POS $\zeta$ \_VCG:rising edge  $\uparrow$ ) and speed override command(POS $\zeta$ \_OR:rising edge  $\uparrow$ ) in positioning operation.

#### **Remark**

However,error may occur if deceleration stop command(POS ζ\_STP) is used during acceleration/deceleration staged operation at continuous operation command(POS ζ\_NM), speed change command(POSLMC) and speed override(POSLOR) in positioning operation.

Acceleration/deceleration time shall be set in unit of axis at parameters of S/W package. Setting range is 0 999(Unit: 10 ) per axis.

- 1) Acceleration time : Time required to reach speed limit set at parameter from speed "0"(stop state).
	- It means the time required to reach speed limit set at parameter from bias speed set if bias used.
- 2) Deceleration time : Time required to reach speed '0" (stop state) from speed limit set at parameter It means the time required to reach bias speed set from speed limit set at parameter if bias used.

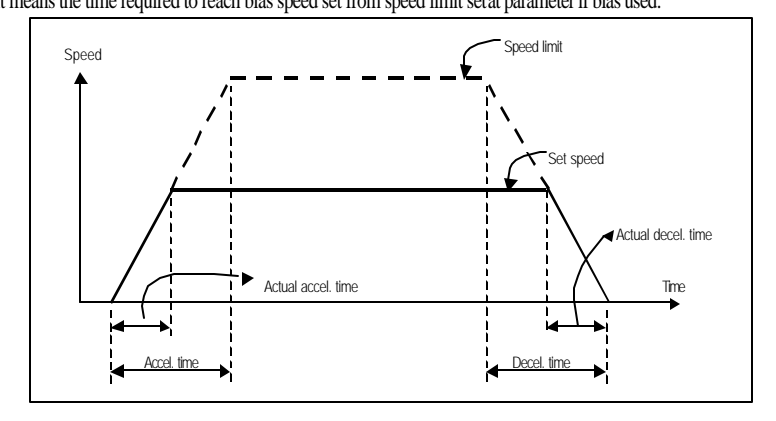

#### Terms

Speed limit : Max. speed when position is decided as allowed in parameter items of S/W package. Setting speed : Speed data value actually operated by position data.

Actual acceleration time : Time required to reach speed value set to speed data from speed "0" (stop state).

Actual deceleration time : Time required to reach speed "0" (stop state) from speed value set to speed data.

#### **5.1.2 Backlash compensation**

Backlash means the error that the machine doesn't operate due to abrasion when rotation direction is changed in case

motor shaft is connected with gear and screws.

Backlash compensation when output shall be added to positioning amount if rotation direction is to be changed.

In G3F-POPA/G4F-POPA/G4F-POPB, it is available for positioning operation,

and in G6F-POPA, it is available for positioning operation, inching operation and JOG operation.

Setting range is 0 999(Unit: Pulse) per axis.

#### **Remark**

#### Origin point return shall be surely executed if backlash compensation is ever set or changed.

Since the original position may not be reached by backlash if the position is moved 1m to right and then 1m to left again, backlash compensation shall be added.

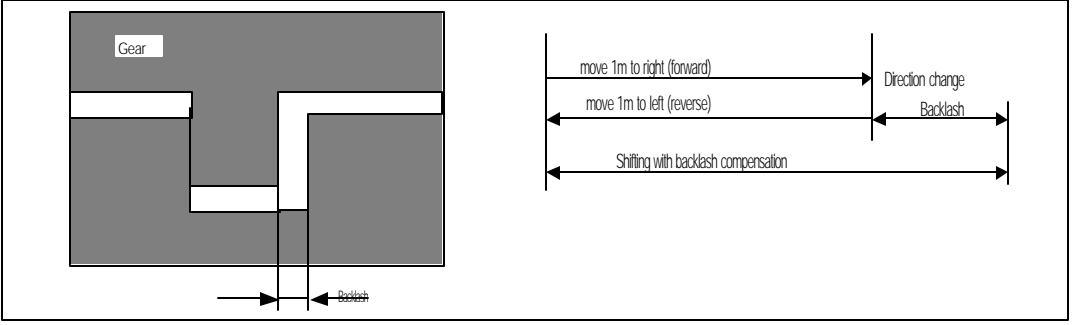

Backlash compensation is,

In G3F-POPA/G4F-POPA/G4F-POPB, moved at low speed for backlash compensation value after positioning address

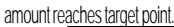

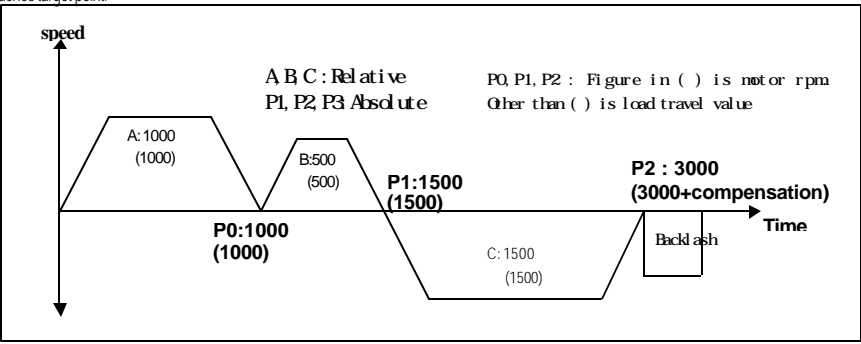

**In G6F-POPA,** moved to target point with backlash compensation value added to address value of positioning operation, inching operation and JOG operation.

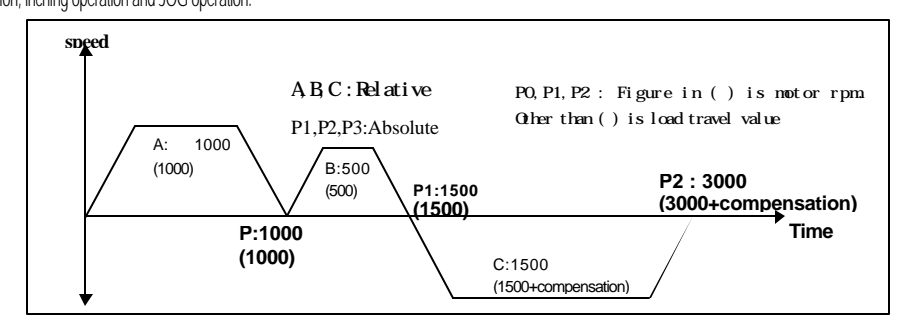

#### **5.1.3 Bias speed**

Stepping motor is used to reduce positioning time with start speed setting at early operation stage to make motor rotation smooth because torque may be unstable near at speed=0.

The setting speed at this case is bias speed

Setting range is 0 20,000(Unit: 10pps) per axis.

Bias speed is used for positioning operation by start command,

origin point return-operation,

JOG operation and

major axis of interpolation operation (unavailable for minor axis).

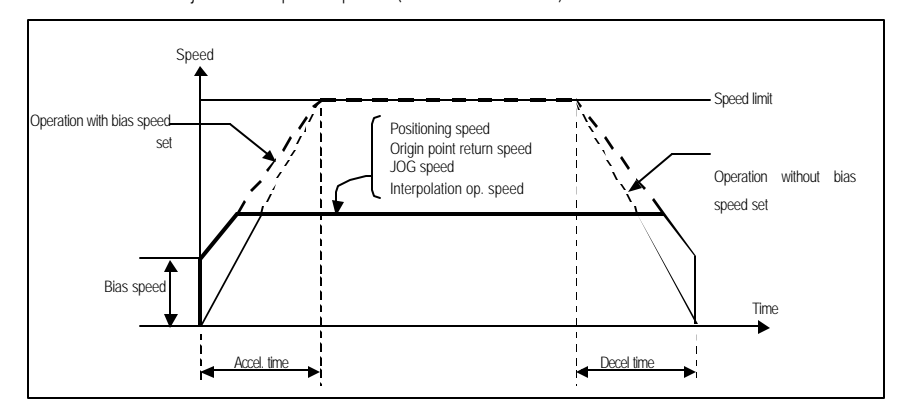

### **Remark**

Be careful ! If bias speed is set high, whole operation time can be reduced profitably but if set too high, impact noise occurs at start and stop points leading to damage on the machine. Bias speed shall be set within the following rage. (If origin point return -speed is set lower than bias speed error 87 occurs, and if operation speed is set lower than bias speed at positioning error 86 occurs.) 1) Bias speed positioning speed data 2) Bias speed origin point return at low origin point return at high<br>3) Bias speed JOG at high (JOG lowspeed operation has no connection JOG at high (JOG low-speed operation has no connection with bias speed.)

#### **5.1.4 S/W upper/lower stroke limit**

#### **; Also called as stroke upper(lower) limit.**

Stroke limit means movable range of the machine with its upper/lower value set to S/W upper/lower stroke limit. If operated out of the setting range, positioning will not be executed. Namely, if operated out of the setting range, positioning by its applicable execution command

is not executed.

This is used to prevent separation from upper or lower limit due to positioning address value set incorrectly and abnormal operation due to error in user program. Limit switch for emergency stop needs installation near by stroke limit of the machine for this function.

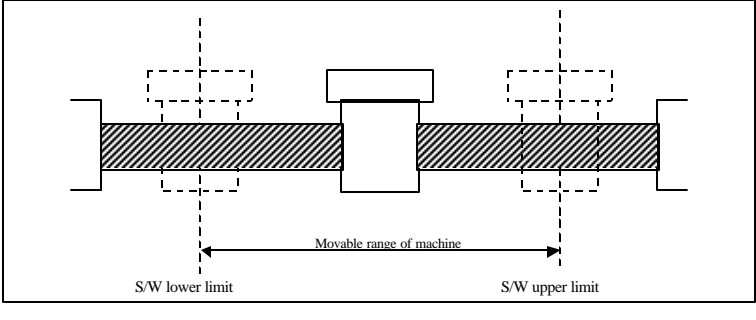

Range check of upper/lower stroke limit is performed at operation start and during operation..

If an error is detected by S/W upper/lower stroke limit value setting (S/W stroke upper limit address range

exceeded : 25, S/W stroke lower limit address range exceeded : 24), pulse output of positioning module is prohibited.

Thus, cancell output-prohibited (POS 
⊆OFF:rising edge 1) to detect the error and restart the operation. Setting range shall be set per axis

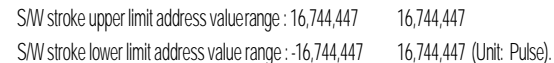

#### **5.1.5 Speed limits**

Max. speed of positioning operation available.

Setting range is 0 20,000 (Unit: 10pps).

Speed data, origin point return-speed and JOG operation speed in positioning operation are

influenced by speed limits. If the value is set larger than speed limits, error will be detected.

If origin point return-speed is larger than speed limits : error 87

If speed data for positioning operation is larger than speed limits : error 86

If JOG operation speed is larger than speed limits : error 86

#### **5.1.6 Position passing time**

Signal of position passing time is turned on after positioning complete in single operation, repeated operation, auto-operation, continuous operation, constant operation with positioning and origin point returning, and is turned off after kept on as long as set. The moment positioning start command or starting point return command is executed during position passing signal On, the signal will be Off. In continuous operation mode, position passing signal will be output whenever shift is complete to the address set at operation step. Setting range is 0 999 (Unit: 10 ).

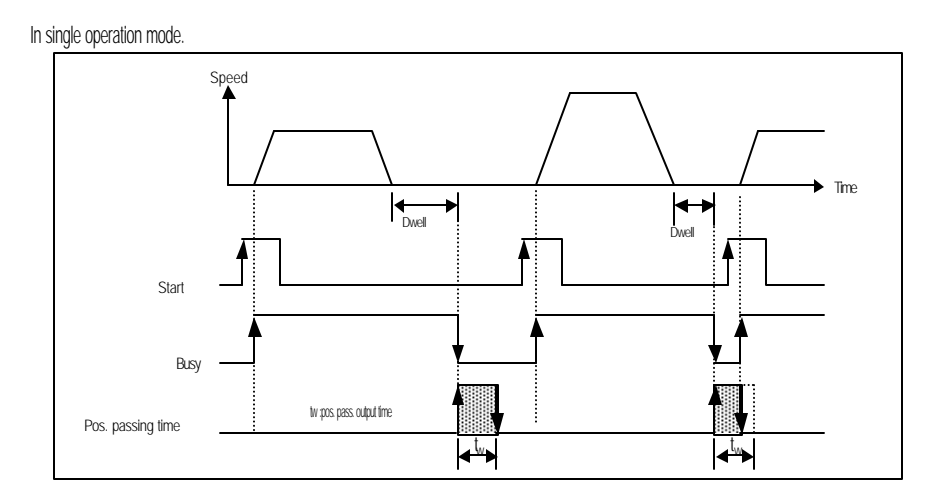

In auto-operation mode.

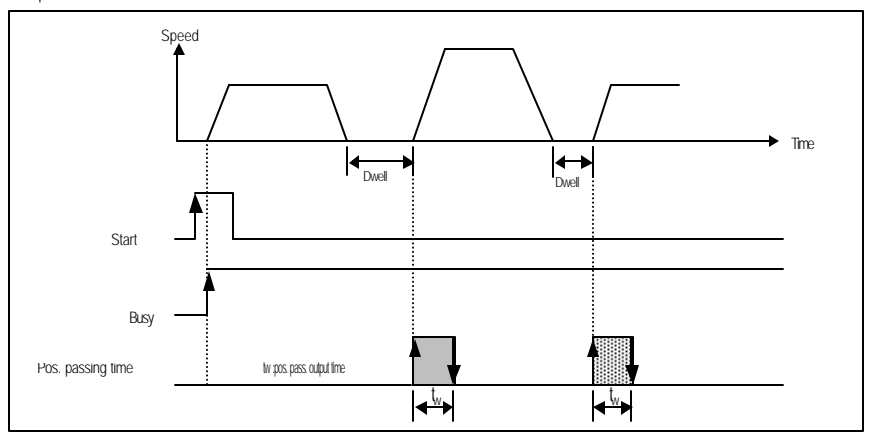

In continuous operation mode.

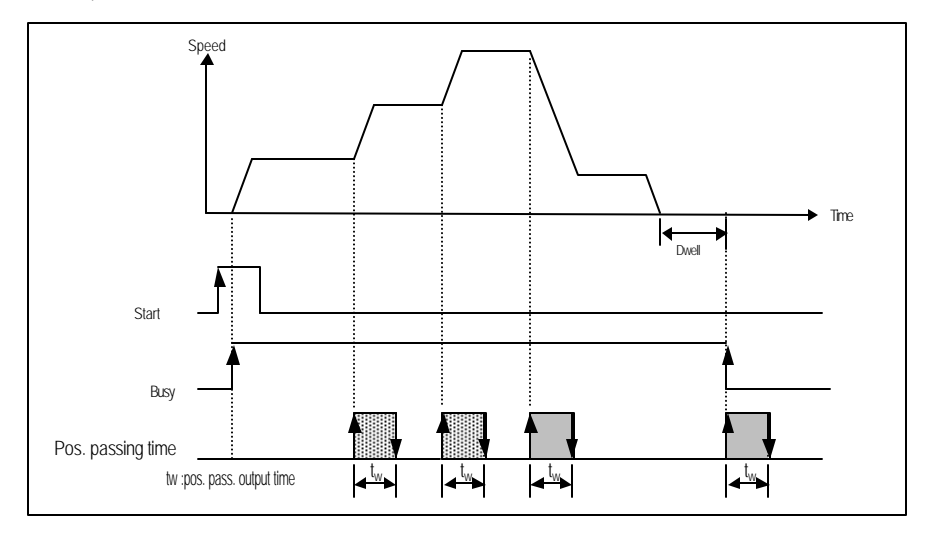

### **5.2 Output direction**

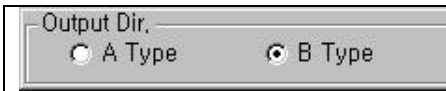

Since input methods used for SERVO driver or stepping motor differ each other, such a pulse-out

direction of positioning module shall be selected as applicable.

#### Output direction types

Type A: Forward pulse and reverse pulse are output from different terminals respectively.

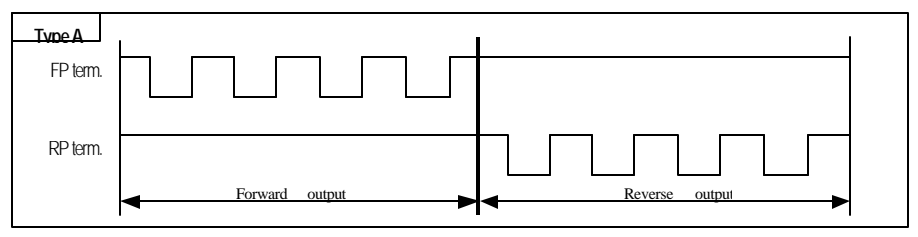

Type B: Forward pulse and reverse pulse are output from one terminal, and detection signals of

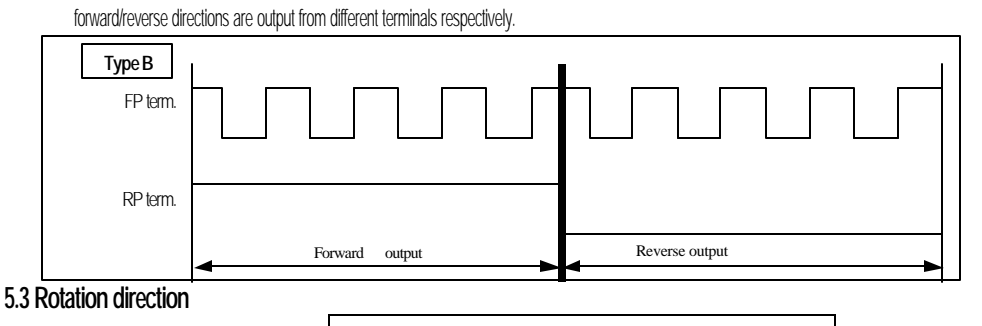

Forward rotation : Rotation direction is set to the direction where present value of position address is

#### on the increase.

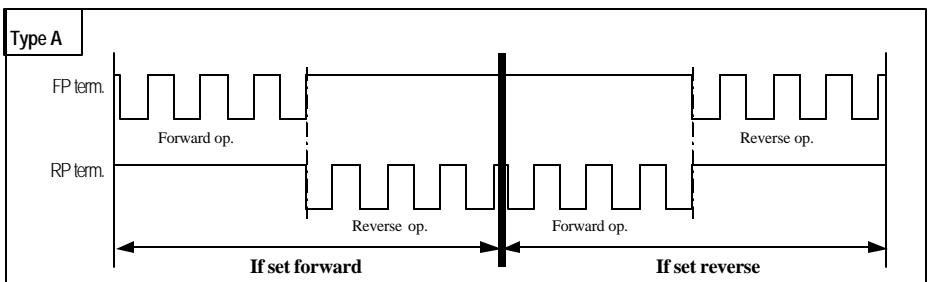

Reverse rotation : Rotation direction is set to the direction where present value of position address is

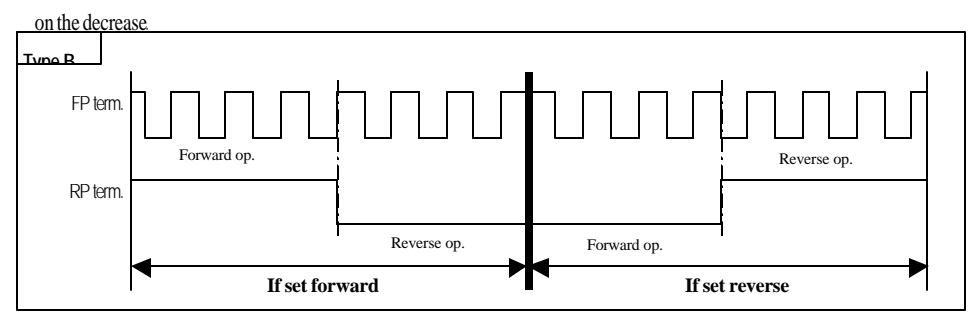

**5.4 M code mode**

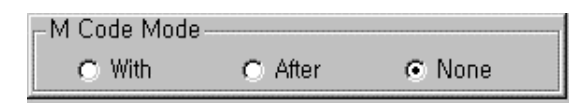

M code mode which has been set at parameters are wholy applied to all position data of its applicable axis .

M code No. can be set respectively per operation step No. of positioning data.

M code No. setting range : 0 255

M code can be used to check operation step No. presently executed and to perform supplementary work

(clamp & drill rotation, tools exchange, etc.) by Read at output parameter " MCD" of present operation

state's code Read function block(POSζ\_CRD: level) in program.

M code signal produced during operation can be reset by M code "Off" command(POS  $\zeta$  MOF:rising edge ).

#### **Remark**

In G3F- POPA/G4F-POA/G4F- POPB, M code signal operates along with M code No.according to M code mode as set at parameters during positioning operation, but positioning operation can be executed by the next operation step No. regardless of M code signal "On/Off"

In G6F-POPA, the next operation step No. is not operated when M code signal is "On"even if positioning is complete, which will lead to error (errorNo. : 40). Thus, if M code signal is "On", M code signal shall be "Off" by M code "Off" command(POSζ\_MOF:rising edge ) for positioning operation of the next operation step No.

M code mode is classified into With mode and After mode accoring to output timing of M code signal.

Setting in S/W package

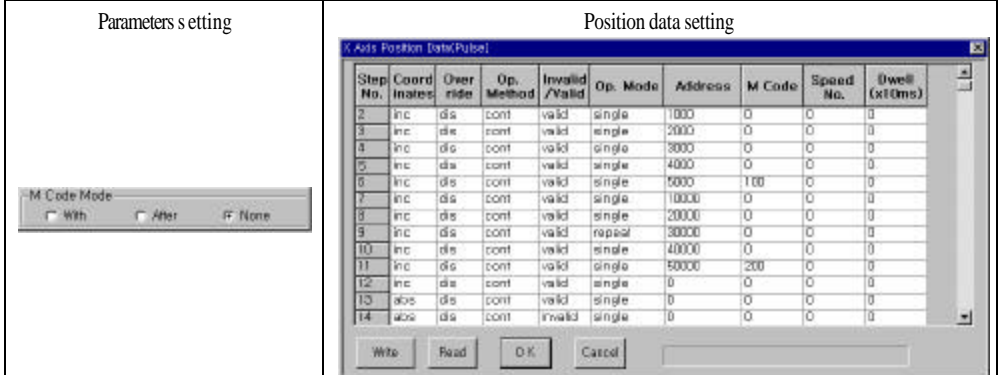

Program **MCD INF**<br>REC DOME 證憑 BASE STAT BASE 醫學  $\begin{array}{l} \begin{array}{c} \text{ERF}_{\mathbf{p}}(\mathbf{N}) \\ \text{BFT}_{\mathbf{p}}(\mathbf{N}) \end{array} \\ \begin{array}{c} \text{BFT}_{\mathbf{p}}(\mathbf{N}) \\ \text{BFT}_{\mathbf{p}}(\mathbf{N}) \end{array} \end{array}$ BASE STAT  $3.01$  $2.07$  ST INFT **BASE**  $\begin{bmatrix} \text{OUT} & \text{EM} \\ \text{PCSP} & \text{OFF} \\ \text{REQ} & \text{DONE} \end{bmatrix}$ DURENT P BASE **BASE STAT**  $2.01$ SLOT CA AKIS AXIS STZ  $18FZ$ **MARRY** BASE BASE STAT SLOT.  $5.07$ **AX13** AXIS CV 313 INFS. **DUREDE\_M**  $31.07$ **AXIS AXIS** iicb 874 **INF4**  $9.01$ DURENT 3 an  $ST5$ INFS  $316$ **INFS PLONT ORB**<br>-- TART  $\frac{F L Q_{\text{MSE}}}{L}$ **RANTING**<br>REG TONE  $\frac{1}{2}$   $\frac{1}{2}$  BASE STAT **BASE** WITO<sub>T</sub>STAR<br>IP S  $\begin{array}{c}\n\text{STW}(\mathbf{r},\mathbf{D})\times \mathbf{R} \\
\downarrow \mathbf{R}\n\end{array}$ 踏御  $\frac{(W^2S)[1]}{W^2}$   $\frac{(W^2S)[3]}{W^2}$  $^{1183371}_{121}$ 3.07  $3.01$ Operated if error Off Operated at stop stateOperated if M code Off **BASESTAT** AKIS. **AKIS BASE**  $3.01$ 3.07 ACT 6813 **AX15** At M code On, the routine is as follows ;<br>If M code No. is 100, \* Drill tip change?" is On,<br>If M code No. is 200, \* Drill tip change2" is On and<br>If other M code No. is operated. M code is turned Off  $\begin{array}{c} 0.081(1,1) \\ 0.1 \end{array}$  $rac{1}{\sqrt{2}}$ M.CODE.OF  $14F3[7]$  $\mathcal{L}$ u.obpear (una) a) 警察  $B1$ <sup>EQ</sup> H<sub>10</sub>  $\begin{array}{c} \mathbb{C}\text{JREUL} \\ \mathbb{C}\text{JREUL} \\ \mathbb{C}\end{array}$ CURRENT\_M<br>\_CODE NI DUT M code-Off routine at operation stop. BASE STAT 3LM  $100.$ **INC** SLOT AXIS. **AKIS**  $BN$ <sup>EQ</sup>  $\begin{array}{c} \text{C\_DRH1L} \downarrow \\ \text{C\_DRH2} \downarrow \\ \text{S} \downarrow \end{array}$ **DURENT\_M JNT**  $-50$  $200$ **IN2** Routine turning off M code and "Drill tip change1 & 2 On"after "Drill tip change complete at M code On. ٠ ċ.

Program 5.1 M code mode

#### **1) With mode**

This is a mode outputting M code On-signal and simultaneously producing out M code No. set at position data with start command(start: POSζ\_AST, linear interpolation start: POSζ\_INT) of positioning operation to output parameter "MCD" of present operation state's code Read function block(POSζ\_CRD: level).

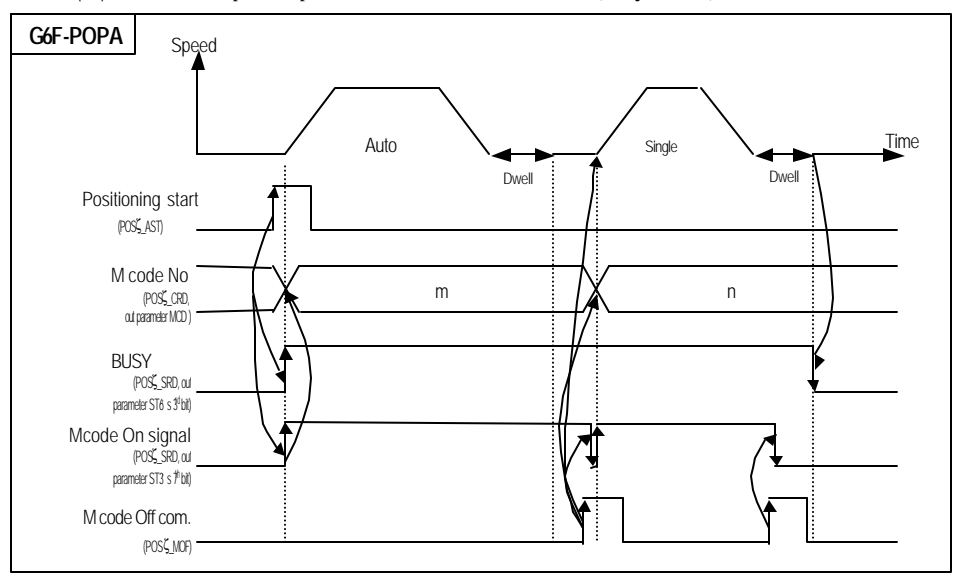

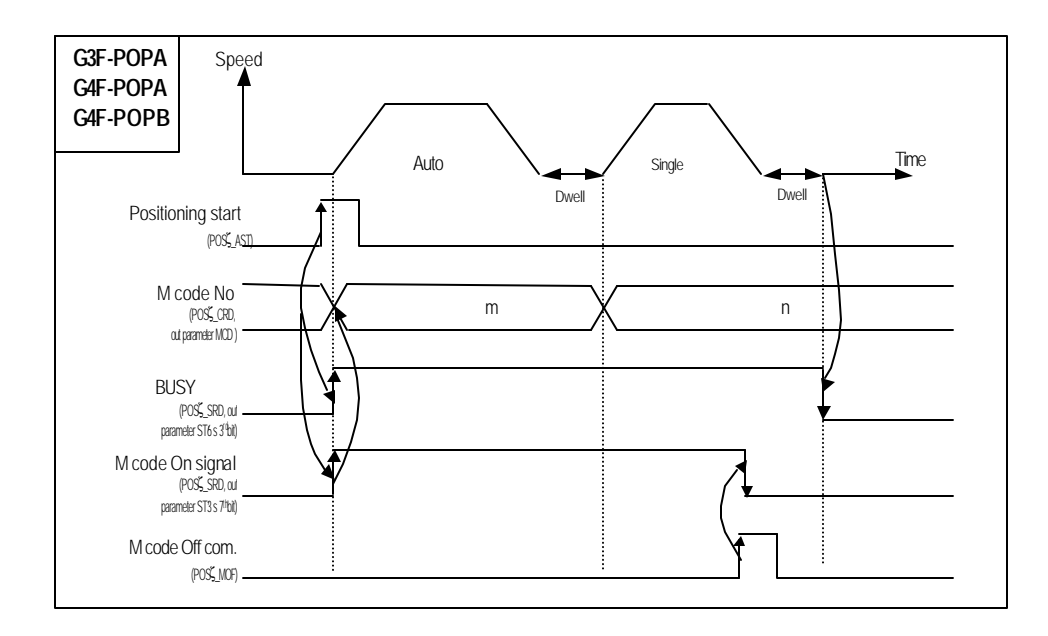

### **2) After mode**

This is a mode outputting M code Onsignal and simultaneously producing out M code No. set at position data to output parameter "MCD" of present operation state's code Read function block(POSζ\_CRD: level) after positioning is complete by positioning start (start: POSζ\_AST, linear interpolation start: POSζ\_INT).

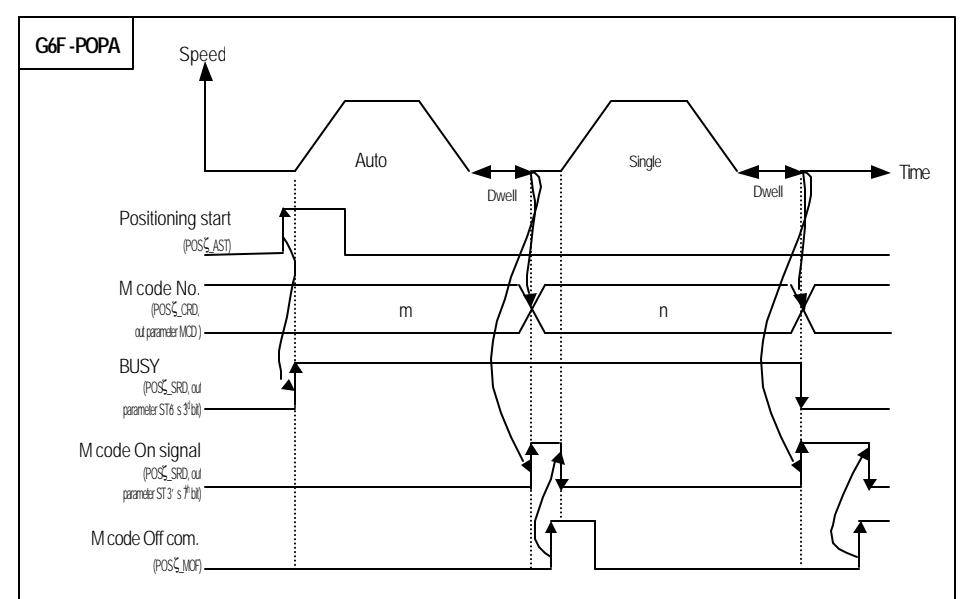

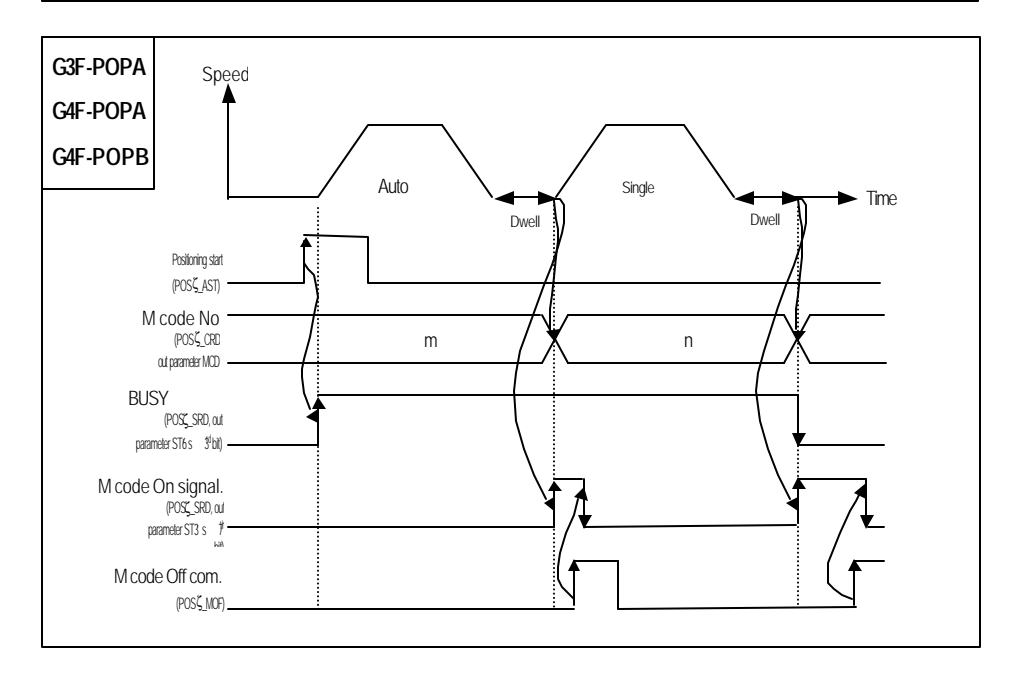

### **5.5 JOG speed**

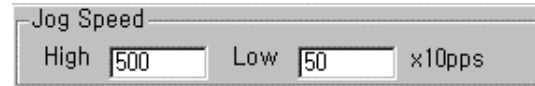

JOG speed for JOG operation[POSζ\_JOG], a manual operation is available for JOG lowspeed operation and JOG high-speed operation. Refer to 3.6.1 JOG operation for further information.

#### **5.5.1 High-speed**

JOG high-speed operation is of acceleration, constant and deceleration staged pattern. Acceleration stage and deceleration stage are controlled by acceleration/deceleration time. JOG high-speed setting range : 1 20,000(Unit: 10pps) (Caution for high-speed setting: bias speed JOG high-speed speed limits)

#### **5.5.2 Low-speed**

JOG low-speed operation has not acceleration/deceleration staged pattern but only constant staged pattern.

JOG low-speed setting range : 1 10,000 (Unit: 10pps)

(Caution for low-speed setting: Caution required since operation is performed regardless of bias speed and speed limits.)

### **5.6 Origin point return-processing method**

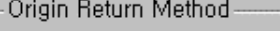

- @ after Near Zero signal 'On'
- Cliafter Near Zero signal "On" and "Off"
- C by Near Zero signal and Limit signal
- C by Near Zero signal only

4 starting point return-processing methods are available as restricted respectively

according to positioning modules.

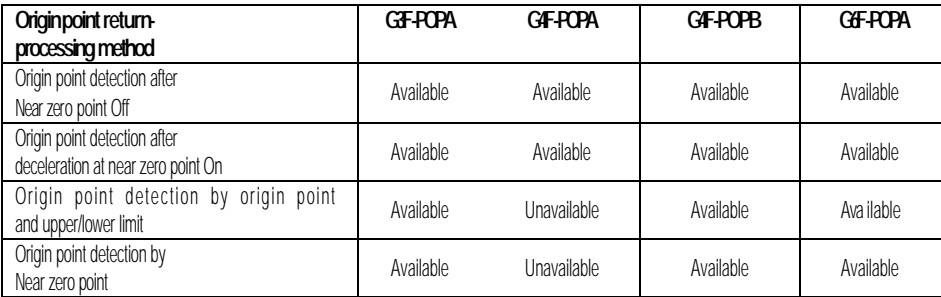

However, as for G3F-POPA O/S V3.0 or above, origin point return is available through

origin point detection by origin point and upper/lower limit and by near zero point.

Refer to 3.5 Return to origin point for the details on origin point return-processing methods.

### **5.7 Return to origin point**

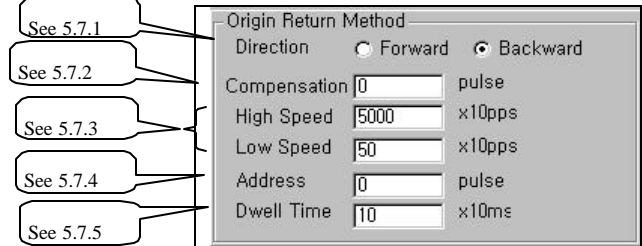

Origin point return-items which are influencing origin point return-command[POSζ\_ORG]

processing are classified into the following 6 types.

#### **5.7.1 Direction**

Origin point return-direction is classified into forward rotation and reverse rotation on the

basis of 5.3 Rotation direction.

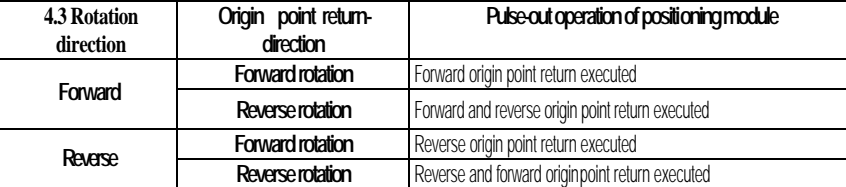

#### **5.7.2 Compensation**

Compensation is used at origin point detection(input at phase Z) to adjust a little divergence of the

machine's origin point (difference between setting value and actual travel value due to

mechanical error).

If origin point compensation has been set, detect origin point and then move it as much

as set data (+, -) as origin point compensation when executing origin point return-command

so to complete origin point return operation.

#### Setting range of starting point compensation: -999 999 (Unit: Pulse)

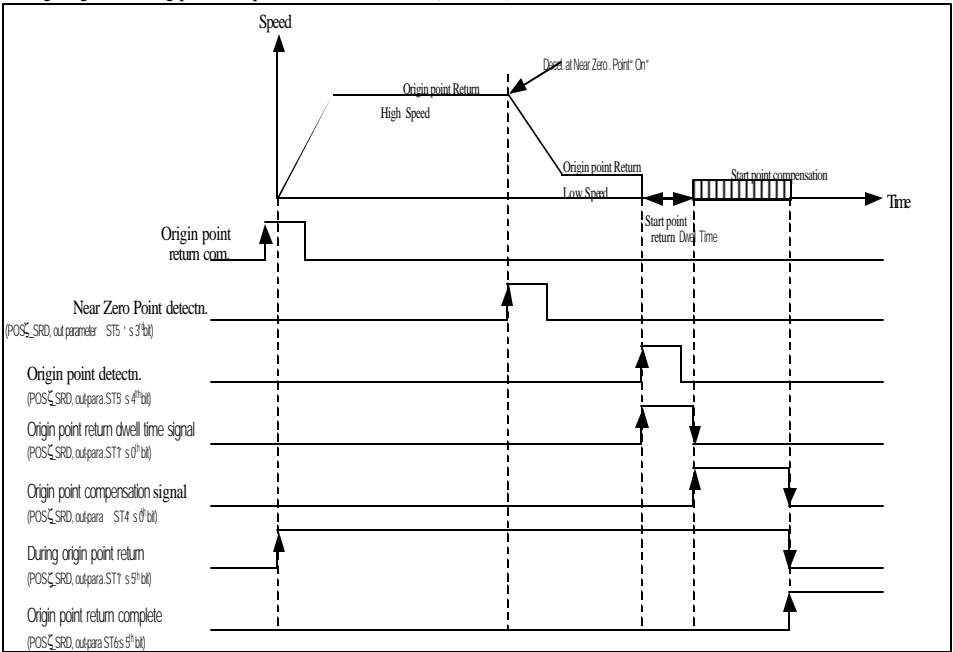

#### **5.7.3 Speed of the return to origin point**

Speed of the return to origin point by origin point return-command includes high-speed

and low-speed.

Setting of origin point return-speed shall be as follows ; "speed limits > origin point return

high-speed > origin point return low-speed".

#### **1) Origin point return high-speed**

Constant staged-operation speed via acceleration stage by origin point return- command.

Setting range of origin point return high-speed : 1 20,000 (Unit: 10pps)

#### **2) Origin point return low-speed**

Constant staged-operation speed via deceleration stage by origin point return- command.

Setting range of origin point return low-speed : 1 20,000 (Unit: 10pps)

### **Remark**

Origin point return low-speed shall be set as low as possible when origin point return-speed is to be set. If the low speed is set too fast, detection of origin point signal may not be accurate.

#### **5.7.4 Address**

It is used to change the present address value to a setting value at origin point return address

when origin point return is complete by origin point return-command,

Setting range of origin point return address: -16,744,447 16,744,447 (Unit: Pulse)

#### **5.7.5 Dwell time**

Time required to keep precise stop accuracy of subo motor used for positioning Actually, the time required to remove remaining pulse of the variation counter right after positioning complete is the dwell time, and especially the dwell time at return to origin point is called as origin point returndwell time. Setting range of origin point return-dwell time: 0 9999(Unit: )

#### **5.8 Zone setting**

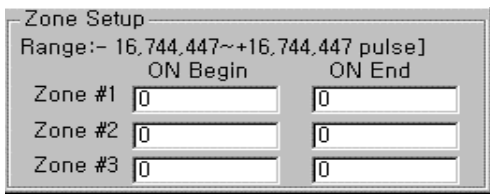

Setting available in the range of position address where positioning module can move to with the following 3 types.

Zone No. will be "On" when present position is passing through address value set to Zone.

Zone #1 : 2<sup>nd</sup> bit of output parameter ST3 in present operation state's Bit information Read

function block[POSζ\_SRD]

Zone #2 : 3<sup>rd</sup> bit of output parameter ST3 in present operation state's Bit information Read function block[POSζ\_SRD]

Zone #3 : 4th bit of output parameter ST3 in present operation state's Bit information

Read function block[POSζ\_SRD]

Thus, additional work can be executed using "On" information when position set to Zone area is being controlled.

Setting range of Zone: -16,744,447 16,744,447(Unit: Pulse)

Zone setting shall be as follows.

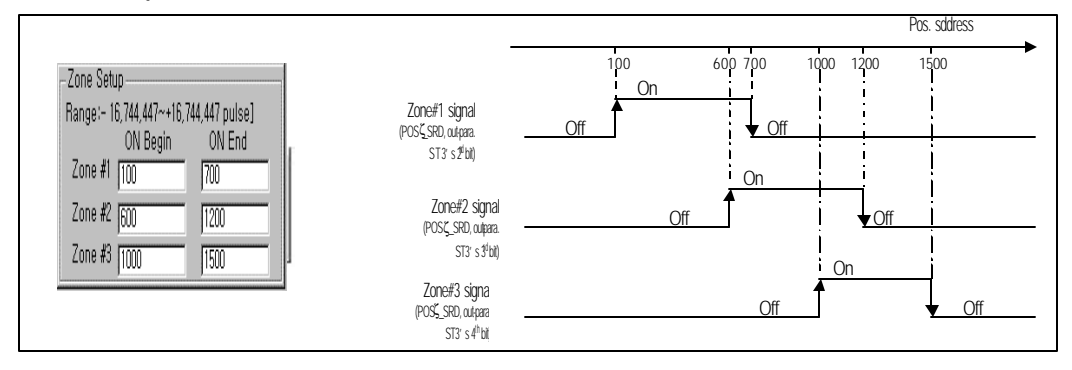

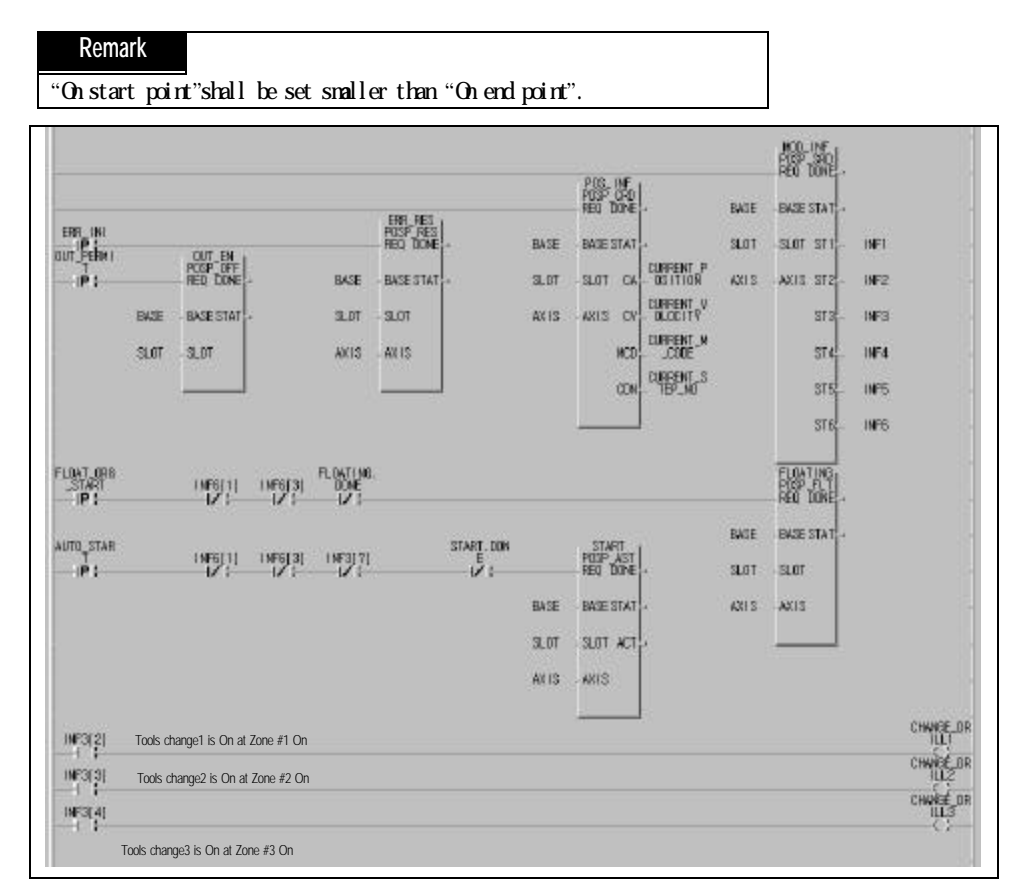

Program 5.2 Zone setting

# **Chapter 6 Position data for positioning**

Position data to be set in S/W package is described.

Be careful that S/W package is changed from POSITION to POSPACK with its terms modified also.

| See $61$<br>Y Axis | See $62$<br>Posit on Data | See $63$<br>Pulse] | See $64$             | See $65$          | See $66$ | See $67$                | See $68$       | See $69$            | See $610$        | ⊠                        |
|--------------------|---------------------------|--------------------|----------------------|-------------------|----------|-------------------------|----------------|---------------------|------------------|--------------------------|
| No.                | Step Coord <br>linatesl   | Over<br>ride       | Op.<br><b>Method</b> | Invalid<br>/Valid | Op. Mode | <b>Address</b>          | M Code         | <b>Speed</b><br>No. | Dwell<br>(x10ms) | 힄                        |
| 2                  | abs                       | dis                | cont                 | invalid           | single   | т                       | $\overline{0}$ | n                   | σ                |                          |
| 3                  | abs                       | dis                | cont                 | invalid           | single   | о                       | $\overline{0}$ | σ                   | ō                |                          |
| 4                  | abs                       | dis                | cont                 | invalid           | single   | $\overline{0}$          | $\overline{0}$ | $\overline{0}$      | ō                |                          |
| 5                  | abs                       | dis                | cont                 | invalid           | single   | $\overline{0}$          | $\overline{0}$ | π                   | σ                |                          |
| 6                  | abs                       | dis                | cont                 | invalid           | single   | $\overline{\mathsf{n}}$ | $\overline{0}$ | π                   | ō                |                          |
| 7                  | abs                       | dis                | cont                 | invalid           | single   | $\overline{0}$          | $\overline{0}$ | о                   | 0                |                          |
| 8                  | abs                       | dis                | cont                 | invalid           | single   | σ                       | σ              | Ω                   | σ                |                          |
| 9                  | abs                       | dis                | cont                 | invalid           | single   | ō                       | $\overline{0}$ | 0                   | ō                |                          |
| 10                 | abs                       | dis                | cont                 | invalid           | single   | $\overline{0}$          | $\overline{0}$ | о                   | ō                |                          |
| $\mathbf{1}$       | abs                       | dis                | cont                 | invalid           | single   | σ                       | $\overline{0}$ | σ                   | ō                |                          |
| 12                 | abs                       | dis                | cont                 | invalid           | single   | $\overline{0}$          | $\overline{0}$ | о                   | 0                |                          |
| 13                 | abs                       | dis                | cont                 | invalid           | single   | о                       | $\overline{0}$ | $\overline{0}$      | σ                |                          |
| $\overline{14}$    | abs                       | dis                | cont                 | invalid           | single   | Ιū                      | $\overline{0}$ | σ                   | σ                | $\overline{\phantom{a}}$ |
| Write              |                           | Read               | 0K                   |                   | Cancel   |                         |                |                     |                  |                          |

[New package(POSPACK]]

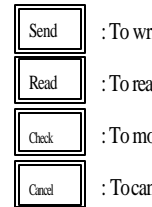

Send : To write values set at position data by positioning module

Read : To read position data used in positioning module to S/W package

Check : To monitor or save new value set at position data as changed

Cancel : To cancel new value set at position data and use previous value continuously

#### How to prepare

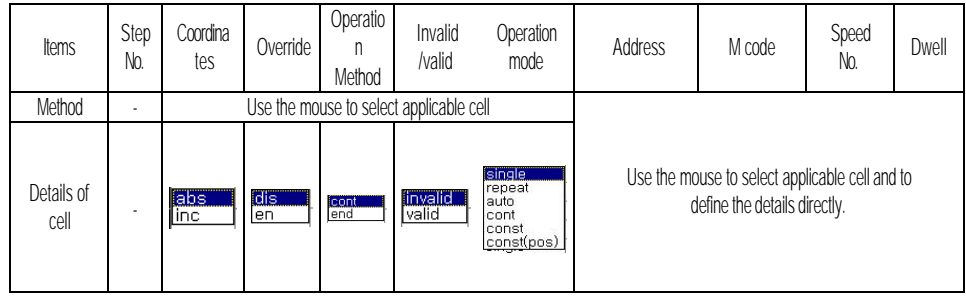
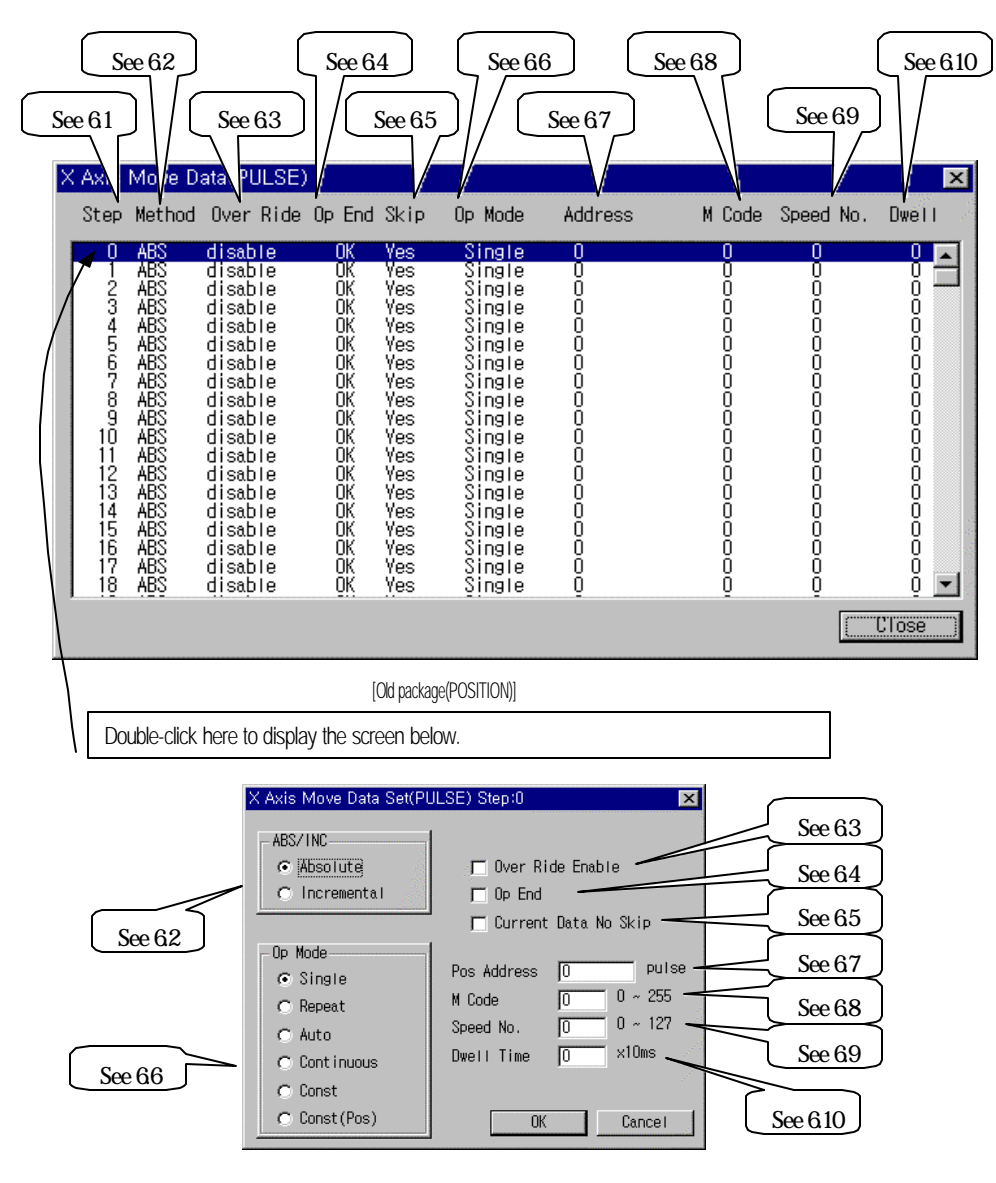

Terms modified

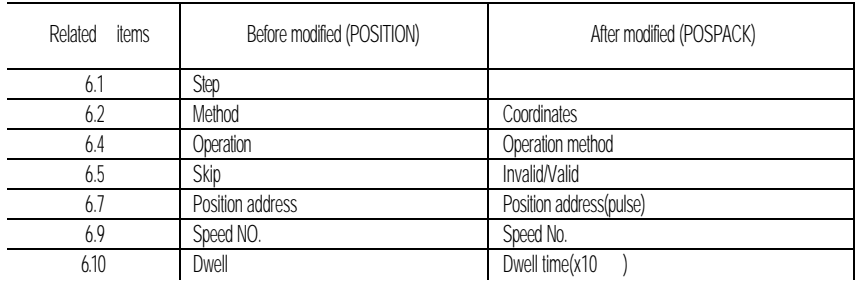

#### **6.1 Step No.**

Serial No. of positioning data in setting range of 0 299. Positioning operation of each step No. is decided according to "6.5 Invalid/valid" setting

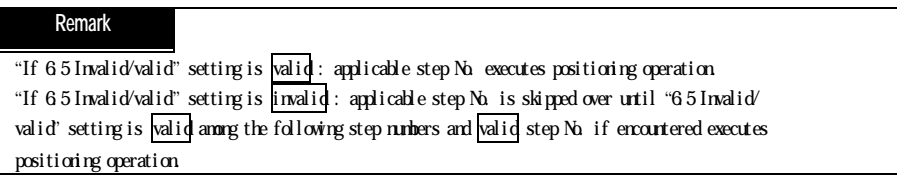

#### **6.2 Coordinates**

Coordinates of position data classified into Absolute Coordinates and Relative Coordinates.

#### 6.2.1 Absolute Coordinates (control by absolute method)

A) Positioning is controlled from start address to target address (set at positioning data). B) Positioning control is executed as based on the address (prigin point address) assigned at

origin point return.

C) Shift direction is decided according to start address & target address.

start address < target address : position decided forward

start address > target address : position decided reverse

#### **[ Ex. ]**

If origin point return address is 1000 and target address is 8000, forward travel value is 7000(8000-1000).

#### Setting in S/W package

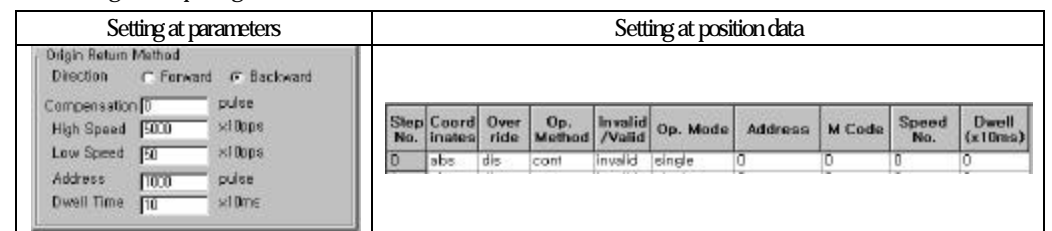

#### Results of positioning

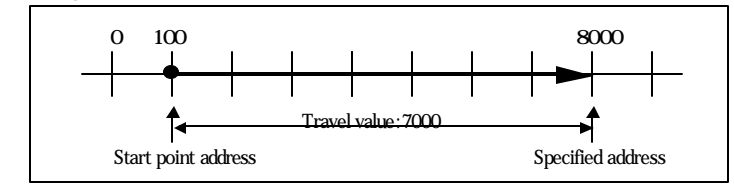

#### **Remark**

**Control by absolute method (Absolute Coordinates)** can be started at the state that origin point has been decided. If started at the state that origin point has not been decided, error 76 occurs. Available operation modes are separate, repeated, auto and continuous operation.

#### 6.2.2 Relative Coordinates (c **ontrol by incremental method**)

A) Positioning is controlled at start address as much as target travel value.

B) Shift direction is decided according to travel value sign.

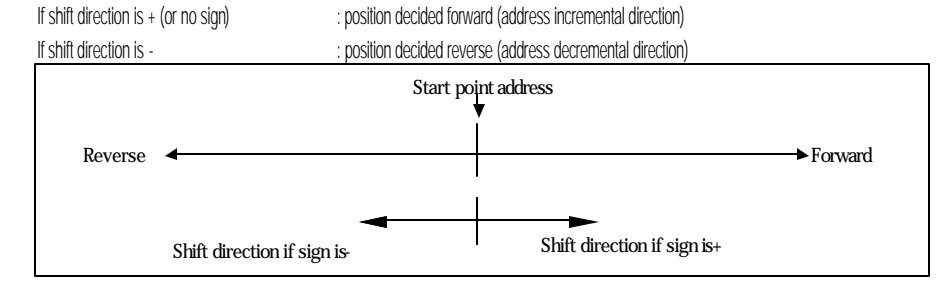

#### **[ Ex. ]**

If origin point return address is 5000 and target address is -7000, position is decided at -2000.

#### Setting in S/W package

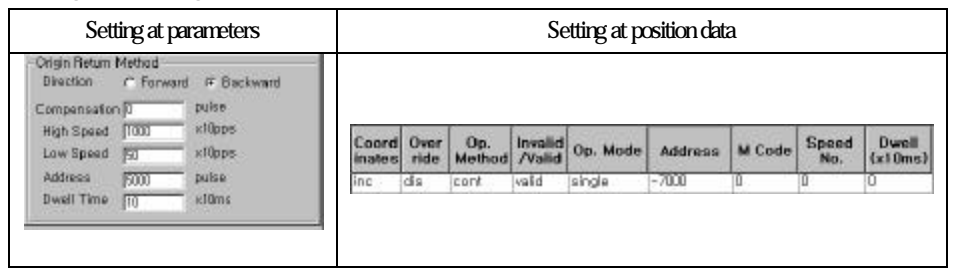

#### Results of positioning

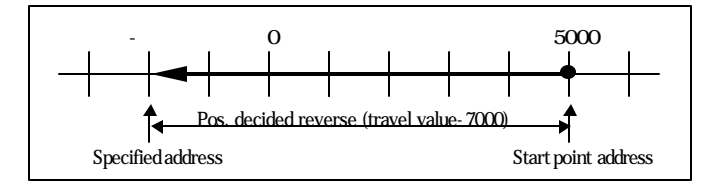

#### **6.3 Override**

#### Override of position data means speed override classified into allowable and prohibited.

If speed override is used in program, override shall be set to allowable at position data per step No.

Available only at constant staged operation pattern. If used at others "error 56"occurs.

Available operation modes are separate operation, repeated operation and autooperation.

The speed will be with acceleration stage and deceleration stage if changed by speed override.

Setting range is 1 15(setting unit: 10%).

[ Ex. ] If speed data value is set to 2000, the speed is 20Kpps and if speed override is set to 15 (150%), the speed is 20,000 X 1.5=30,000 (30Kpps).

If speed override is to be continuously used, the operation shall be as based on the speed value as set at speed

#### data.

Refer to 3.7.3 for the details on Override.

#### **6.4 Operation method**

Operation method of position data includes continuous and complete only available for G3F-POPA and G4F-POPA.

continuous means that positioning operation is executed by present operation step No. and then by the next operation step No. set to valid at "6.5 Invalid/valid".

complete means that positioning operation is executed by present operation step No. and then not executed by the next operation step No. regardless of 6.5 Invalid/valid".

#### **Remark**

If positioning of operation step No. set to complete operation method is complete, operation step No. shall be changed by operation step No.assignment[POS C\_SMC:rising edge ↑] prior to the next start command[POSC\_AST:rising edge ↑]. If start command is used without operation step No change, error 119 occurs

#### **6.5 Invalid/valid**

Invalid/valid is used to decide whether or not positioning operation is to be executed per operation step No. of position data.

If set to invalid, positioning operation is executed not by the applicable operation step No. but by the next operation step No.

If set to valid positioning operation is executed by the applicable operation step No.

### **6.6 Operation mode**

Operation modes of position data are classified into position control, speed control and speed control +position control according to control methods.

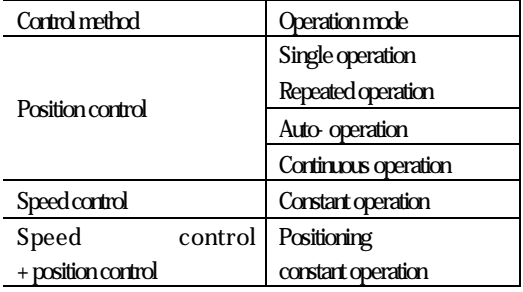

#### **Remark**

Be careful that changing methods from speed control to position control differ according to positioning modules when positioning constant operation is used. 1)In G3F-POPA, G4F -POPA & G4F-POPB, speed control is changed to position control by deceleration stop[POSζ\_STP:rising edge ↑] and 2)In G6F-POPA, changed by outer input signal of "speed position switching input signal". Accordingly, deceleration stop[POSζ\_STP:rising edge ↑] is regarded as a stop command in G6F-POPA with origin point undecided.

Refer to 3.2 Operation mode for the details.

#### **6.7 Position address(Pulse)**

#### Setting area of travel value of position data by address value.

Setting range is -16,744,447 16,744,447 (setting unit: Pulse).

Position address value is changeable in program by position teaching[POS ζ\_TEA:rising edge ↑].

#### **6.8 M code**

M code function is wholly applied to all axes by M code mode set at positioning parameter and can be used for the program by number setting per operation step No. in the setting range.

Setting range is 0 255.

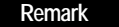

How to use M code in program

1) M code No. Read is allowed by present operation state's code information Read[POSZ\_CRD's output parameter MCD].

2) On/Off state of M code operation can be checked by present operation state's bit information Read[7th bit of POS CSRD 's output parameter ST3].

Refer to 5.4 for the details.

#### **6.9 Speed No.**

It means the number of speed data set at speed data available per operation step No..

Setting range is 0 127.

Speed data value of speed No. is changeable in program by speed teaching POS $\zeta$ \_VLT:rising edge ↑].

#### **6.10 Dwell time(X 10 )**

assigned prior to the next positioning operation after one positioning operation is complete.

Setting range is 0 999 (setting unit: X10).

If setting dwell time value is 50, actual dwell time is 50X10 (500).

In particular, if SERVO motor is used it is setting data of standing - by time until stable stop state is reached since actual SERVO motor may not have reached or may have exceeded the target position even though positioning module is at stop state.

Operation state of the applicable axis of positioning module is kept "On" during dwell time operation, and will be " Off" with positioning complete signal "On"if dwell time elapsed.

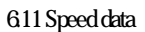

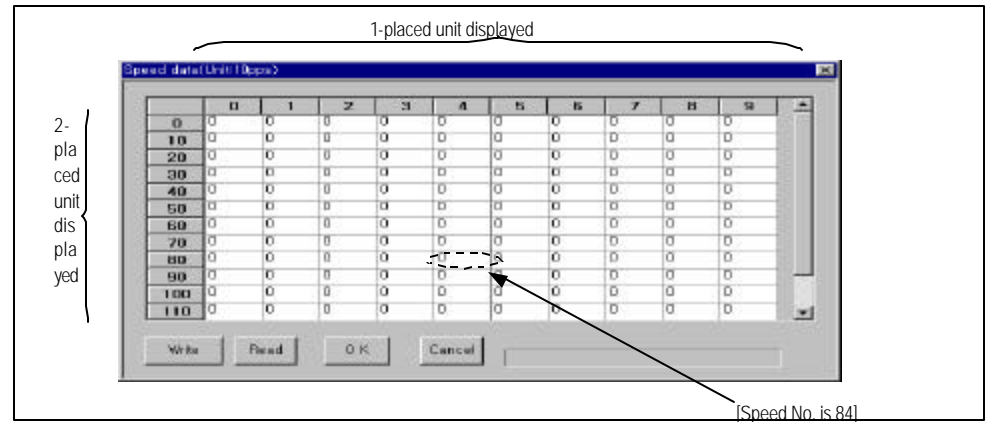

#### [New package(POSPACK)]

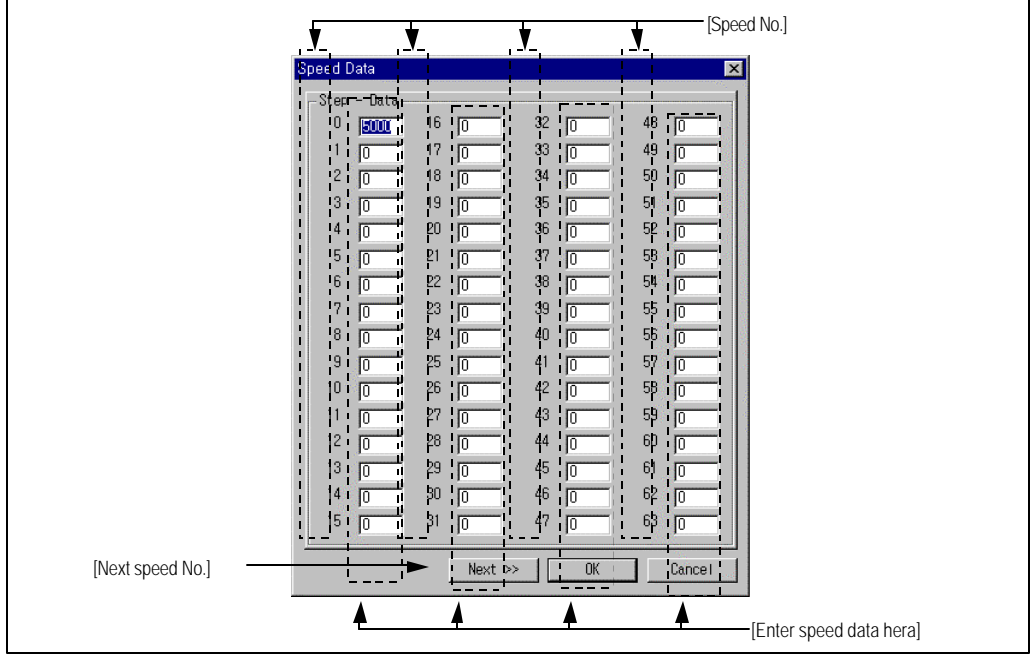

#### [Old package (POSITION)]

Speed data decides operation speed of position data with 128 setting types. Thus, 128 speed numbers as assigned can be used by setting speed at speed data.

Setting range of speed data is 0 20,000 (setting unit: X10pps).

If setting speed value is 5,000, actual speed data is 5,000X10pps(50Kpps).

#### Speed data value of speed No. is changeable in program by speed teaching function block[POSζ\_VLT:rising edge ↑].

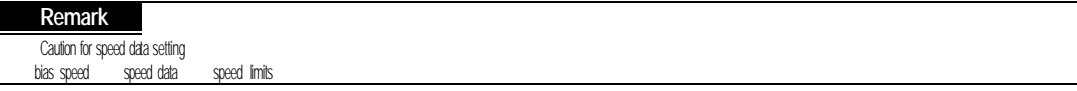

### Function Blocks for positioning modules used in GMWIN are described.

Type of Function Blocks is as follows.

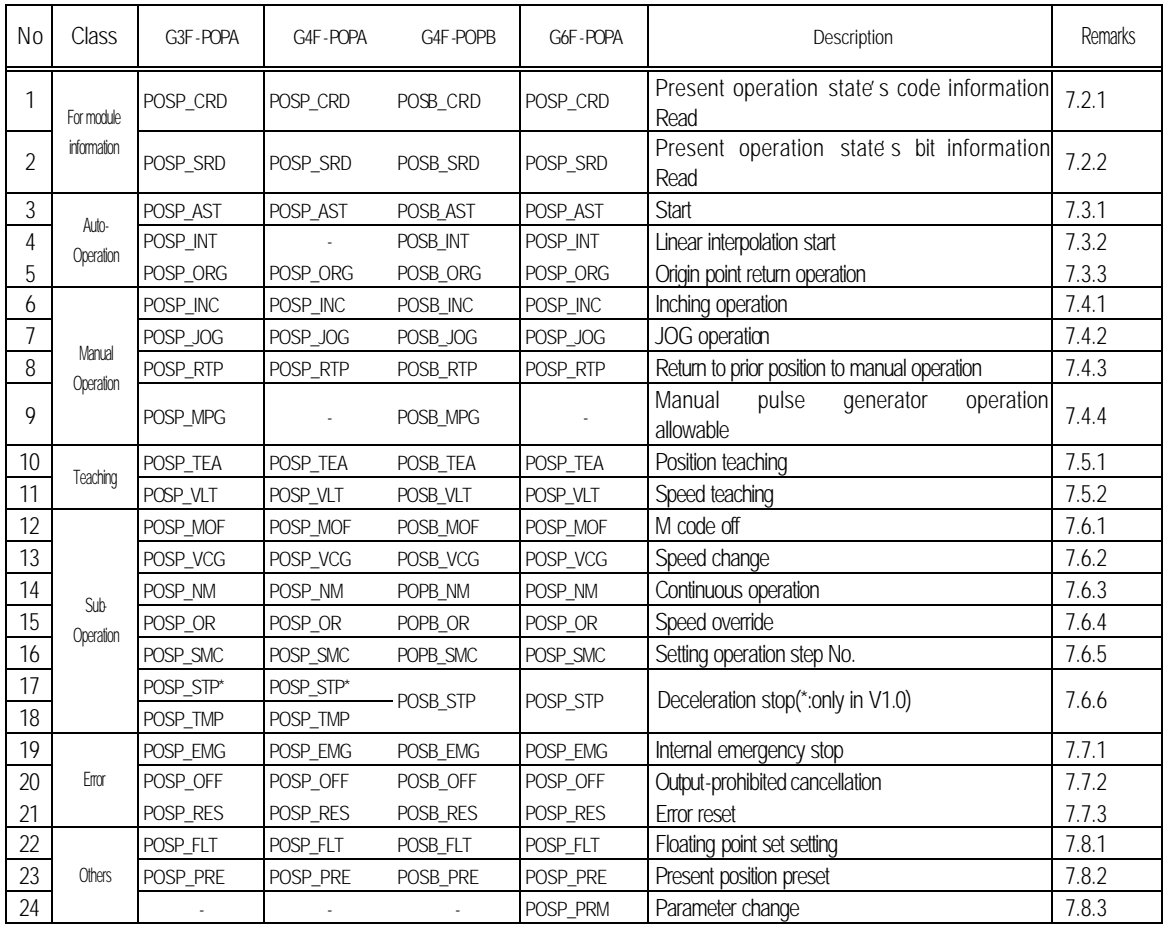

### **7.1 Function Block registration for positioning module in GMWIN**

Function Block can be registered as specified below while GMWIN is being executed.

Function Block registration is available only when the project is at open state.

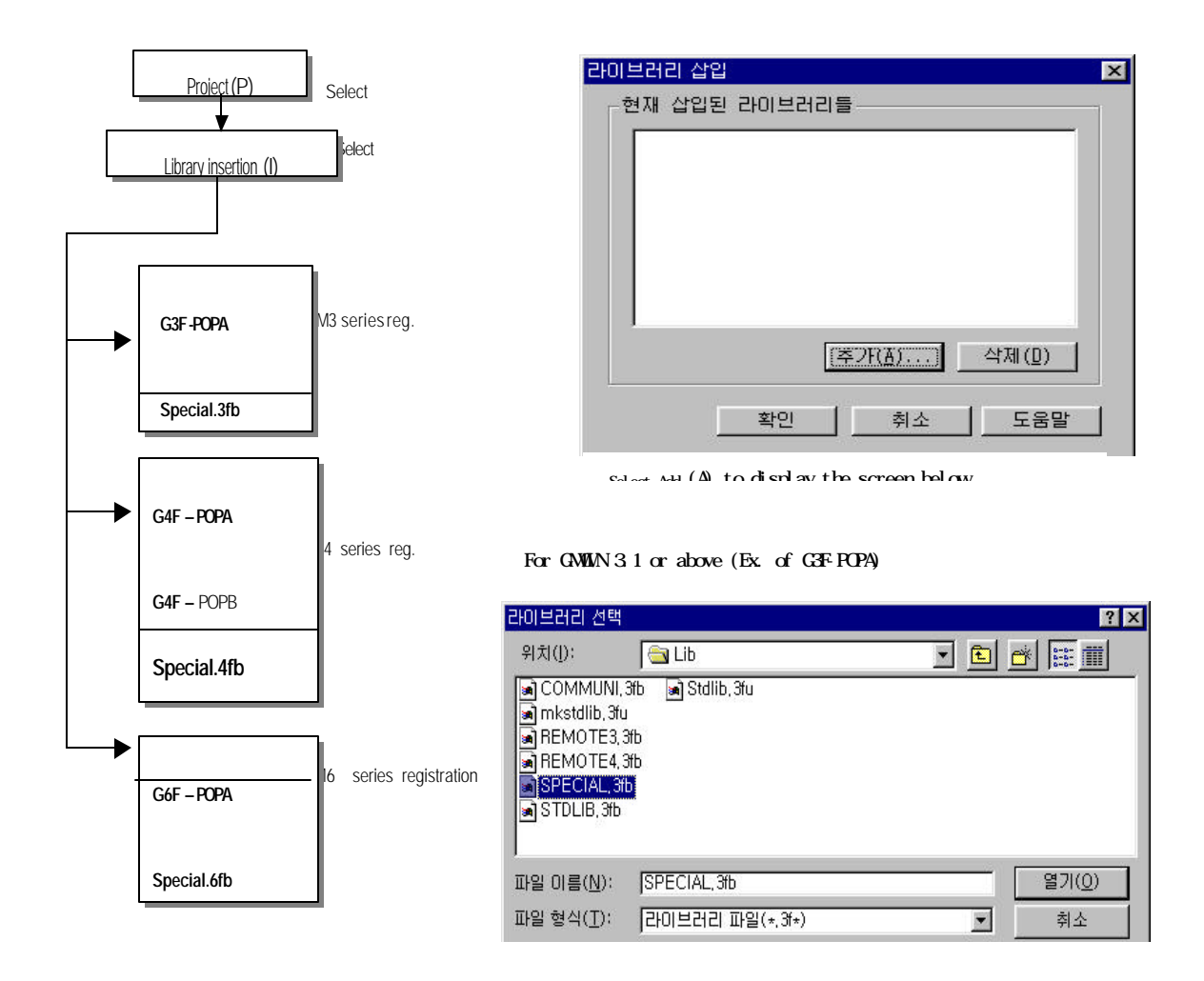

### **7.2 Function Block for module information Read**

### **7.2.1 Code information Readat present operation state**

#### **(**Status **C**ode **R**ea**d G3F-POPA/G4F-POPA/G6F-POPA:POSP\_CRD, G4F-POPB:POSB\_CRD)**

Present position address, operation speed, M code value and operation data No. of the setting axis can be read for monitoring or using as conditions in user program.

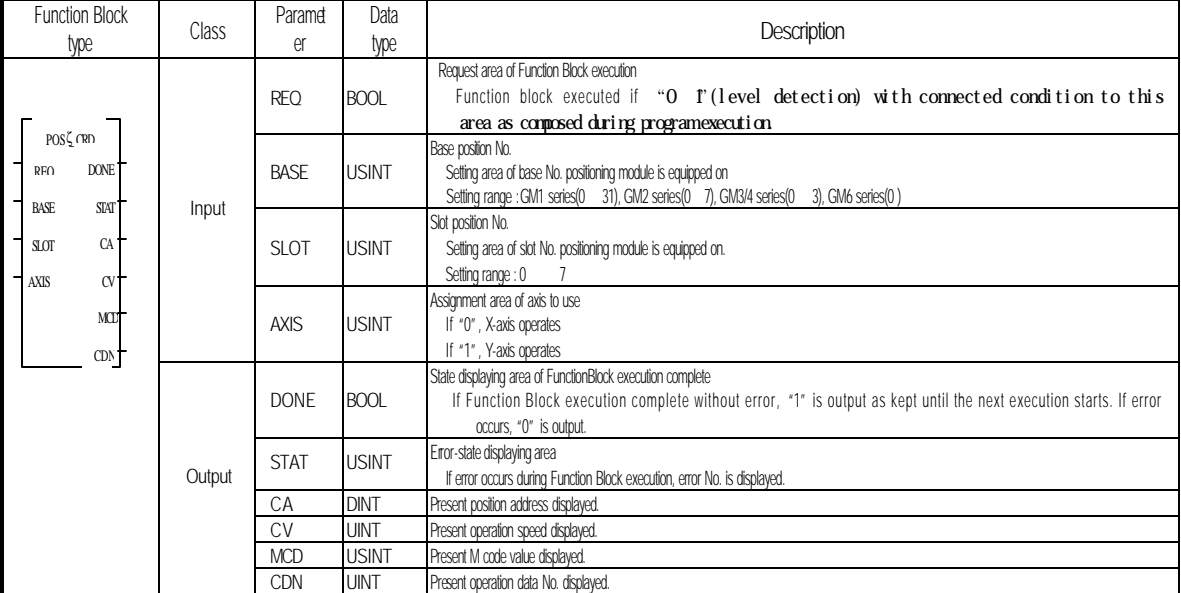

### **7.2.2 Bit information Read at present operation state**

### **(Status Bit Read G3F-POPA / G4F-POPA / G6F-POPA:POSP\_SRD, G4F-POPB:POSB\_SRD)**

Present operation state of the setting axis can be read for detailed monitoring or using as conditions in user program.

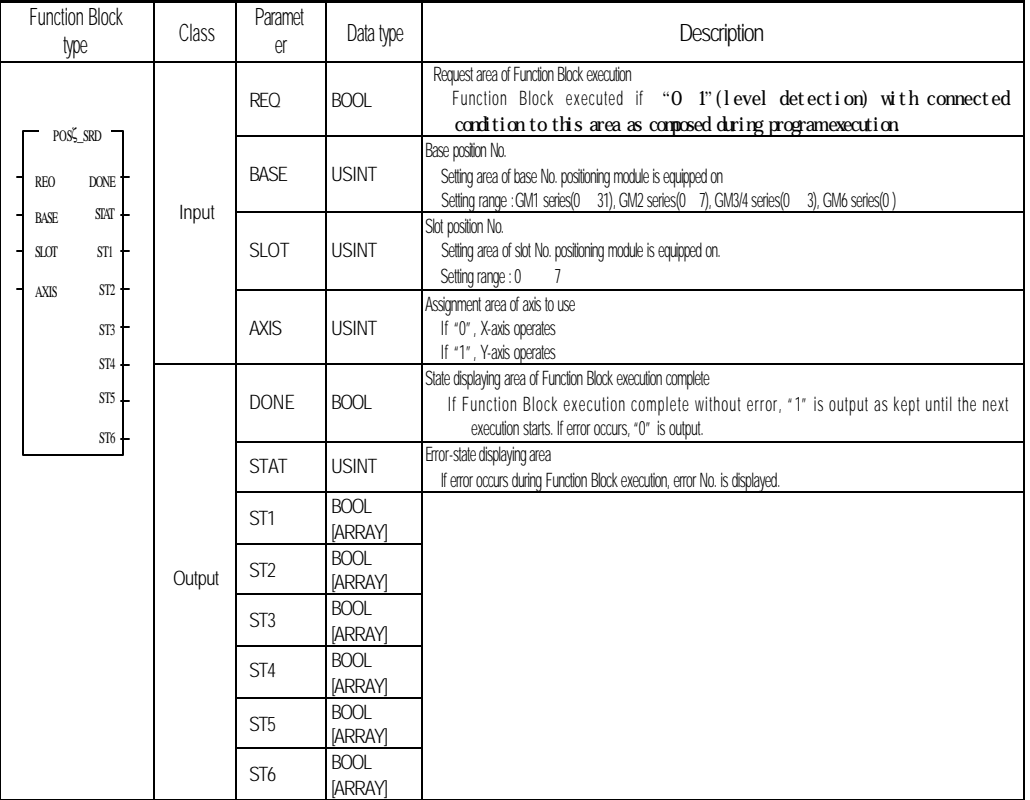

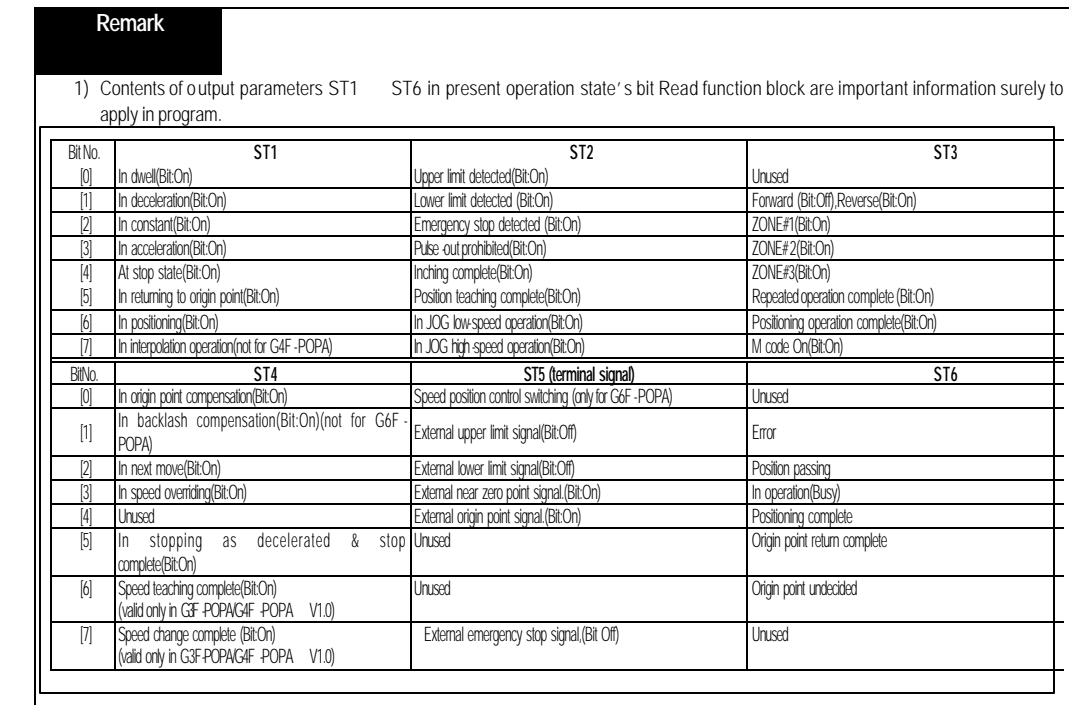

### **7.3 Function Block for auto- operation**

#### **7.3.1 Start**

#### **(Auto Start G3F-POPA / G4F-POPA / G6F-POPA:POSP\_AST, G4F-POPB:POSB\_AST)**

Output parameter ACT will be "1" if one positioning is complete by operation start command of positioning module.

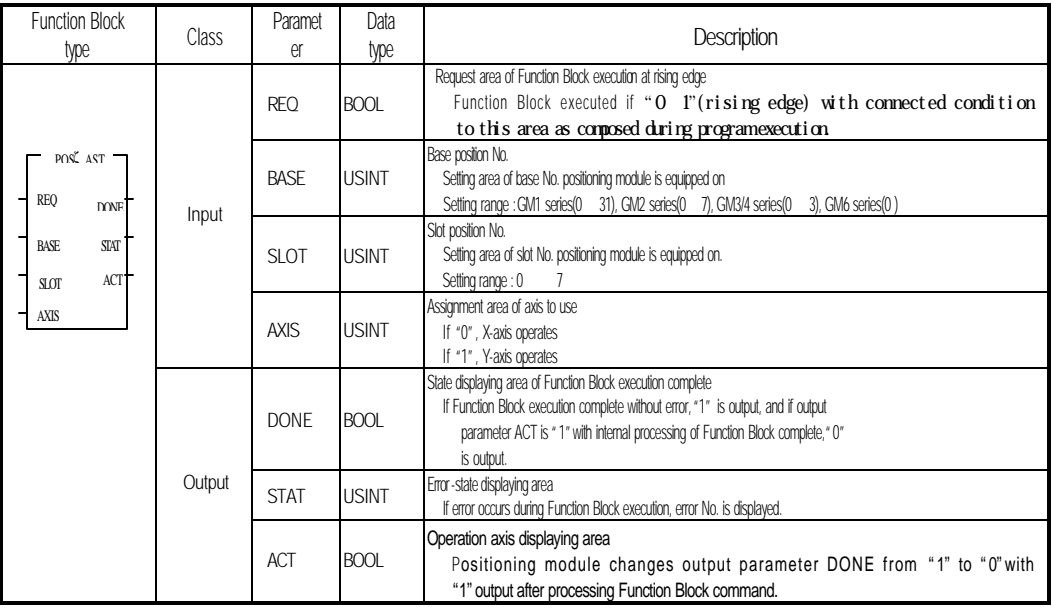

**Remark**

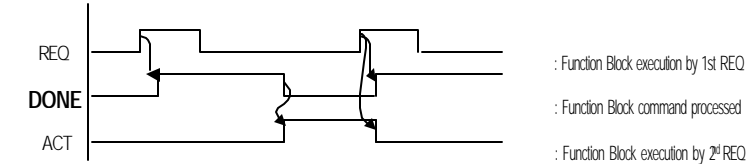

: Function Block execution by 1st REQ

- : Function Block command processed
- 

1)Relation between output parameters, DONE and ACT

2) Caution for Function Blocks of auto-operation command used in program

- (1) Available only when operation is at stop state.(Busy-Off state)
- (2) Available operation modes are single operation, repeated operation, auto-operation, continuous operation, constant operation and positioning constant operation.
- a) If auto-operation is used, continuous operation, constant operation and positioning constant operation are not available for the succeeding operation step No. to auto-operation.
- b) If continuous operation is used, auto-operation, constant operation and positioning constant operation are not available for the succeeding operation step No. to continuous operation.

### **7.3.2 Linear interpolation start**

### **(**Linear **Int**erpolation **G3F-POPA / G6F-POPA:POSP\_INT, G4F-POPB:POSB\_INT)**

Command for linear interpolation operation in positioning module for 2-axes.

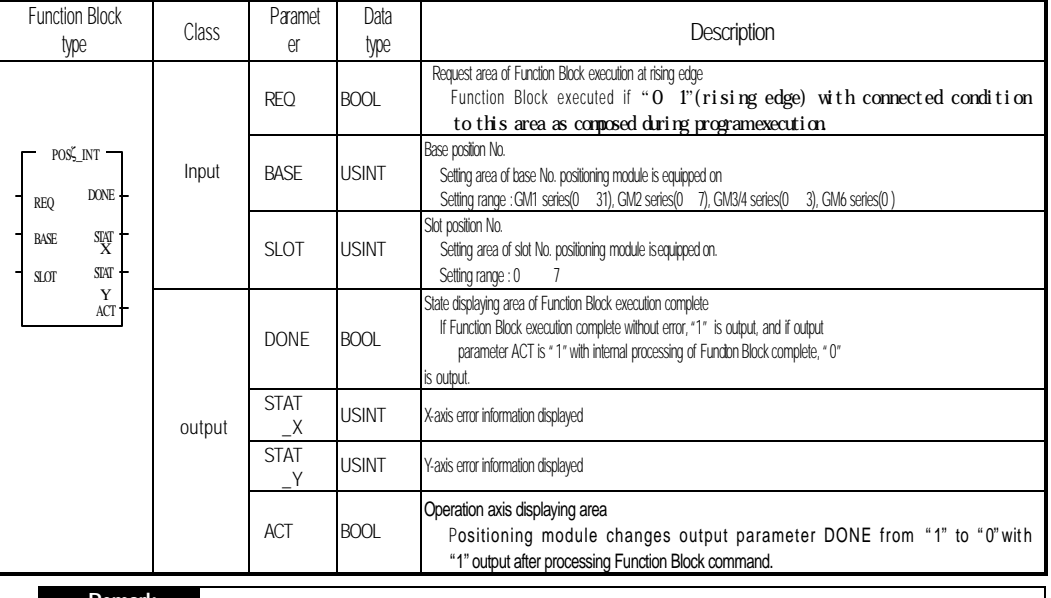

#### **Remark**

1) Caution for function blocks of linear interpolation operation command used in program

(1) Available only when operation is at stop state.(Busy-Off state)

(2) Available operation modes are interpolation operation, repeated operation and auto-operation.

### **7.3.3 Start to return to origin point**

### **(Or**i**g**in **G3F-POPA / G4F-POPA / G6F-POPA:POSP\_ORG, G4F-POPB:POSB\_ORG)**

 Operation command to find the machine's origin point by origin point return-processing methods with direction, compensation, speed (high/low), address and dwell time set at origin point return-parameters of each axis. If complete signal of origin point return is turned On, origin point return-operation of the machine is complete.

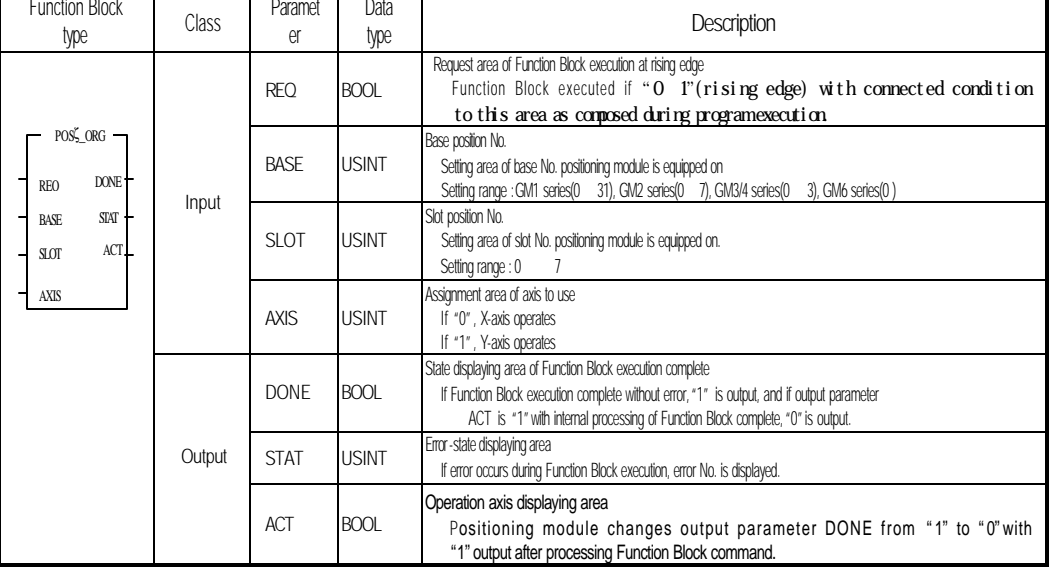

### **7.4 Function Block for manual operation**

# **7.4.1 Inching operation**

#### **(**Inching **G3F-POPA / G4F-POPA / G6F-POPA:POSP\_INC, G4F-POPB:POSB\_INC)**

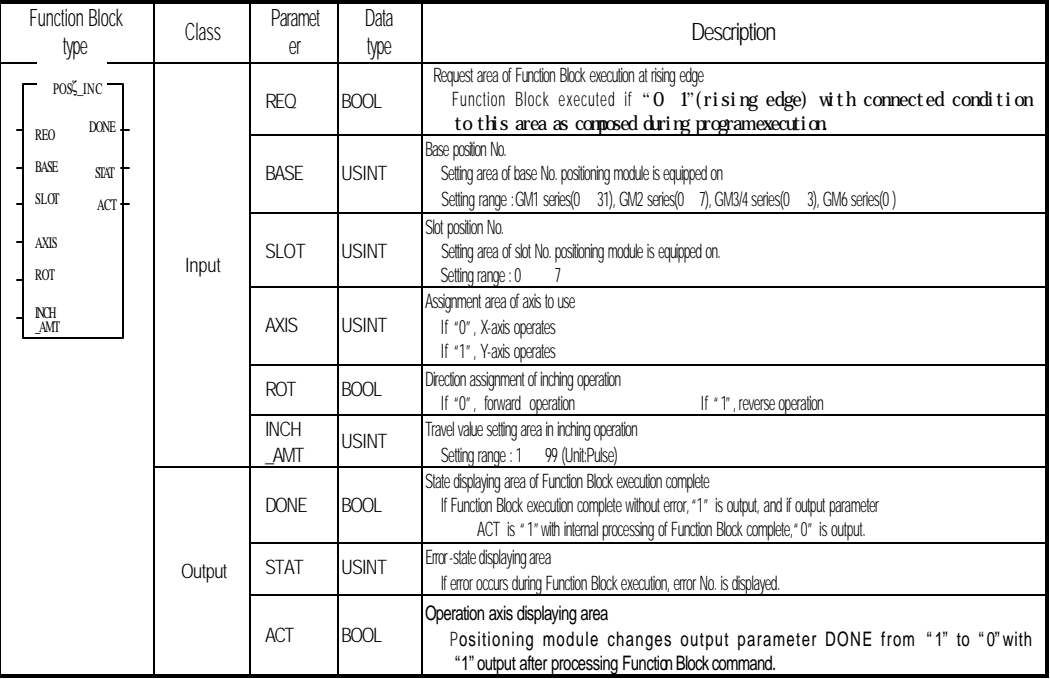

### **7.4.2 JOG operation**

### **(JOG G3F-POPA / G4F-POPA / G6F-POPA:POSP\_JOG, G4F-POPB:POSB\_ JOG)**

As a manual operation function for test, it is used to check system operation, wiring state and teaching position address, whose speed is classified into high and low as required.

Pulse is output by setting value if connection condition of input parameter REQ is ON, and is stopped if OFF.

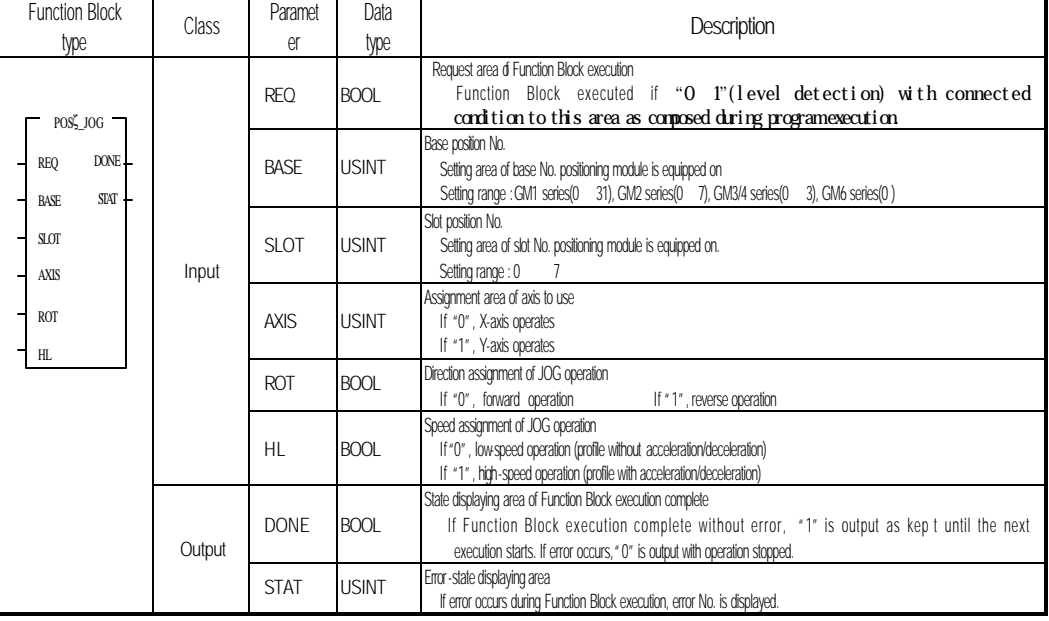

#### **Remark**

In Function Blocks for JOG start command, input parameter REQ is operated via the level.

It means JOG operation state If connection condition of REQ is On, and JOG output stopped If Off.

### 7.4.3 Return to prior position to manual operation

### **(R**eturn **T**o **P**osition **G3F-POPA/G4F-POPA / G6F-POPA:POSP\_RTP, G4F-POPB:POSB\_ RTP)**

Command used to return to prior position to manual operation when the position has been changed by manual operation after positioning.

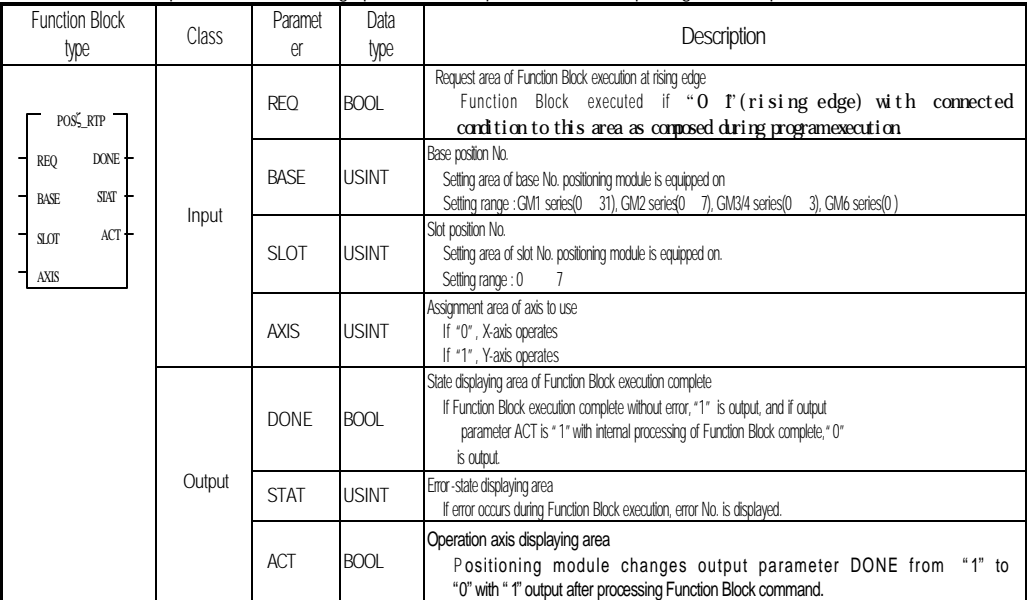

Manual operation means inching operation, JOG operation or manual pulse generator operation.

#### **7.4.4 Operation approval of manual pulse generator**

### **(M**anual **P**ulse **G**enerator **G3F-POPA :POSP\_MPG, G4F-POPB:POSB\_ MPG)**

 This is used to command position-decision module to be in preparation state of operation performed with outer-equipped manual pulse generator(MPG).

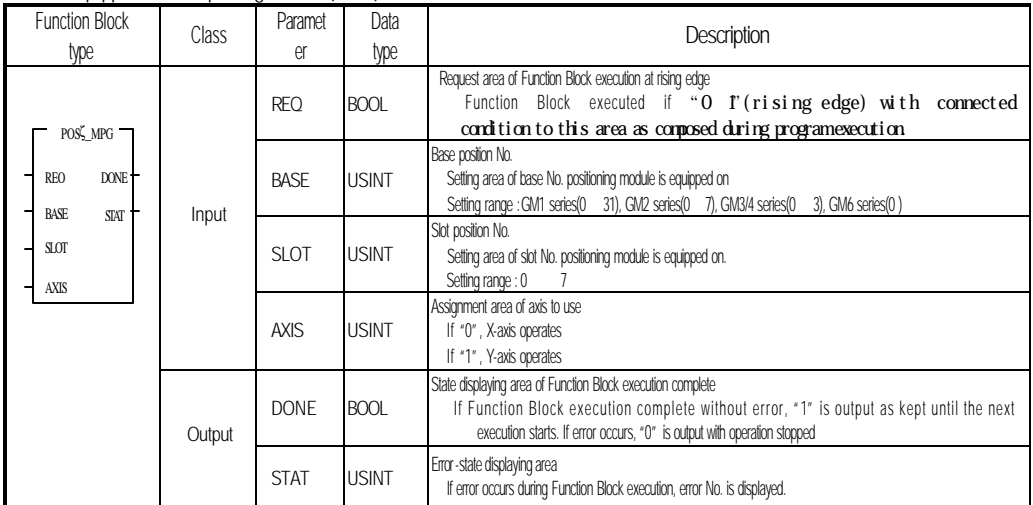

### **7.5 Teaching Function Block**

#### **7.5.1 Position Teaching**

#### **(Teaching G3F-POPA/ G4F-POPA/G6F-POPA:POSP\_TEA, G4F-POPB:POSB\_ TEA)**

This is used for user to set random address value to specific operation step No.

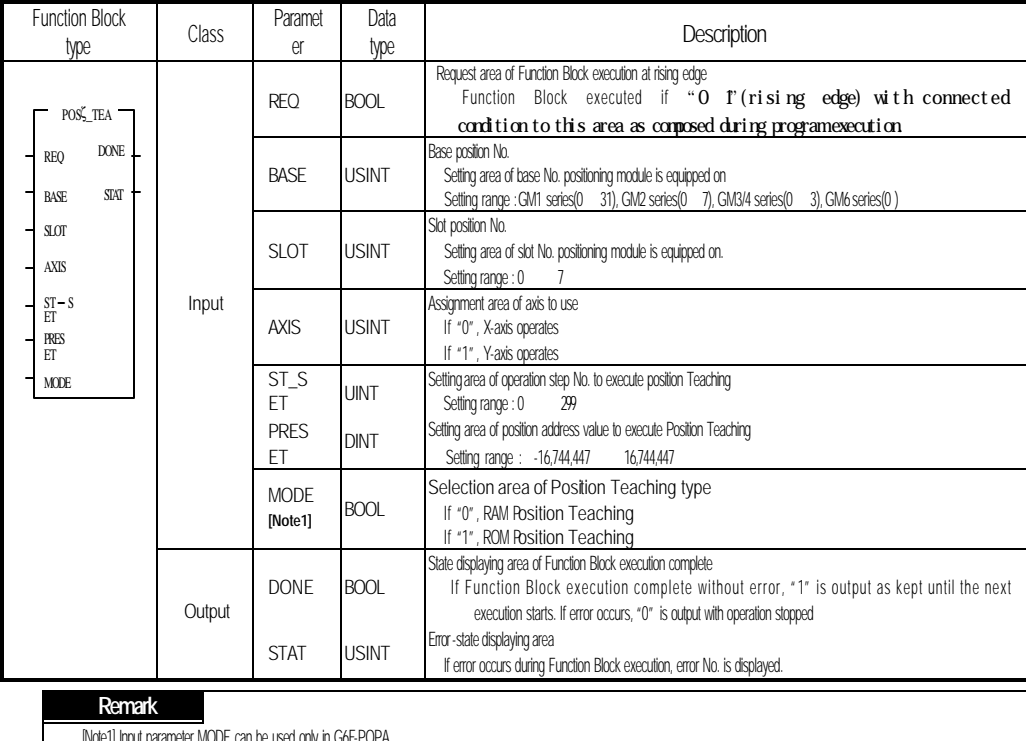

[Note1] Input parameter MODE can be used only in G6F-POPA.

In G3F-POPA and G4F-POPA, Position Teaching command is available only at origin point decided.

 When Position Teaching Function Block has been executed, the operation step No. set at input parameter ST\_SET shall be the same as the next operation step No. to be performed.

If input parameter ST\_SET setting value differs from the operation step No. to be performed, the operation step No. shall be changed to be identical by operation step No. change command(POS SMC) Function Block prior to the next operation.

Differences between RAM Position Teaching & ROM Position Teaching

- In RAM Position Teaching, address value is not saved at position data, and the operation if CPU module is powered Off/On will be executed by prior address value.

- In ROM Position Teaching, address value is saved at position data, and the operation even if CPU module is powered Off/On will be maintained.

### **7.5.2 Speed Teaching**

### **(V**e**l**oci**t**y **G3F-POPA / G4F-POPA / G6F-POPA:POSP\_VLT, G4F-POPB:POSB\_ VLT)**

This is used for user to set random speed value to specific speed data No.

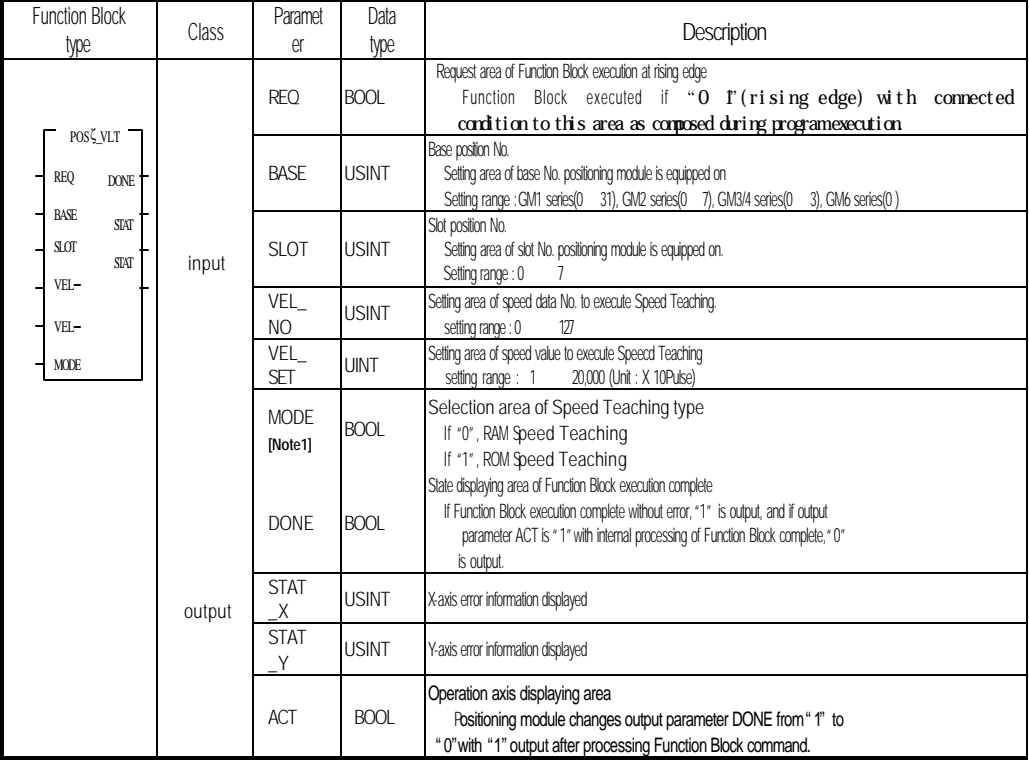

#### **Remark**

[Note1] Input parameter MODE can be used only in G6F-POPA.

### **7.6 Auxiliary operation**

### **7.6.1 M code off**

### **(M** Code **Of**f **G3F-POPA/G4F-POPA/G6F-POPA:POSP\_MOF, G4F-POPB:POSB\_ MOF)**

This is used to turn M code signal Off when the signal is On if M code has been set to With or After mode at

parameters of each axis.

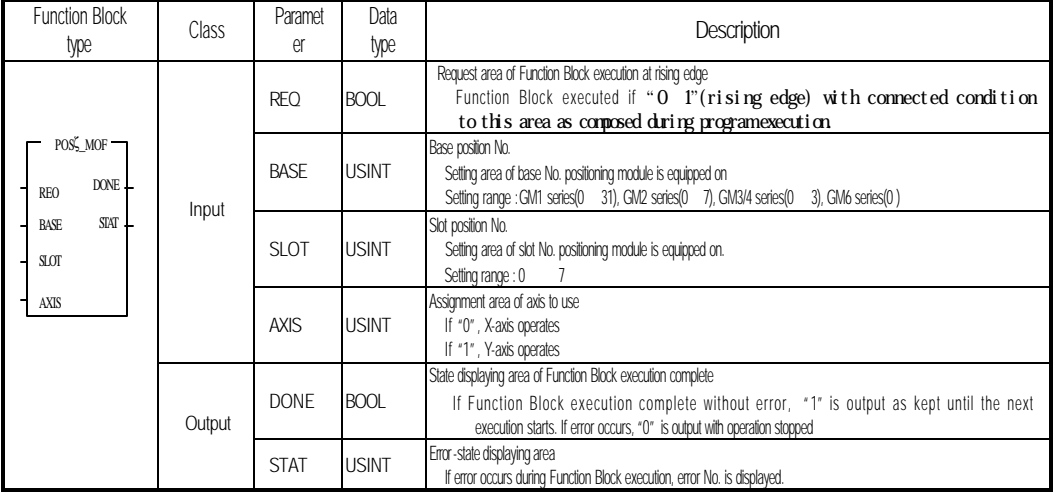

### **7.6.2 Speed change**

### **(V**elocity **C**han**g**e **G3F-POPA / G4F-POPA / G6F-POPA:POSP\_VCG, G4F-POPB:POSB\_ VCG)**

It can be used to change operation speed at constant speed during operation.

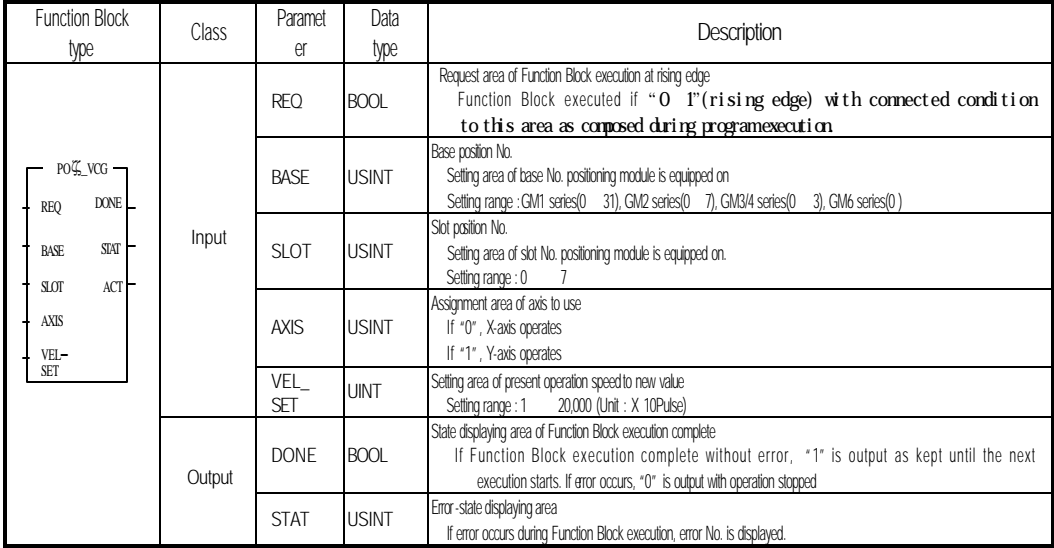

#### **Remark**

1) Caution for Function Blocks of speed change command used in program

(1) Available only at constant speed during operation.(Busy-On state)

(2) Available operation modes are single operation, repeated operation and auto-operation, with JOG high-speed and origin point return high-speed also usable.

However, available for constant operation mode in G4F-POPB & G6F-POPA.

#### **7.6.3 Continuous operation**

### **(N**ext **M**ove **G3F-POPA / G4F-POPA / G6F-POPA:POSP\_NM, G4F-POPB:POSB\_ NM)**

This is used for continuous operation from present operation step No. to the next operation step No. at a random point of time without stop if continuous operation mode is applied.

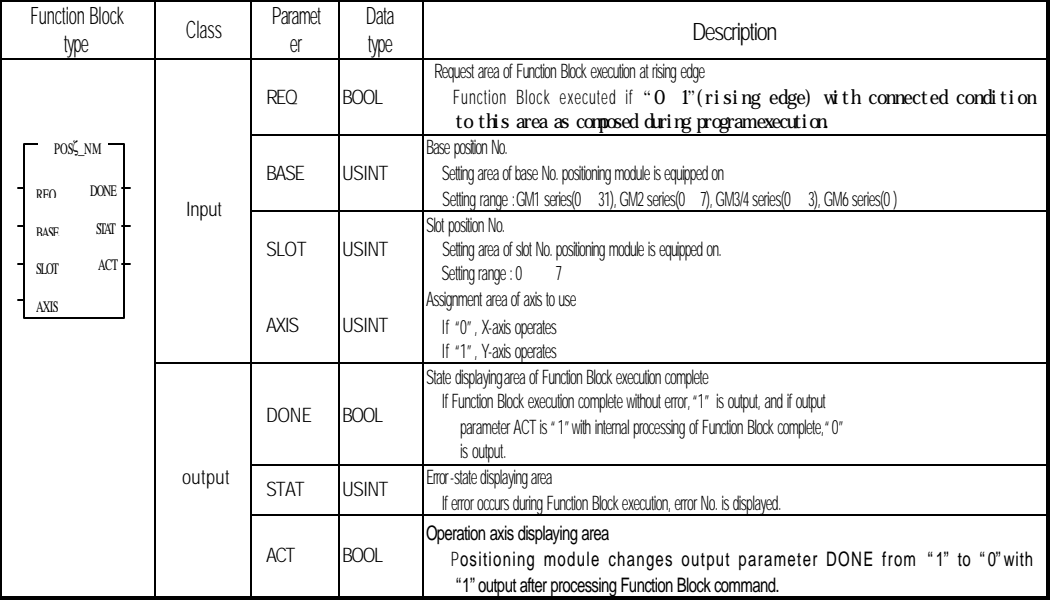

#### **Remark**

1) Caution for Function Blocks of continuous operation command used in program

(1) Available only at constant speed during operation.(Busy-On state)

(2) Available only for continuous operation mode.

(3) Continuous command operation by absolute method differs from that by relative method in position data setting.

#### **7.6.4 Speed override**

### **(O**ver**r**ide **G3F-POPA / G4F-POPA / G6F-POPA:POSP\_OR, G4F-POPB:POSB\_ OR)**

This is used for user to execute operation with speed value as changed at constant speed.

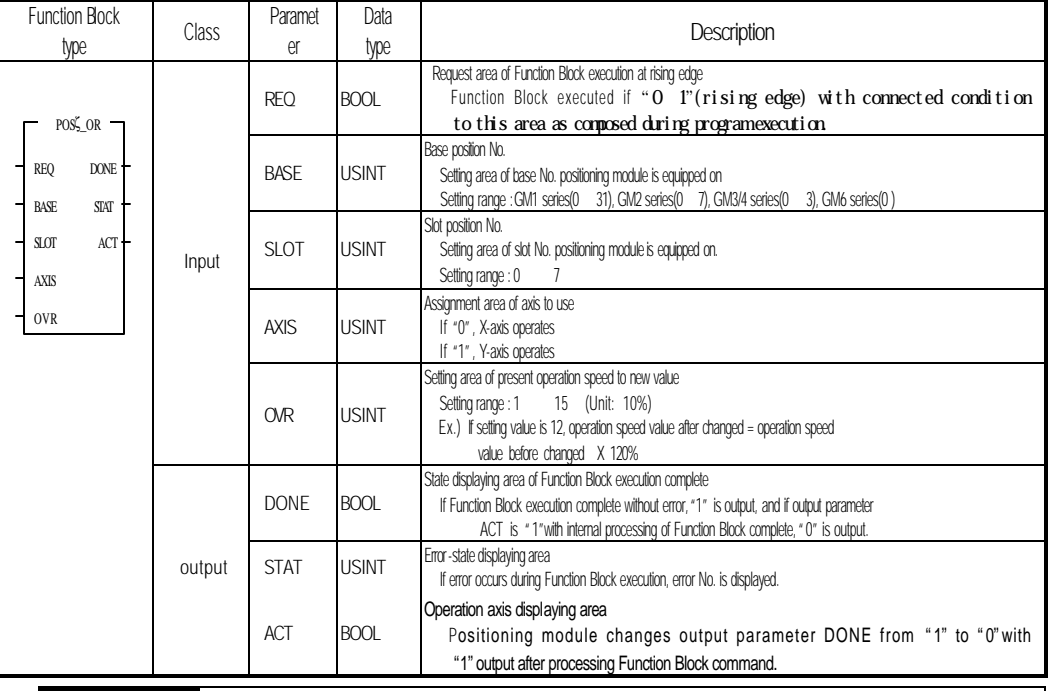

#### **Remark**

1) Caution for Function Blocks of speed override command used in program

(1) Available only at constant speed during operation.(Busy-On state)

### **7.6.5 Assignment of operation step No.**

### **(S**et **M**ove Data Number **C**hange **G3F-POPA/G4F-POPA/G6F-POPA:POSP\_SMC, G4F-POPB:POSB\_SMC)**

It is used to change operation step No. to be performed by the next command.

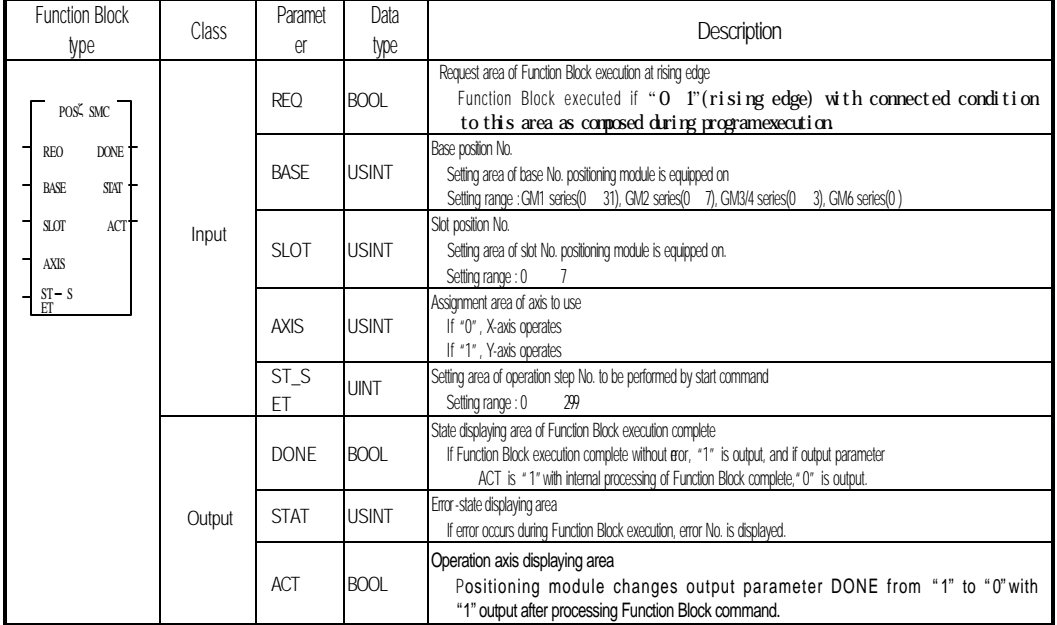

#### **Remark**

1) Caution for function blocks of operation step No. change command used in program

(1) Available only at operation stop state.(Busy-Off state)

(2) Operation step No. is changeable by function block of succeeding operation step No. change command to repeated operation in G3F-POPA, G4F-POPA & G4F-POPB, but not changeable in S/W package.

### **7.6.6 Deceleration stop**

### **(T**e**mp**orary **G3F-POPA / G4F-POPA:POSP\_TMP)**

### **(St**o**p G3F-POPA / G4F-POPA / G6F-POPA :POSP\_STP, G4F-POPB:POSB\_STP)**

It is used to temporarily stop operation of positioning module as decelerated.

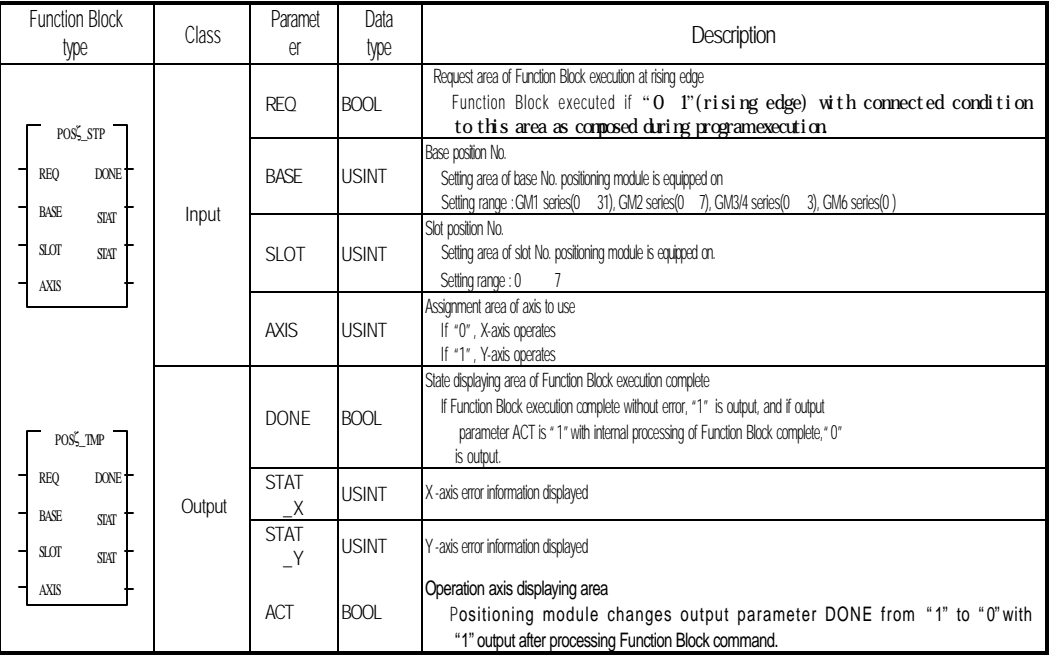

#### **Remark**

1) Caution for Function Blocks of stop command used in program

(1) Availble at operation stop state during acceleration, constant and deceleration.(Busy-Off state)

(2) Function Block POSP\_STP of G3F-POPA and G4F-POPA can be used only in ROM V1.0.

#### **7.7 Function Block for error processing**

#### **7.7.1 Internal emergency stop**

#### **(Em**er**g**ency **G3F-POPA / G4F-POPA / G6F-POPA:POSP\_EMG, G4F-POPB:POSB\_EMG)**

It is used to promptly stop operation in case of emergency.

Since switched over to output-prohibited and origin point-undecided state if once stopped, cancel output-prohibited and re-decide origin point to re-start.

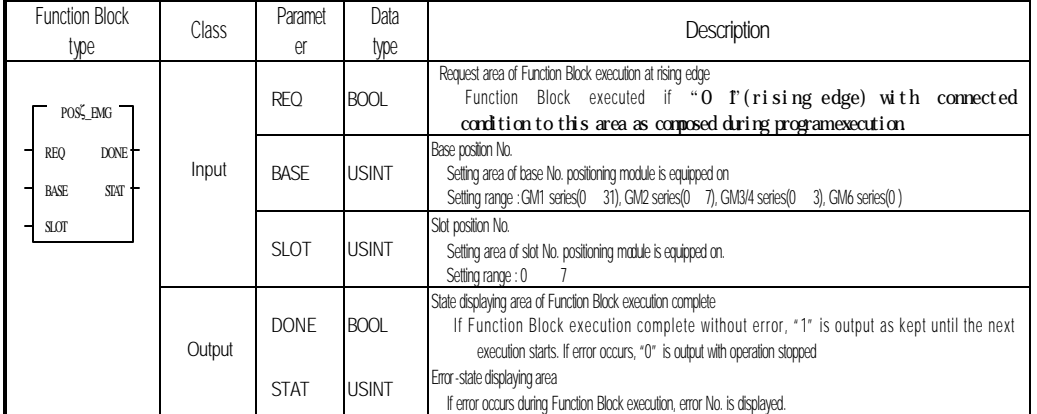

### **7.7.2 Cancellation of output prohibition**

#### **(**Pulse Out Inhibit, **Off G3F-POPA/ G4F-POPA / G6F-POPA:POSP\_OFF, G4F-POPB:POSB\_ OFF)**

Command to cancel pulse-out prohibited state by external emergency stop, upper/lower limit detection, etc.

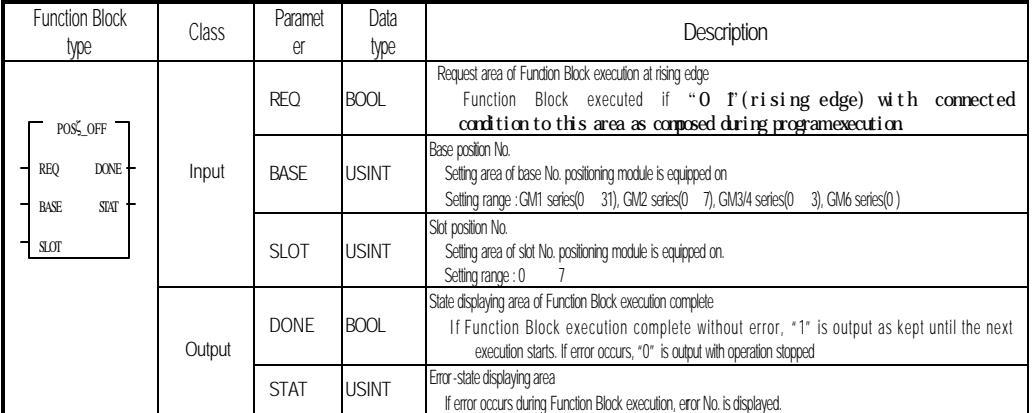

### **7.7.3 Error reset**

 **(Res**et **G3F-POPA / G4F-POPA / G6F-POPA:POSP\_RES, G4F-POPB:POSB\_ RSE)** It is used to reset error if occurred during operation or by exceeding parameter setting range.

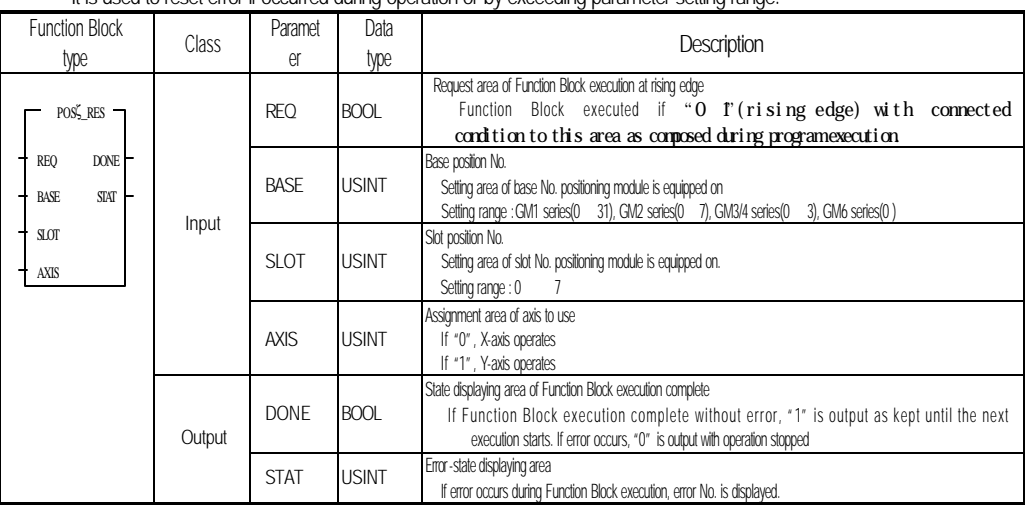

### **7.8 Other Function Bblock**

#### **7.8.1 Floating point set setting**

#### **(Fl**oa**t**ing, Point Set **G3F-POPA / G4F-POPA / G6F-POPA:POSP\_FLT, G4F-POPB:POSB\_FLT)**

It is a command used to set present position to origin point compulsorily without origin point return-operation. The assigned address value to origin point return address will be the present position.

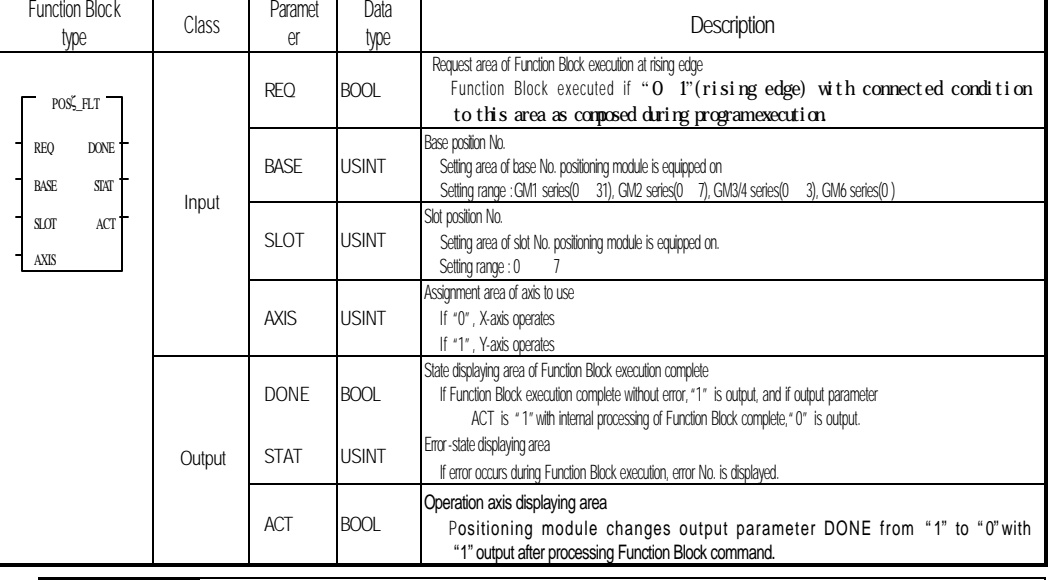

#### **Remark**

1) Caution for Function Blocks of floating point set setting command used is program

(1) Avialable only at operation stop state.(Busy-Off state)

### **7.8.2 Present position Preset**

**(Pre**set **G3F-POPA / G4F-POPA / G6F-POPA:POSP\_PRE, G4F-POPB:POSB\_PRE)** It is a command used to change present position to random position.

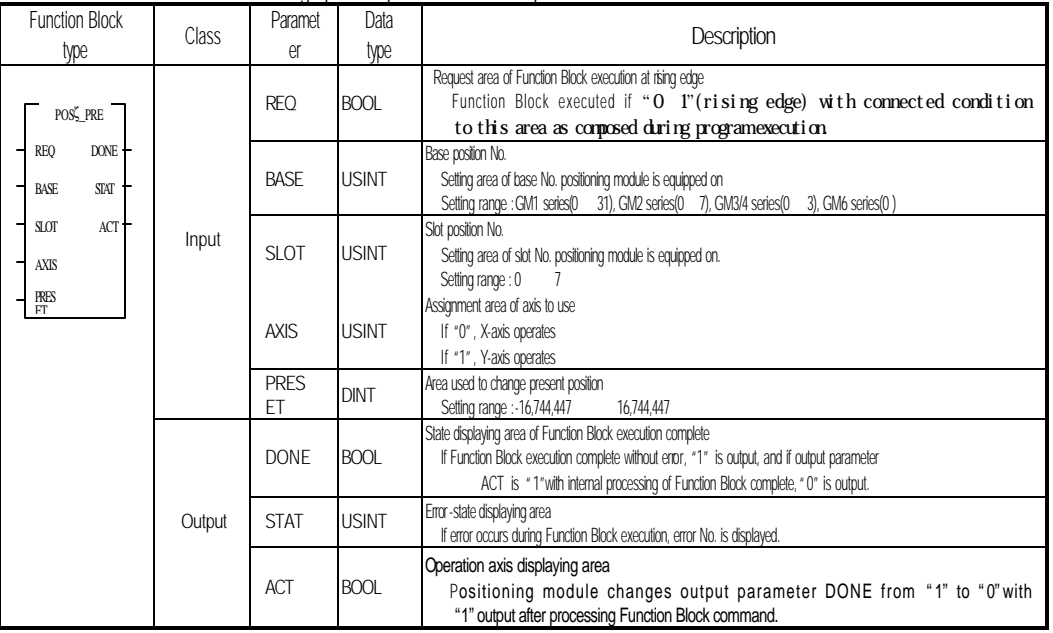

#### **Remark**

1) Caution for Function Block of preset command used in program

(1) Available only at operation stop state.(Busy-Off state)

### **7.8.3 Parameter change**

### **(P**a**r**a**m**eter Write **G3F-POPA / G4F-POPA / G6F-POPA:POSP\_PRM, G4F-POPB:POSB\_PRM)**

Command used to change acceleration time, deceleration time, JOG high-speed, origin point return high-

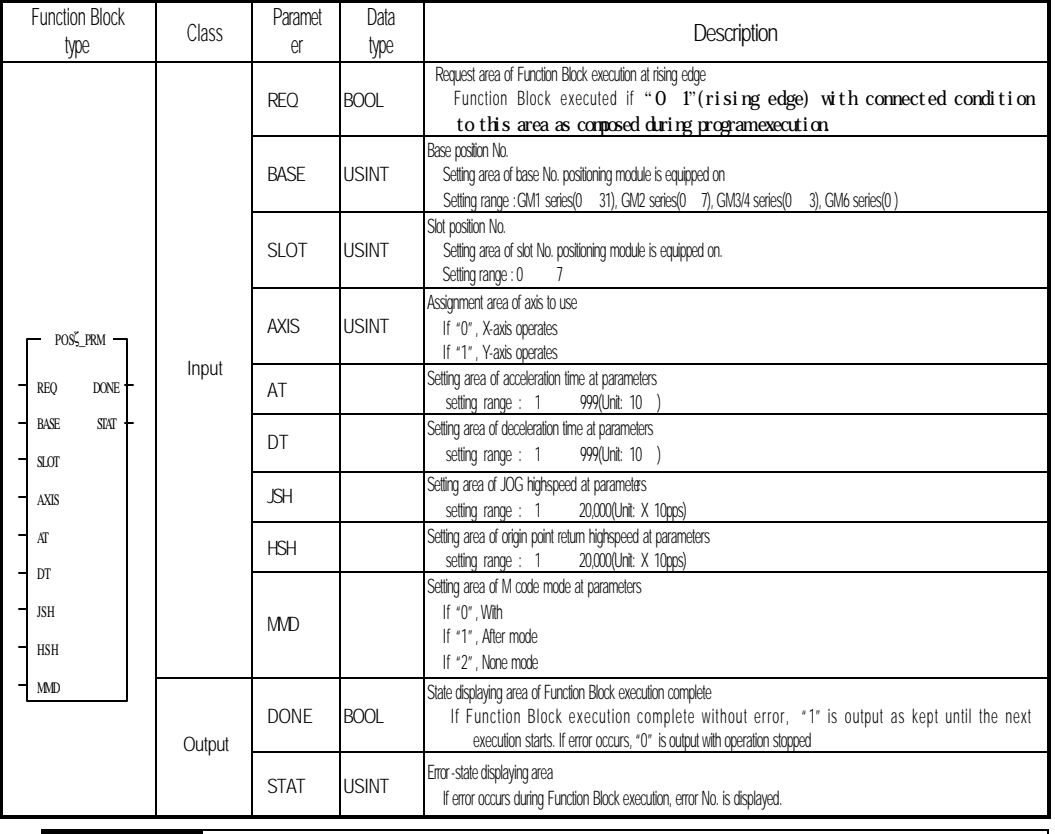

speed and M code mode at parameters during operation.

#### **Remark**

1) Caution for Function Block of parameter change used in program (1) Available only at operation stop state.(Busy-Off state)

### **7.9 Error codes in Function Block**

Error type displayed on output parameter STAT and actions to take against will be described.

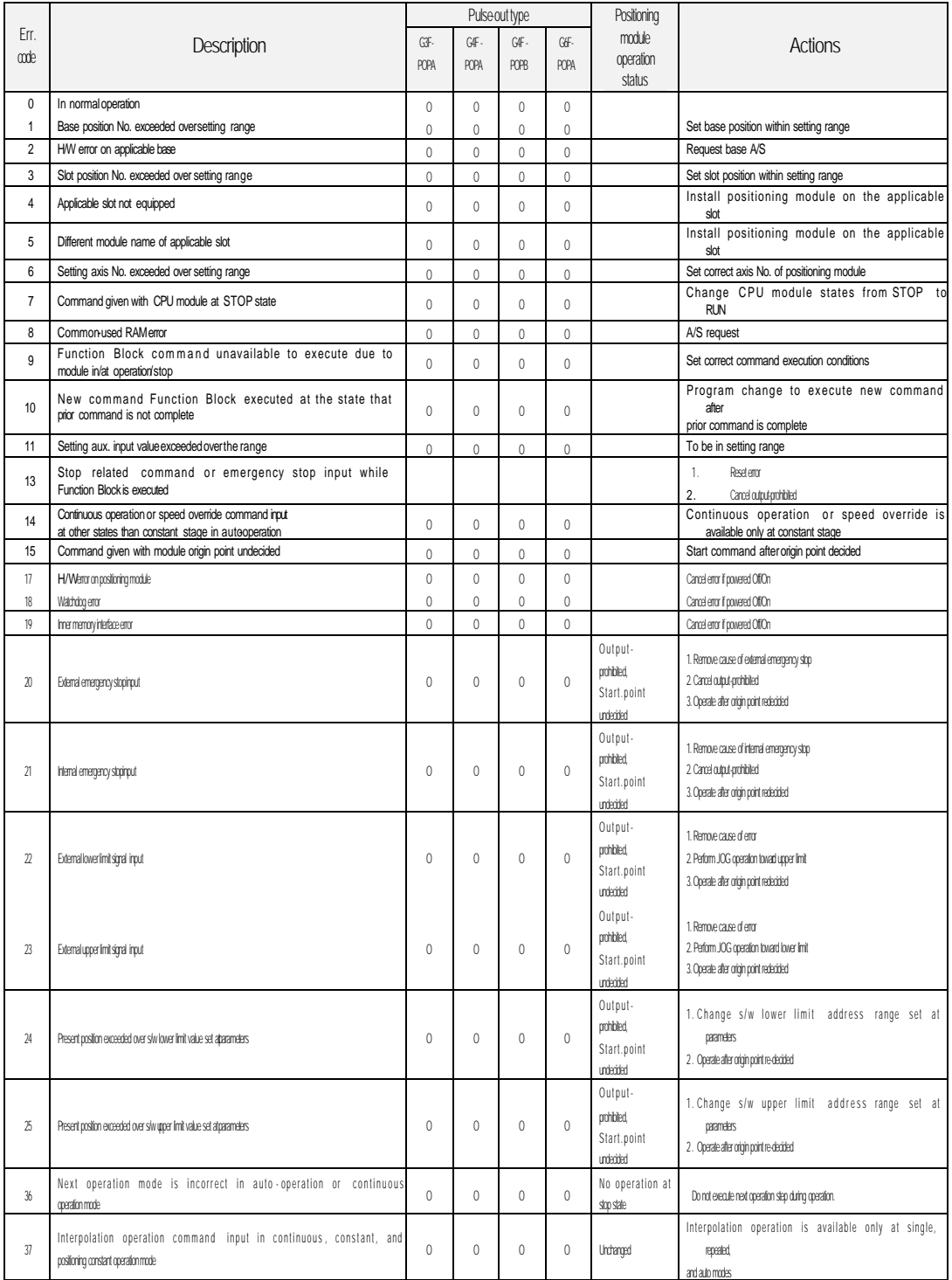

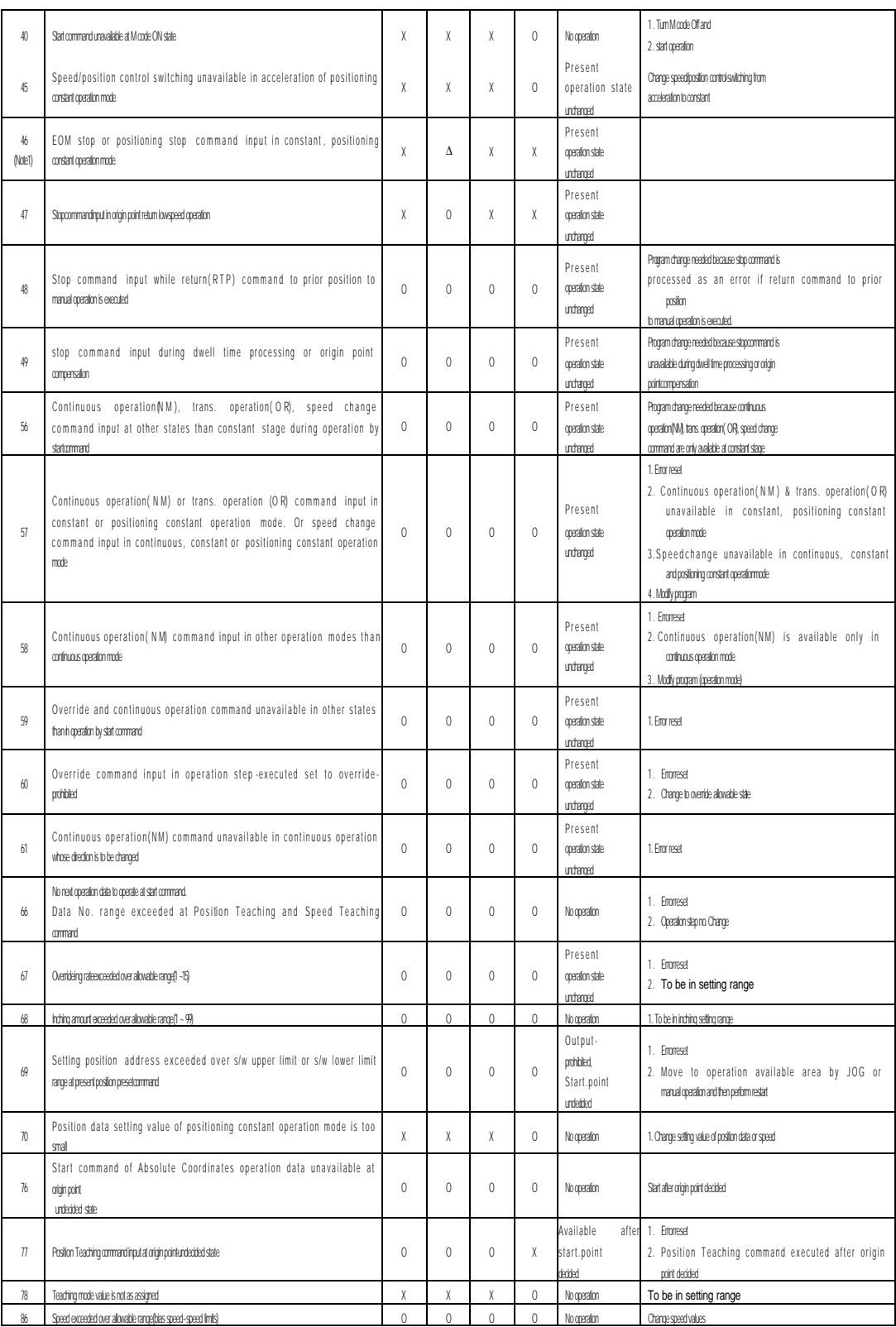

L.

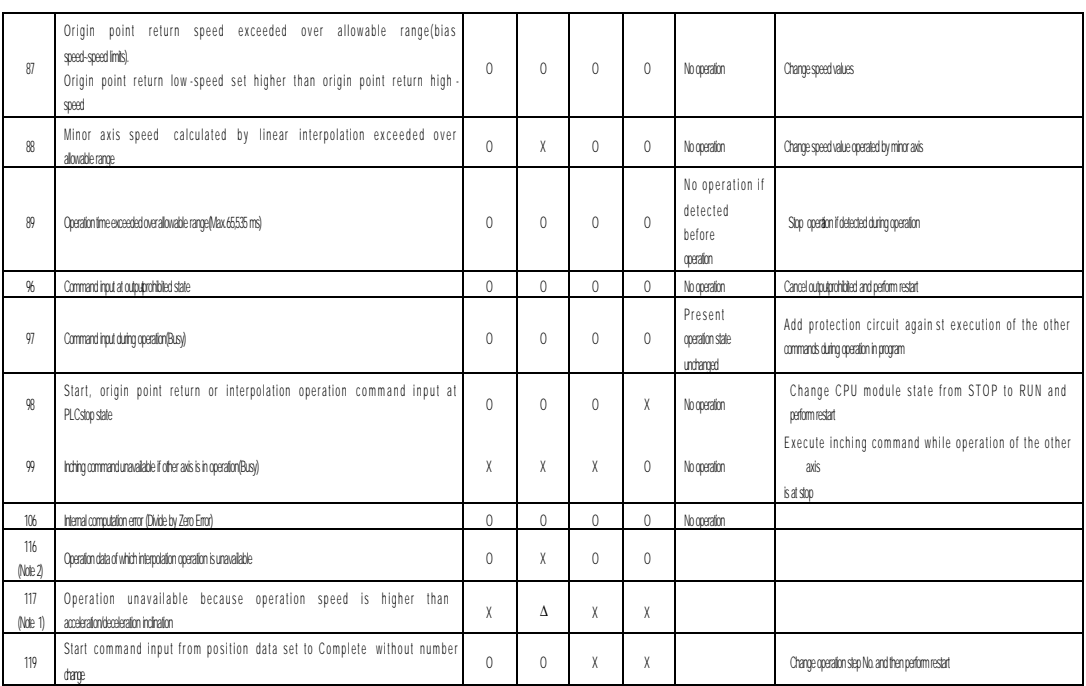

Note 1) Valid only in G4F-POPA, V1.0

Note 2) G3F-POPA, V1.1 or later

### Function Blocks for positioning modules used in GMWIN are described.

Type of Function Blocks is as follows.

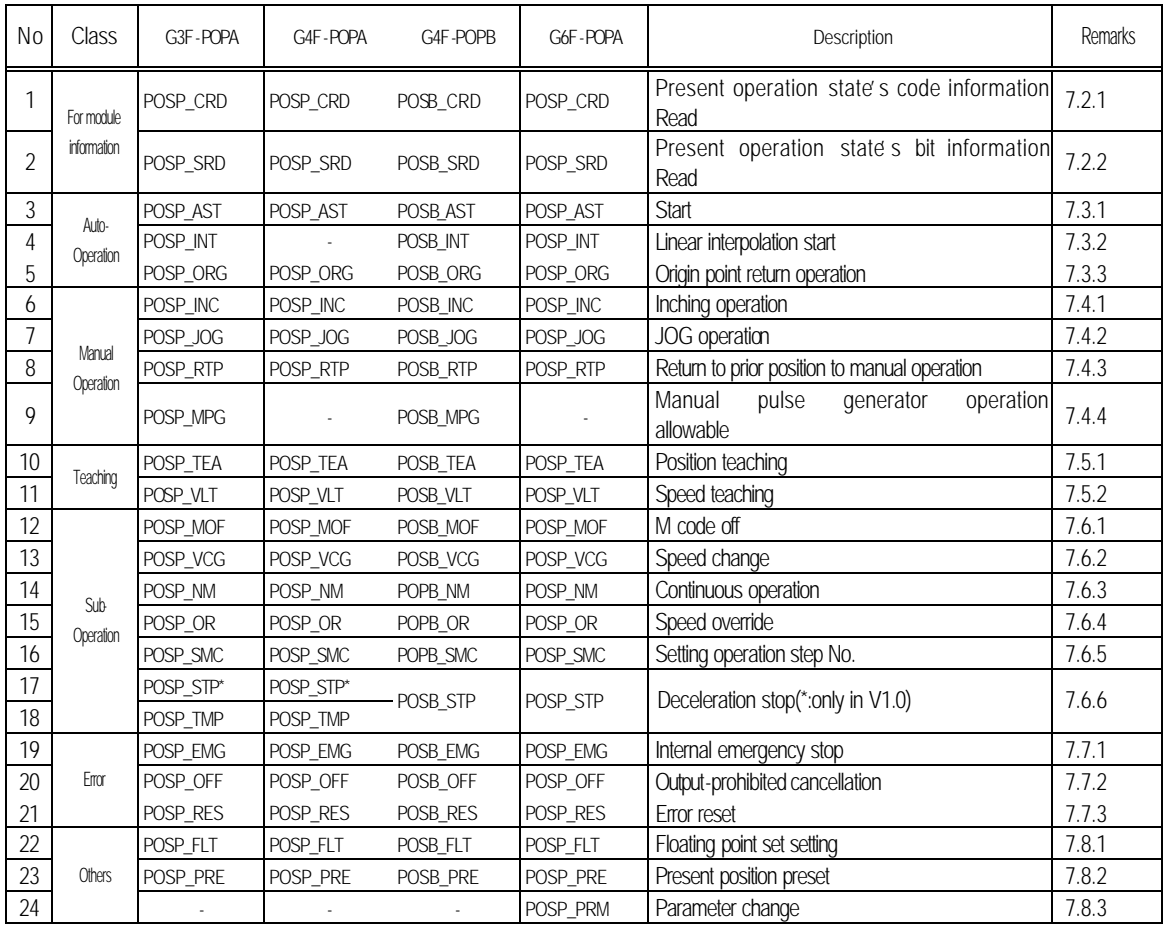

### **7.1 Function Block registration for positioning module in GMWIN**

Function Block can be registered as specified below while GMWIN is being executed.

Function Block registration is available only when the project is at open state.

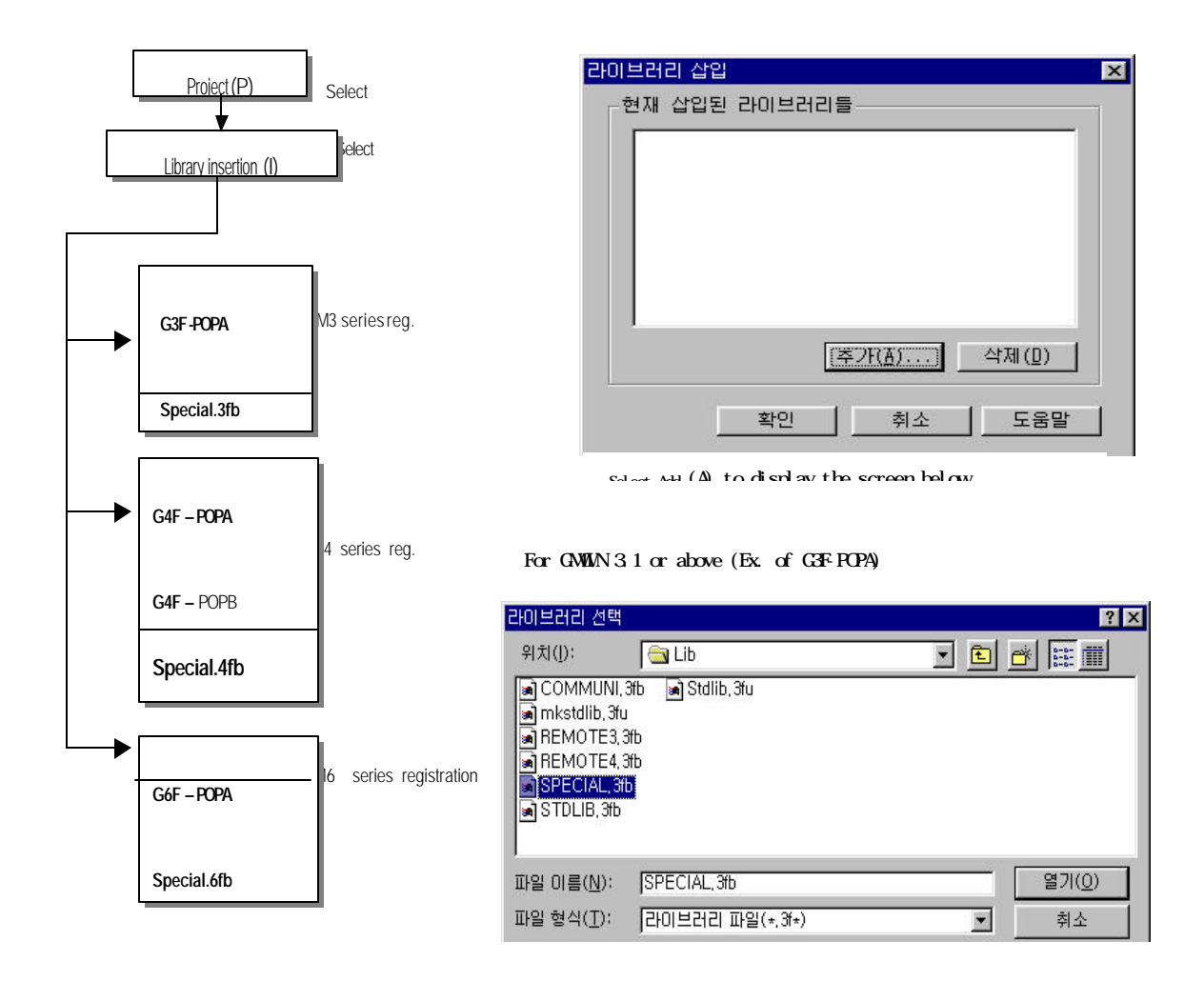

### **7.2 Function Block for module information Read**

### **7.2.1 Code information Readat present operation state**

#### **(**Status **C**ode **R**ea**d G3F-POPA/G4F-POPA/G6F-POPA:POSP\_CRD, G4F-POPB:POSB\_CRD)**

Present position address, operation speed, M code value and operation data No. of the setting axis can be read for monitoring or using as conditions in user program.

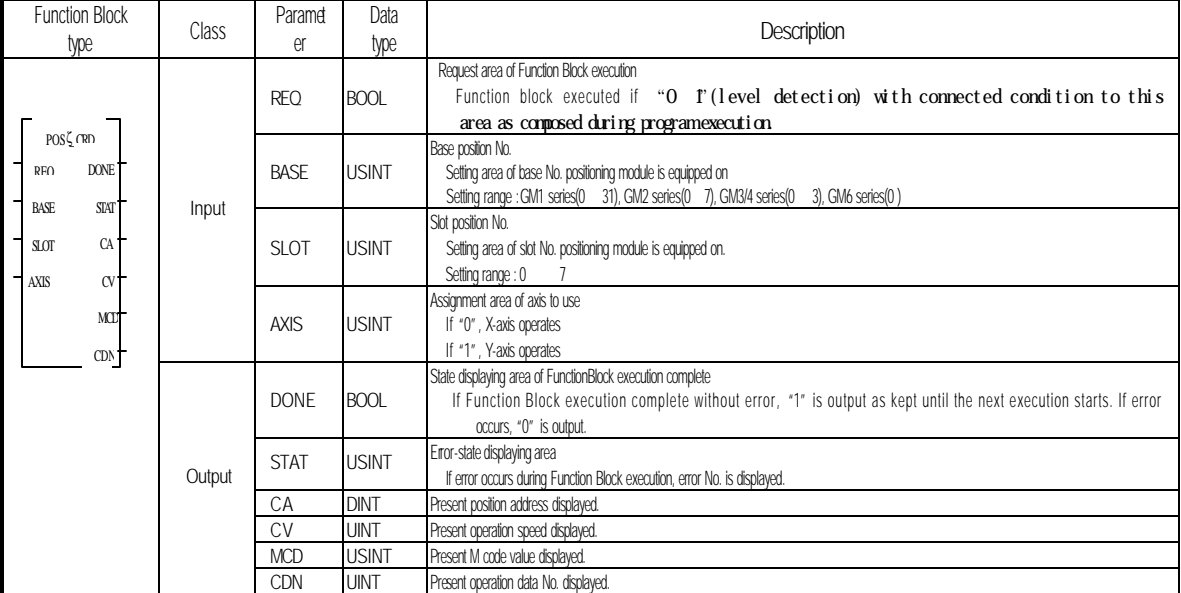

### **7.2.2 Bit information Read at present operation state**

### **(Status Bit Read G3F-POPA / G4F-POPA / G6F-POPA:POSP\_SRD, G4F-POPB:POSB\_SRD)**

Present operation state of the setting axis can be read for detailed monitoring or using as conditions in user program.

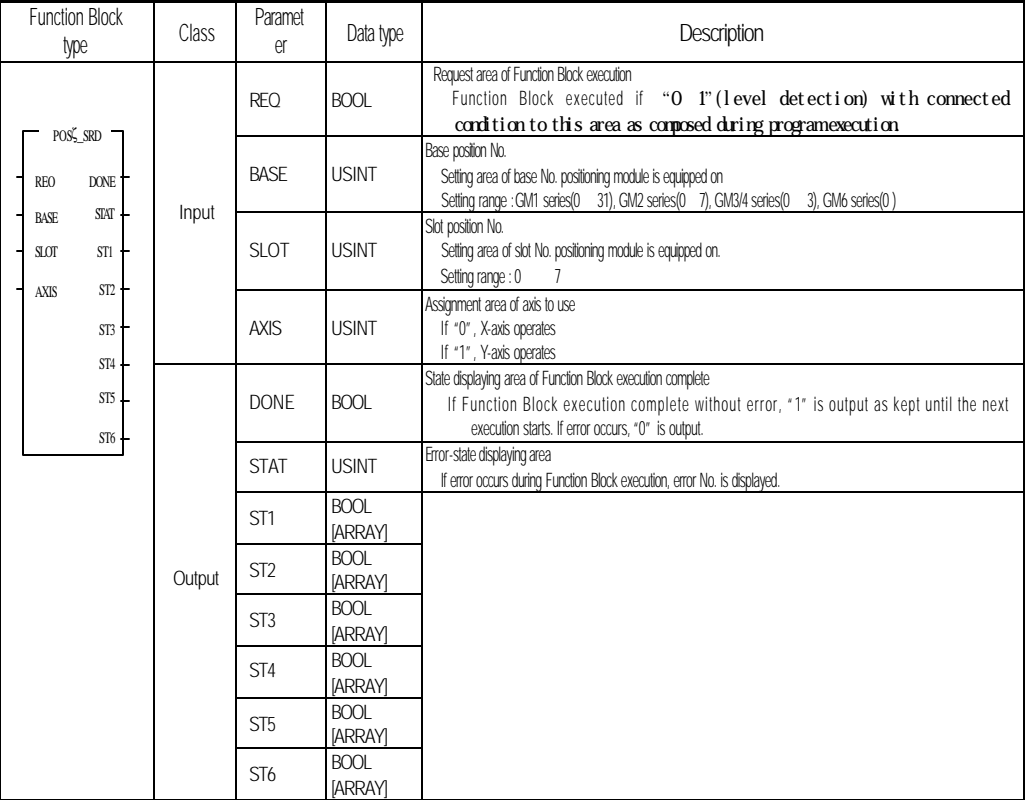

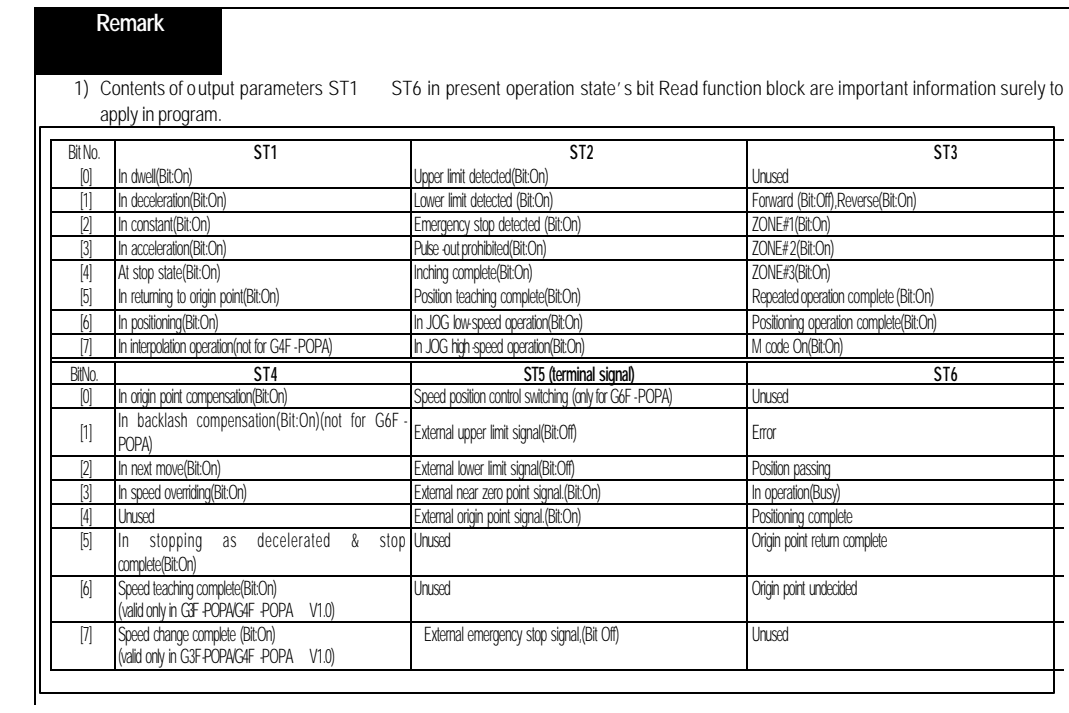

### **7.3 Function Block for auto- operation**

#### **7.3.1 Start**

#### **(Auto Start G3F-POPA / G4F-POPA / G6F-POPA:POSP\_AST, G4F-POPB:POSB\_AST)**

Output parameter ACT will be "1" if one positioning is complete by operation start command of positioning module.

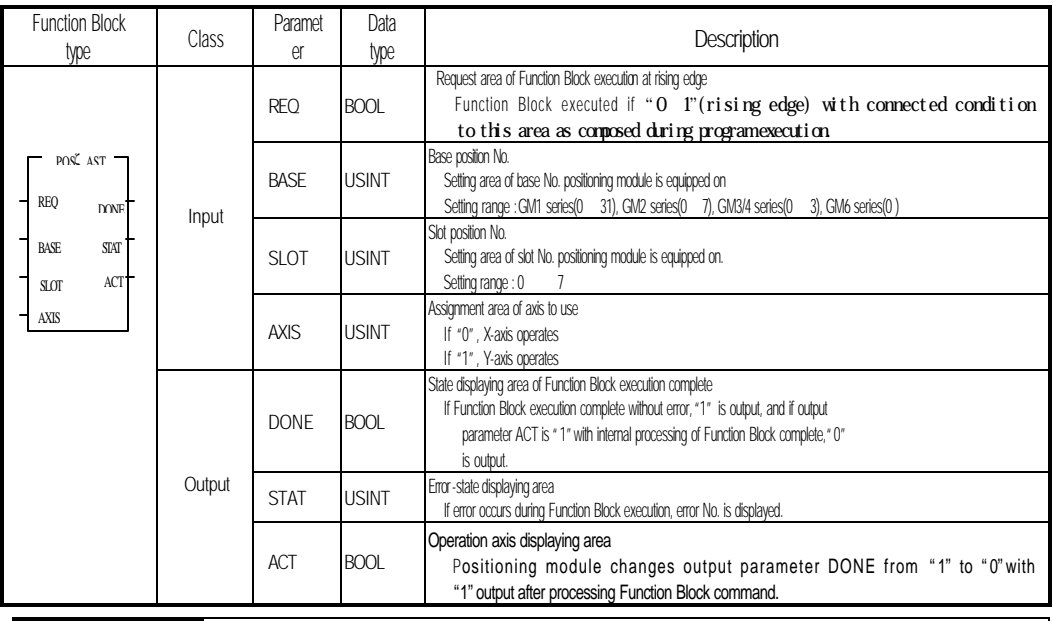

### **Remark**

1)Relation between output parameters, DONE and ACT

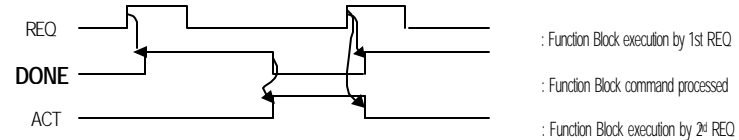

: Function Block execution by 1st REQ

- : Function Block command processed
	-

2) Caution for Function Blocks of auto-operation command used in program

(1) Available only when operation is at stop state.(Busy-Off state)

(2) Available operation modes are single operation, repeated operation, auto-operation, continuous operation, constant operation and positioning constant operation.

a) If auto-operation is used, continuous operation, constant operation and positioning constant operation are not available for the succeeding operation step No. to auto-operation.

 b) If continuous operation is used, auto-operation, constant operation and positioning constant operation are not available for the succeeding operation step No. to continuous operation.

### **7.3.2 Linear interpolation start**

### **(**Linear **Int**erpolation **G3F-POPA / G6F-POPA:POSP\_INT, G4F-POPB:POSB\_INT)**

Command for linear interpolation operation in positioning module for 2-axes.

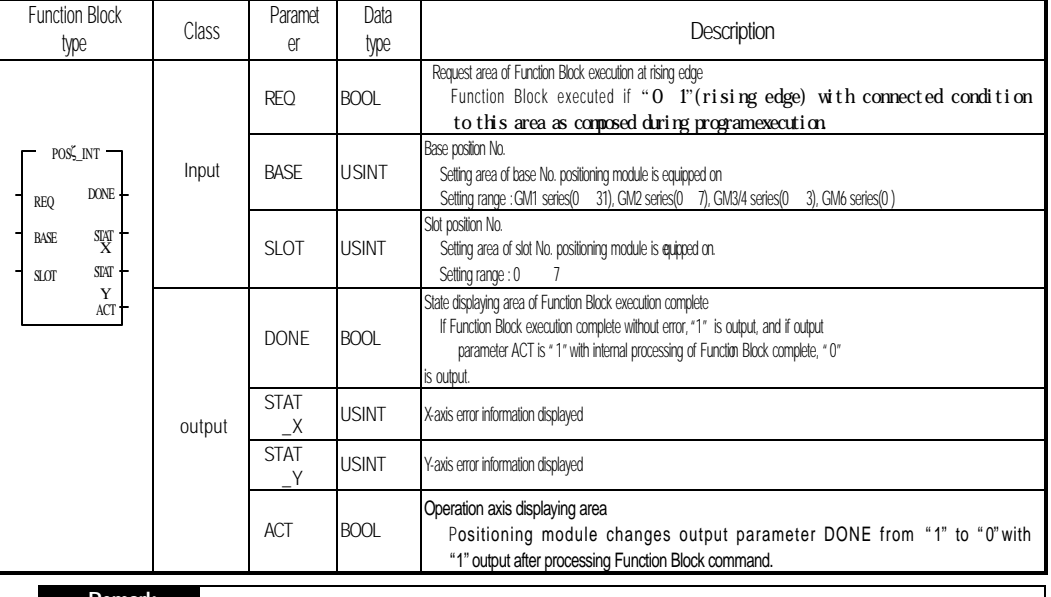

#### **Remark**

1) Caution for function blocks of linear interpolation operation command used in program

(1) Available only when operation is at stop state.(Busy-Off state)

(2) Available operation modes are interpolation operation, repeated operation and auto-operation.
## **7.3.3 Start to return to origin point**

## **(Or**i**g**in **G3F-POPA / G4F-POPA / G6F-POPA:POSP\_ORG, G4F-POPB:POSB\_ORG)**

 Operation command to find the machine's origin point by origin point return-processing methods with direction, compensation, speed (high/low), address and dwell time set at origin point return-parameters of each axis. If complete signal of origin point return is turned On, origin point return-operation of the machine is complete.

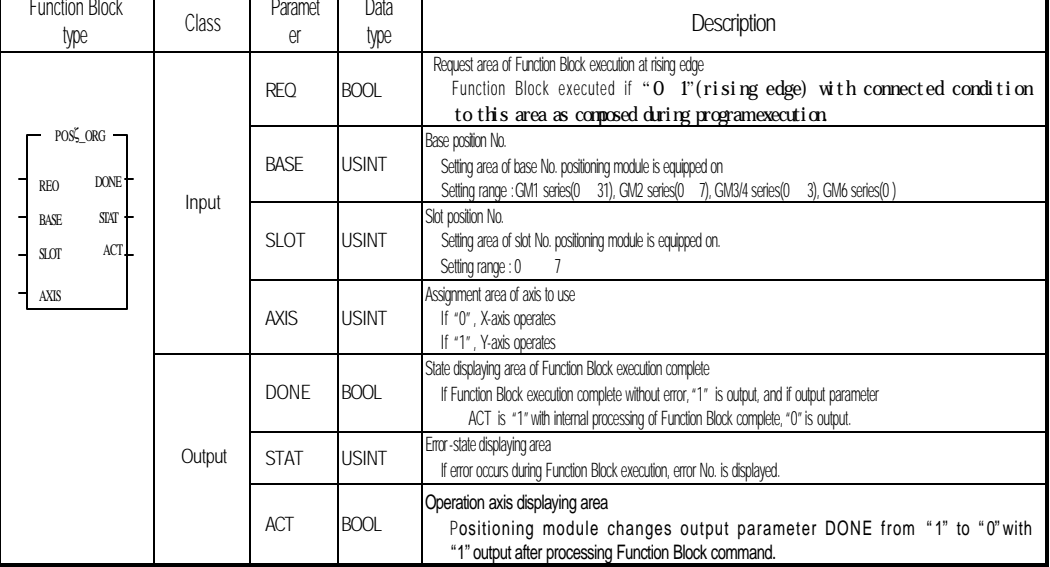

# **7.4 Function Block for manual operation**

# **7.4.1 Inching operation**

## **(**Inching **G3F-POPA / G4F-POPA / G6F-POPA:POSP\_INC, G4F-POPB:POSB\_INC)**

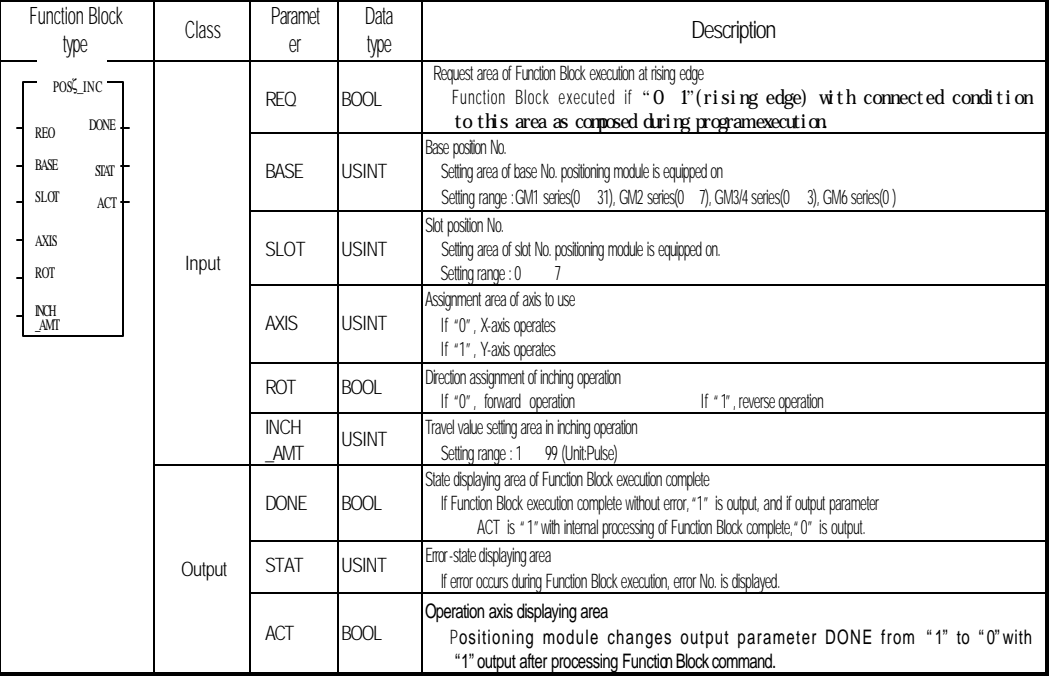

# **7.4.2 JOG operation**

# **(JOG G3F-POPA / G4F-POPA / G6F-POPA:POSP\_JOG, G4F-POPB:POSB\_ JOG)**

As a manual operation function for test, it is used to check system operation, wiring state and teaching position address, whose speed is classified into high and low as required.

Pulse is output by setting value if connection condition of input parameter REQ is ON, and is stopped if OFF.

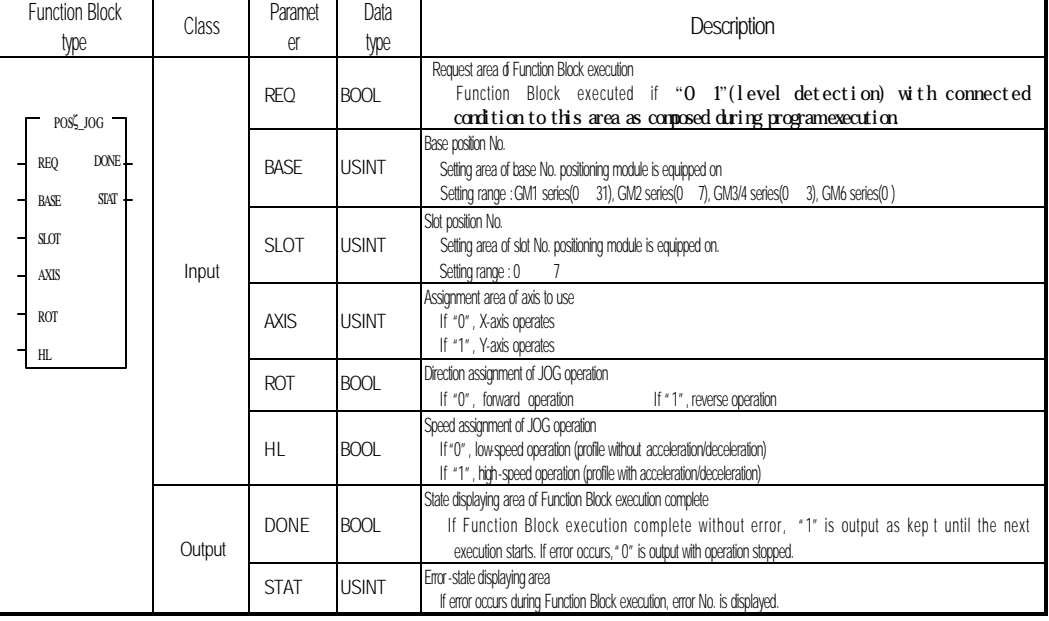

#### **Remark**

In Function Blocks for JOG start command, input parameter REQ is operated via the level.

It means JOG operation state If connection condition of REQ is On, and JOG output stopped If Off.

# 7.4.3 Return to prior position to manual operation

## **(R**eturn **T**o **P**osition **G3F-POPA/G4F-POPA / G6F-POPA:POSP\_RTP, G4F-POPB:POSB\_ RTP)**

Command used to return to prior position to manual operation when the position has been changed by manual operation after positioning.

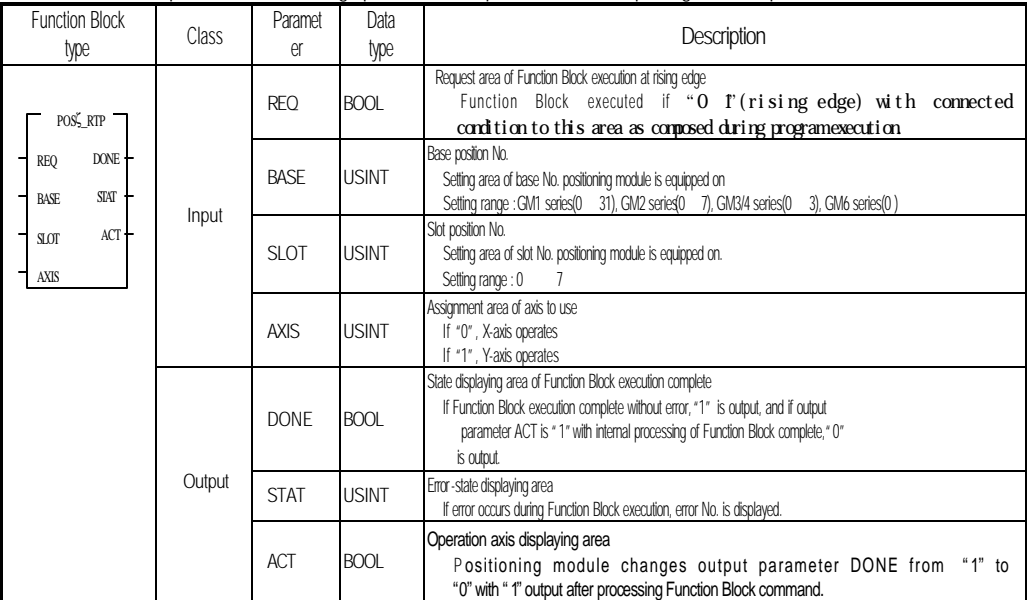

Manual operation means inching operation, JOG operation or manual pulse generator operation.

## **7.4.4 Operation approval of manual pulse generator**

## **(M**anual **P**ulse **G**enerator **G3F-POPA :POSP\_MPG, G4F-POPB:POSB\_ MPG)**

 This is used to command position-decision module to be in preparation state of operation performed with outer-equipped manual pulse generator(MPG).

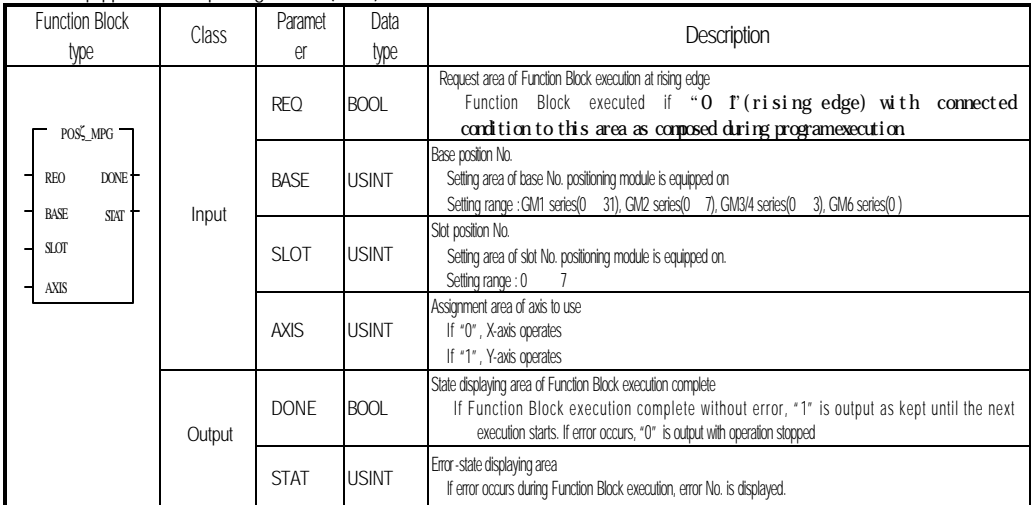

## **7.5 Teaching Function Block**

## **7.5.1 Position Teaching**

## **(Teaching G3F-POPA/ G4F-POPA/G6F-POPA:POSP\_TEA, G4F-POPB:POSB\_ TEA)**

This is used for user to set random address value to specific operation step No.

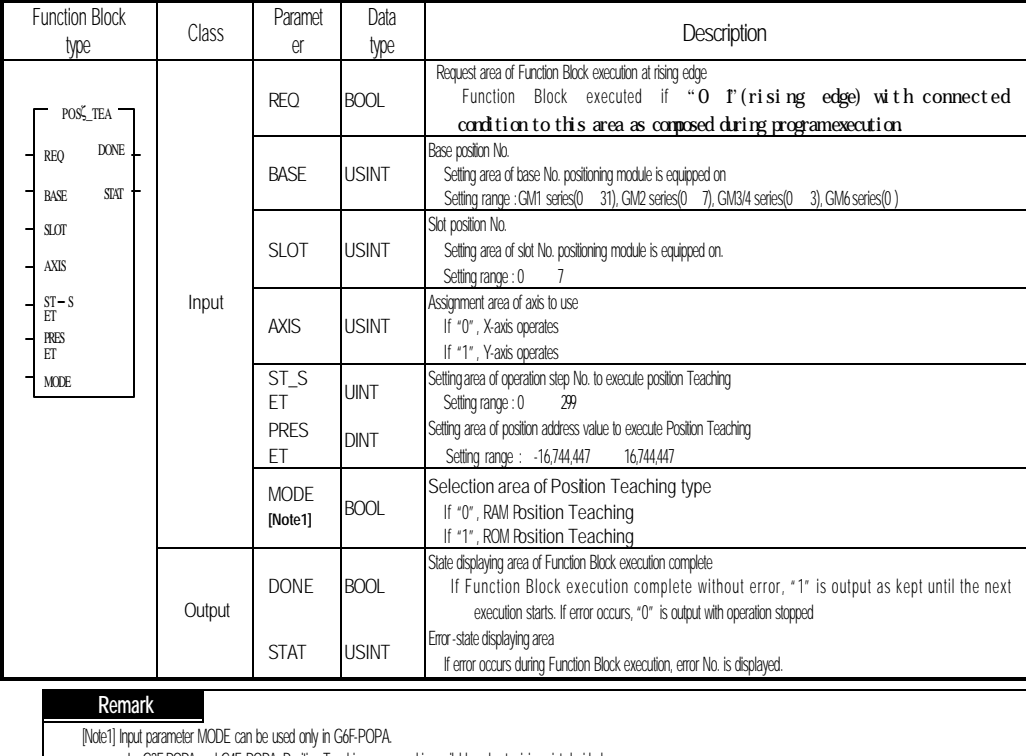

In G3F-POPA and G4F-POPA, Position Teaching command is available only at origin point decided.

 When Position Teaching Function Block has been executed, the operation step No. set at input parameter ST\_SET shall be the same as the next operation step No. to be performed.

If input parameter ST\_SET setting value differs from the operation step No. to be performed, the operation step No. shall be changed to be identical by operation step No. change command(POS SMC) Function Block prior to the next operation.

Differences between RAM Position Teaching & ROM Position Teaching

- In RAM Position Teaching, address value is not saved at position data, and the operation if CPU module is powered Off/On will be executed by prior address value.

- In ROM Position Teaching, address value is saved at position data, and the operation even if CPU module is powered Off/On will be maintained.

# **7.5.2 Speed Teaching**

# **(V**e**l**oci**t**y **G3F-POPA / G4F-POPA / G6F-POPA:POSP\_VLT, G4F-POPB:POSB\_ VLT)**

This is used for user to set random speed value to specific speed data No.

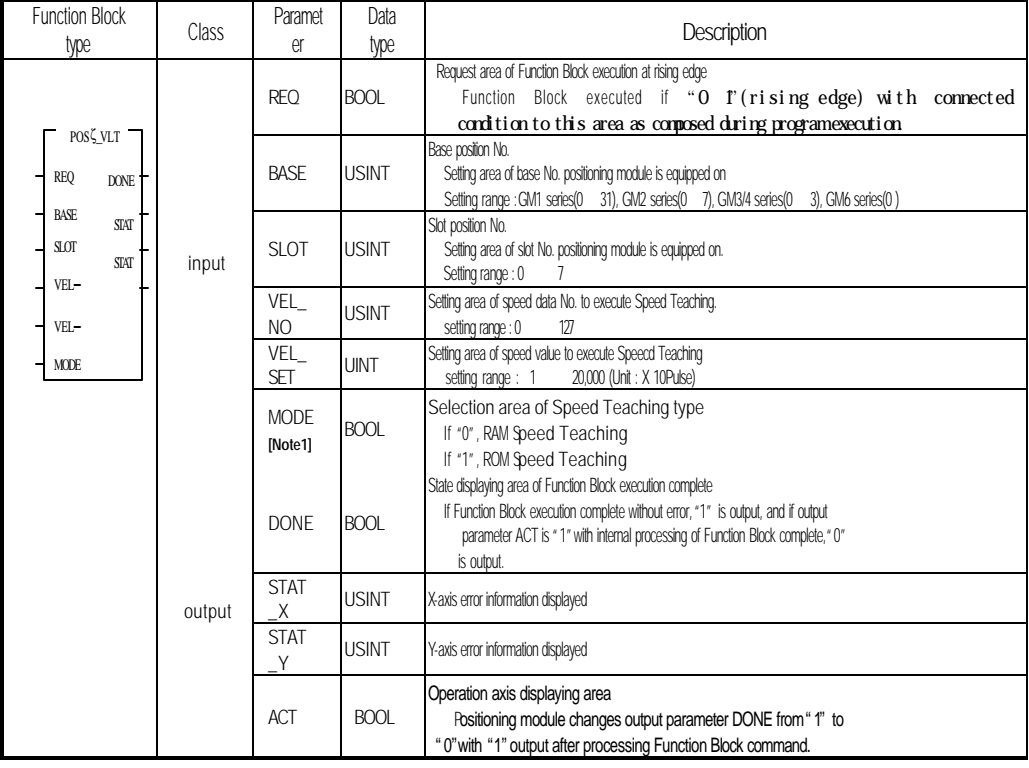

## **Remark**

[Note1] Input parameter MODE can be used only in G6F-POPA.

# **7.6 Auxiliary operation**

## **7.6.1 M code off**

# **(M** Code **Of**f **G3F-POPA/G4F-POPA/G6F-POPA:POSP\_MOF, G4F-POPB:POSB\_ MOF)**

This is used to turn M code signal Off when the signal is On if M code has been set to With or After mode at

parameters of each axis.

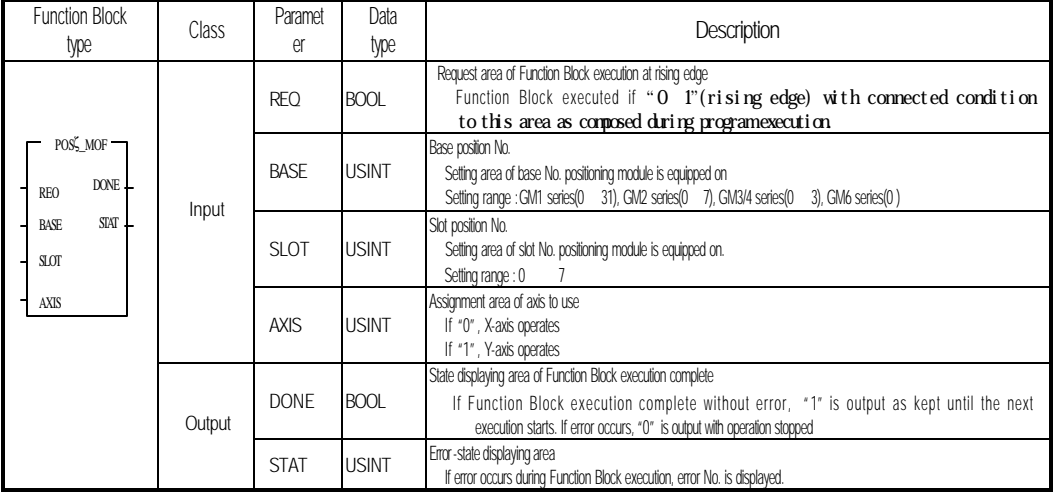

# **7.6.2 Speed change**

## **(V**elocity **C**han**g**e **G3F-POPA / G4F-POPA / G6F-POPA:POSP\_VCG, G4F-POPB:POSB\_ VCG)**

It can be used to change operation speed at constant speed during operation.

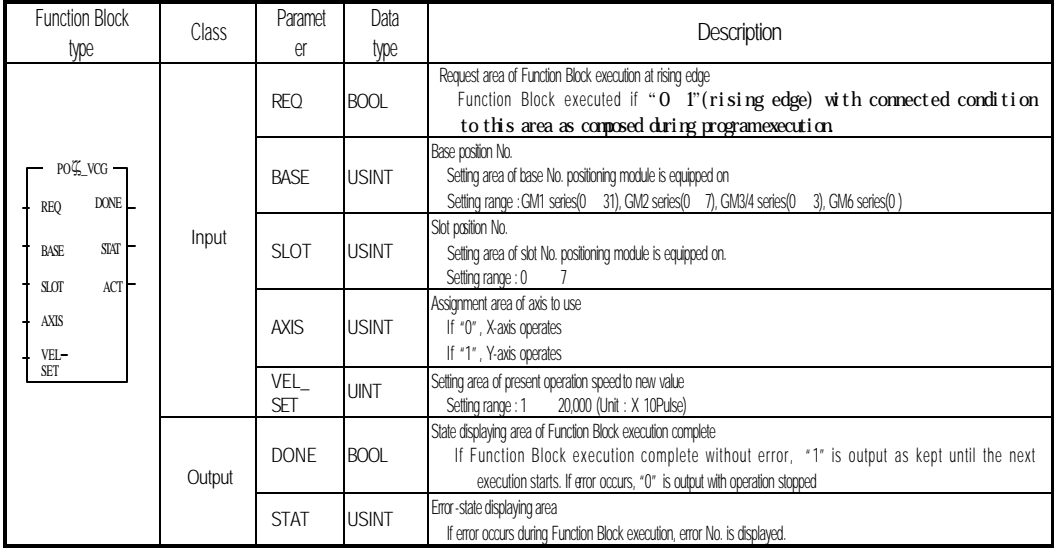

### **Remark**

1) Caution for Function Blocks of speed change command used in program

(1) Available only at constant speed during operation.(Busy-On state)

(2) Available operation modes are single operation, repeated operation and auto-operation, with JOG high-speed and origin point return high-speed also usable.

However, available for constant operation mode in G4F-POPB & G6F-POPA.

## **7.6.3 Continuous operation**

## **(N**ext **M**ove **G3F-POPA / G4F-POPA / G6F-POPA:POSP\_NM, G4F-POPB:POSB\_ NM)**

This is used for continuous operation from present operation step No. to the next operation step No. at a random point of time without stop if continuous operation mode is applied.

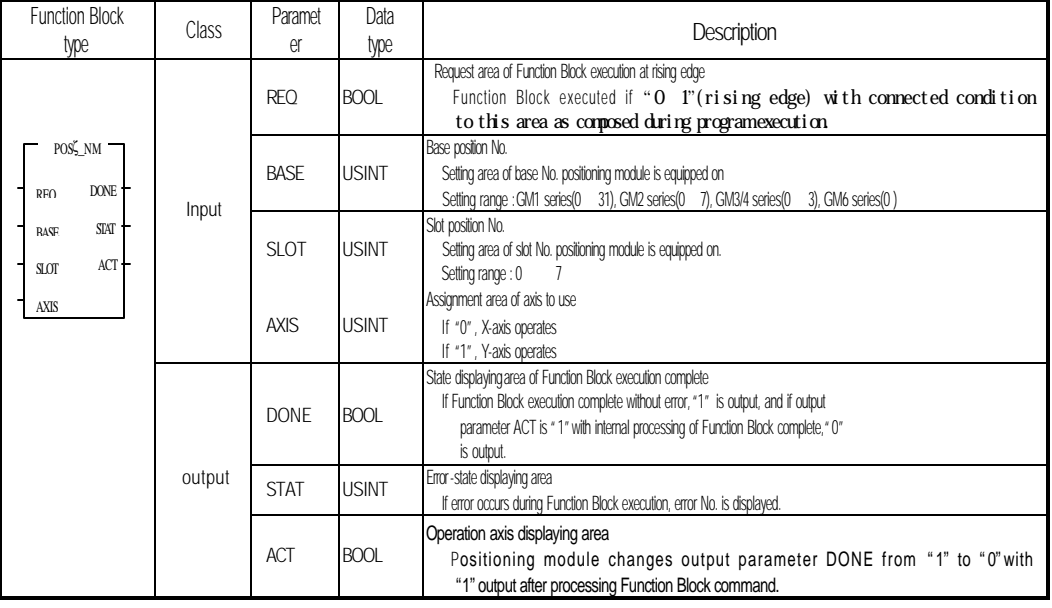

#### **Remark**

1) Caution for Function Blocks of continuous operation command used in program

(1) Available only at constant speed during operation.(Busy-On state)

(2) Available only for continuous operation mode.

(3) Continuous command operation by absolute method differs from that by relative method in position data setting.

# **Chapter 7 Function Blocks**

## **7.6.4 Speed override**

# **(O**ver**r**ide **G3F-POPA / G4F-POPA / G6F-POPA:POSP\_OR, G4F-POPB:POSB\_ OR)**

This is used for user to execute operation with speed value as changed at constant speed.

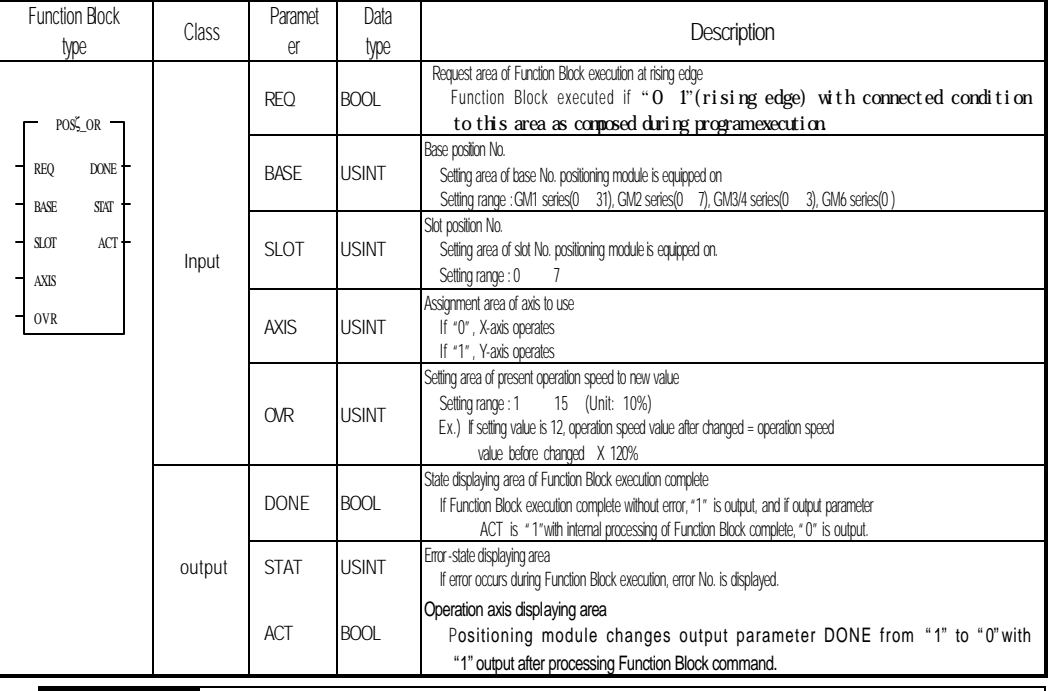

#### **Remark**

1) Caution for Function Blocks of speed override command used in program

(1) Available only at constant speed during operation.(Busy-On state)

# **7.6.5 Assignment of operation step No.**

# **(S**et **M**ove Data Number **C**hange **G3F-POPA/G4F-POPA/G6F-POPA:POSP\_SMC, G4F-POPB:POSB\_SMC)**

It is used to change operation step No. to be performed by the next command.

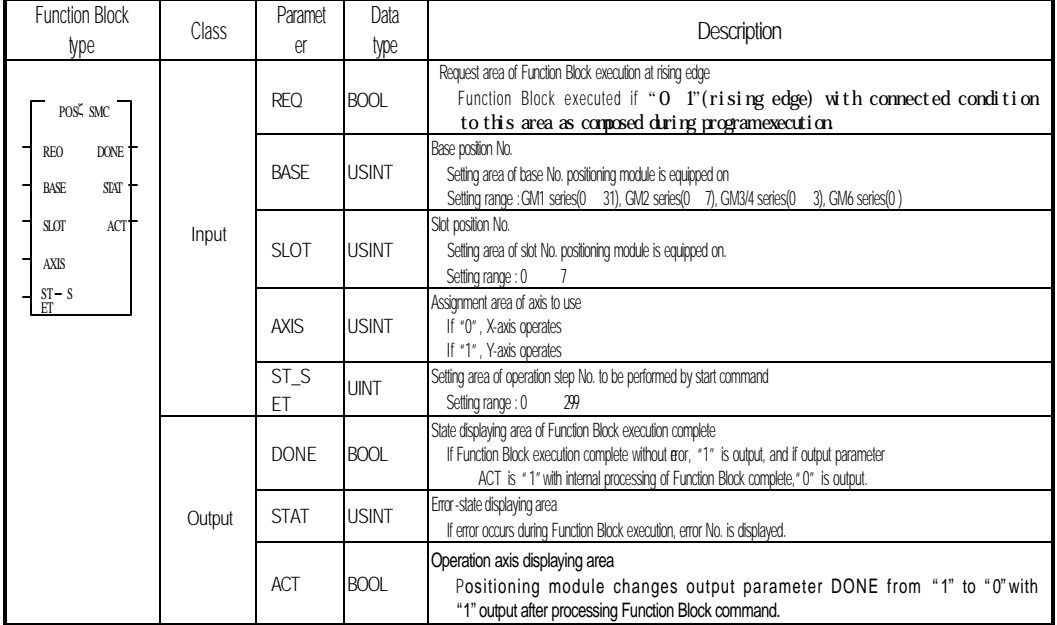

#### **Remark**

1) Caution for function blocks of operation step No. change command used in program

(1) Available only at operation stop state.(Busy-Off state)

(2) Operation step No. is changeable by function block of succeeding operation step No. change command to repeated operation in G3F-POPA, G4F-POPA & G4F-POPB, but not changeable in S/W package.

## **7.6.6 Deceleration stop**

# **(T**e**mp**orary **G3F-POPA / G4F-POPA:POSP\_TMP)**

# **(St**o**p G3F-POPA / G4F-POPA / G6F-POPA :POSP\_STP, G4F-POPB:POSB\_STP)**

It is used to temporarily stop operation of positioning module as decelerated.

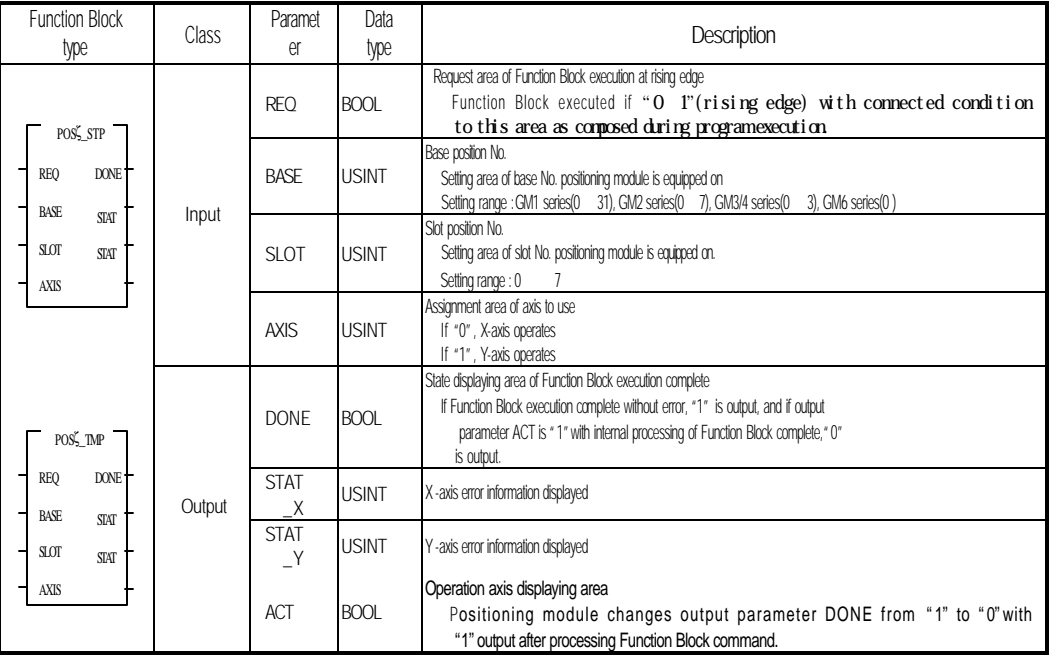

## **Remark**

1) Caution for Function Blocks of stop command used in program

(1) Availble at operation stop state during acceleration, constant and deceleration.(Busy-Off state)

(2) Function Block POSP\_STP of G3F-POPA and G4F-POPA can be used only in ROM V1.0.

## **7.7 Function Block for error processing**

## **7.7.1 Internal emergency stop**

## **(Em**er**g**ency **G3F-POPA / G4F-POPA / G6F-POPA:POSP\_EMG, G4F-POPB:POSB\_EMG)**

It is used to promptly stop operation in case of emergency.

Since switched over to output-prohibited and origin point-undecided state if once stopped, cancel output-prohibited and re-decide origin point to re-start.

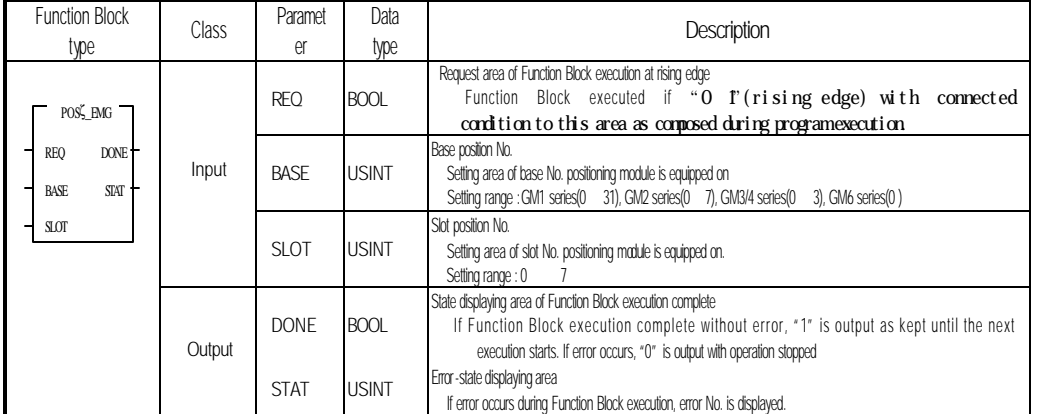

## **7.7.2 Cancellation of output prohibition**

## **(**Pulse Out Inhibit, **Off G3F-POPA/ G4F-POPA / G6F-POPA:POSP\_OFF, G4F-POPB:POSB\_ OFF)**

Command to cancel pulse-out prohibited state by external emergency stop, upper/lower limit detection, etc.

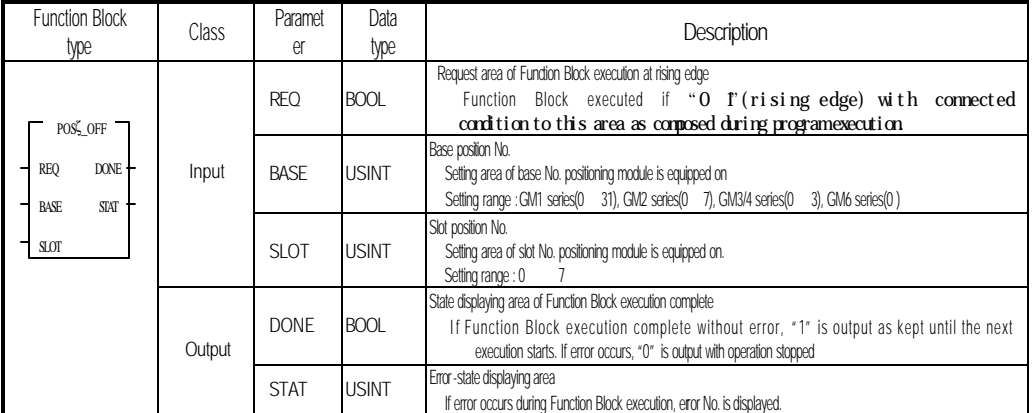

# **Chapter 7 Function Blocks**

## **7.7.3 Error reset**

 **(Res**et **G3F-POPA / G4F-POPA / G6F-POPA:POSP\_RES, G4F-POPB:POSB\_ RSE)** It is used to reset error if occurred during operation or by exceeding parameter setting range.

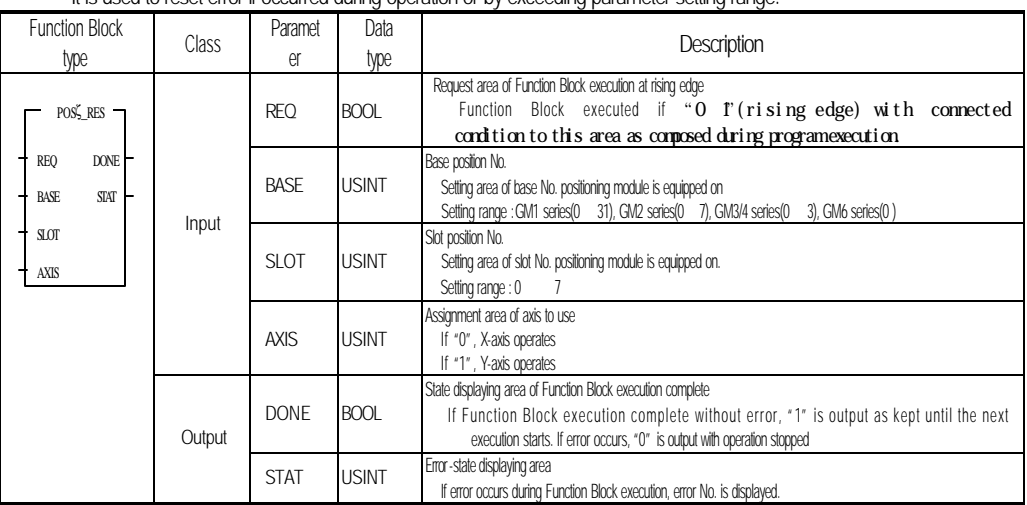

## **7.8 Other Function Bblock**

## **7.8.1 Floating point set setting**

#### **(Fl**oa**t**ing, Point Set **G3F-POPA / G4F-POPA / G6F-POPA:POSP\_FLT, G4F-POPB:POSB\_FLT)**

It is a command used to set present position to origin point compulsorily without origin point return-operation. The assigned address value to origin point return address will be the present position.

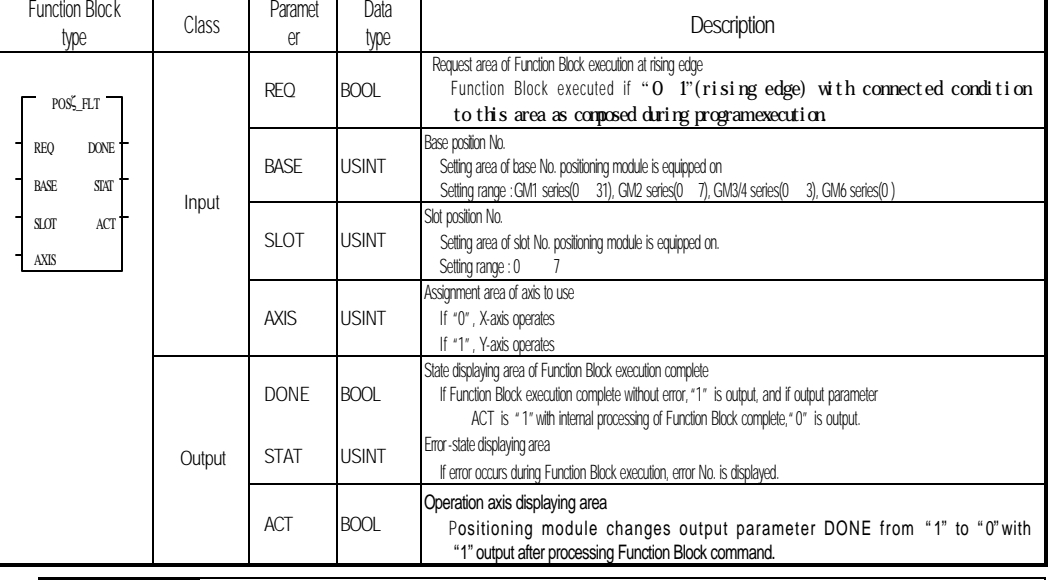

#### **Remark**

1) Caution for Function Blocks of floating point set setting command used is program

(1) Avialable only at operation stop state.(Busy-Off state)

## **7.8.2 Present position Preset**

**(Pre**set **G3F-POPA / G4F-POPA / G6F-POPA:POSP\_PRE, G4F-POPB:POSB\_PRE)** It is a command used to change present position to random position.

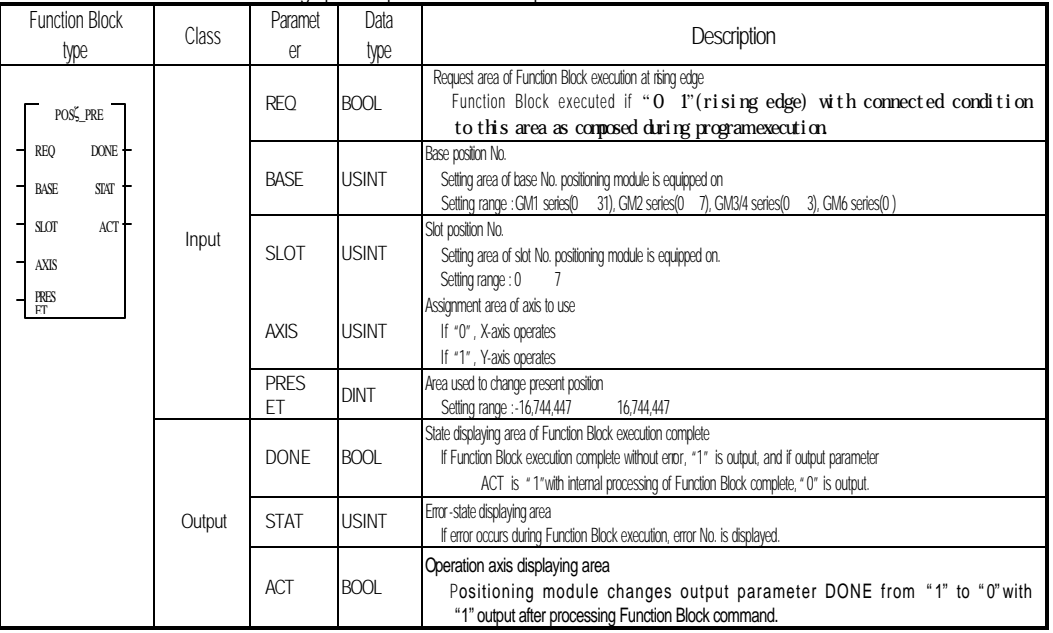

#### **Remark**

1) Caution for Function Block of preset command used in program

(1) Available only at operation stop state.(Busy-Off state)

# **7.8.3 Parameter change**

## **(P**a**r**a**m**eter Write **G3F-POPA / G4F-POPA / G6F-POPA:POSP\_PRM, G4F-POPB:POSB\_PRM)**

Command used to change acceleration time, deceleration time, JOG high-speed, origin point return high-

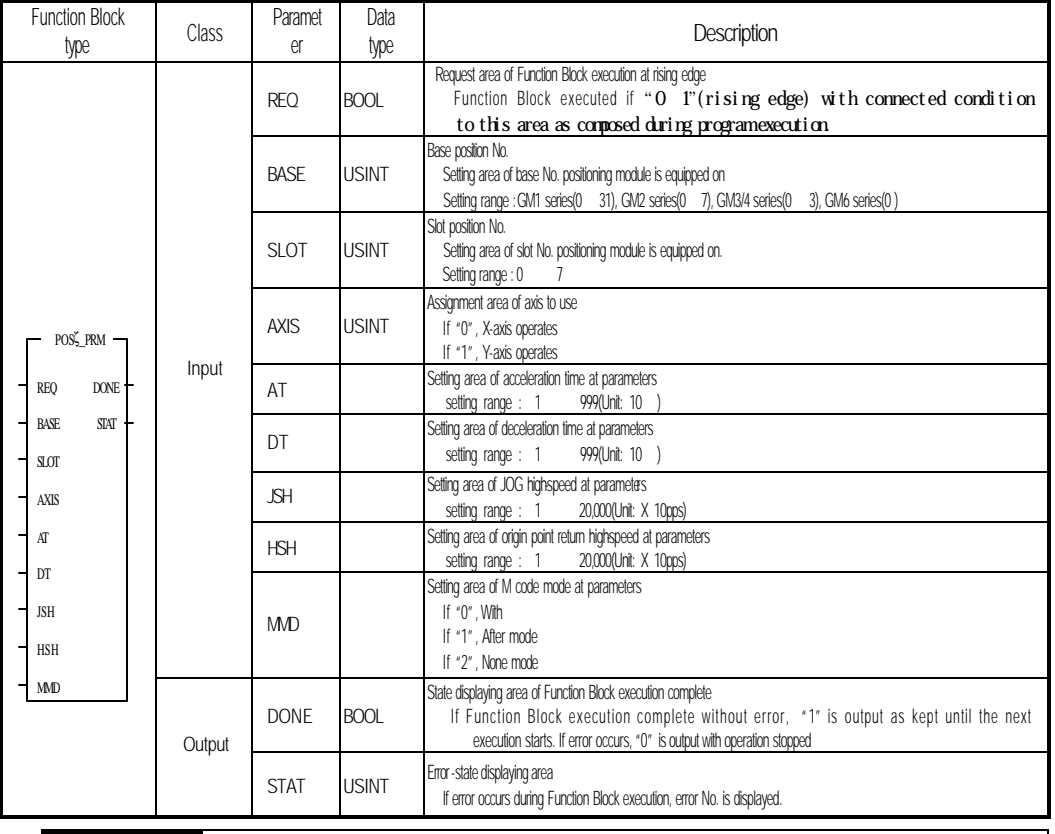

speed and M code mode at parameters during operation.

## **Remark**

1) Caution for Function Block of parameter change used in program (1) Available only at operation stop state.(Busy-Off state)

# **7.9 Error codes in Function Block**

Error type displayed on output parameter STAT and actions to take against will be described.

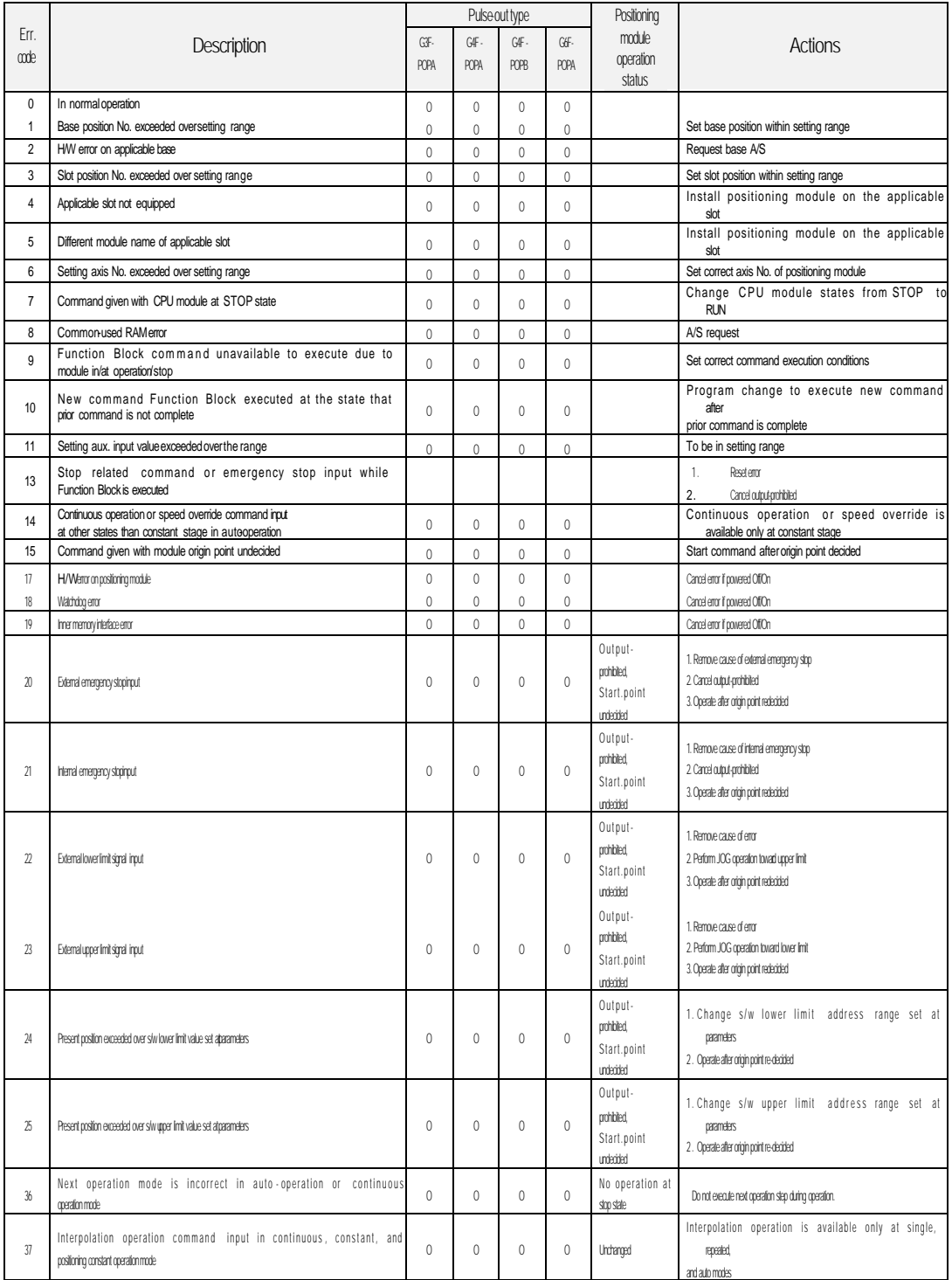

# **Chapter 7 Function Blocks**

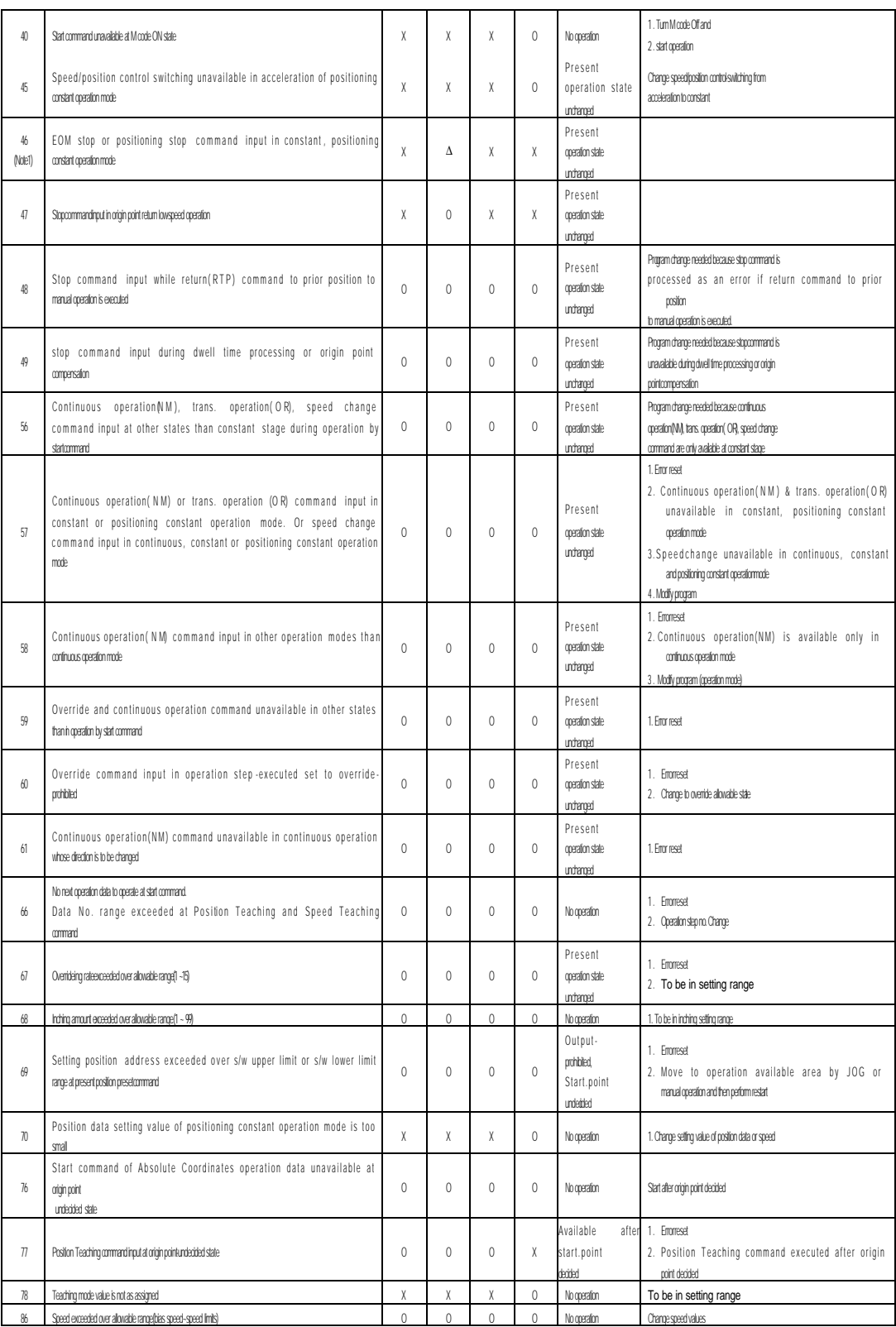

L.

# **Chapter 7 Function Blocks**

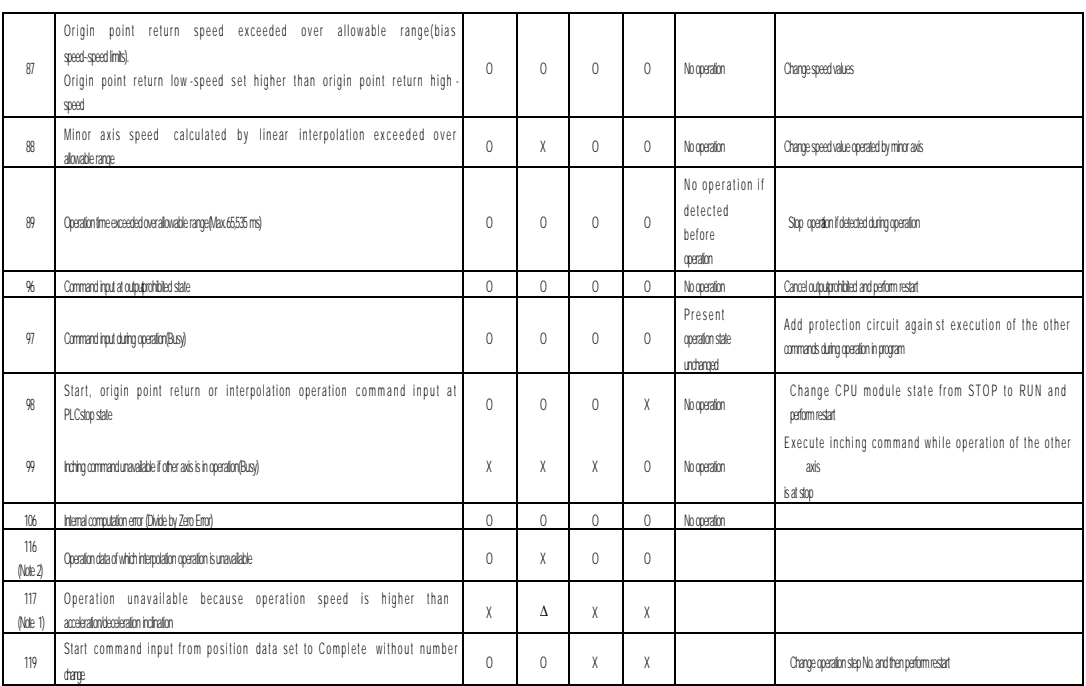

Note 1) Valid only in G4F-POPA, V1.0

Note 2) G3F-POPA, V1.1 or later

# **Chapter 8 Program**

## 8.1 Prior to program introduction

Function Blocks above shall be surely applied to all programs to refer to output parameters of operation state**'**s code information Read[POS \_CRD] and present operation state**'**s bit information Read[POS \_ S RD] for detailed information on positioning module operation.

Especially, 6 types of output parameters of operation state's code information Read[POS \_CRD] provide operation information of positioning module to be surely used as protection circuits against error when the respective Function Blocks are to be applied.

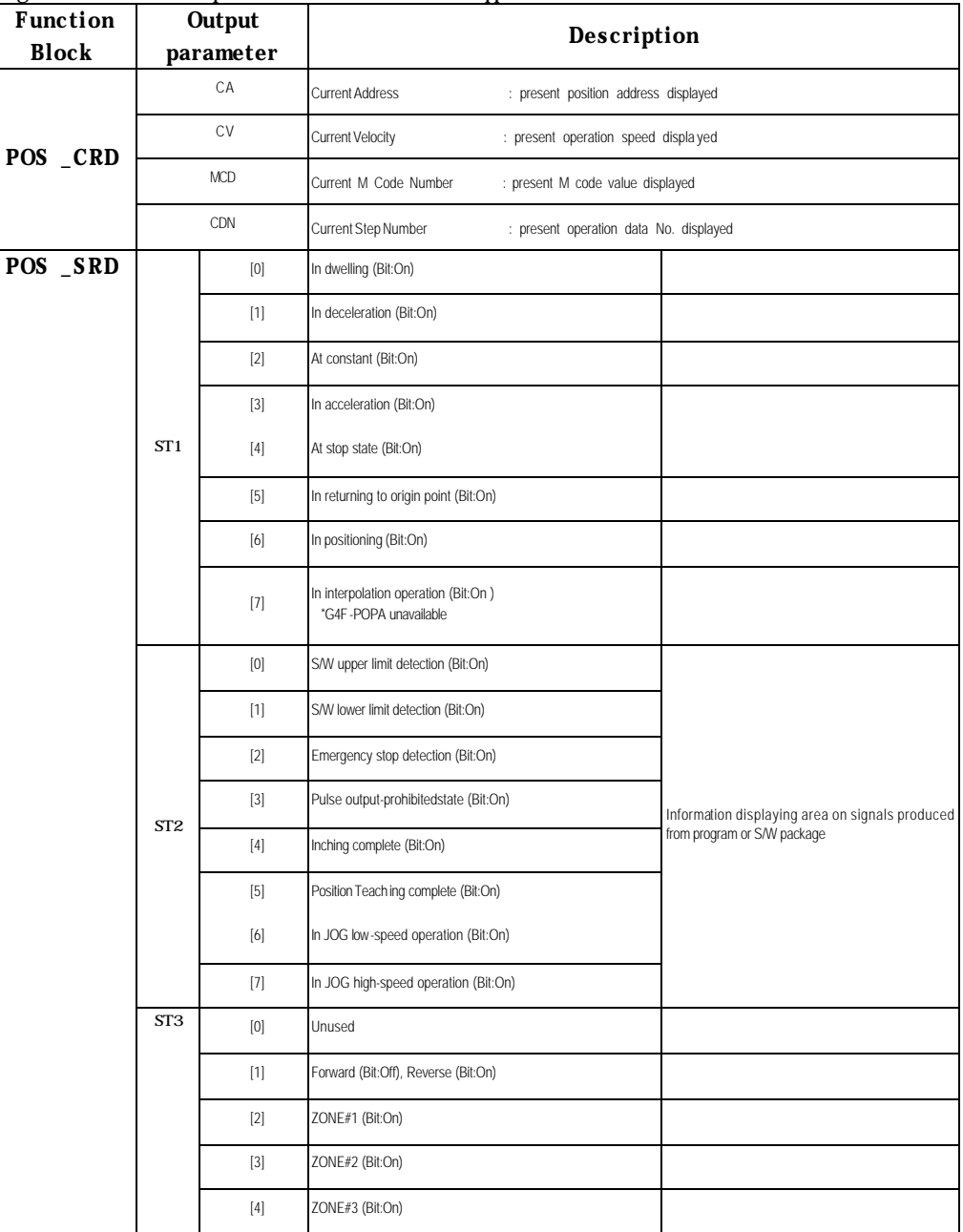

# **Chapter 8 Program**

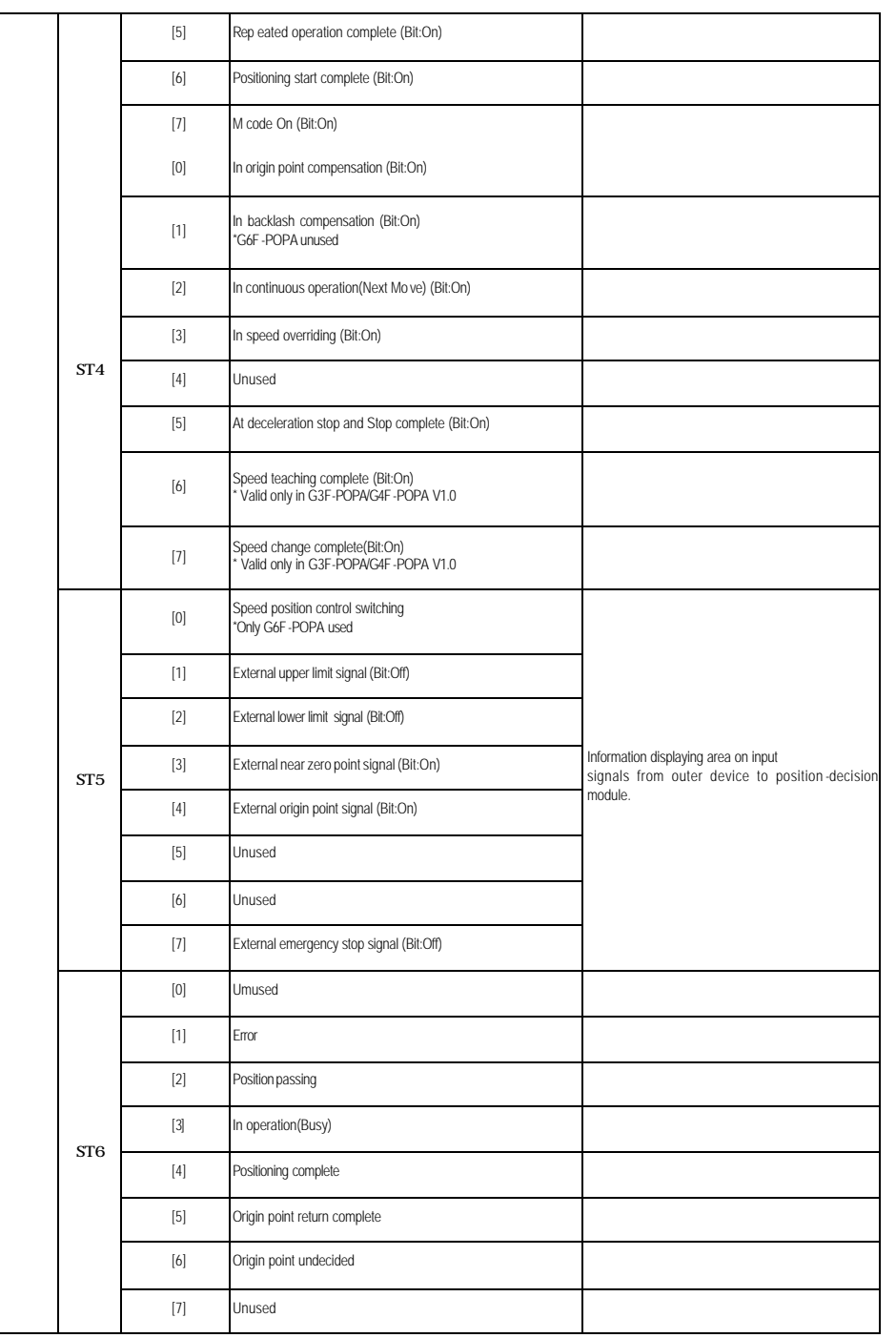

# 8.2 Basic program

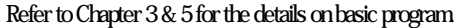

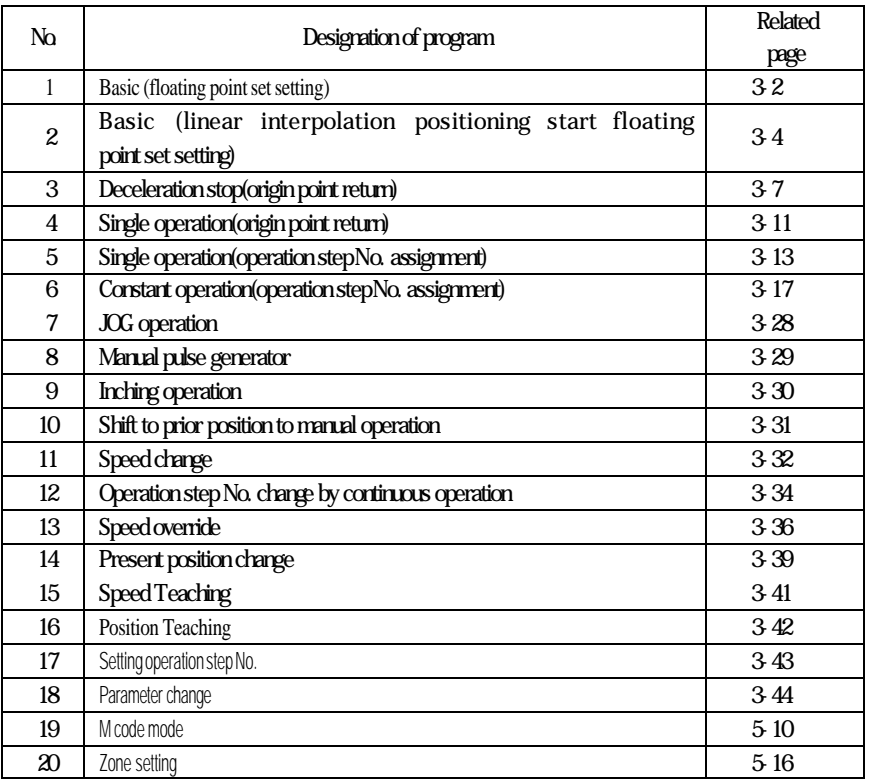

## **8.3 Application program**

## **8.3.1 Positioning of single operation, repeated operation, auto-operation & continuous operation**

1) Setting in S/W package

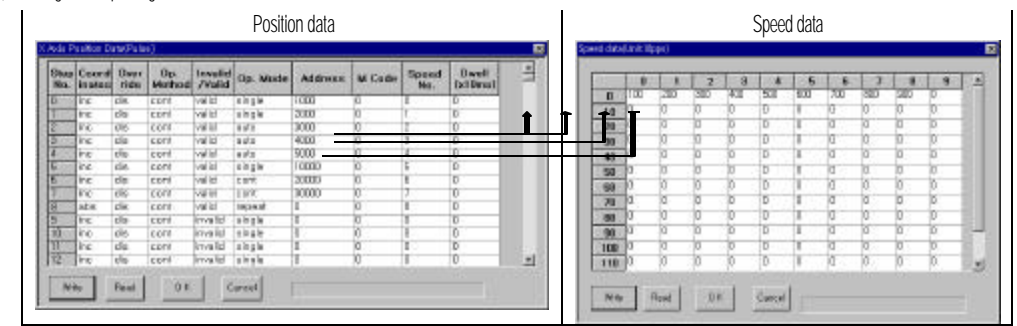

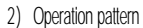

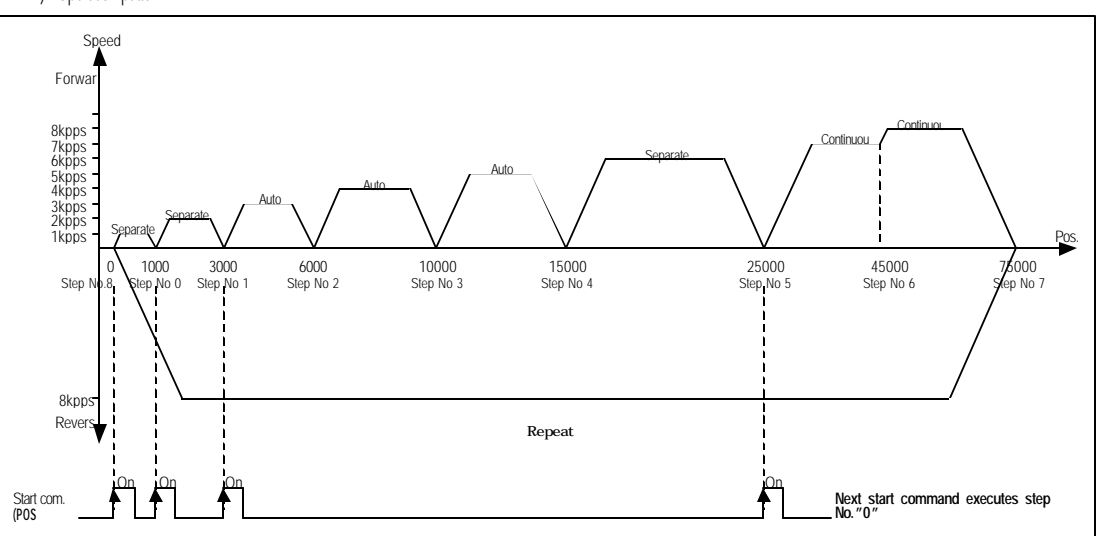

#### **Remark**

In continuous operation mode, an operation pattern with direction switching can't be used in G3F-POPA & G4F-POPA. Accordingly, program shall be surely changed to autooperation instead of continuous operation in G3F-POPA & G4F-POPA. Succeeding operation mode to auto-operation is only separate, repeated or autooperation as available. Succeeding operation mode to continuous operation is only separate, repeated or continuous operation as available.

3) Programming example

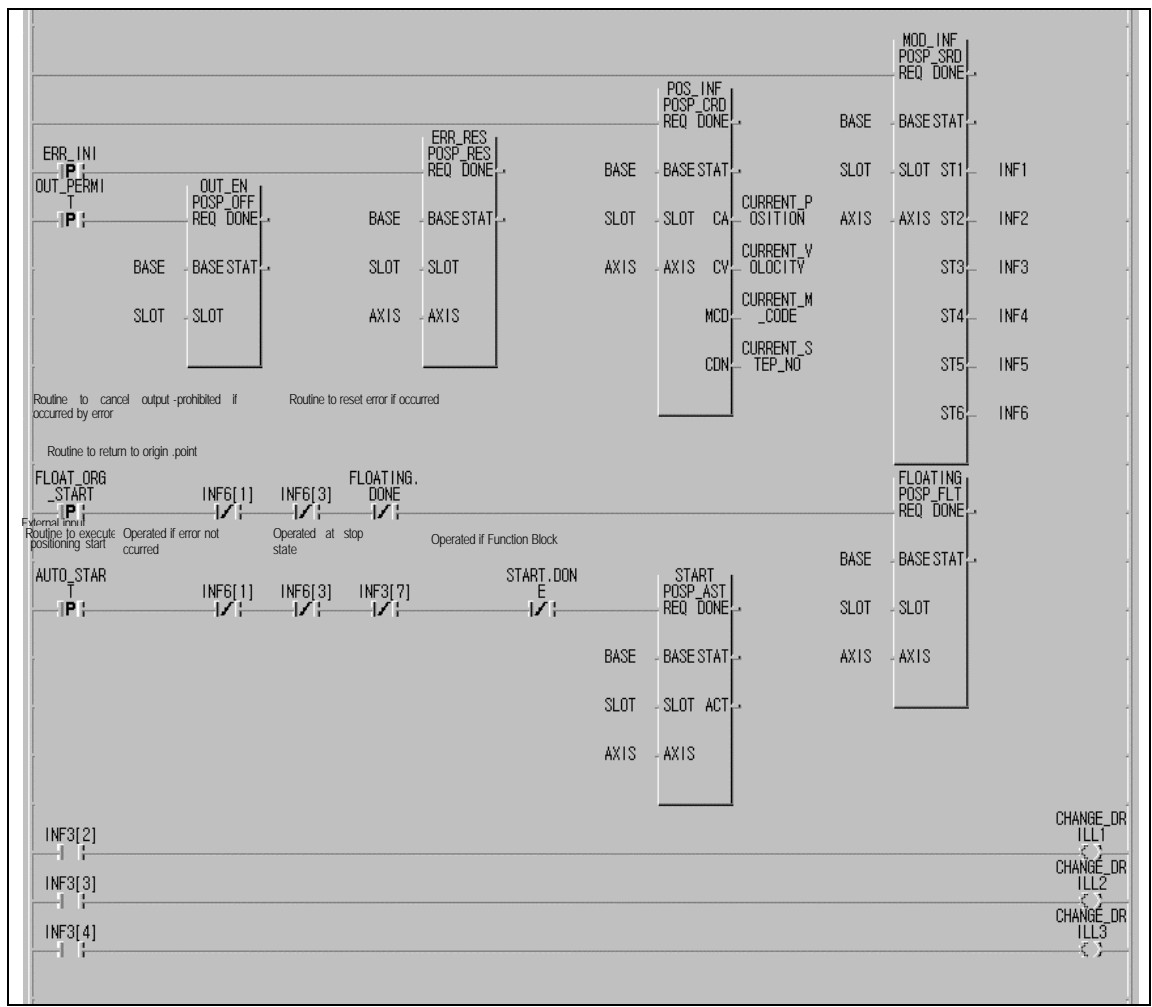

# **Chapter 8 Program**

# 8.3.2 Positioning with M code (G6F-POPA)

1) Setting in S/W package

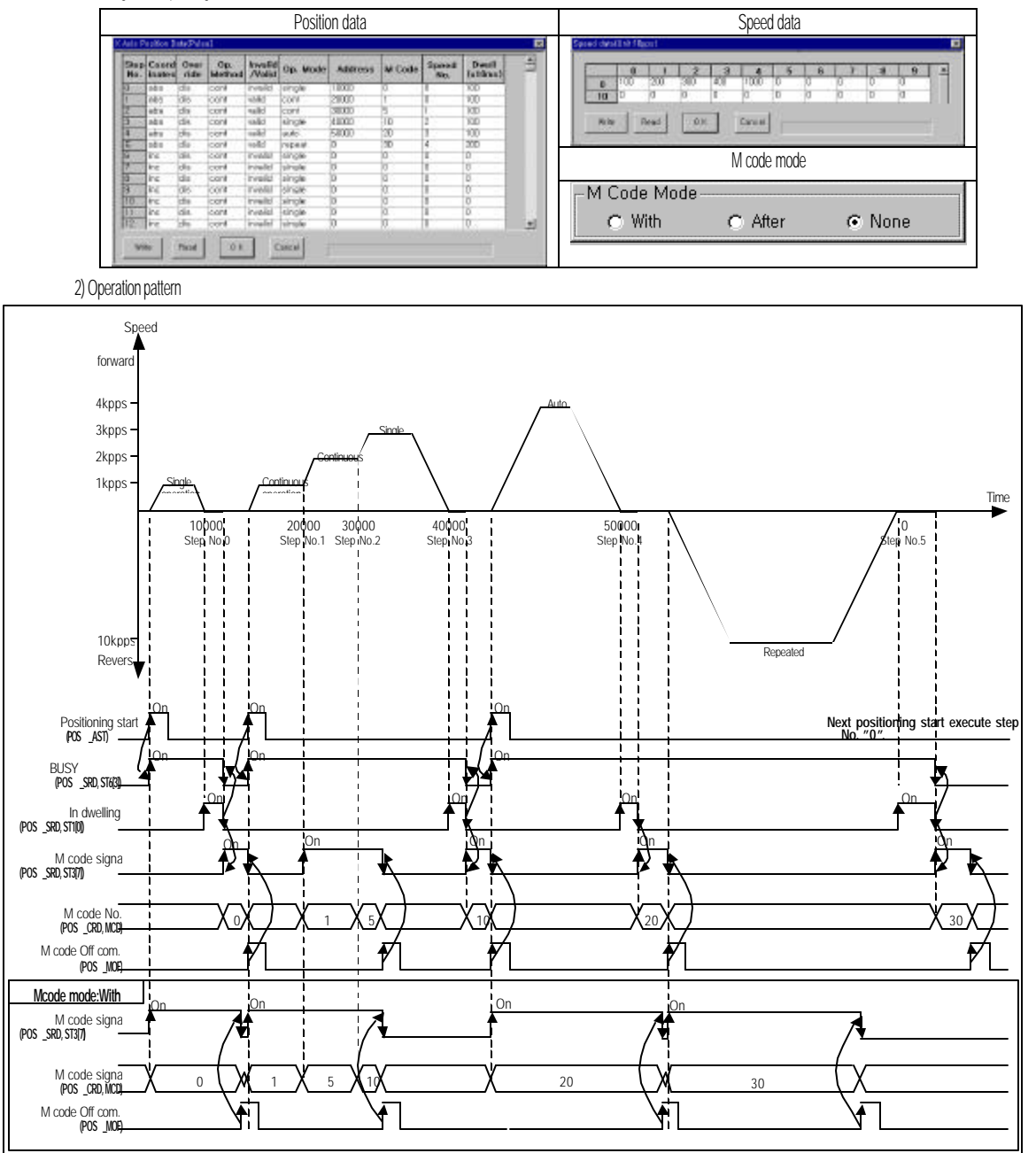

#### **Remark**

M code signal is changed to the applicable M code No.in continuous operation mode without stop whenever operation step numbers are changed, and the operation is to be continued.

In auto-operation mode, M code "On"signal if turned On shall be Off by M code Off command to operate the following operation step No.

# **Chapter 8 Program**

3 ) Programming example

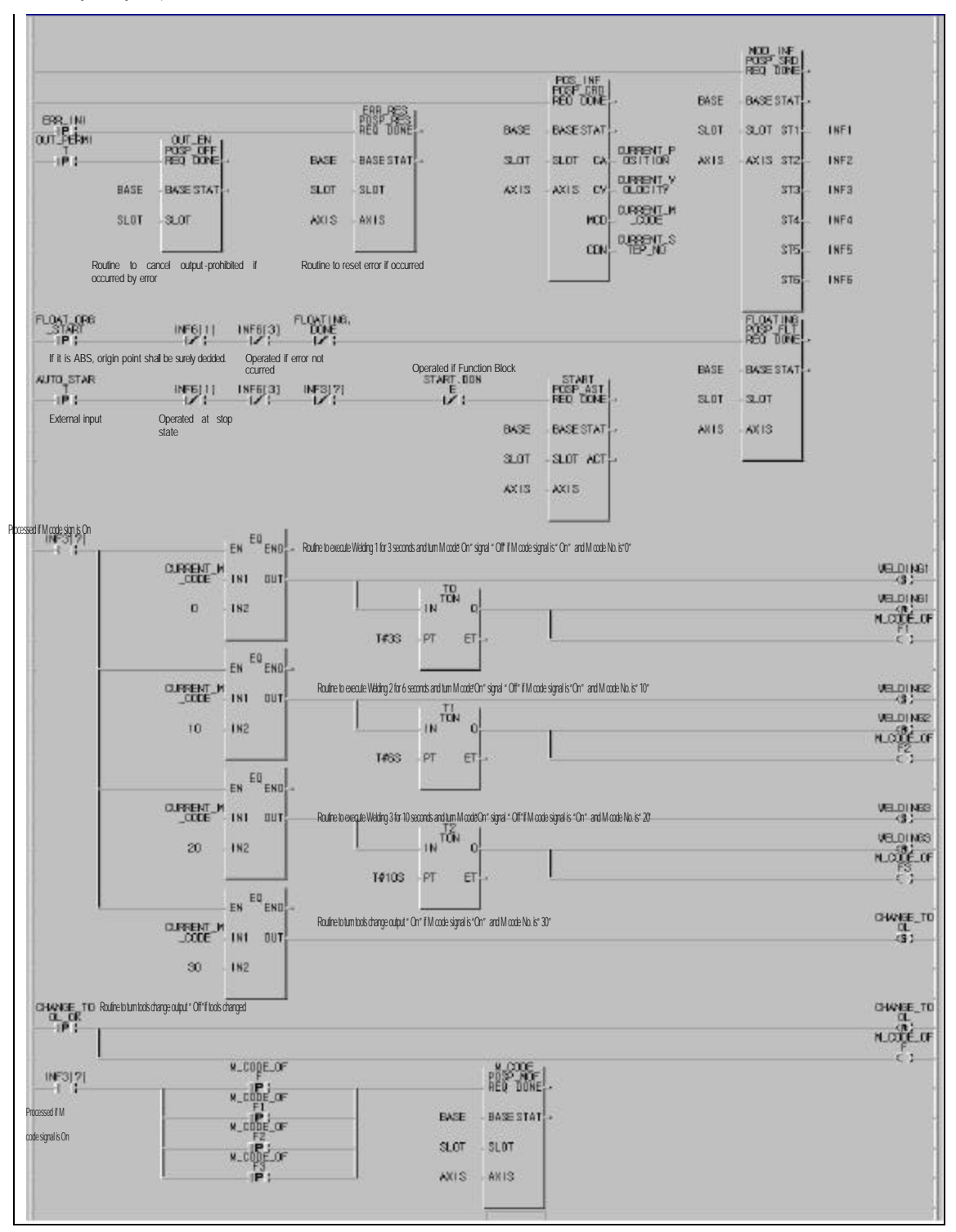

## 8.3.3 2 axes linear interpolation operation

1) Setting in S/W package

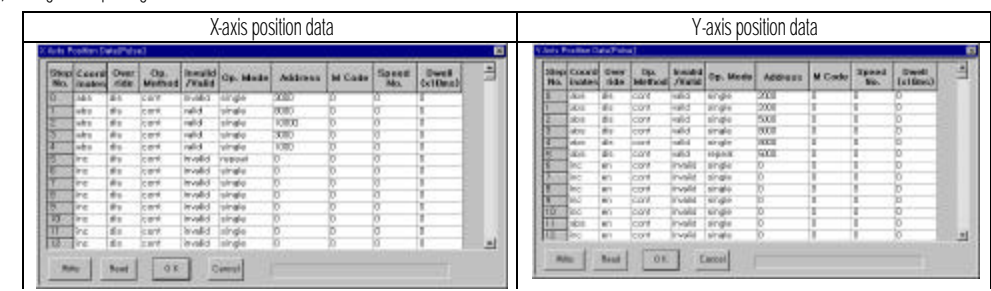

2) Operation pattern

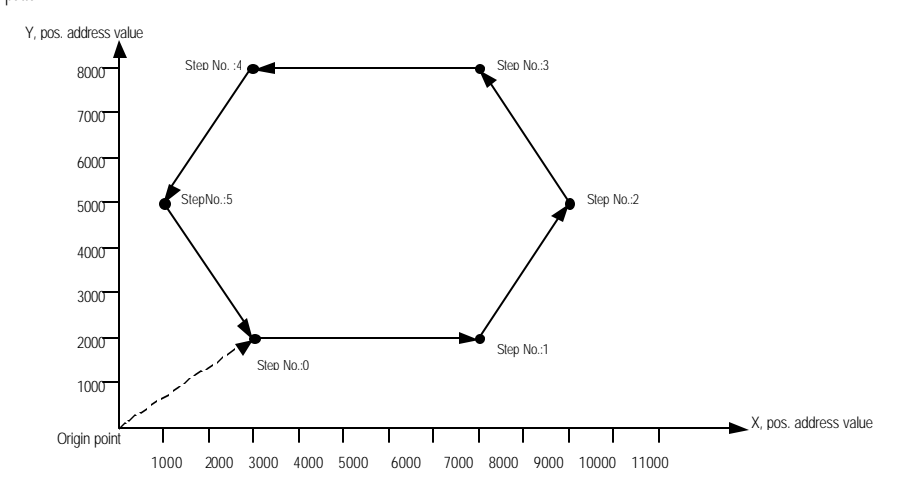

# **Chapter 8 Program**

3) Programming example

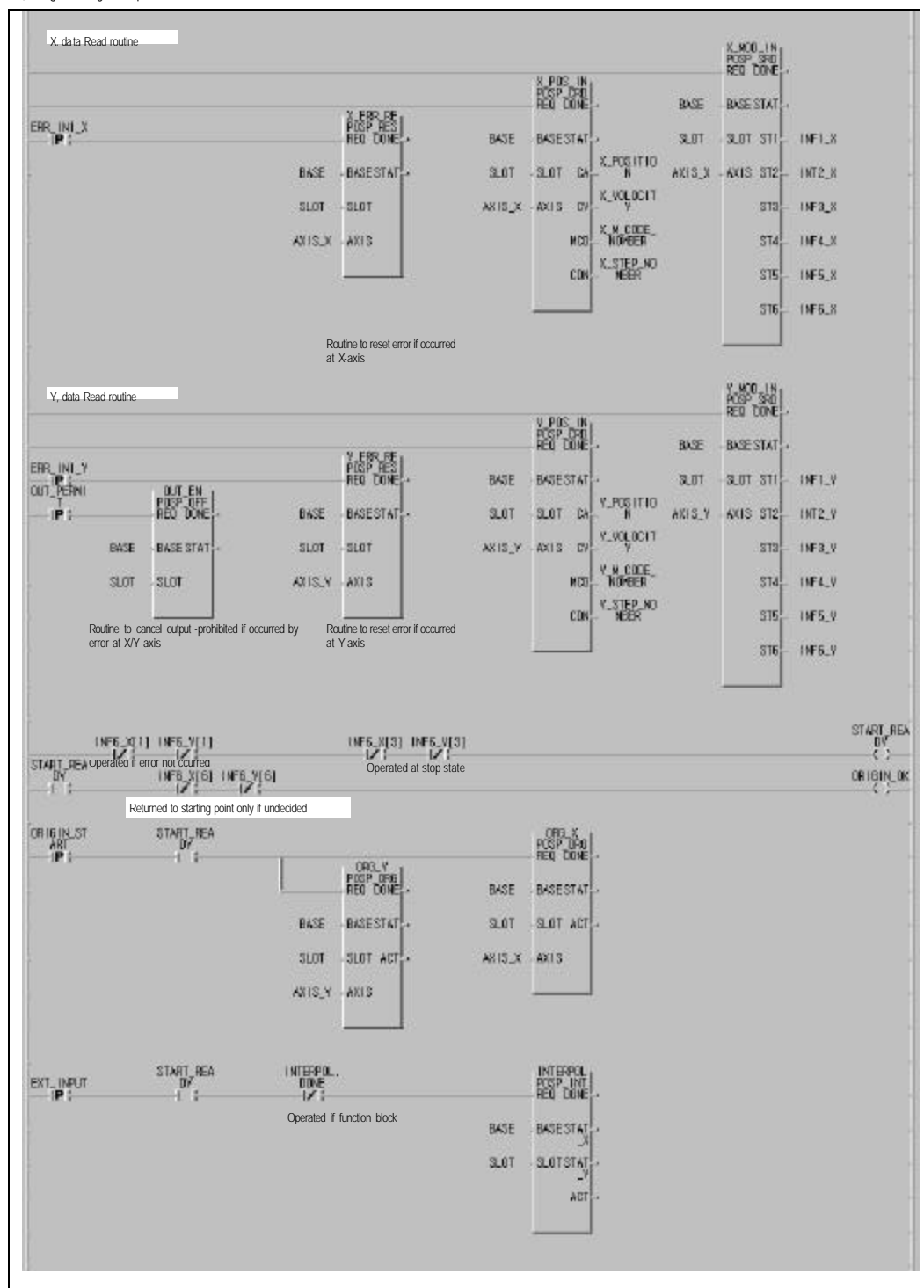

# **Chapter 8 Program**

## **8.3.4 Position Teaching with MMI**

## 1) Setting in S/W package

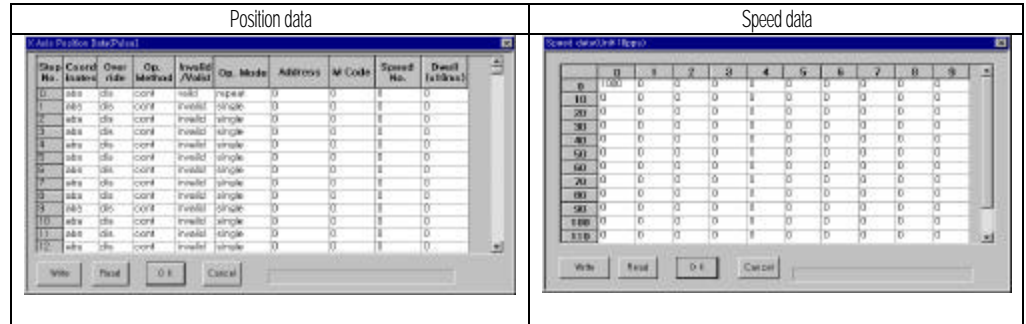

2) Input/output parameters used

- (1) To transmit position address value to CPU module with %MW100 at MMI:%MW100
- (2) To change position address values: %M0 (position changed at MMI)
- (3) To start Position Teaching: %M1(start command of MMI)

## 3) Programming example

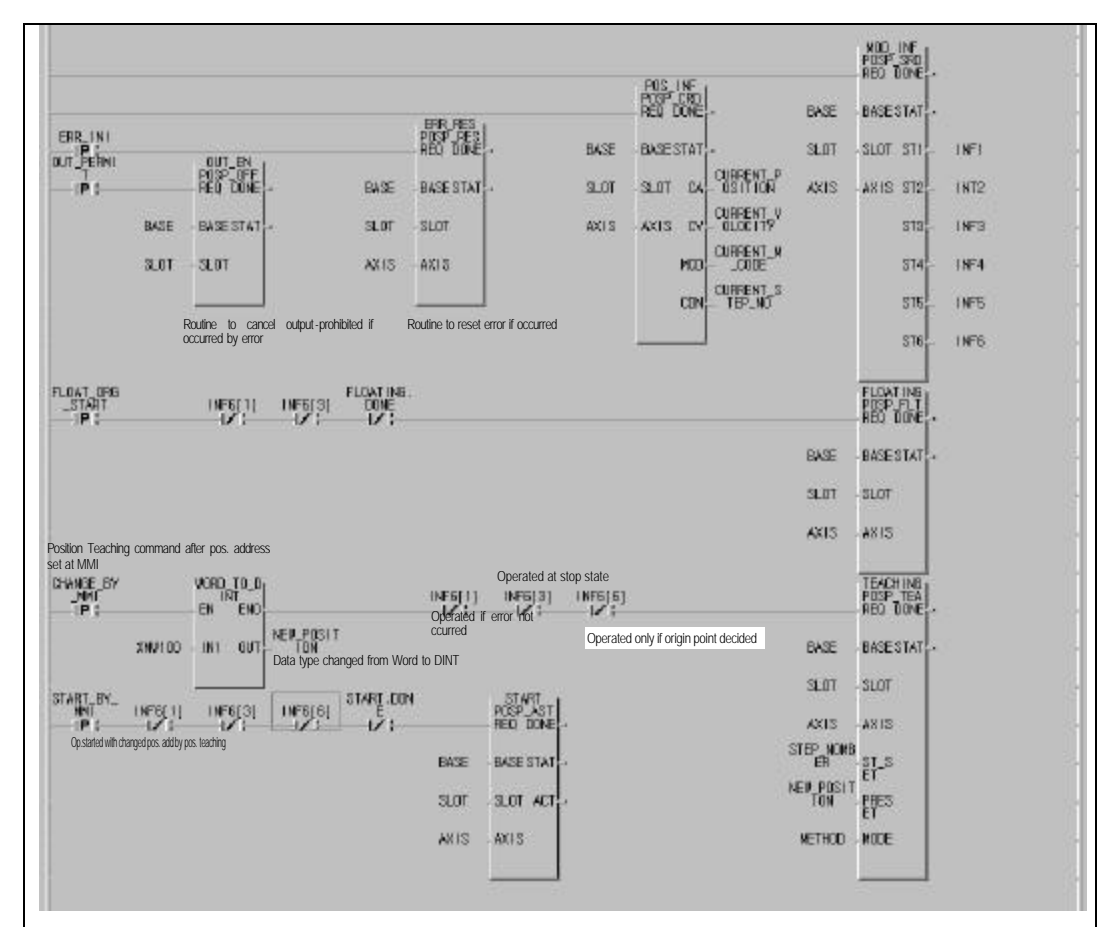

## **Chapter 9 Buffer Memory And I/O Signals**

# **Chapter 9 Buffer Memory and I/O signals**

**9.1 Buffer Memory**

### **9.1.1 Contents of Buffer Memory**

 Buffer Memory (common-used RAM) is used to save positioning module and communication data between PLC and CPU.

1) Buffer Memory of G4F-POPA ( K300S, 1-axis)

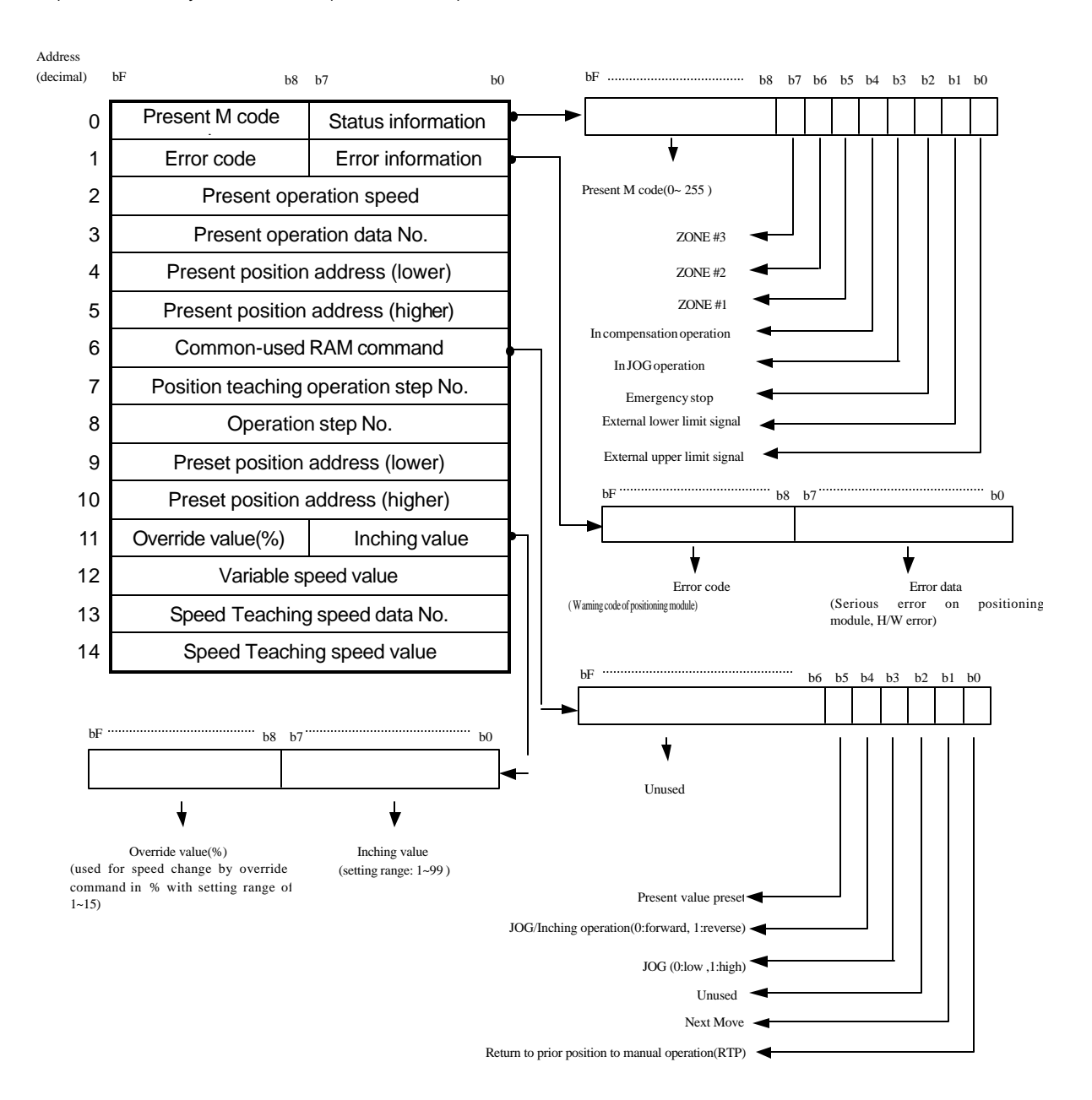

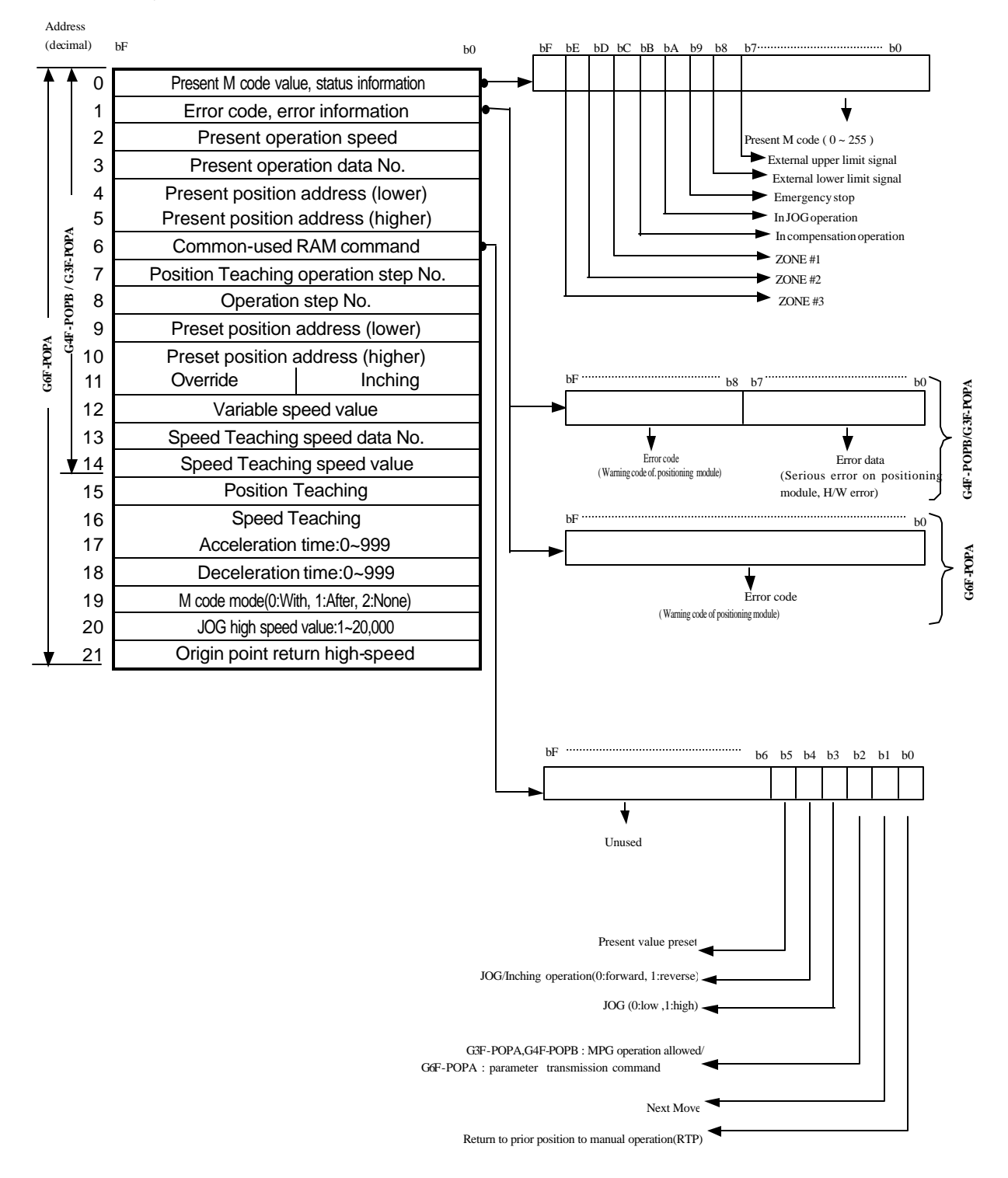

2) Buffer Memory of G3F-POPA/G4F-POPB/G6F-POPA ( X-axis)

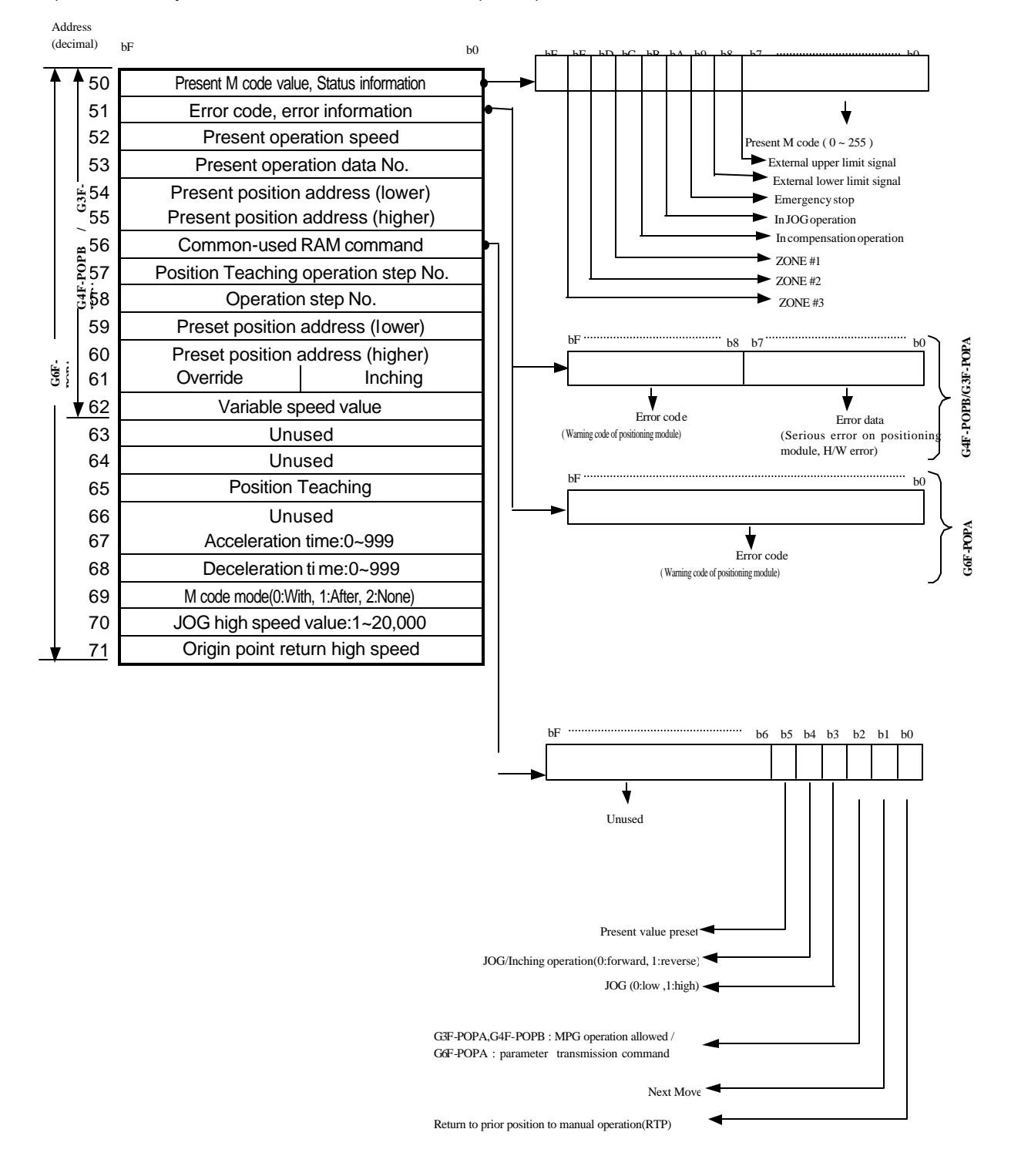

3) Buffer Memory of G3F-POPA/G4F-POPB/G6F-POPA ( Y-axis)

#### **9.1.2Buffer Memory state**

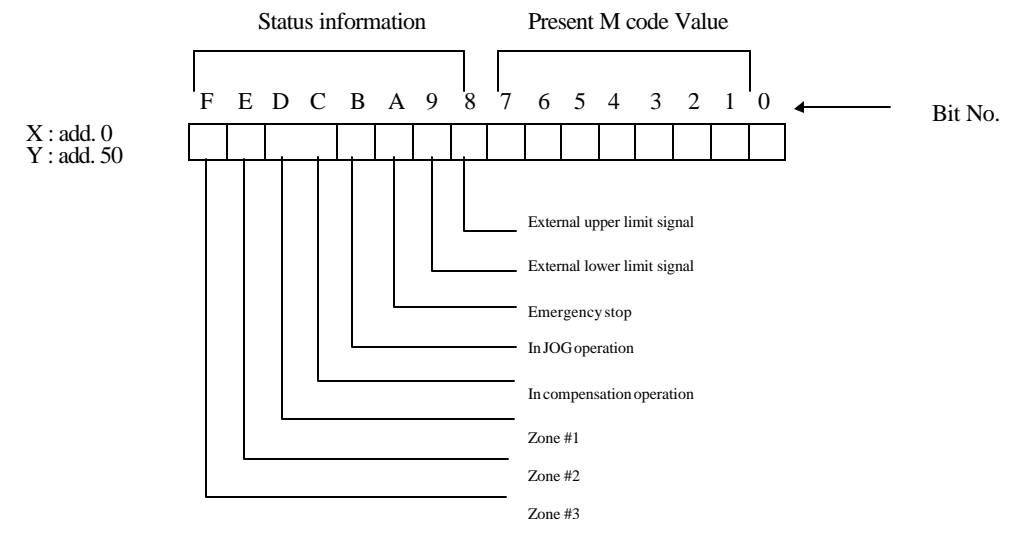

1) External upper/lower limit signal

- (1) It is turned On if stroke upper/lower limit is exceeded over.
- (2) Pulse output-prohibited state expected.
- (3) Turned Off during position adjustment by manual operation (JOG operation) after pulse-out prohibited state is cancelled.

#### 2) Emergency stop

- (1) Turned On if stopped by external or internal emergency stop signal since then, leading to pulse-out prohibited state.
- (2) Pulse-out prohibited state and all errors are cancelled by cancellation command of pulse-out prohibition.

#### 3) JOG operation

Turned On during JOG low/high operation.

4) In compensation operation

Turned On during backlash compensation and origin point compensation.

#### 5) Zone #1, 2, 3

Turned On respectively if into Zone #1, 2, 3 set to parameters.

#### 6) Present M code value

(1) Present M code value(0~255) set to position data is displayed.

(2) M code value of G4F-POPA is displayed on bit 8~F and that of G3F-POPA,G4F-POPB &

G6F-POPA is displayed on bit 0~7 respectively.

(However, G3F-POPA is United O/S V3.0 or above)

 (3) If value of buffer memory address 0 is 15 in G4F-POPA, the value to be monitored will be h0F00 or 3840 as displayed.

9 - 4

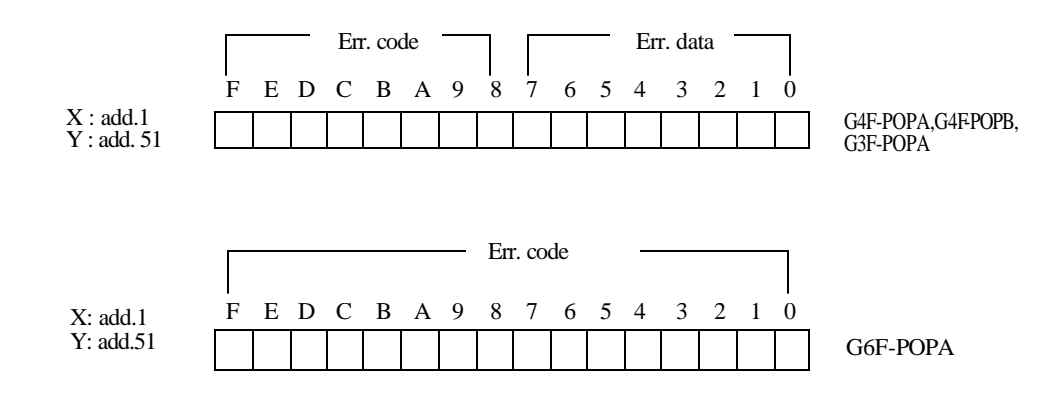

#### 7) Error data

Error serious on internal CPU of positioning module which is unavailable to use.

#### 8) Error code

Error trivial on positioning module. Refer to troubleshooting list of error codes.

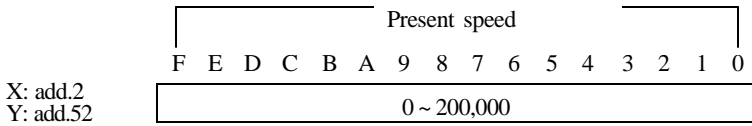

#### 9) Present speed

Speed value presently operated is displyed.

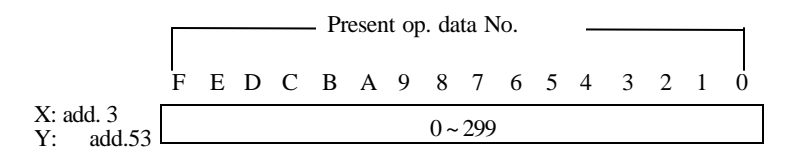

10) Present operation data No.

Operation data No.(operation step No.) presently operated is displayed.

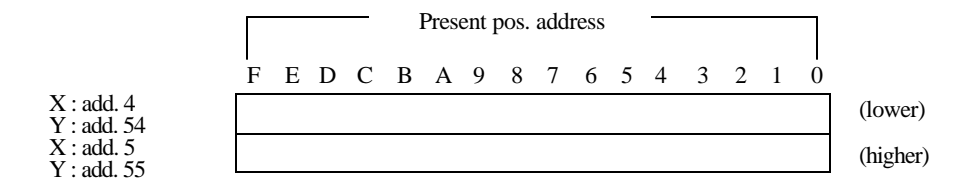

11) Present position address

Position address  $(-16,744,447 - +16,744,447)$  presently operated is displayed.

Program Area to save to: M000 X Buffer Memory add. : 0 Words to save : 6 Slot No. positioning module is equipped on : 3 F0010 ┥╟ GET 00003 00000 M000 whole Read of common-used RAM status

Results of program execution(in case of G6F-POPA's buffer memory)

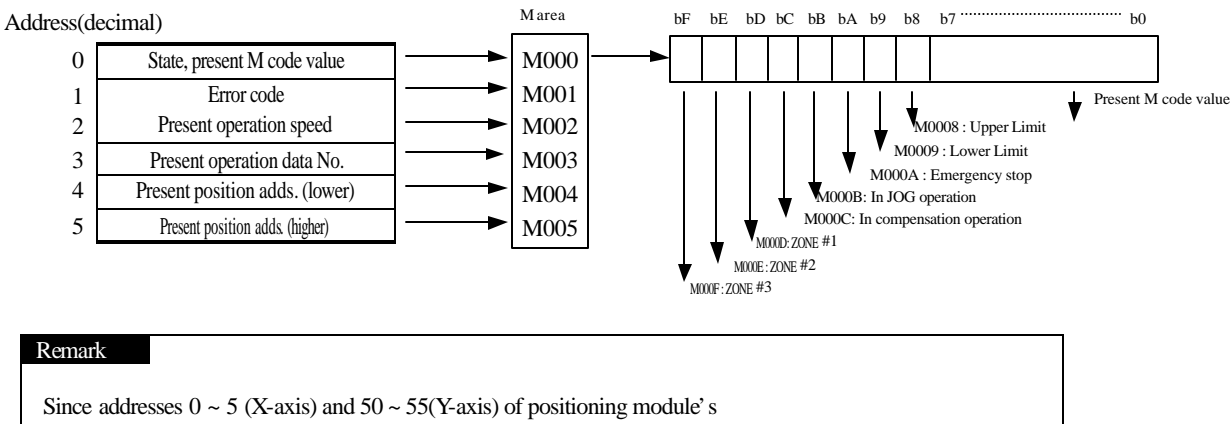

 buffer memory are the area exclusively for Read, Read of positioning module status shall be performed by GET command.

#### 9.1.3 Command of Common-used RAM (Buffer Memory)and data

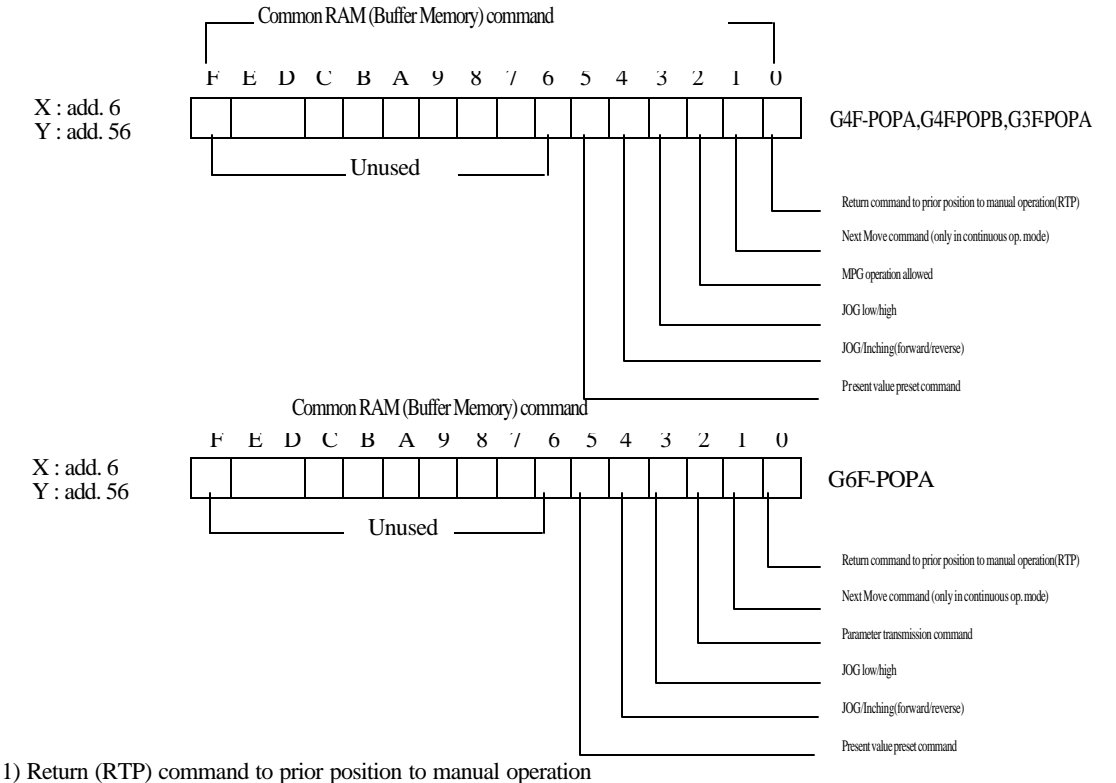

Command used to return to prior position to JOG/Inching operation after JOG/Inching operation.(1 : On, 0 : Off)

- 2) Next Move command
	- (1) Command used in continuous operation mode for operation with the operation speed of the next operation data No. as changed. $(1:On, 0:Off)$
- (2) Command available only at constant speed.

3) Manual pulse generator operation allowable

- (1) Approval command of operation by external manual pulse generator.(1 : allowable, 0 : prohibited)
- (2) Available only in G4F-POPB & G3F-POPA.
- (3) Approval command of manual pulse generator operation is automatically Off at positioning start and interpolation positioning start
- 4) Parameter transmission command
	- (1) Command used to transmit acceleration time, deceleration time, M code mode, JOG high-speed, origin point return high-speed parameters.(1 : On, 0 : Off)
	- (2) Used to Write parameter value to change on address 17~21 (X-axis) and 67~71(Y-axis) and turn On the parameter transmission command.
	- (3) Available only in G6F-POPA.
	- (4) Valid only until powered off because the changed parameters by parameter transmission command are saved in RAM.

5) JOG low-speed/high-speed

Used to decide the speed low or high for JOG operation. (1 : high, 0 : low)

6) JOG/Inching (forward/reverse)

 Used to decide the rotation direction forward or reverse for JOG operation or inching operation. (1 : reverse, 0 : forward)

7) Present value preset

 As a changing command of present position address, it is used to Write position address value to change on address  $9 & 10(X-axis)$  and  $59 & 60(Y-axis)$  and turn present value preset command On.

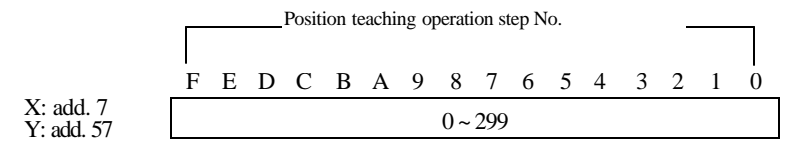

8) Position teaching operation step No.

Position No.(step No.) setting data for Position teaching.

Position teaching (position address change) is performed by Position teaching command with position addresses,  $9 & 10(X-axis)$  and  $59 & 60 (Y-axis)$ .

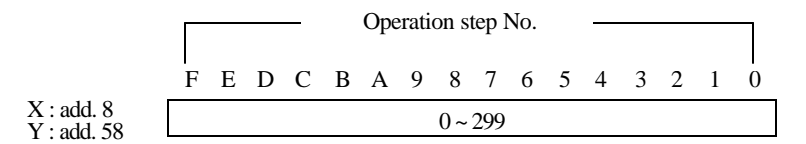

#### 9) Operation step No.

 Operation step No. value for operation start, which can be used along with change command of operation data No.

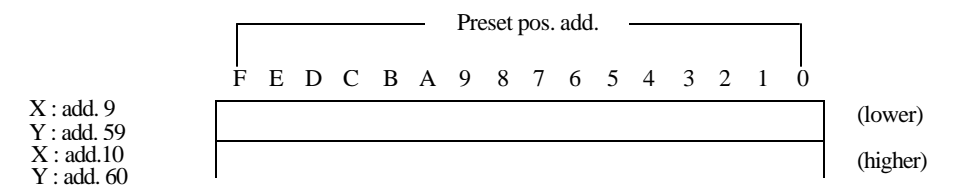

10) Preset position address

 Used to change present position address if Preset command of present value is executed, and to change position address of operation step No. assigned at Position teaching operation step No. if Position teaching command is executed.

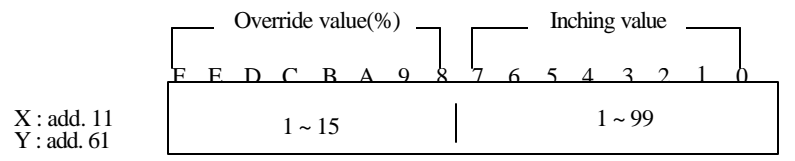

11) Override value( %)

Speed in % in case that override operation is desired with speed changed at the rate,  $10 \sim 150\%$  of operation speed of setting speed data. The setting range is  $1 \sim 15(10 \sim 150\%)$ .

12) Inching value

Shifting distance if inching command is executed. The setting range is  $1 \sim 99$ .

X : add. 12 Y : add. 62 Variable speed value F E D C B A 9 8 7 6 5 4 3 2 1 0 1 ~ 20,000

13) Variable speed value

- (1) Speed value when operation speed is desired to change to random set speed during positioning operation.
- (2) Speed change command and variable speed value shall be processed under the same conditions during constant operation.

Speed teaching speed data No.  
\n
$$
F \quad E \quad D \quad C \quad B \quad A \quad 9 \quad 8 \quad 7 \quad 6 \quad 5 \quad 4 \quad 3 \quad 2 \quad 1 \quad 0
$$
\n
$$
0 \sim 127
$$

14) Speed teaching speed data No.

Speed data No. to change at Speed teaching command with setting range of 0~127.

X : add. 14 Speed teaching speed value F E D C B A 9 8 7 6 5 4 3 2 1 0 1 ~ 20,000

15) Speed teaching speed value

- (1) Speed value to change at speed teaching command.
- (2) In case of execution of speed teaching command, speed teaching command, speed
	- teaching speed data No. and speed teaching speed value shall be processed under the same conditions

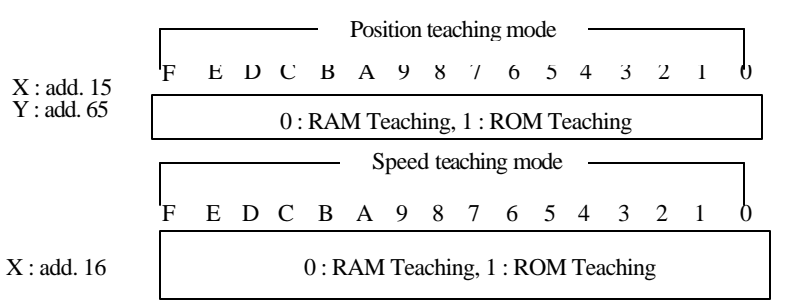

16) Teaching mode

- (1) Teaching mode setting is available only in G6F-POPA.
- (2) If 0 is set to the assigned address of buffer memory, RAM teaching mode will be set and If 1 is set to, ROM teaching mode will be set.
- (3) In case position teaching or speed teaching is expected to be frequently executed, the teaching can be performed infinitely If RAM teaching mode is set

| X: add. 17, 18    | Acceleration/deceleration time |     |     |     |     |     |     |     |     |     |     |     |     |     |     |     |     |     |     |     |     |     |     |     |     |     |     |     |     |     |     |     |     |     |     |     |     |     |     |     |     |     |     |     |     |     |     |     |     |          |
|-------------------|--------------------------------|-----|-----|-----|-----|-----|-----|-----|-----|-----|-----|-----|-----|-----|-----|-----|-----|-----|-----|-----|-----|-----|-----|-----|-----|-----|-----|-----|-----|-----|-----|-----|-----|-----|-----|-----|-----|-----|-----|-----|-----|-----|-----|-----|-----|-----|-----|-----|-----|----------|
| $Y$ : add. 67, 68 | $Y$                            | $Y$ | $Y$ | $Y$ | $Y$ | $Y$ | $Y$ | $Y$ | $Y$ | $Y$ | $Y$ | $Y$ | $Y$ | $Y$ | $Y$ | $Y$ | $Y$ | $Y$ | $Y$ | $Y$ | $Y$ | $Y$ | $Y$ | $Y$ | $Y$ | $Y$ | $Y$ | $Y$ | $Y$ | $Y$ | $Y$ | $Y$ | $Y$ | $Y$ | $Y$ | $Y$ | $Y$ | $Y$ | $Y$ | $Y$ | $Y$ | $Y$ | $Y$ | $Y$ | $Y$ | $Y$ | $Y$ | $Y$ | $Y$ | $Y$ </td |

#### 17) Acceleration/deceleration time

- (1) Used satisfactorily to change acceleration or deceleration time by external input.
- (2) Available only in G6F-POPA with setting range of  $0 \sim 999$  ( $\times 10$ ).

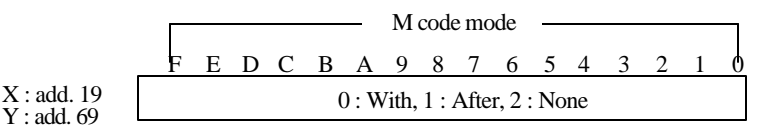

18) M code mode

- (1) To be set to change M code modes. Available only in G6F-POPA.
- (2) In case of After Mode, M code and M code On signal are output simultaneously with positioning complete signal.
- (3) Error occurs if start command is executed with M code On.
- (4) Execution of start command is available after M code is cancelled.
- (5) In case of auto-operation mode, M code once generated is standing by until M code is cancelled and then executes the next step operation if M code On signal is Off.

X : add. 20 Y : add. 70 JOG high-speed value F E D C B A 9 8 7 6 5 4 3 2 1 0 1 ~ 20,000
### 19) JOG high-speed value

It is used to change operation speed in JOG high-speed operation. Available only in G6F-POPA.

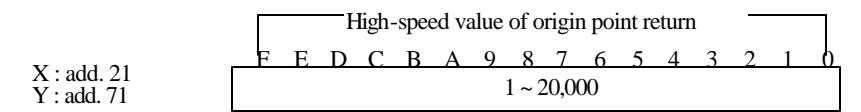

20) High-speed value of origin point return

It is used to change operation speed at origin point return command. Available only in G6F-POPA.

#### Remark

- 1. Addresses  $6 \sim 21$  (X-axis) and  $56 \sim 71$  (Y-axis) are Read/Write areas of positioning module's buffer memory, where to perform Write and Read through PUT/GET command.
- 2. Be careful, if Write/Read of other data than set address of positioning module's buffer memory is performed through PUT/GET command, the operation of positioning module may be abnormal.

## **9.2 I/O signal**

## **9.2.1 Contents of I/O signal**

In case positioning module is applied to MASTER-K 200S, 300S & 1000S CPU module, Input Signal and Output Signal are used for data exchange with PLC CPU. The contents and functions are as described below.

See below If I/O Word No. of positioning module equals "n".

The contents of I/O signals of G6F-POPA, G4F-POPB & G3F-POPA are identically 2-axes, 64 points.

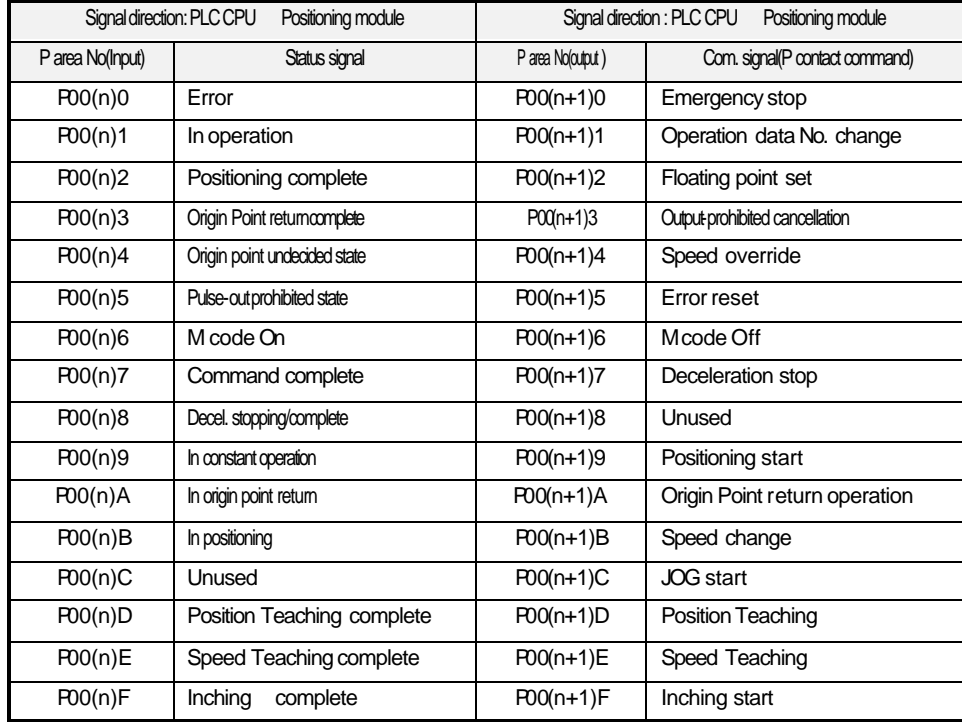

### 1) I/O signal of G4F-POPA (32 points)

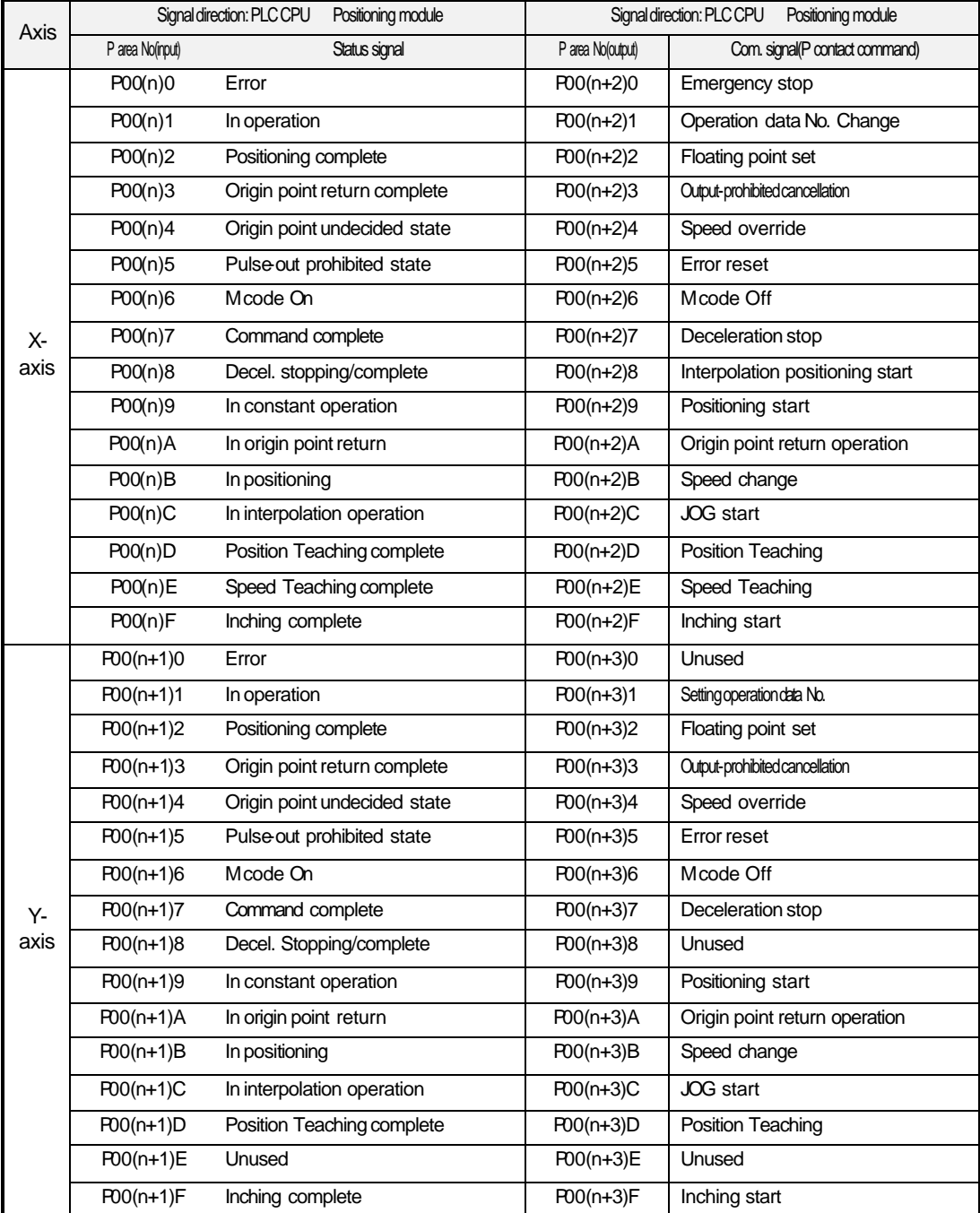

## 2) I/O signal of G3F-POPA/G4F-POPB/G6F-POPA (64 points)

#### **9.2.2 S tatus signal**

1) Error

Turned On if error occurred and turned Off by error reset command and cancellation command

of pulse output-prohibited.

#### 2) In operation

- (1) Turned On at positioning start command and turned Off if start command complete.
- (2) Signals "In operation" of X-axis & Y-axis are turned On simultaneously at

interpolation operation command and turned Off simultaneously if command complete.

- (3) Turned On/Off also at inching command and in JOG operation.
- (4) Turned Off at deceleration stop and emergency stop.
- (5) Turned On during the dwell time.

#### 3) Positioning complete

- (1) Turned Off at operation commands of positioning and origin point return
	- (2) Turned On if single & repeated operation complete and origin point return complete, and in positioning constant operation after dwell time elapses.
- (3) Turned Off at deceleration stop & emergency stop.
- (4) Turned On/Off simultaneously at X-axis & Y-axis if in interpolation operation.
- (5) Turned Off in auto-operation or continuous operation.
- 4) Origin point return complete
	- (1) Turned On if dwell time and origin point compensation are executed after operation command of origin point return.
	- (2) Turned Off by any other command signals.

5) Origin point undecided

- (1) Turned Off if floating point set is set or origin point return is complete.
- (2) Turned On if origin point is not decided.
- 6) Pulse-output prohibited
- (1) Turned On at emergency stop or if stroke upper/lower limit is exceeded over.
- (2) Turned Off by cancellation command of pulse-out prohibited.
- 7) M code On
- (1) M code value is produced as classified into With/After mode at positioning. Turned On if the value is 1~255.
- (2) Turned On in single, repeated, auto & constant operation mode after the dwell time.
- (3) Turned On at setting position in continuous operation mode.
- (4) Turned Off by M code Off command.

8) Command complete

- (1) A signal notifying PLC CPU that the command is normally executed at positioning module when Commonused RAM command or P contact command (output contact command of positioning module) is On, which is turned On if the command is normally executed.
- (2) Turned Off immediately if Common-used RAM command or P contact command is Off.
	- (3) Do not use this command complete signal in JOG operation or at approval command of

manual pulse generator.

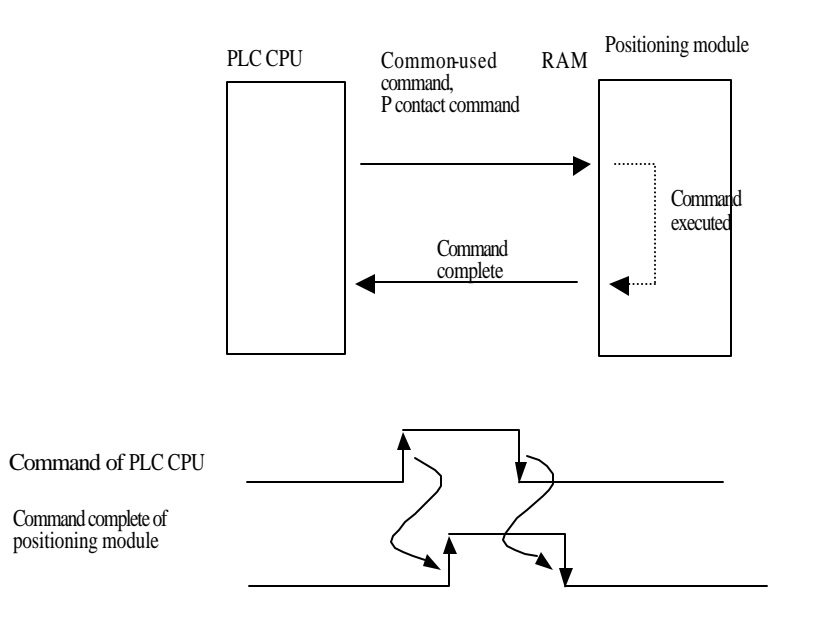

#### Remark

- 1. Command shall be turned Off if command complete signal is On.
- 2. In PLC CPU, commands 2 or above are not allowed simultaneously on
	- positioning module. Surely apply the next command after the prior command is executed.
- 9) Deceleration stopping / complete
- (1) Turned On until stopped by deceleration stop command.
	- (2) Turned Off at positioning start, origin point return operation, JOG command and

inching command.

10) In constant operation

 Turned On only in constant operation. Turned Off in others.(acceleration stage, deceleration stage, dwell time, operation stop, etc.)

11) In origin point return

Turned On at operation command of origin point return and turned Off if origin point return is complete.

12) In interpolation operation

Turned On at interpolation operation command and turned Off if positioning complete.

- 13) Position teaching complete
	- (1) Turned On if position teaching complete.
	- (2) Turned Off in positioning start, origin point return operation and JOG operation.
- 14) Speed teaching complete
	- (1) Turned On if speed teaching complete.
	- (2) Turned Off in positioning start, origin point return operation and JOG operation.
- 15) Inching complete
	- (1) Turned On if inching complete.
	- (2) Turned Off in positioning start, origin point return operation and JOG operation

#### **9.2.3 Command signal (P contact command)**

- 1) Emergency stop
	- (1) Signal input from the outside of positioning module is called as external emergency stop, and P contact emergency stop is called as internal emergency stop.
	- (2) Internal emergency stop shall be applied when external emergency stop signal is at normalwired state(N.C).
	- (3) Pulse-out prohibited state is expected after this command is executed.

#### 2) Operation data No.change

- (1) Function to jump to random operation data No. by this change command of operation data No.
- (2) Operation will be executed with operation data No. saved by positioning start command if operation data No. to jump is saved to address  $8(X-axis)$  &  $58(Y-axis)$  of positioning module's buffer memory and the change command of operation data No. is On.
- 3) Floating point set
	- (1) Setting command of floating point set shall be applied to find S/W datum point in a system where circle-operating index table or mechanical datum point is not necessary, even though origin point return is a function to find a mechanical datum point in system.
	- (2) Present position is changed to origin point address set at parameters if setting command of floating point set is executed.
- 4) Cancellation of pulse-out prohibited

Cancellation function of the state of pulse-out prohibited by stroke upper/lower limit and emergency stop.

### 5) Override

- (1) Function to change operation speed within 10~150%.
- (2) Speed change data which is higher byte of address  $11(X-axis)$  &  $61(Y-axis)$  of positioning buffer memory shall be set in the range of h0100~h0F00.
- (3)  $h0100 = 10\%$ ,  $h0200 = 20\%$ , ...,  $h0F00 = 150\%$  respectively.
- 6) Error reset

Command to settle light error if occurred.

7) M code Off

M code On signal if occurred is let turned Off.

- 8) Deceleration stop
	- (1) It temporarily stops positioning & origin point return operation internally if executed.
	- (2) Position shift is performed as much as travel value by relative position (INC) shift, and as much as the remaining position address by absolute position if positioning start command is executed after execution of deceleration stop.
- 9) Interpolation operation
- (1) Linear interpolation operation is performed at interpolation positioning start.
- (2) Arrangement of position data at X-axis & Y-axis shall be set identical.
- (3) Target speed, dwell time, M code and other controls shall be operated as based on X-axis.
- (4) Override command is not processed.
- (5) Bias speed is always regarded as 0.
- (6) Operation mode is as based on X-axis
- (7) Interpolation operation for others than single, repeated and

auto-operation mode is not available but causing error.

- (8) Stopped unconditionally at emergency stop.
- (9) Processed by signal of either X-axis or Y-axis at deceleration stop and positioning stop.
- (10) Refer to 2) 2-axes position control in 3.1.1.
- 10) Positioning start
	- (1) If positioning start is executed, operation will be performed upto position address of present operation data No. according to position data.
	- (2) In single operation mode, operation is performed with incremental operation data No. per execution of positioning start.
	- (3) In auto-operation or continuous operation mode, operation is performed upto setting operation data No. of single operation mode by one positioning start of positioning.
	- (4) Refer to 4.2 Operation mode.
- 11) Origin point return operation
	- (1) Command to fine the mechanical origin point.
	- (2) Origin point address assigned by parameter setting will be the present address if origin point return is complete.
	- (3) 4 methods are available for origin point return. Refer to 3.5 Origin point return for details.
- 12) Speed change
	- (1) Function to change operation speed to setting speed up to 10~200Kpps during operation.
	- (2) Actual setting speed value is  $1 \sim 20,000$  with operation speed range of  $10 \sim 200,000$ pps.
	- (3) Since acceleration/deceleration time is not applied at speed change command, sudden speed change may cause separation if step motor used.
	- (4) Speed change is available in constant operation.

(5) Speed value to be changed shall be set at address 12 (X-axis) &  $62$  (Y-axis) of buffer memory and speed change command and speed value shall be programmed to be processed under the same conditions.

#### 13) JOG operation

- (1) A manual operation command used for forward and reverse rotation operation at JOG high/low speed as set at parameters.
- (2) JOG low-speed shall be set lower than high -speed.
- (3) In G6F -POPA, no speed limit error occurs in JOG low-speed operation and the operation is allowed at lower speed than bias setting speed.
- 14) Position Teaching
- (1) Function to change position address of position data to random set value.
- (2) Operation data No. of position address to change shall be assigned to address 7 (X-axis) and 57 (Y-axis) of buffer memory and position address value to set shall be assigned to address 9~10 (X-axis) and 59~60(Y-axis) of buffer memory so to be processed as programmed under the same conditions as position teaching command
	- (4) In G6F-POPA, position teaching is available by position teaching command even if origin point is at undecided state.

#### 15) Speed Teaching

- (1) Function to change speed value of speed data.
- (2) Speed data No. and speed data to change shall be assigned to address 13 and 14 of buffer

memory so to be processed under the same conditions as speed teaching command.

- 16) Inching
- (1) A Manual operation function to operate with pulse amount  $(1-99)$  set by user.
	- (2) Inching operation is performed at fixed shift speed of 50pps.
	- (3) Used for accurate move in case JOG operation is not available.

### Remark

- 1. Be careful that the application number of RAM Teaching(G6F-POPA) is not limited but the number of ROM Teaching is limited.(available: 100,000 times)
- 2. To increase the application number (if performed by one step of teaching operation)
- 1) set 300 operation steps to repeated operation via software package and
- 2) change start position No. to the next operation step if the teaching count number reaches 99,000 as compared with 100,000 or below(99,000) in PLC program so to
- 3) use up to teachingtimes of 99,000X300=29,700,000.

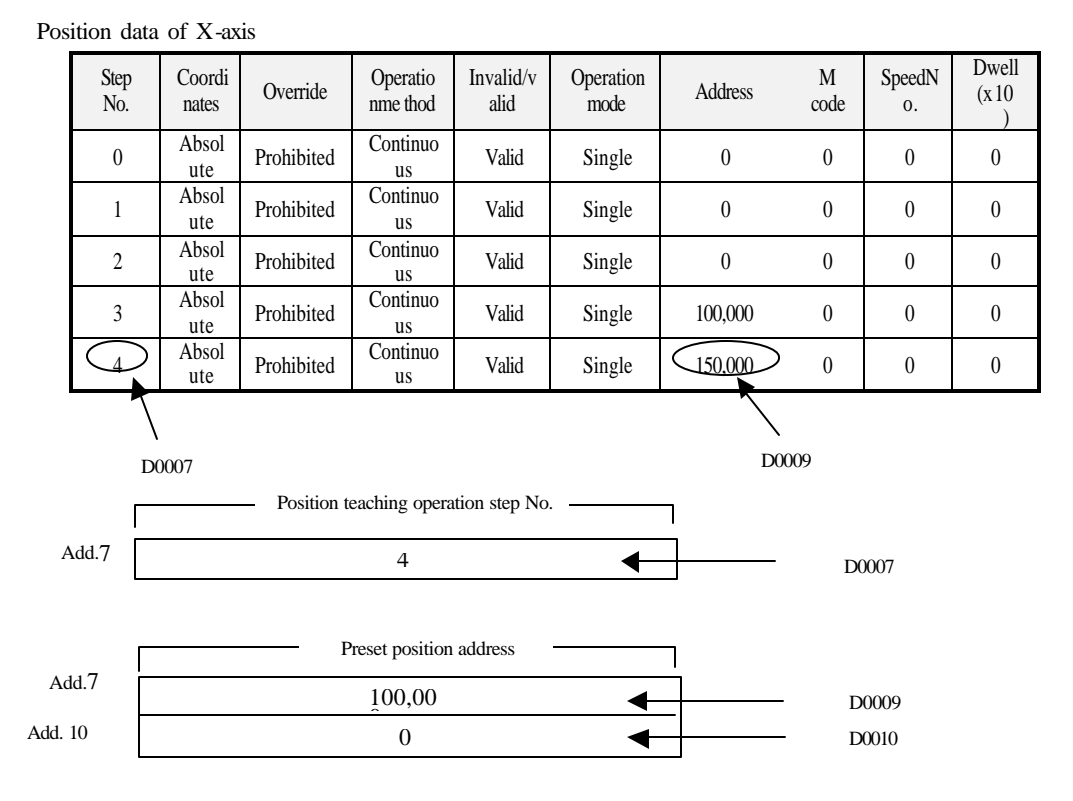

Example of position teaching) For position teaching of 4<sup>th</sup> step's position address of X-axis with 100,000

Position teaching command( P002D )

Program(If G6F-POPA is installed on  $0<sup>th</sup>$  slot)

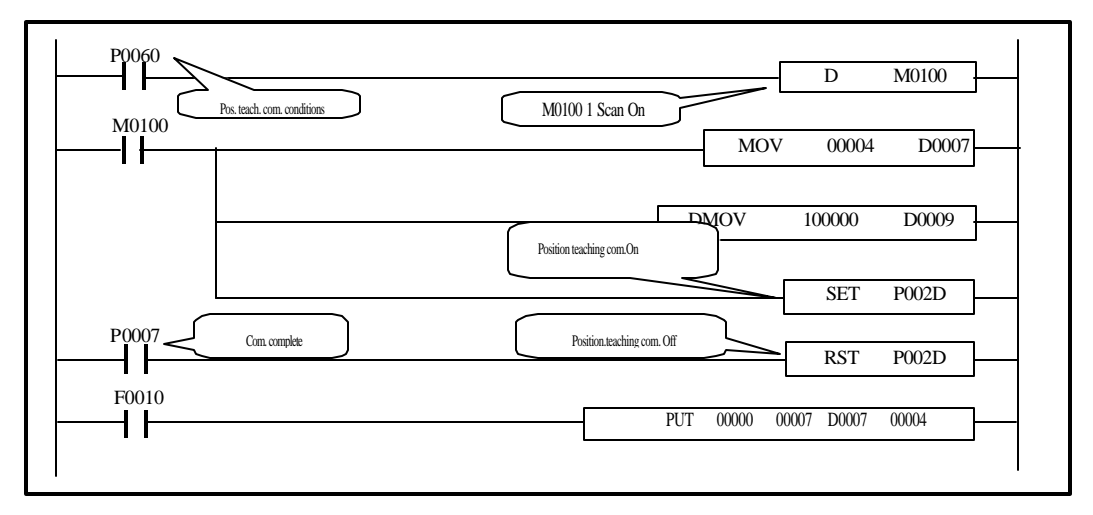

## **Rematk**

Data-accompanied command shall be processed with data and command simultaneously under the same conditions (M0100 in case of the program above). (position teaching, speed teaching, present position preset, parameter transmission, inching start, speed change, speed override, operation data No.change)

Example of speed teaching) For speed teaching of speed value of speed data No. 3 with 100.

Speed data of X-axis

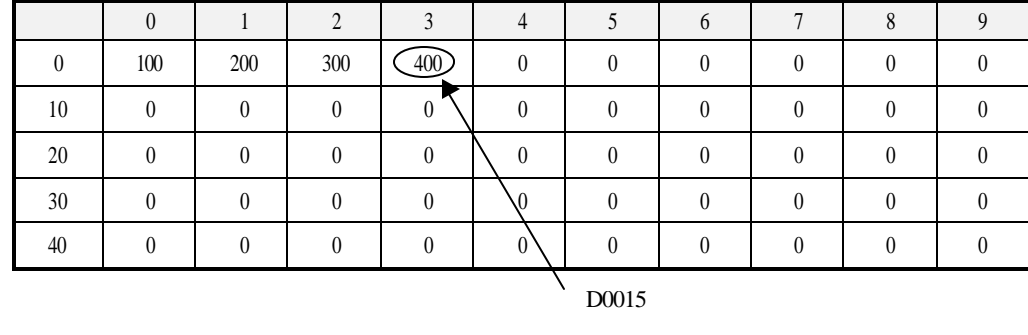

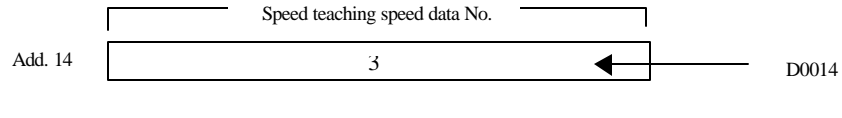

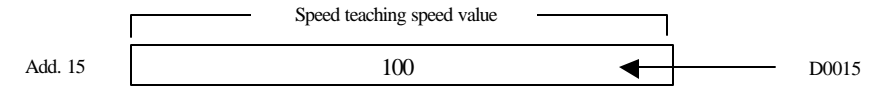

Speed Teaching command( P002E )

Program(If G6F-POPA is installed on  $0<sup>th</sup>$  slot)

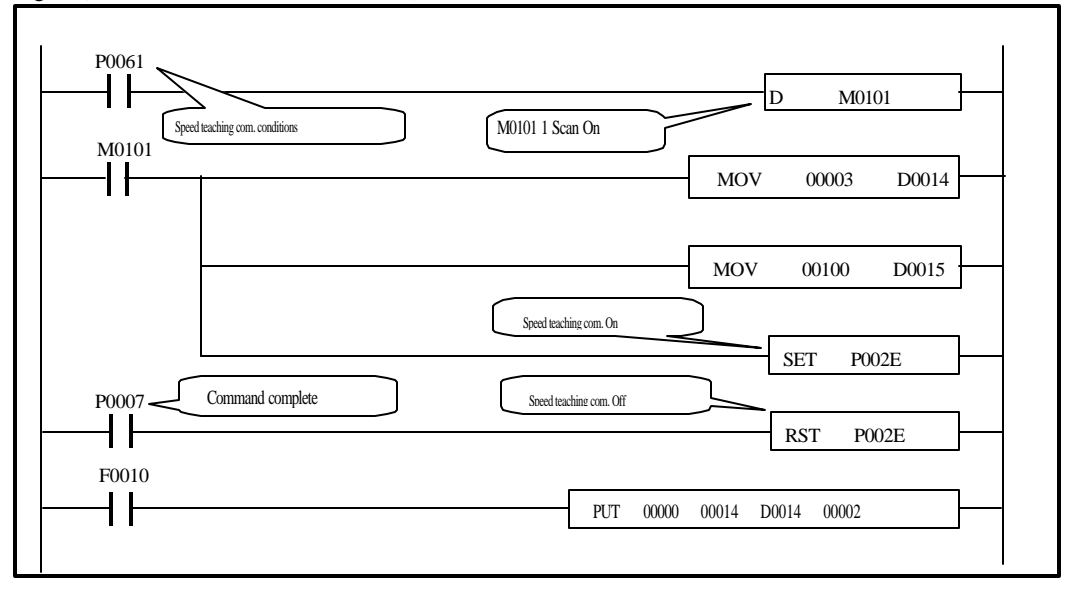

9 - 21

Various examples are discribed for operation of positioning module in MASTER-K K200S/300S/1000S series via the PLC program.

Example program is prepared in the system below unless noted otherwise.

I/O contact of G6F-POPA positioning module includes 64 points upto P0020 ~ P004F.

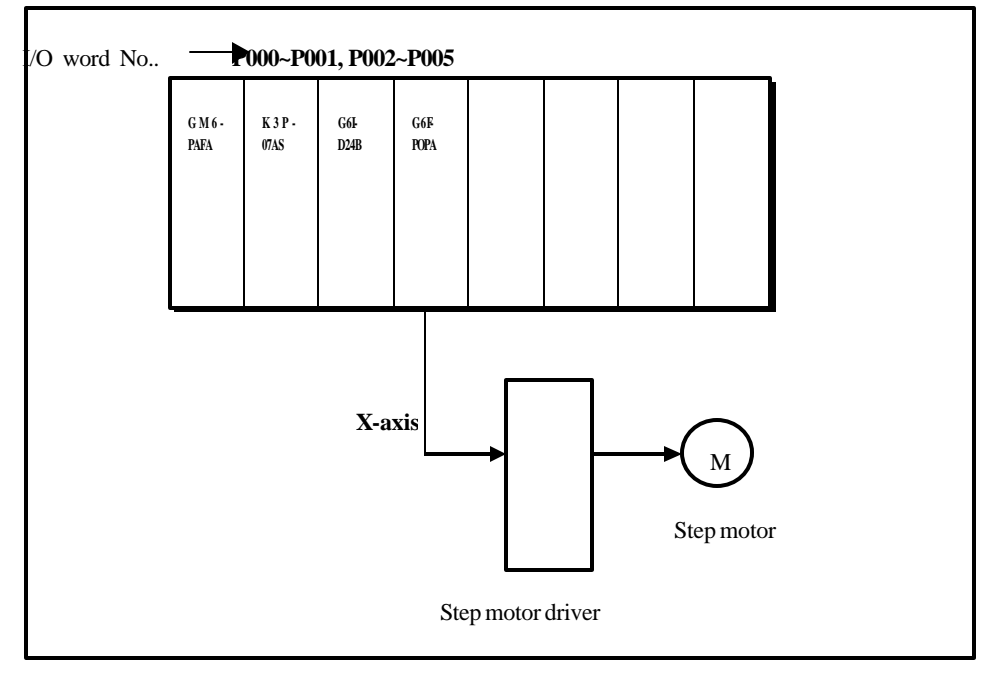

[Fig.10.1] System configuration of basic example program

Fig.10.1 shows G6F-POPA positioning module as installed on slot 1 of K200S CPU.

A sequence program shall be composed with I/O word No. as changed for installation on the other slots.

For status information reading to Read/Write common-used RAM (positioning module's buffer memory) data between PLC CPU and positioning module, use GET/ GETP command and for command and data writing, use PUT/PUTP command.

Carefully read 10.2.1 Programming caution for sequence programming with positioning module prior to application.

## **10.1 Information exchange between positioning module & PLC CPU**

2 types of information classified into bit-unit and word-unit are transmitted/received

as exchanged between PLC CPU and positioning module.

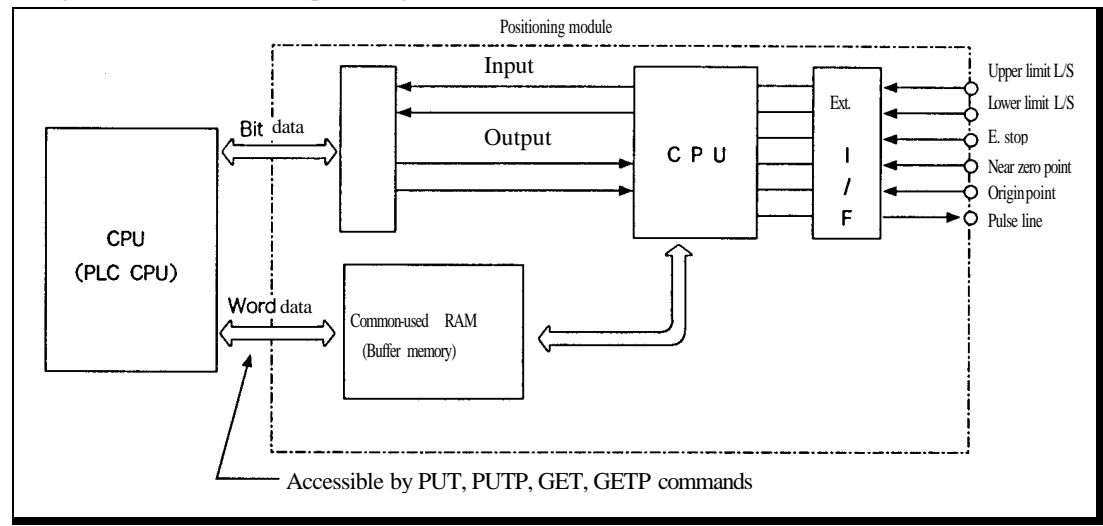

**Fig. 10.2 Structure of positioning module**

## **10.1.1 Exchange of I/O signals (bit information)**

I/O signals in bit unit are exchanged between PLC CPU and positioning module. The I/O signals original of positioning module, which are different from external I/O are used in PLC. Input signal is P contact status signal and Output signal is P contact command signal.

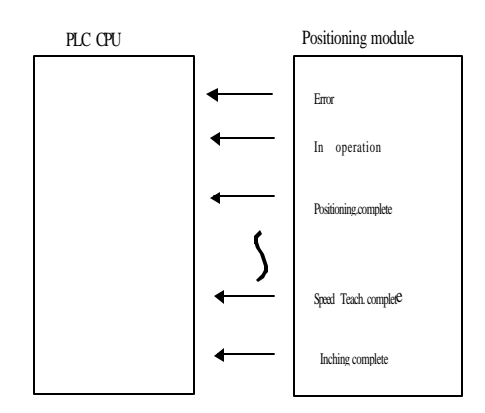

Fig.10.3 Input signal of positioning module

Input signal

Input signal used for sequence program is a signal input from positioning module to CPU, which is generated from positioning module side. It is used as a contact point in programming. See the examples below :

Error signal

Signal turned On if error occurred in operation

(normal: Off, error: On)

"In operation" signal

Signal that inputs what is in positioning operation to CPU

### Output signal

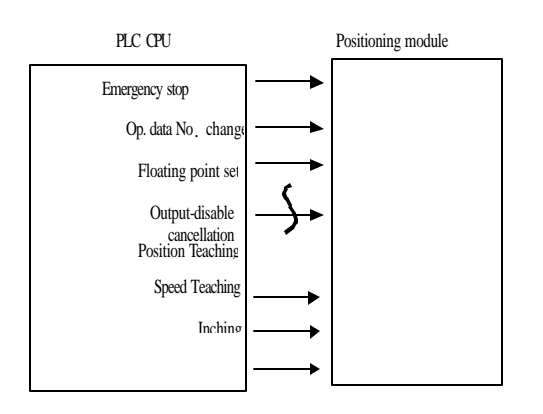

Fig. 10.4 Output of positioning module

SET, RST or OUT used for sequence program is a signal output from CPU to positioning module, as is generated from CPU to be used as coil or contact point of program.

Positioning start command

Commandto let positioning module find the next position No. to operate Origin point return command Command to find the machine's origin point

to operate

## **10.1.2 Exchange of word data (word information)**

Information of word data is exchanged in 16-bit unit. There is buffer memory (common-used RAM)

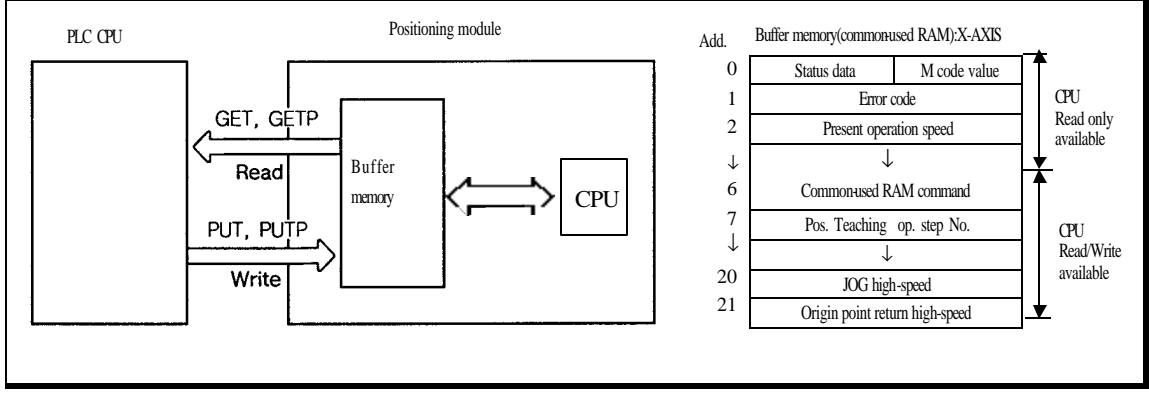

in positioning module to save data.

Fig. 10.5 Buffer memory (common-used RAM)

Buffer memory (common-used RAM) Reads status information with GET/ GETP commands and Writes commands and data with PUT/PUTP commands in CPU.

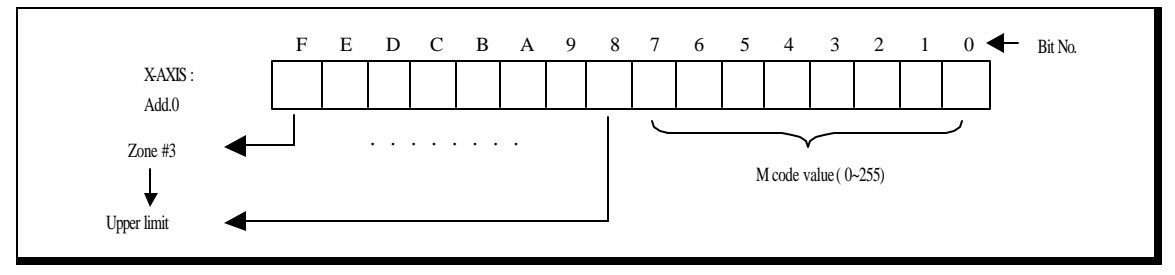

Fig. 10.6 Example of buffer memory (common-used RAM)

## **10.2 Programming**

## **10.2.1 Programming Caution**

Read the status always prior to execution of command.

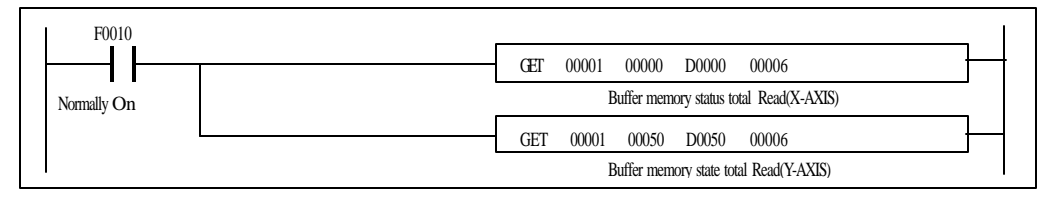

Any other command than error reset, speed change, override, deceleration stop and Next Move command is not allowed to execute during operation or in error. Command Off is to be processed by command complete signal. (P contact command, common-used RAM command)

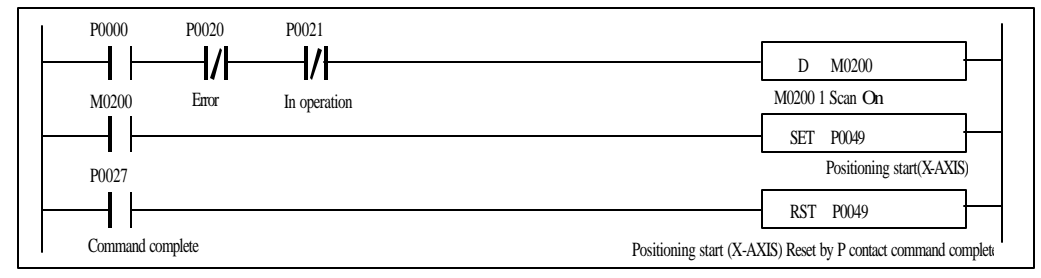

Data-accompanied command shall be processed simultaneously with data and command under the same conditions, or positioning module may be abnormal in operation.

> (Data-accompanied commands : present value preset, start position No. change, override, inching, position teaching, speed teaching)

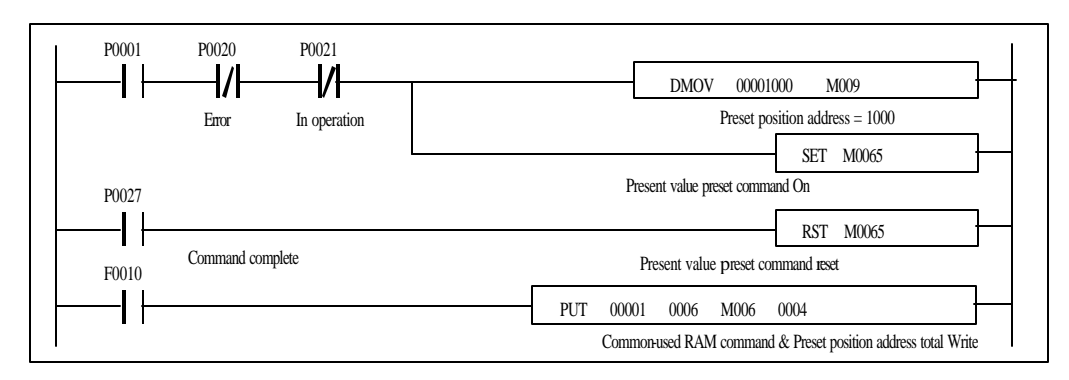

JOG & MPG approval command is a level command.

Namely, it is operated only when command condition is On. If command condition is Off, the operation stops promptly. Others than 2 commands described above shall be operated with the pulse of command condition.

Override, Next Move and speed change command shall be executed only at constant.

If position data is of Absolute method, other commands shall be executed after execution of origin point return or floating point set command.

Just one command shall be executed. (2 or above commands are not allowed simultaneously)

If powered On, origin point return or floating point set shall be complete first to allow other

command, or error 76 occurs in Absolute operation with the command not executable.

Read only area is arranged according to the address of buffer memory (common-used RAM). Never apply PUT command to this area.

( X-axis Read only area : address  $0 \sim 5$ , X-axis Read/Write available area : address  $6 \sim 21$ ,

Y-axis Read only area : address  $50 \sim 55$ , Y-axis Read/Write available area : address  $56 \sim$ 71)

Do not Read/Write on other addresses than assigned at buffer memory when executing PUT/GET commands.

> Surely refer to 3.1 Buffer memory because the address of buffer memory differs according to the type of positioning module.

 Present position address shall be surely read in 2-word unit simultaneously and preset position address be written in 2-word unit simultaneously also. (PUT/GET commands)

## **10.2.2 Basic program**

### **1) Positioning start (AST)**

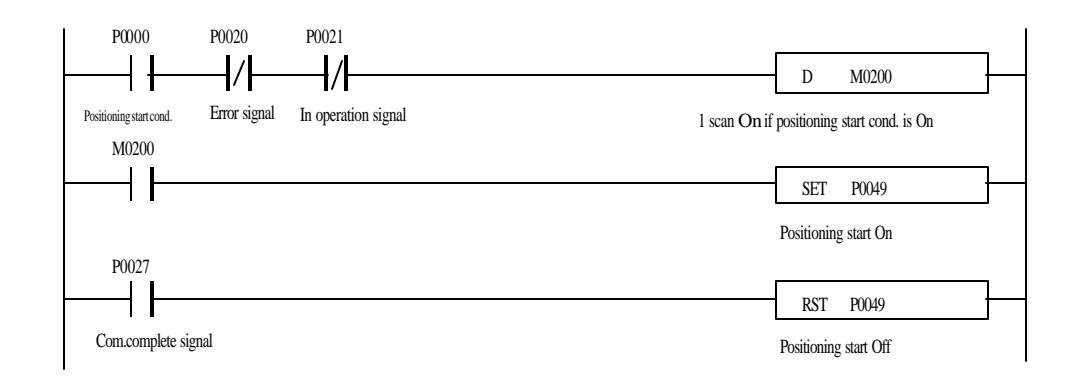

### **2) Origin point return(ORG)**

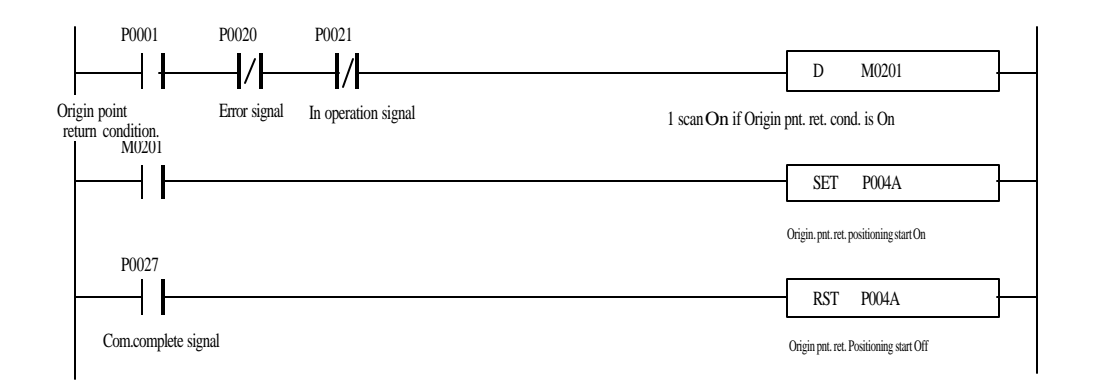

### **3) Deceleration stop(STOP)**

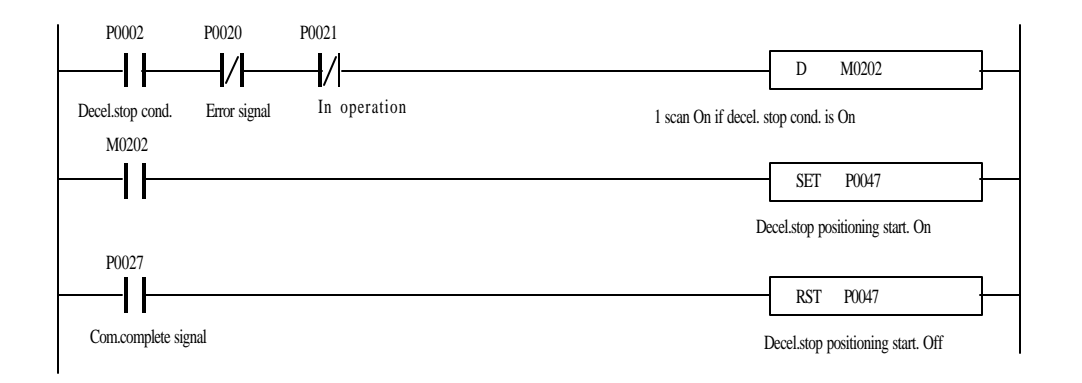

#### **4) Internal emergency stop**

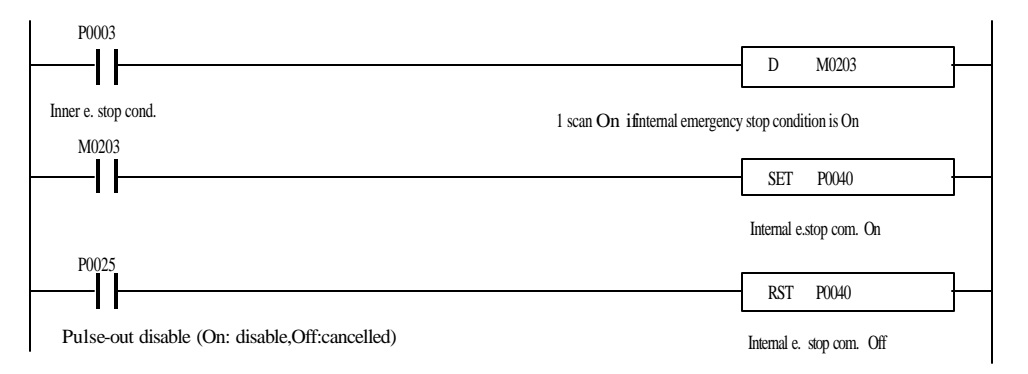

#### - Internal emergency stop

Emergency stop with NC (B contact) switch or sensor as connected to external connector pin No.19 by program

#### - External emergency stop

Emergency stop with NC (B contact) switch or sensor as connected to external connector pin No.19 irrelevant to program

## **5) JOG operation(JOG)**

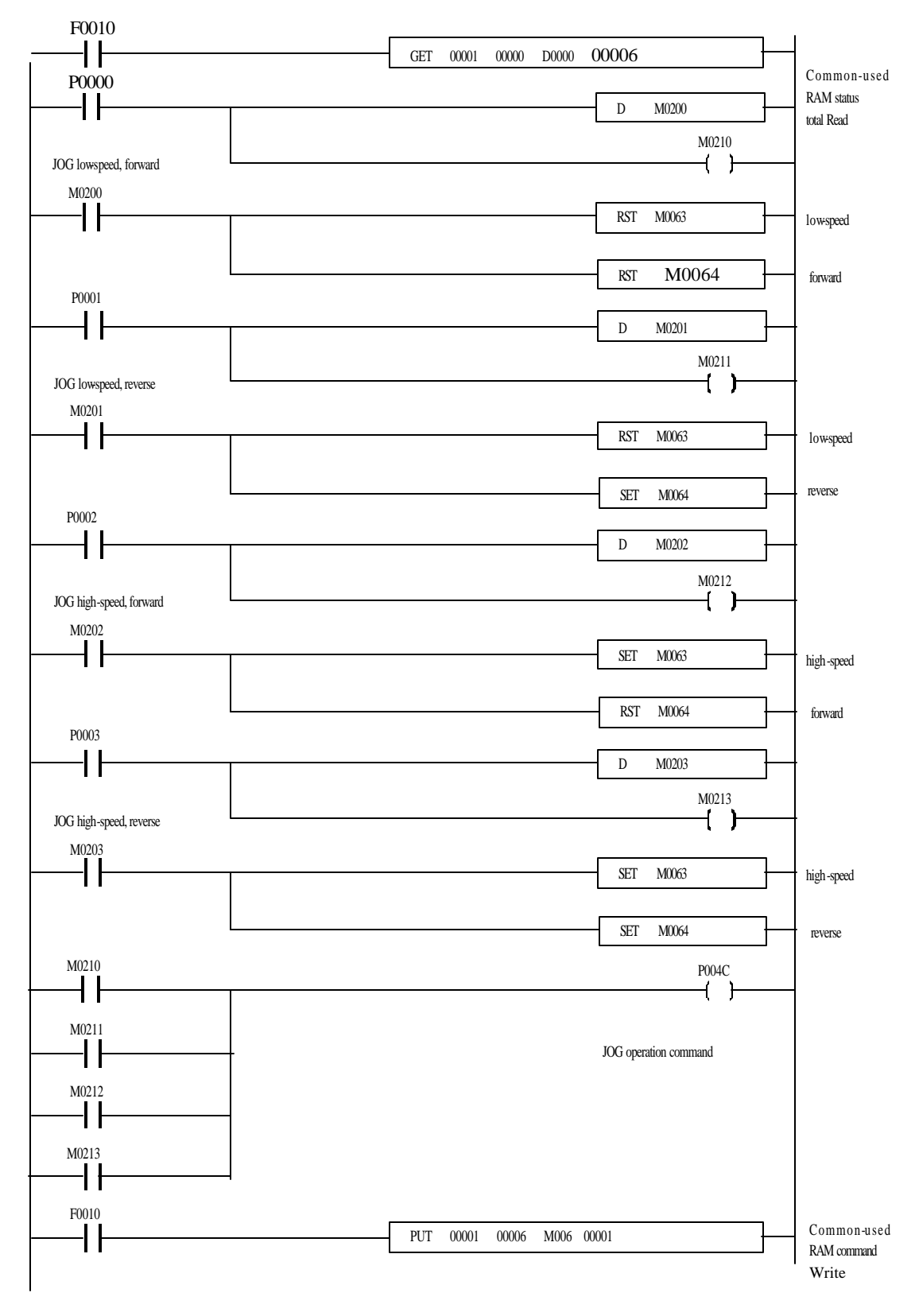

 $10 - 8$ 

## **6) Operation data No. change( SMC)**

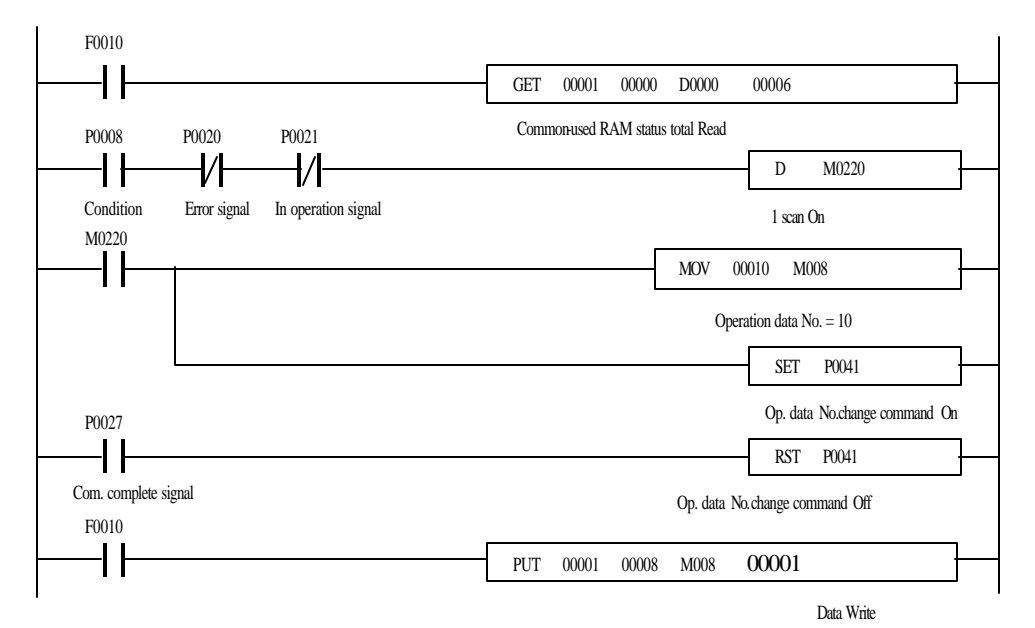

### **7) Floating point set (FLT)**

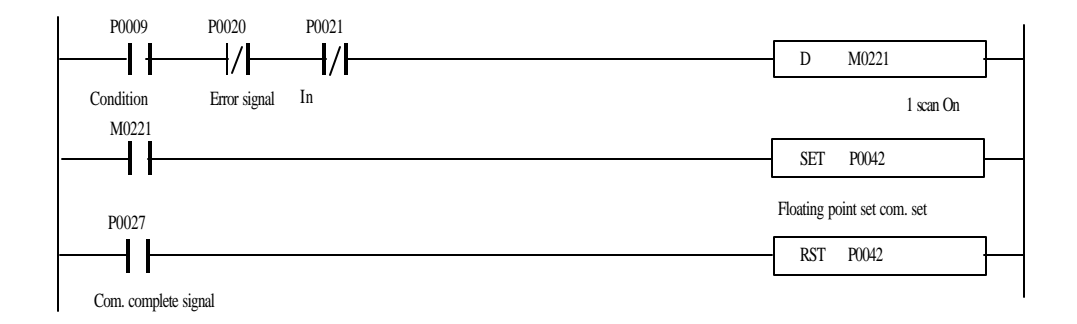

### 8) Output-disable cancellation (OFF)

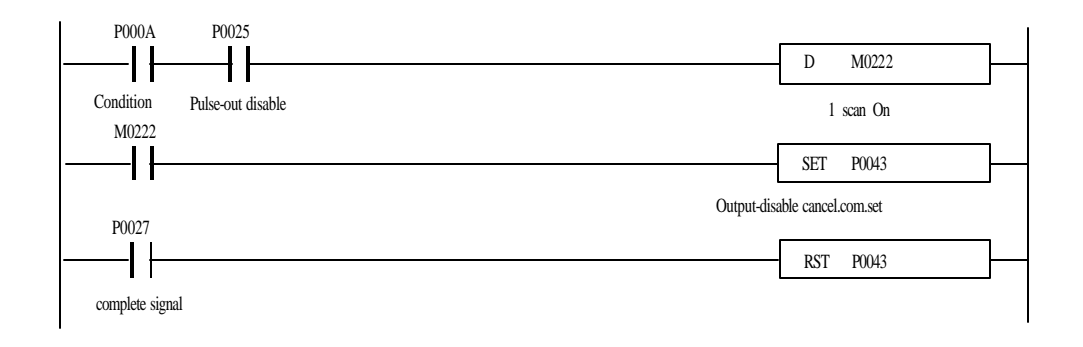

## **9) Override(OR)**

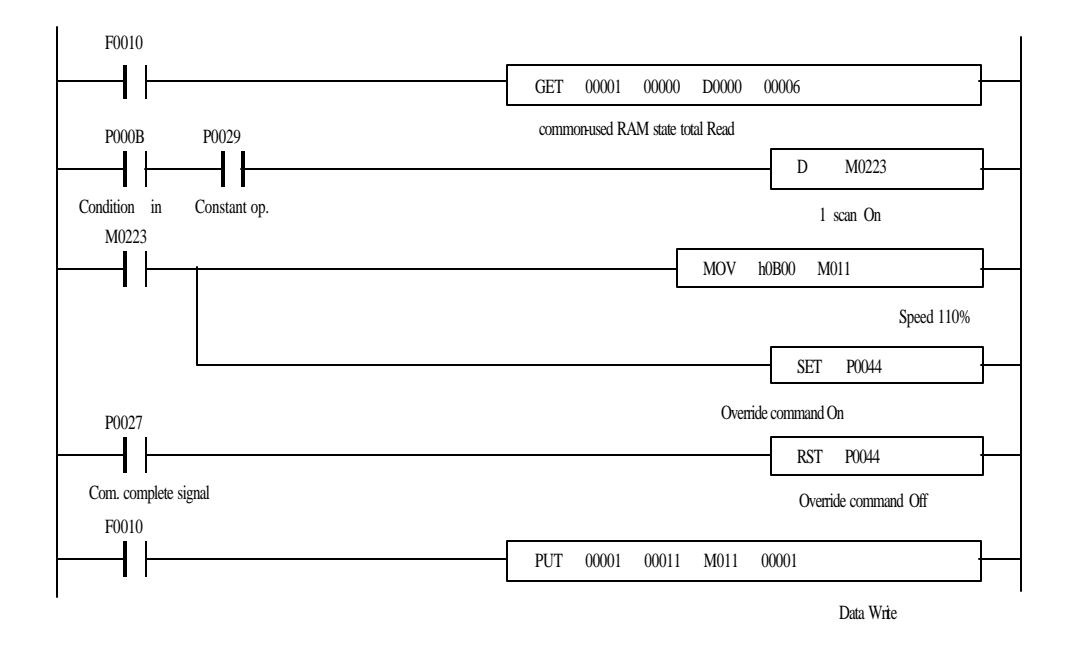

**<sup>10)</sup> Error reset(RES)**

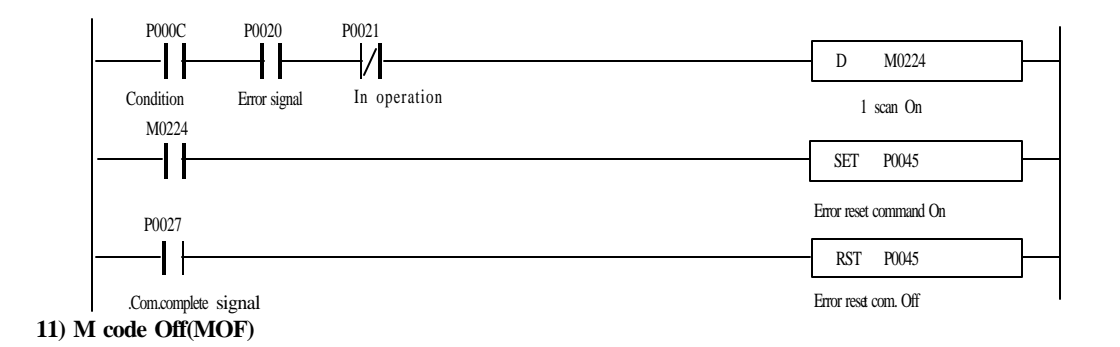

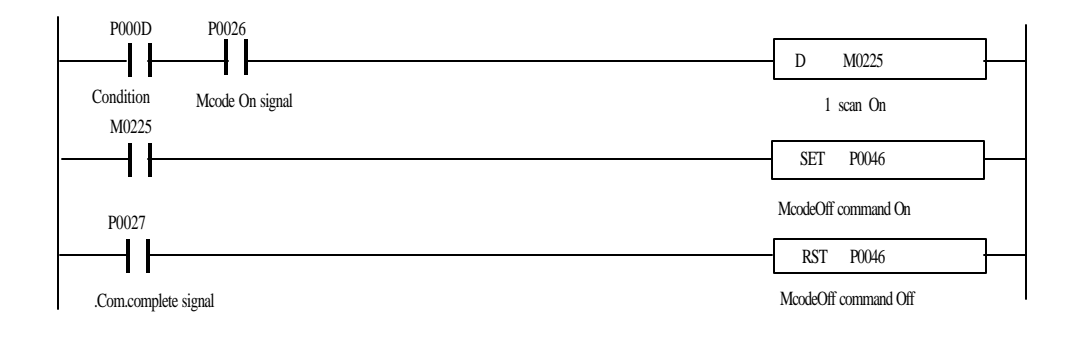

#### **12) Speed change(VCG)**

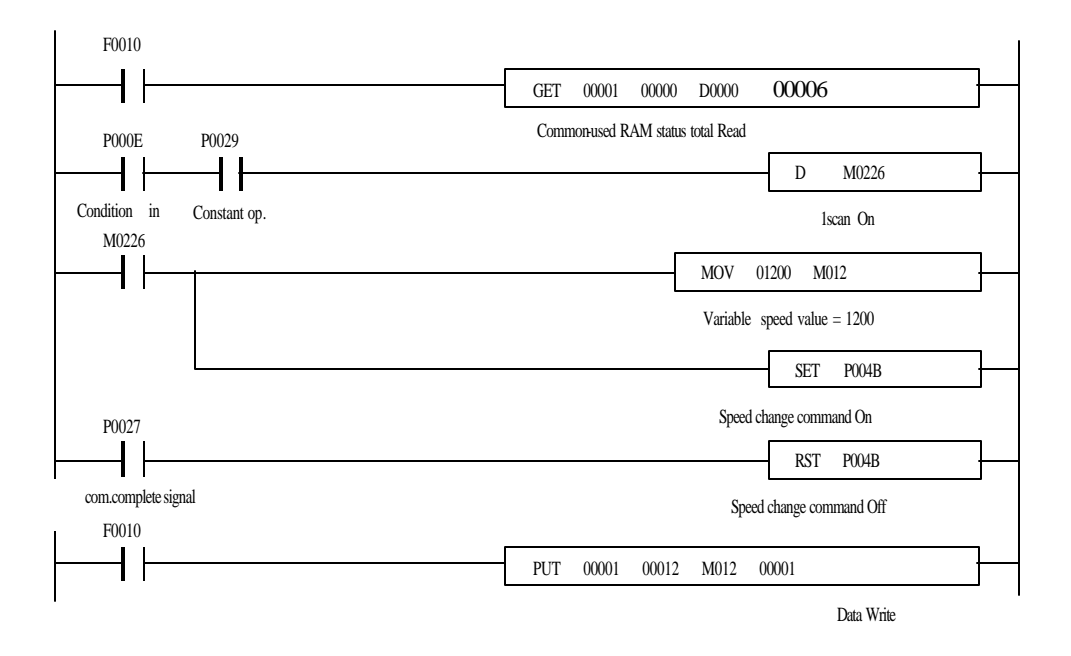

### **13) Position Teaching(TEA)**

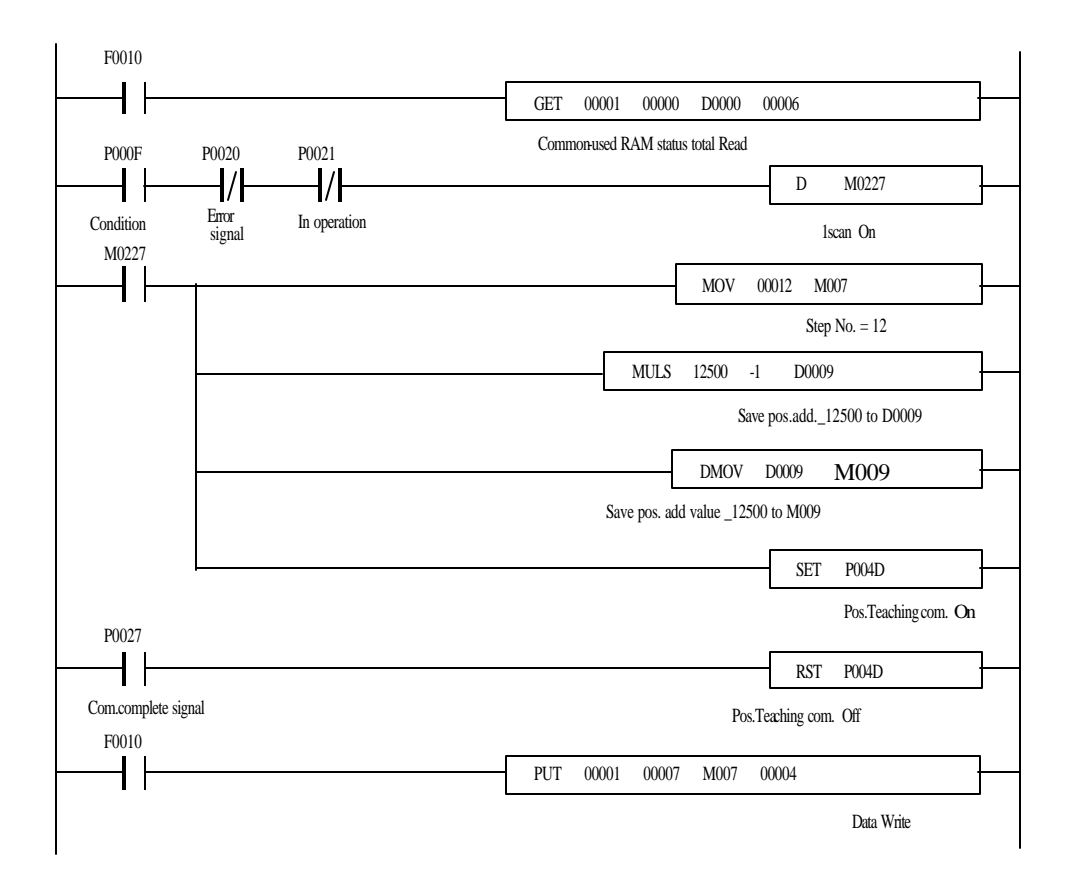

### **14) Speed Teaching(VLT)**

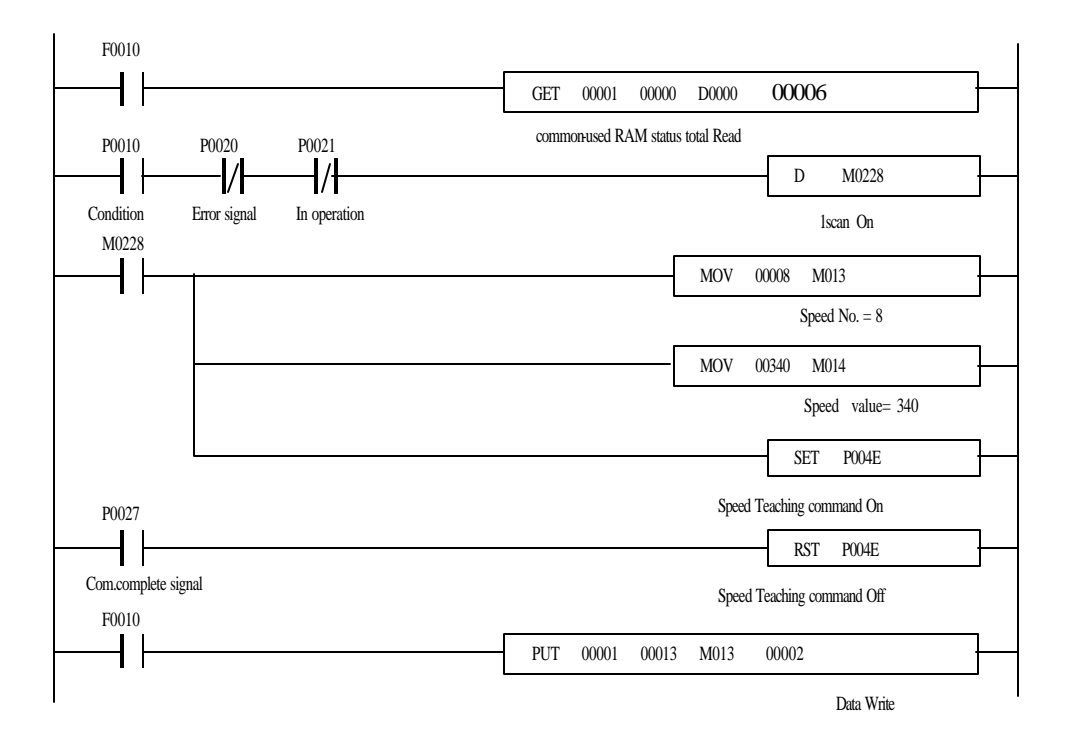

**15) Inching(INC)**

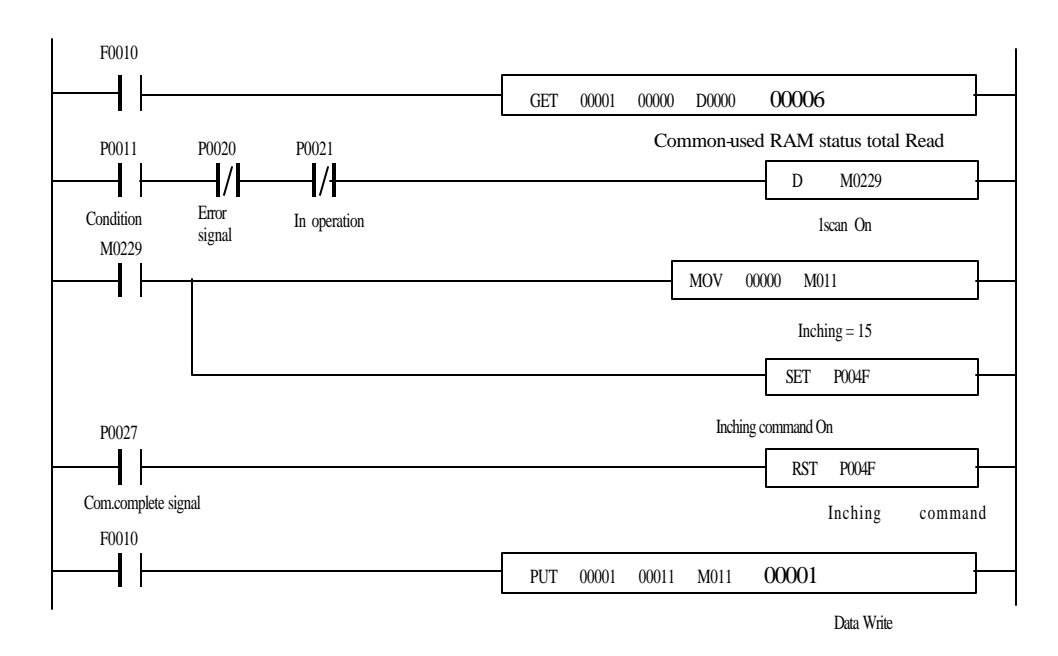

## **16) 2-axes interpolation operation**

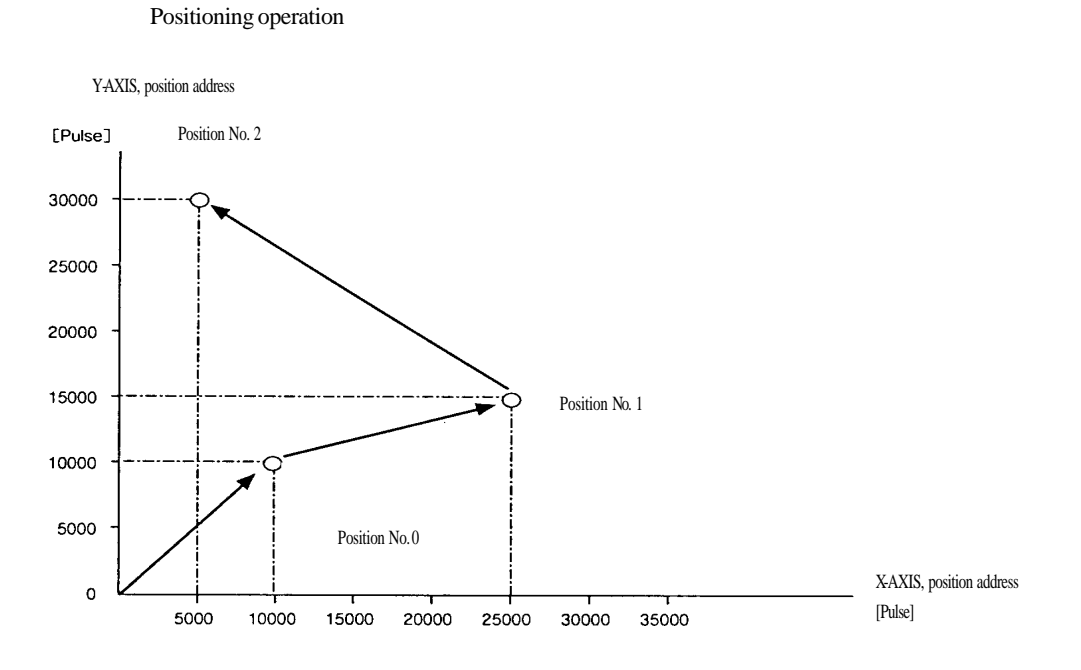

### (2) Position data and speed data

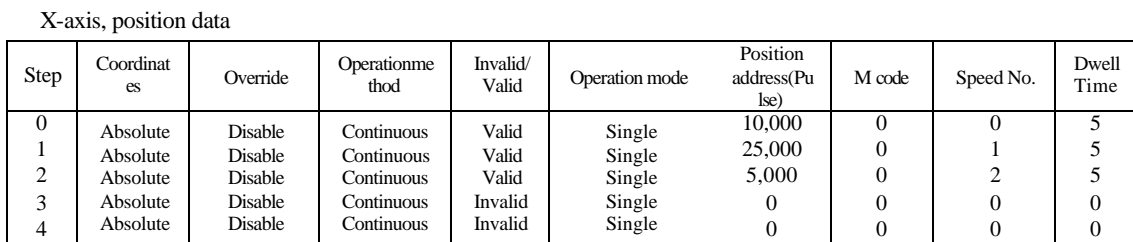

### Y-axis, position data

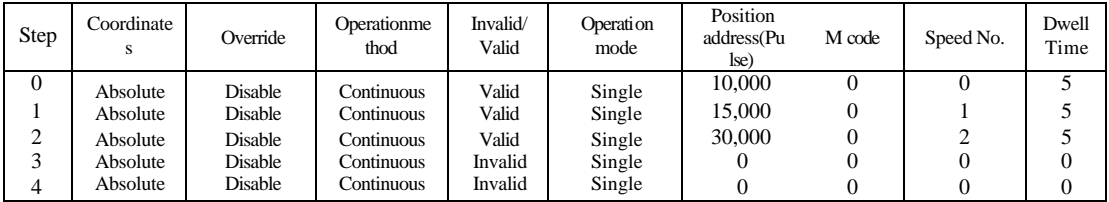

Speed data

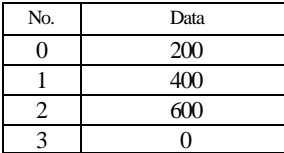

#### (3) System configuration

System shall be configured as shown in Fig.10.1 and be connected with the driver with 2 axes of X & Y.

The operation shall be with X-axis interpolation command signal to let interpolation command On.

(4) Program

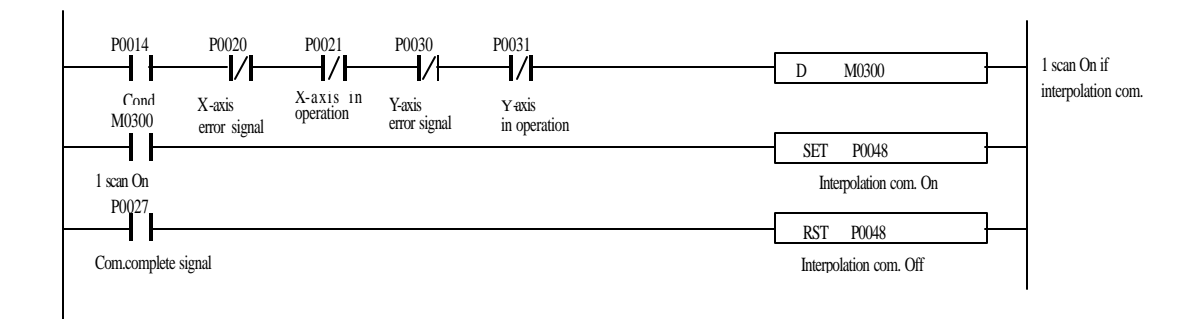

### **17) Teaching mode change**

Available only in positioning module G6F-POPA.

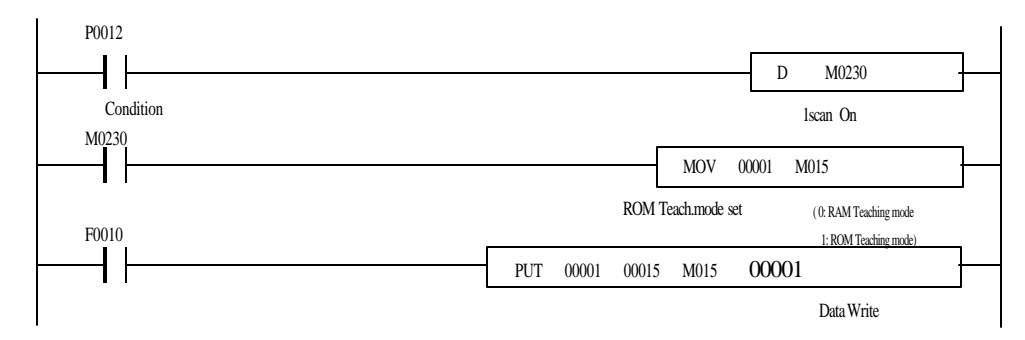

#### **18) Parameter change**

Available only in positioning module G6F-POPA.

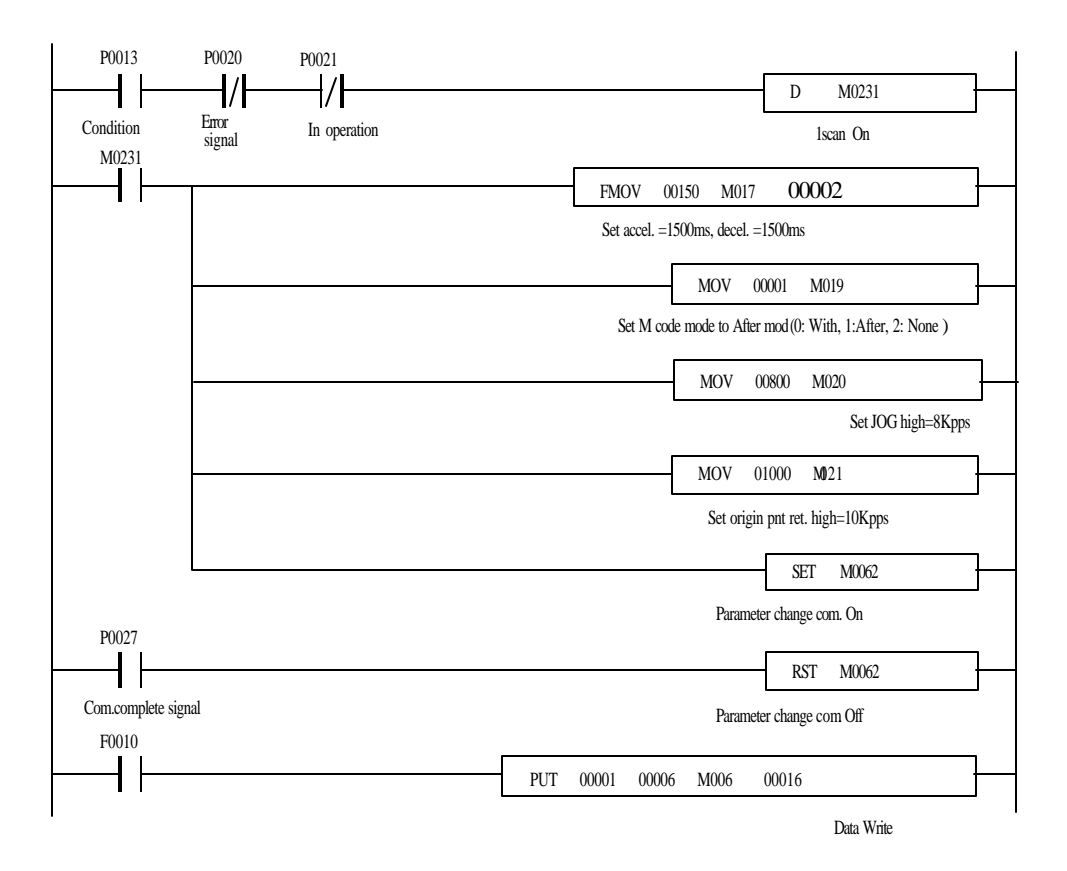

## **10.3 Application program**

**10.3.1 Speed change, Next move, Change of operation data No.**

## **1) System configuration**

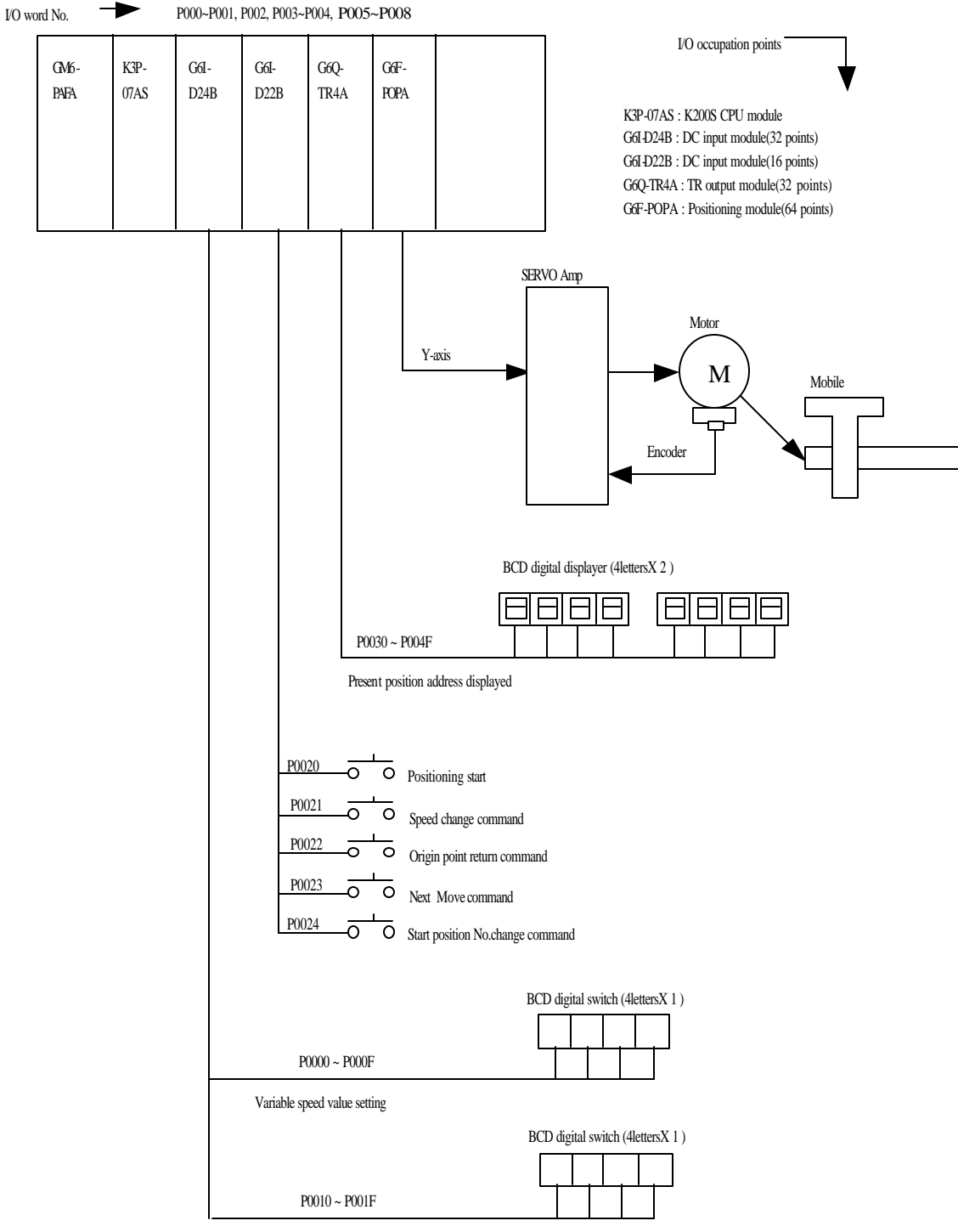

Start position change No. setting

## **2) Data setting and operational description**

Y-axis position data

### \* Operation pattern 1

| Step     | Coordinat<br>es      | Override           | Operation<br>method      | Invalid/<br>Valid | Operation<br>mode | <b>Address</b><br>(Pulse) | M code | Speed No. | Dwell    |
|----------|----------------------|--------------------|--------------------------|-------------------|-------------------|---------------------------|--------|-----------|----------|
| $\theta$ | Absolute<br>Absolute | Disable<br>Disable | Continuous<br>Continuous | Valid<br>Valid    | Single<br>Single  | 100,000<br>120.000        |        |           | 50<br>50 |
| ◠<br>∼   | Absolute             | Disable            | Continuous               | Valid             | Single            |                           |        |           | 50       |
|          | Absolute             | Disable            | Continuous               | Invalid           | Single            |                           |        |           |          |
| 4        | Absolute             | Disable            | Continuous               | Invalid           | Single            |                           |        |           |          |

\* Operation pattern 2

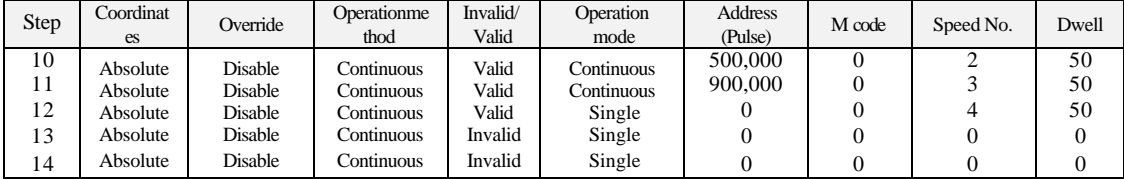

## Speed data

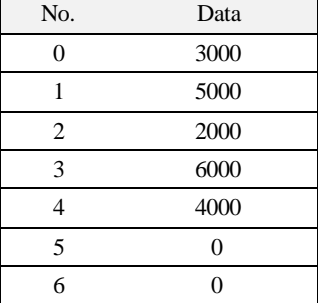

### Operational description

Operation Sequence :

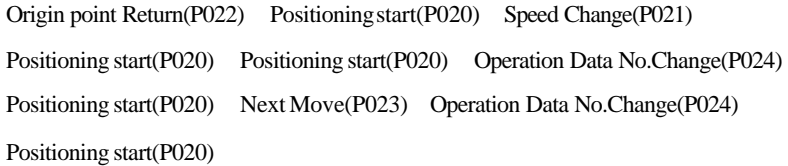

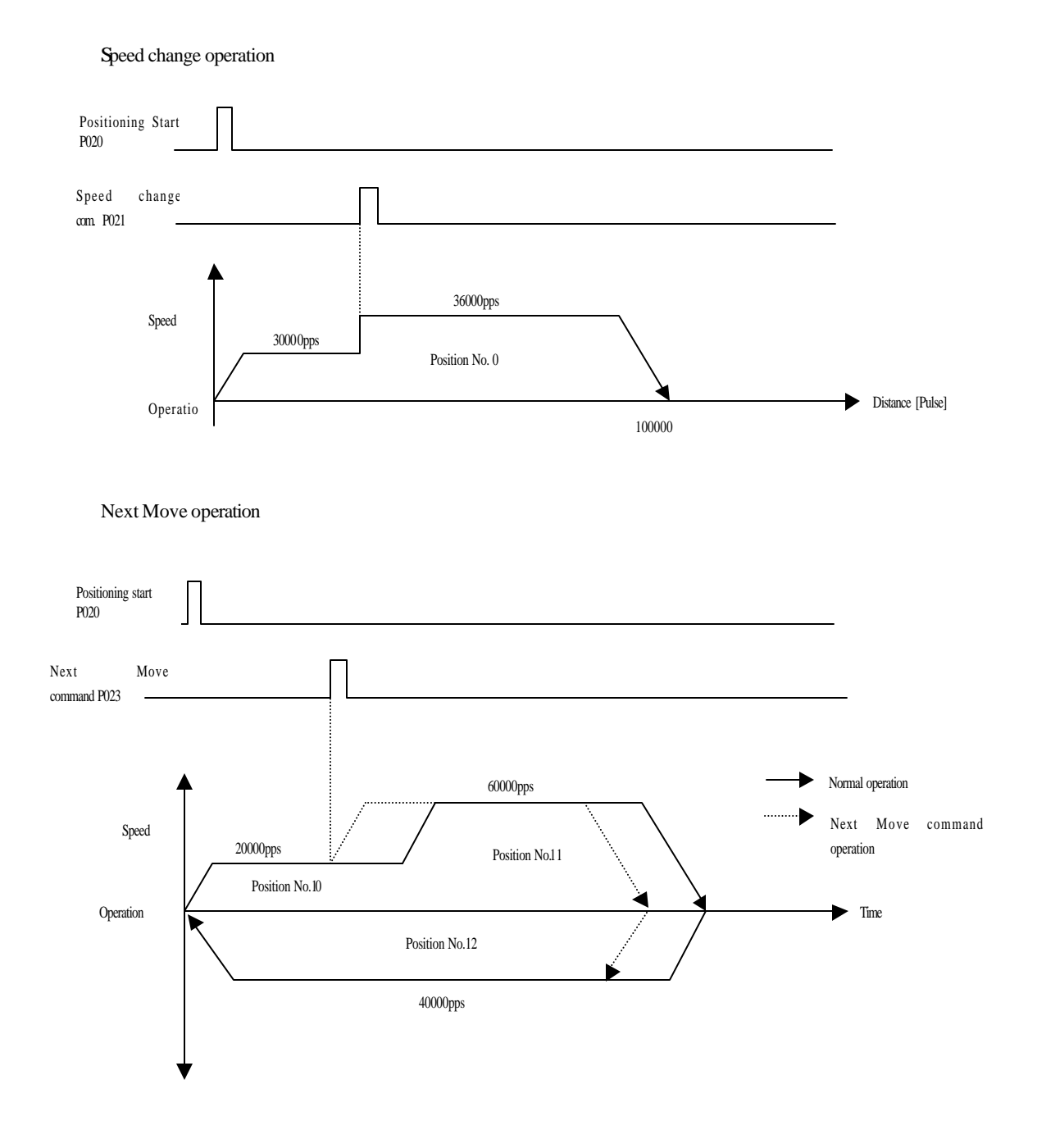

Operation of operation data No.change

Pos. No.0  $\sim$  Os. No.1  $\sim$  Os. No.2 JUMP (change command to operation JUMP(change command to operation data No. 0) JUMP (change command to operation data No. 10) Pos. No.12  $\leftarrow$  os. No.11  $\leftarrow$  s. No.10

## 3) Program

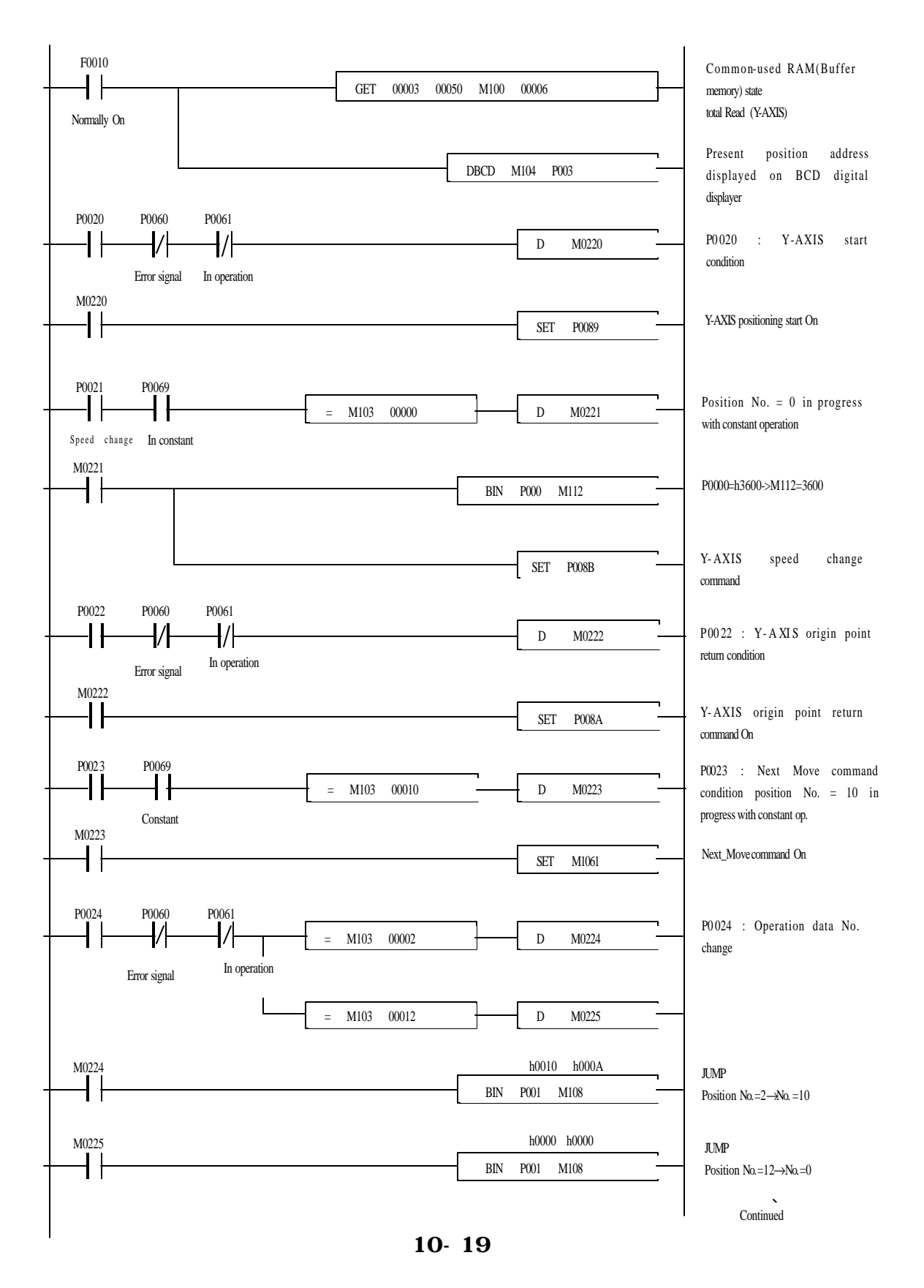

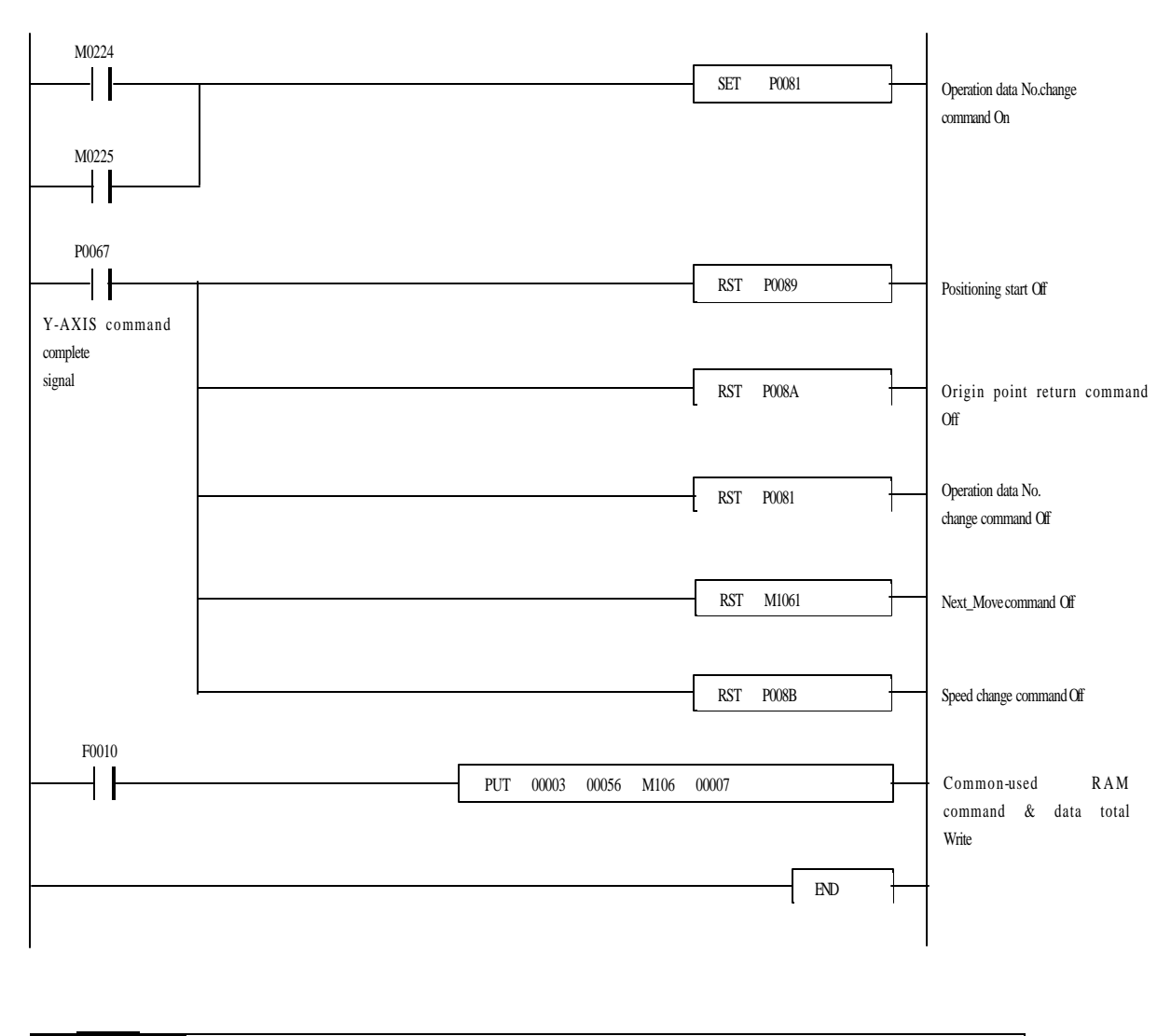

## Remark

1.The above application program example can be applied in system configuration even if G4F-POPB & G3F-POPA are used as installed on slot No. 3 position where G6F-POPA is equipped.

2.G3F-POPA, G4F-POPB and G6F-POPA all for 2-axes control takes possession of 64 I/O points identically.

## **10.3.2 Position Teaching by JOG operation**

- 1) The system configuration is as shown in Fig.10.1.
- 2) It is position teaching program of present position address 20,000 to position No. 3 after rotated forward at JOG high -speed and then moved reverse at JOG low-speed.

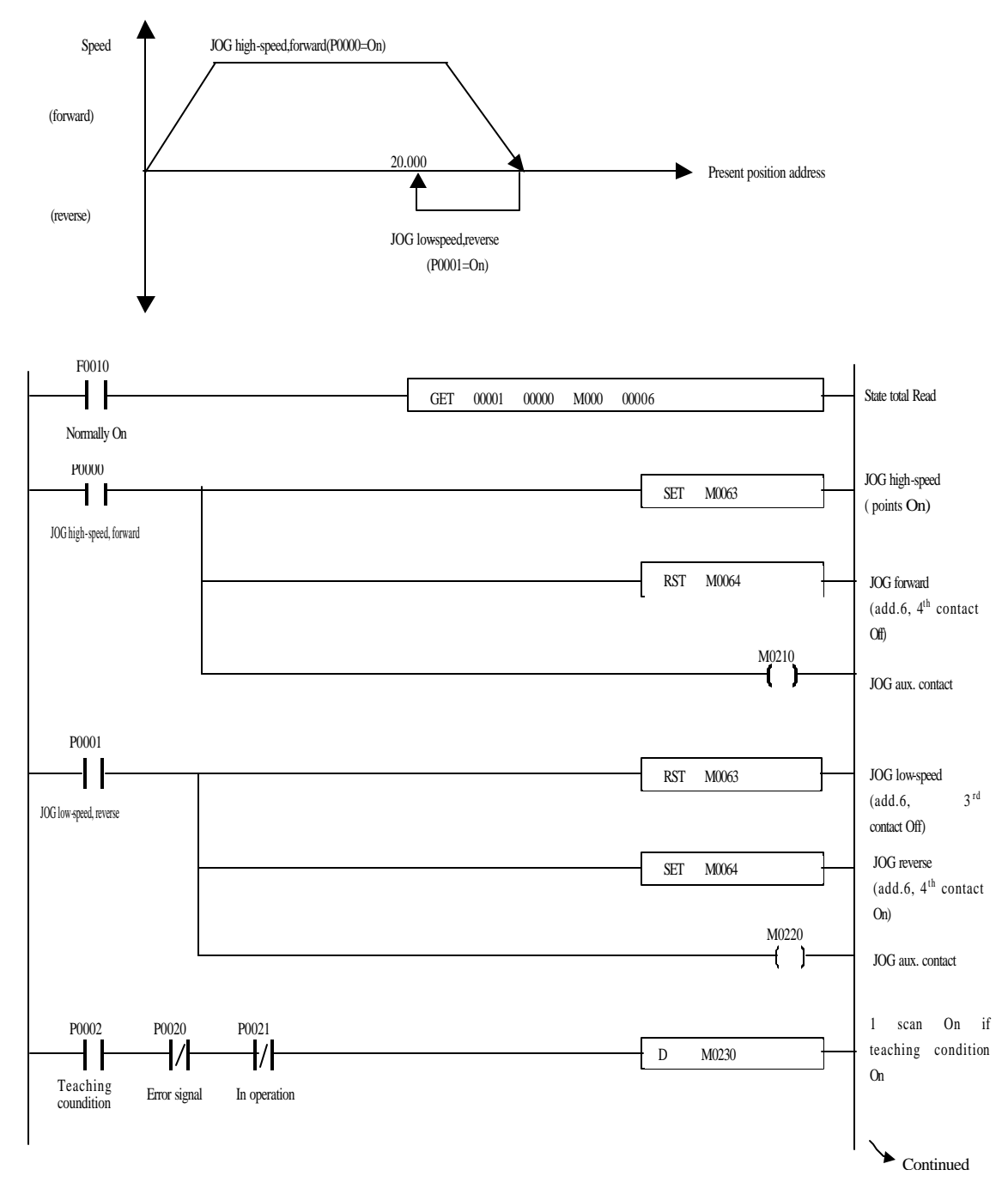

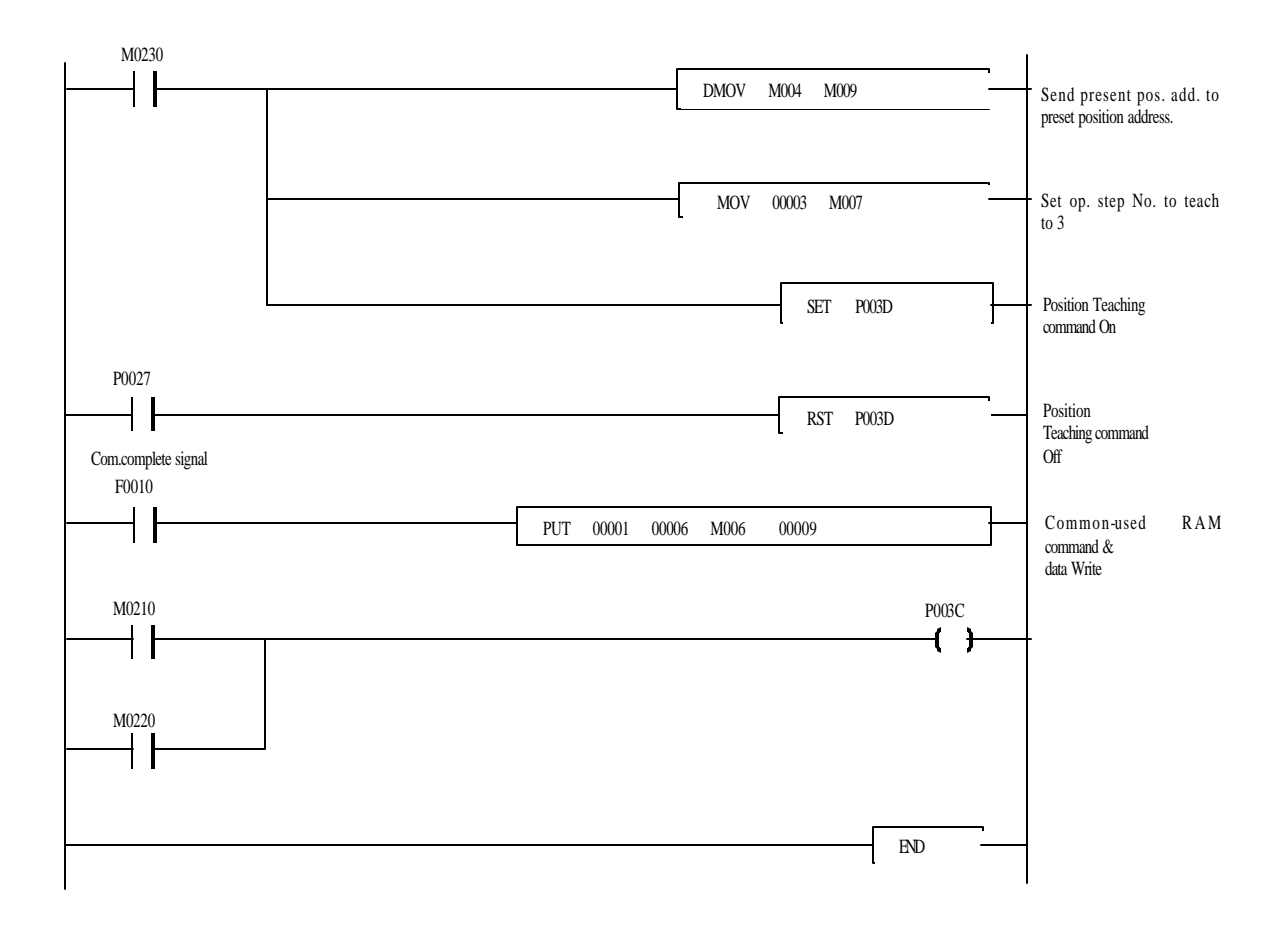

## **10.3.3 Continuous teaching (Position Teaching, Speed Teaching)**

 Teaching means a function to assign a position address to move, which is called as Position teaching to be distinguished from speed teaching which assigns speed value.

Basically just write position address or speed value on positioning module after perparing in S/W Package(PosPack) if not necessary to change after once set. However, position teaching and speed teaching shall be performed in sequence program if position address or speed value is required frequently to change according to input conditions or the product.

#### **1) Example execution results of this section (System is configured as in Fig.8.1)**

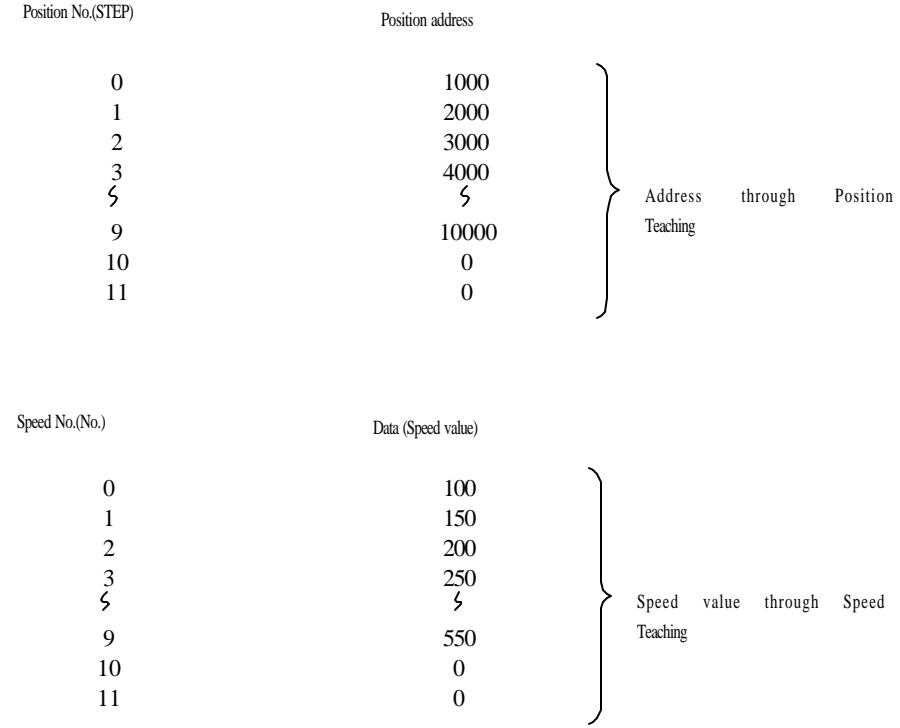

 If RAM Teaching mode is set by assignment of position teaching mode/speed teaching mode, the operation is performed with the value through teaching at start after the teaching, which can not be confirmed in S/W Package. If RAM teaching mode is set, teaching is available as unlimited

 If ROM Teaching mode is set by assignment of position teaching mode/speed teaching mode, the operation is performed with the value through teaching at start after the teaching, which can be immediately confirmed in S/W Package. If ROM teaching mode is set, teaching is limited upto 100,000 times.

 **2) Program**

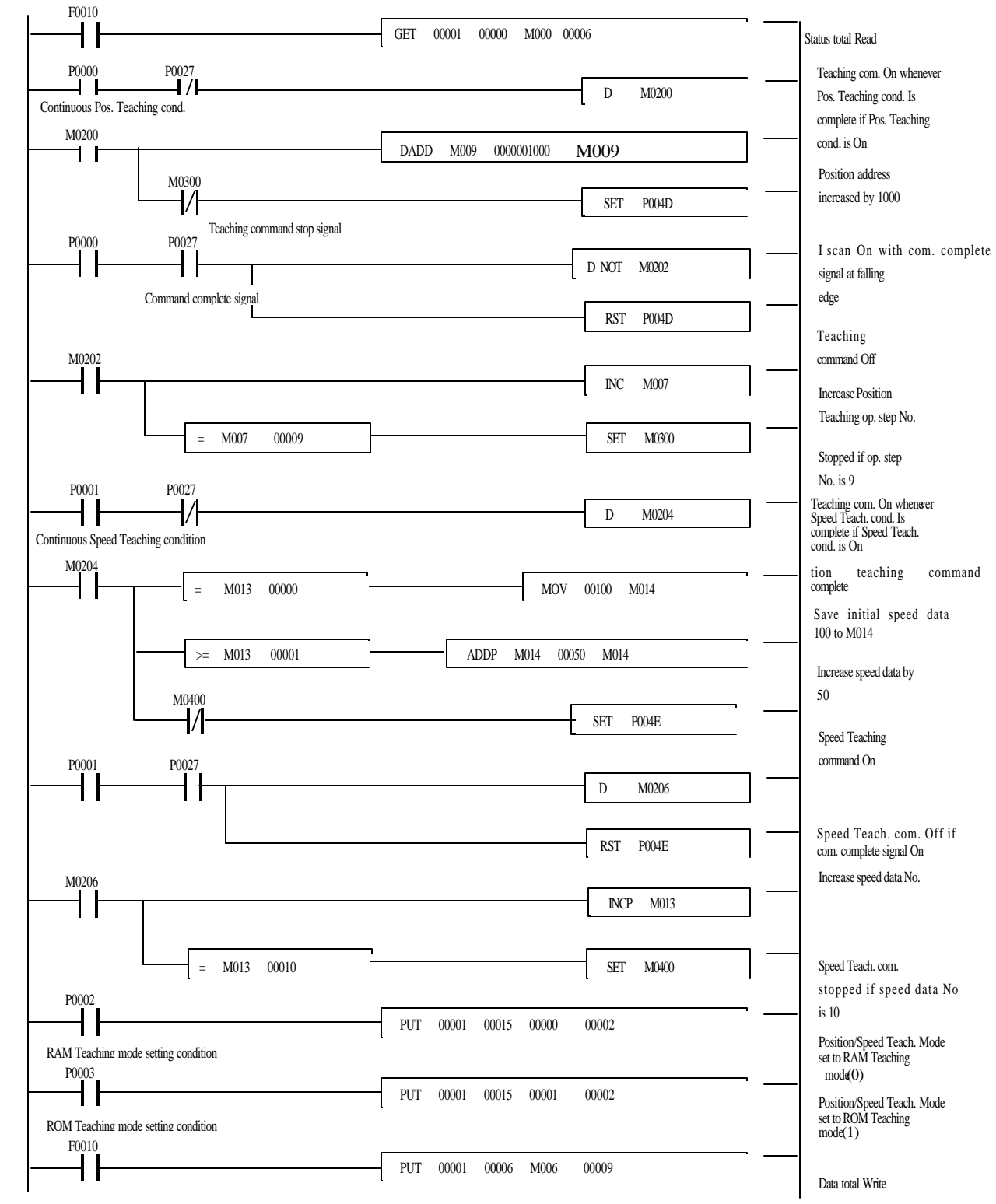

**10.3.4 Positioning Start, Speed Teaching, return to origin point, Inching, JOG operation**

## **1) System configuration**

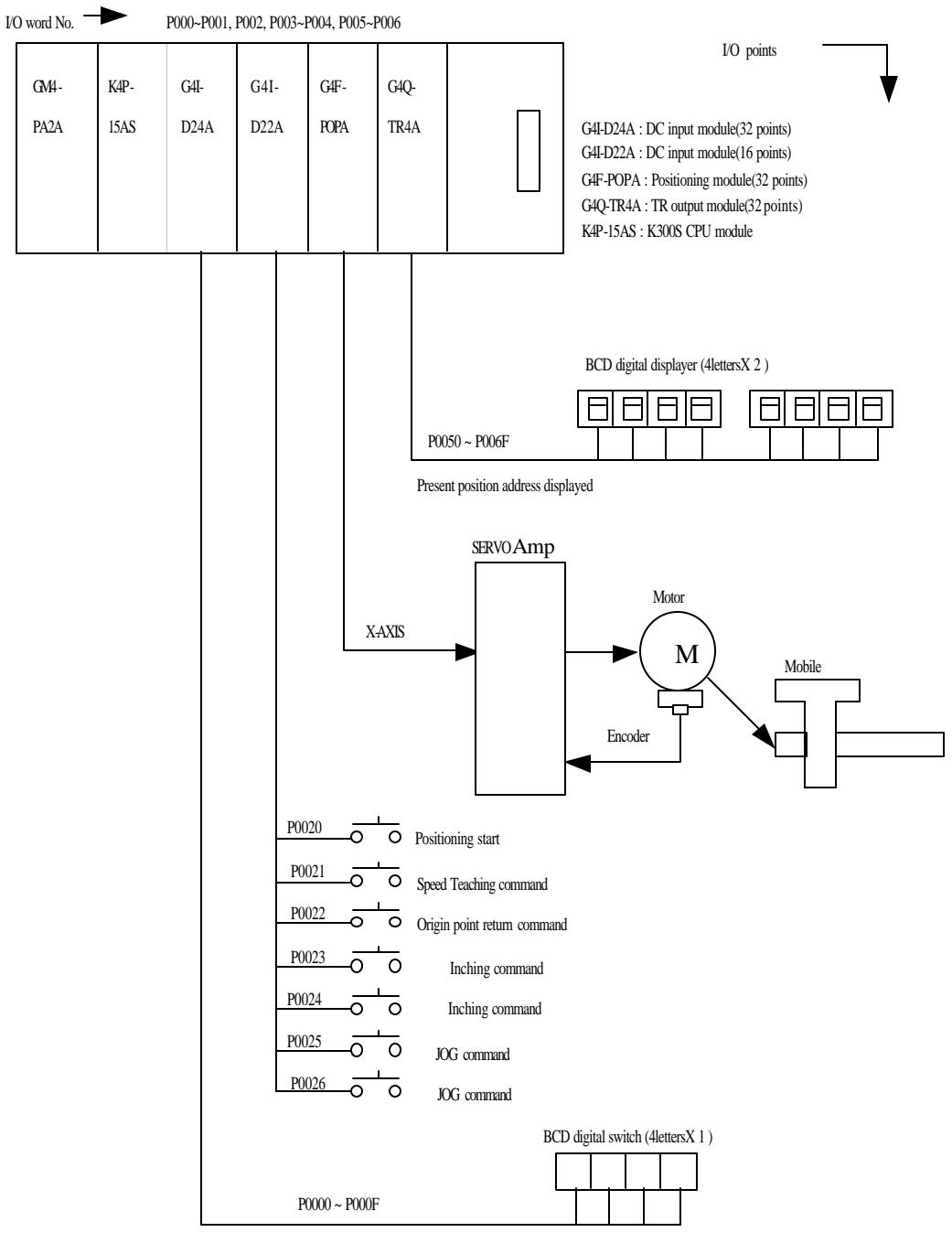

Speed value setting for Speed Teaching /Inching amount setting forward,reverse

10 - 25
## **2) Data setting and operational description**

X-axis position data

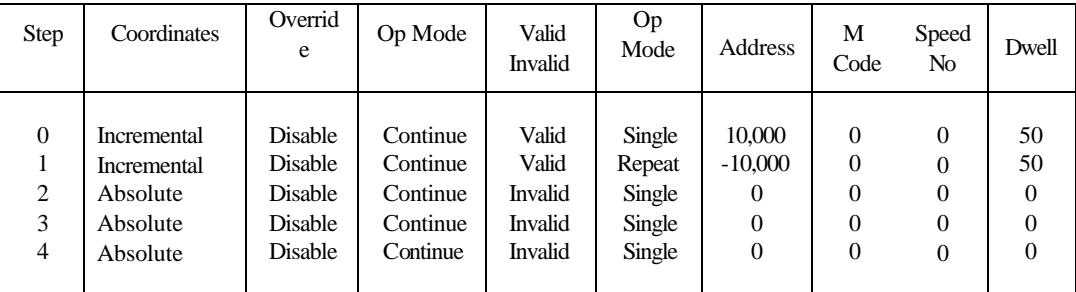

Speed Data

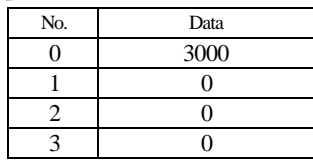

Operational description

Operation Sequence :

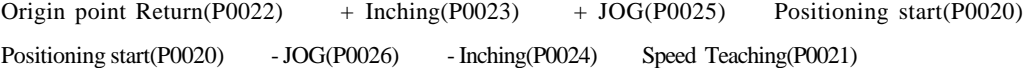

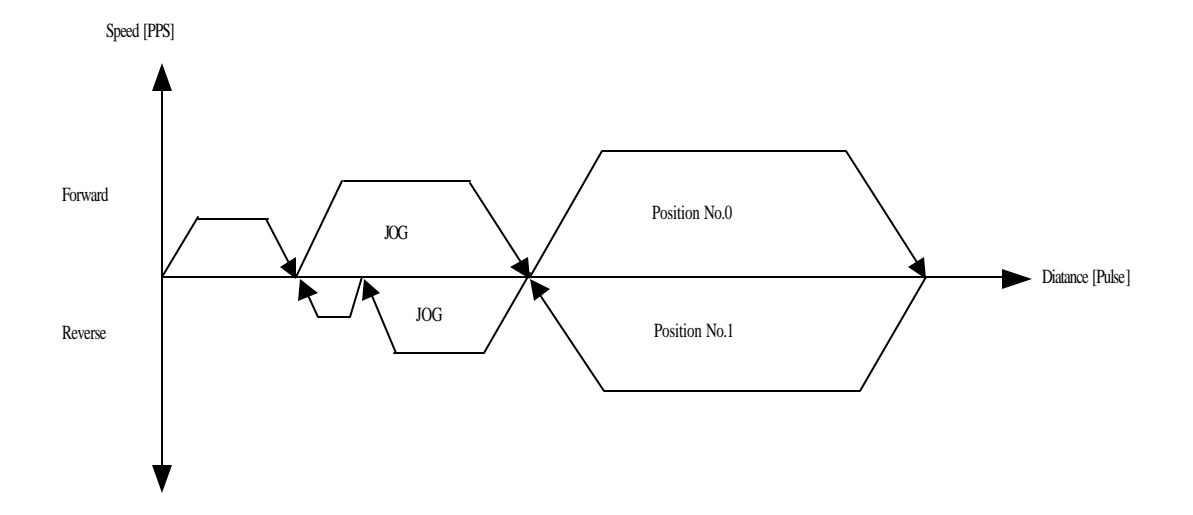

## **3) Program**

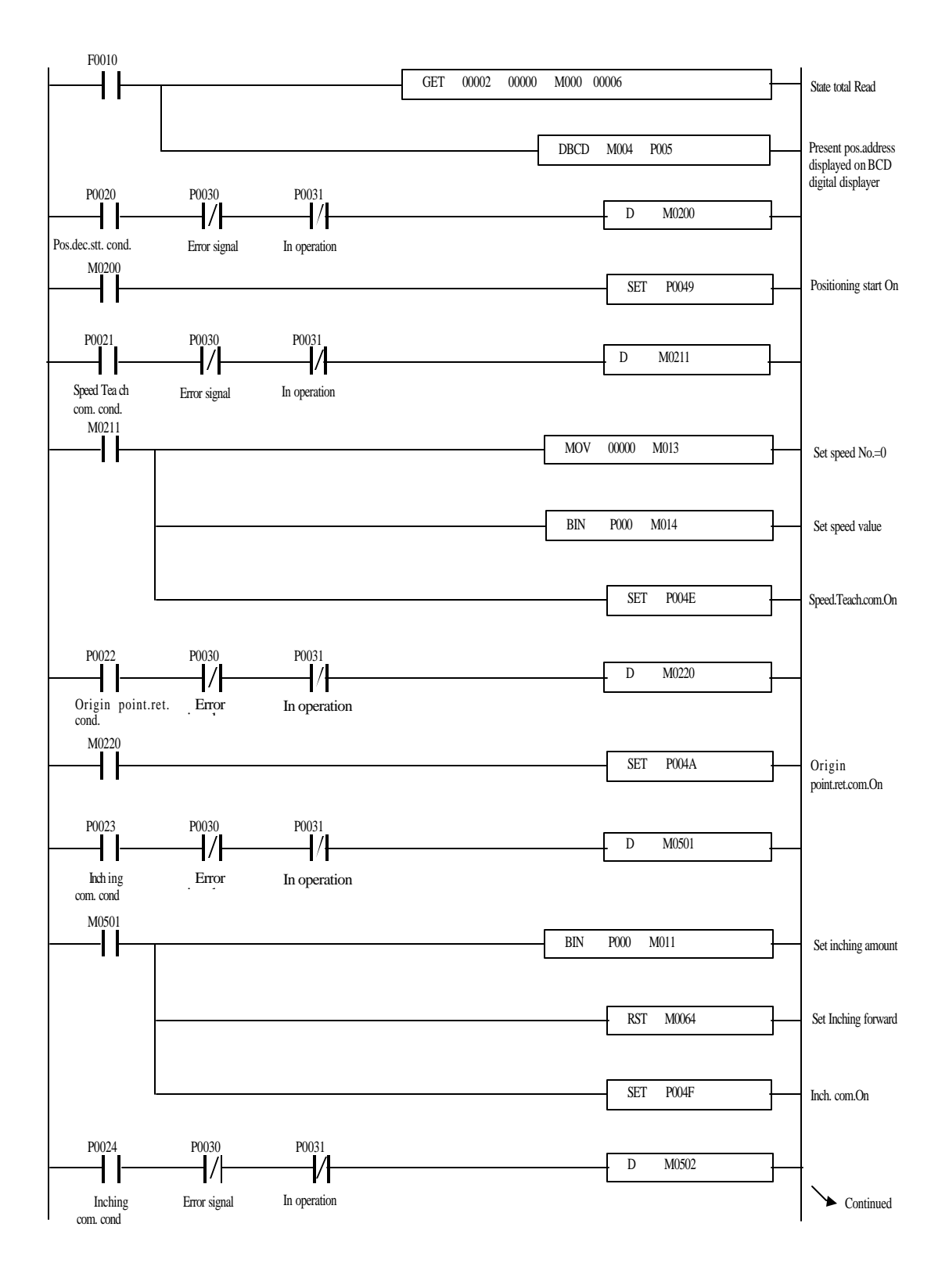

10 - 27

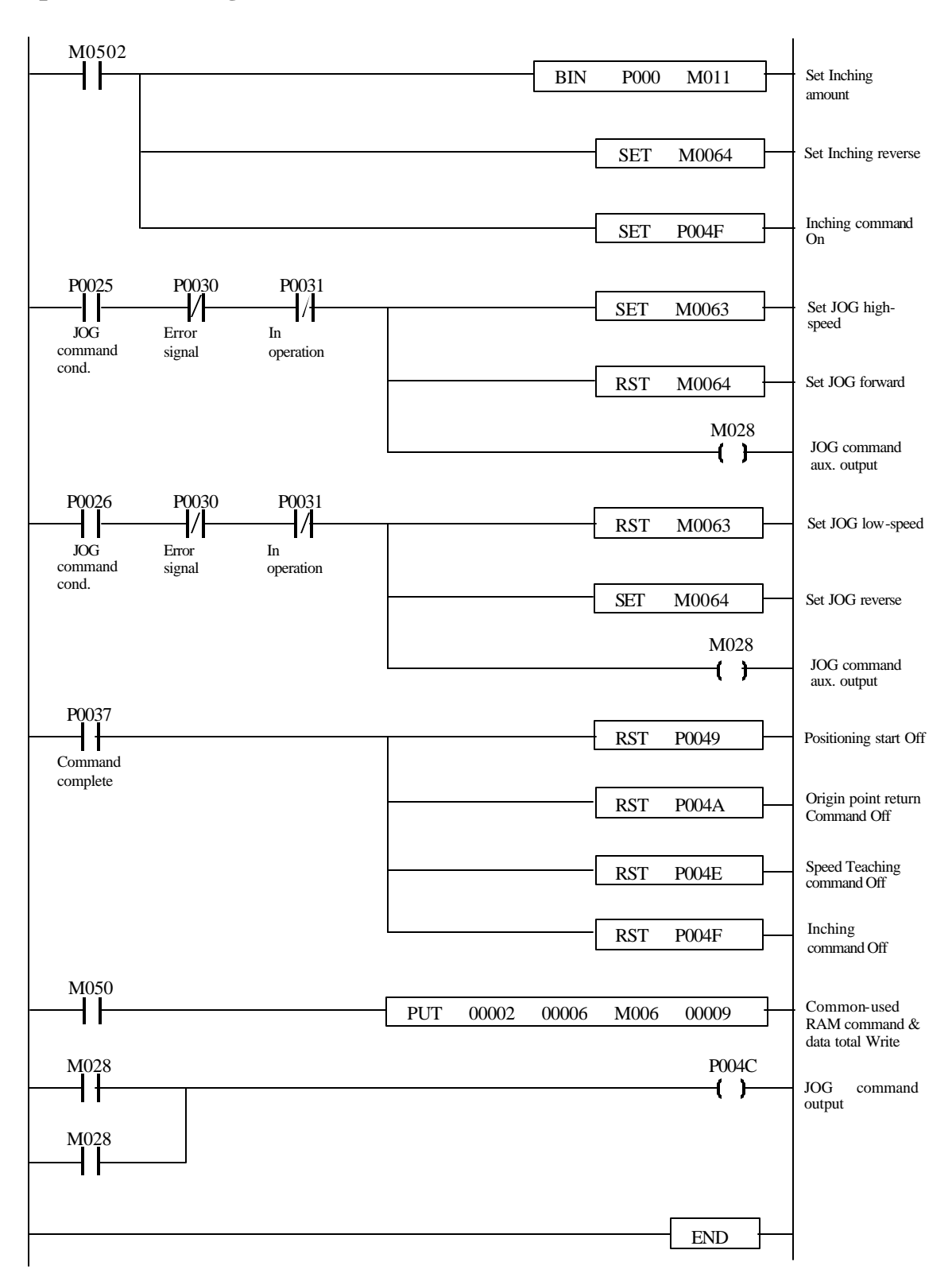

10 - 28

## **Chapter 11 Operation proceedings & Installation**

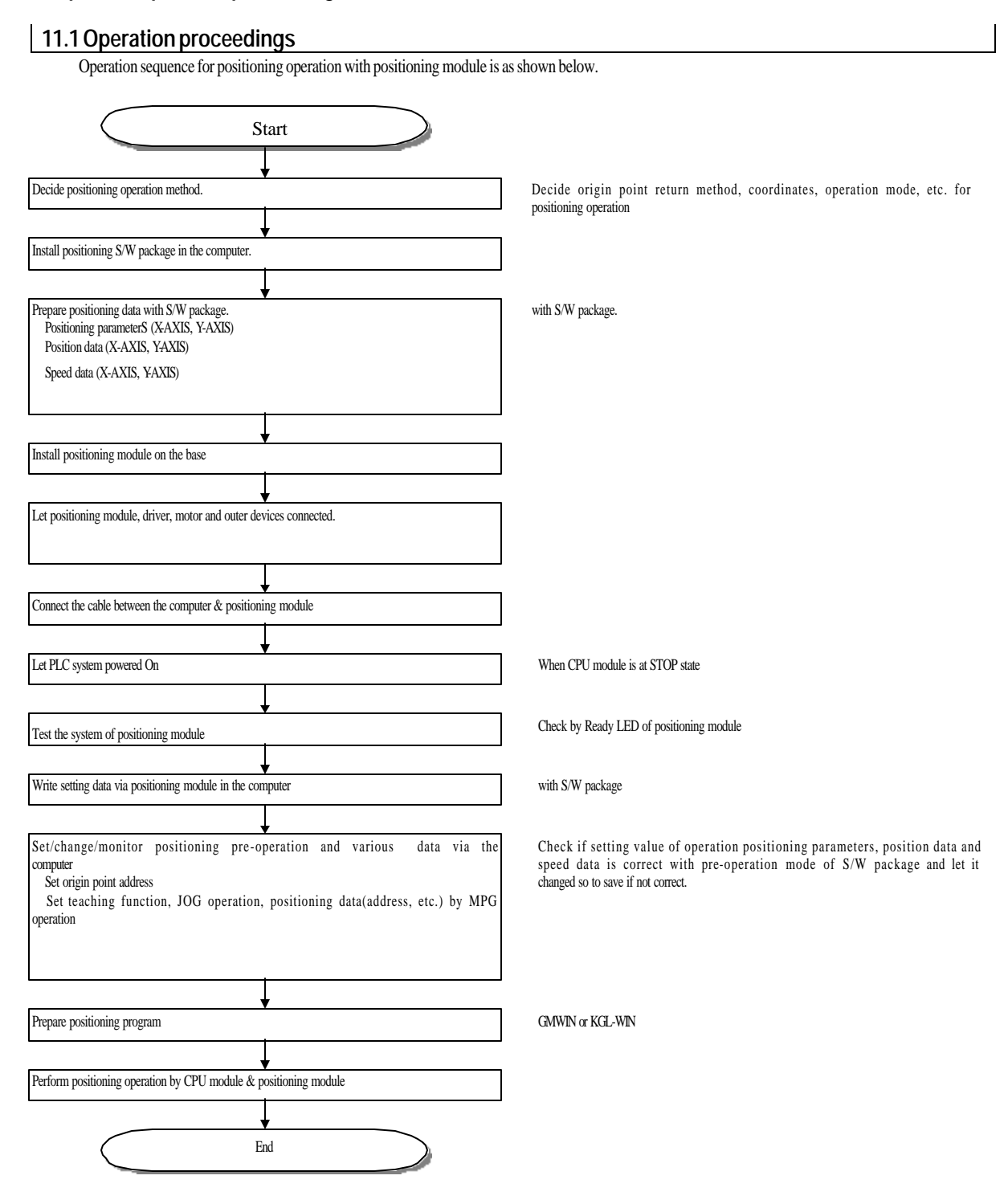

## **11.2 Installation**

### **11.2.1 Installation conditions**

Please take precautions to the following items for reliance and safety of the system although the machine is of high reliance regardless of installation conditions.

#### **1) Installation conditions**

- To be installed on the control panel waterproof and dustproof.
- Where no continuous impact or vibration is expected.
- Where is not directly exposed to the sunlight.
- -Where no condensation is expected due to sudden change of temperature.
- Ambient temperature of 0-55 as kept.

### **2) Installation**

- Wiring leftovers shall not be allowed into PLC when screw holes processing or wiring performed.
- To be installed at a position easy to manage.
- Do not install on the same panel as is with high-voltage device installed on.
- The distance from the duct and surrounding modules shall be 50 or above.
- Allow Ground connection where ambient noise condition is normal.

### **11.2.2 Caution for treatment**

Caution for treatment is described covering unpacking of positioning module and instalation.

- 1) Do not let it fall or shocked hard.
- 2) Do not remove PCB from the case, it may cause error.
- 3) Do not let foreign substances such as leftovers into the module top during wiring. Remove those if ever inserted.
- 4) Do not remove or attach the module while powered On.

# **11.3 Wiring**

## **11.3.1 Caution for wiring**

- 1) Cable shall be connected between positioning module and driver as short as possible since its length is just max. 2 m .
- 2) Let AC and outer I/O signals of positioning module not influenced by surge or induction noise produced at AC side using a separate cable
- 3) The electric cable shall be selected considering ambient temperature and allowable current with the max. cable size of AWG22 (0.3 ) or above as recommended.
- 4) Damage or abnormal operation occurs by short circuit if wired too close to hot devices or materials, or directly on oil for long time.
- 5) The poles shall be checked before the outer contact signal is approved to the terminal.
- 6) Abnormal operation or error may be caused by induction error if wired with high-voltage line or power line.
- 7) Ground connection of the pipe is necessary for piped wiring.
- 8) The power supplied from the outside (DC 5V, DC24V) shall be stable.
- 9) If noise seems underlying in wiring between positioning module and driver, the pulse output from positioning module and input to motor driver shall be wired as connected with twisted pair cable or shield cable.

### **11.3.2 Connection between SERVO and stepping motor drive device**

#### **1) Connection with FDA-3000 AC SERVO driver**

The wiri ng diagram between FDA-3000 CN1 and G6F-POPA is as shown below if used in position control mode.

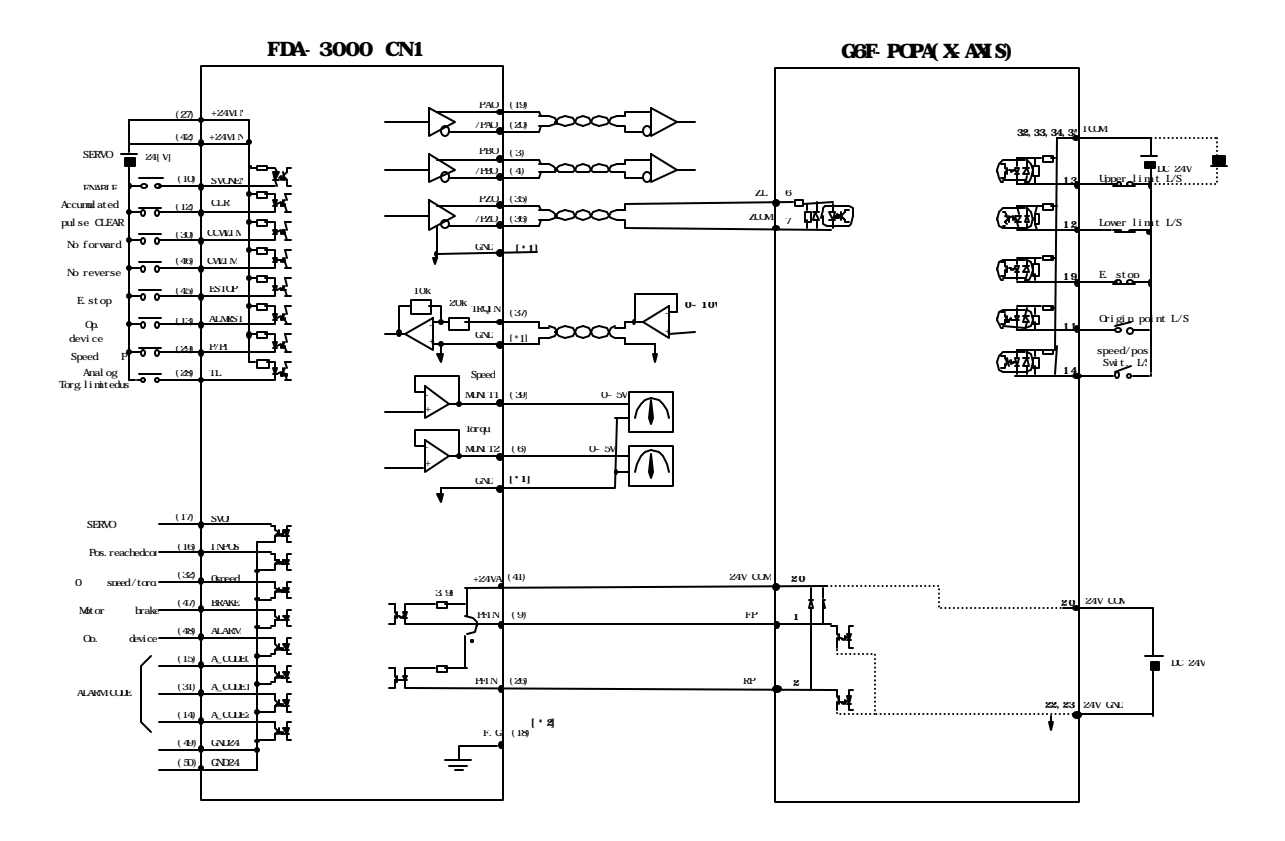

 $*1$ : 1, 2, 33 or 34 shall be used for GND terminal.

\*2 : Surely ground-connect the shielded line of CN1 cable with F.G(FRAME GROUND).

### **2) Connection with FDA-5000 AC SERVO driver**

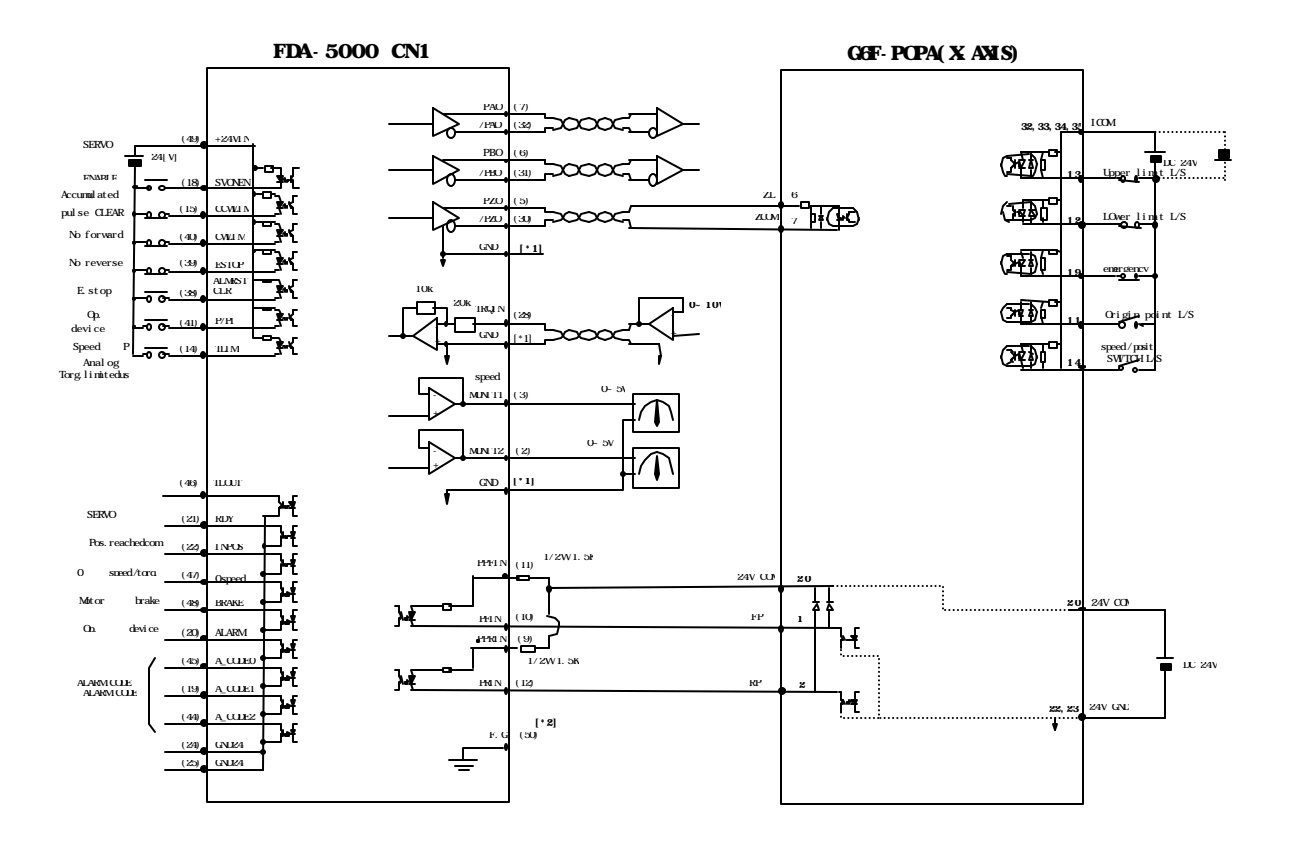

- $*1: 1, 2, 33$  or  $34$  shall be used for GND terminal.
- \*2 : Surely ground-connect the shielded line of CN1 cable with F.G(FRAME GROUND).

 **3) Connection with Sinnco SSD-5000 type**

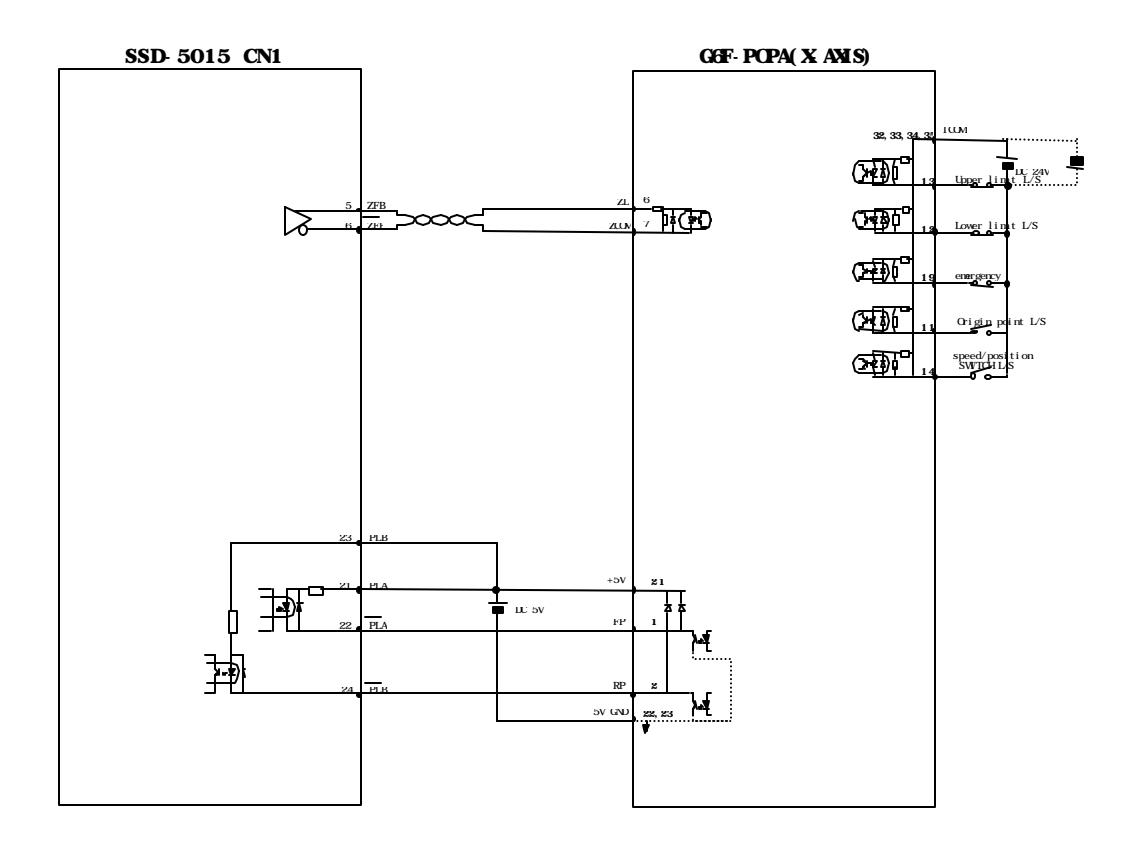

\* Refer to the driver manual for the driver pins if not described.

**4) Connection with MITSUBISHI MELSERVO-J type**

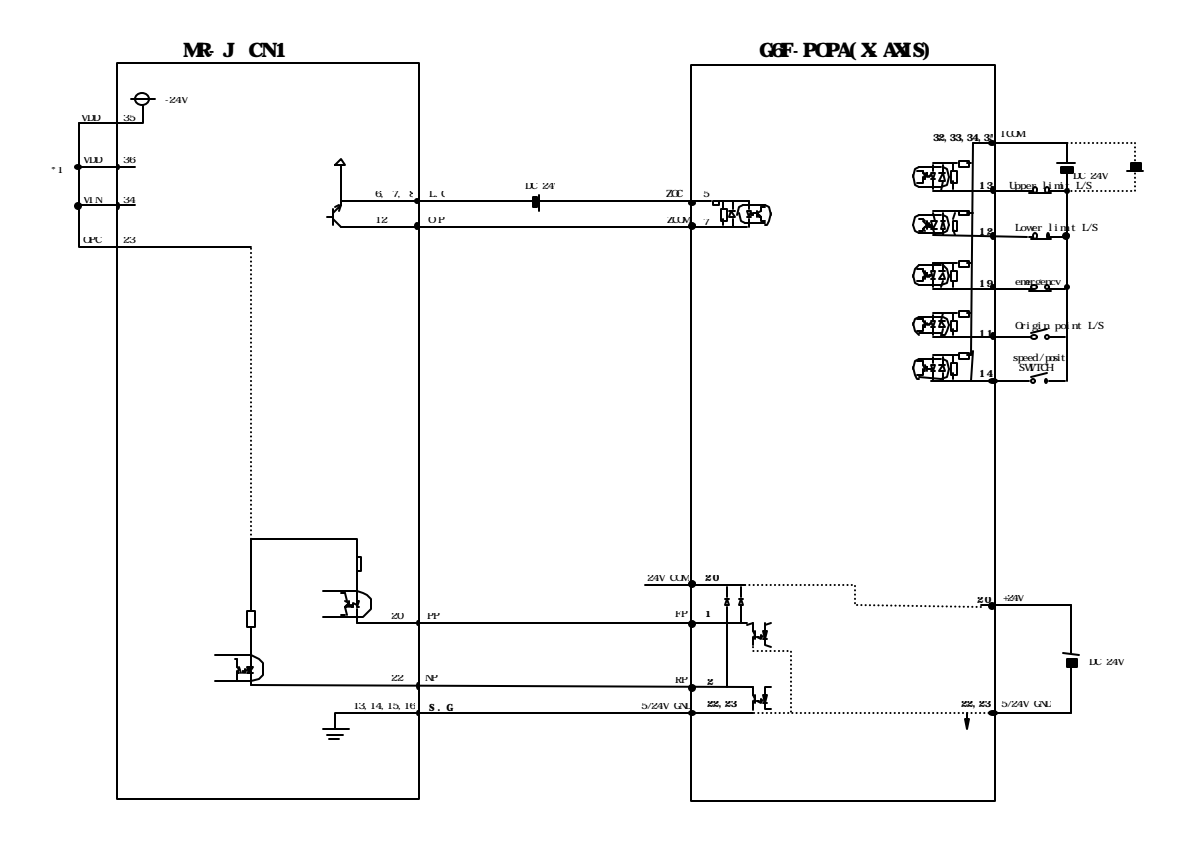

\*1 : In case that internal power is used. Refer to the driver manual for the driver pins if not described.  **5) Connection with UPD566 (stepping motor driver)**

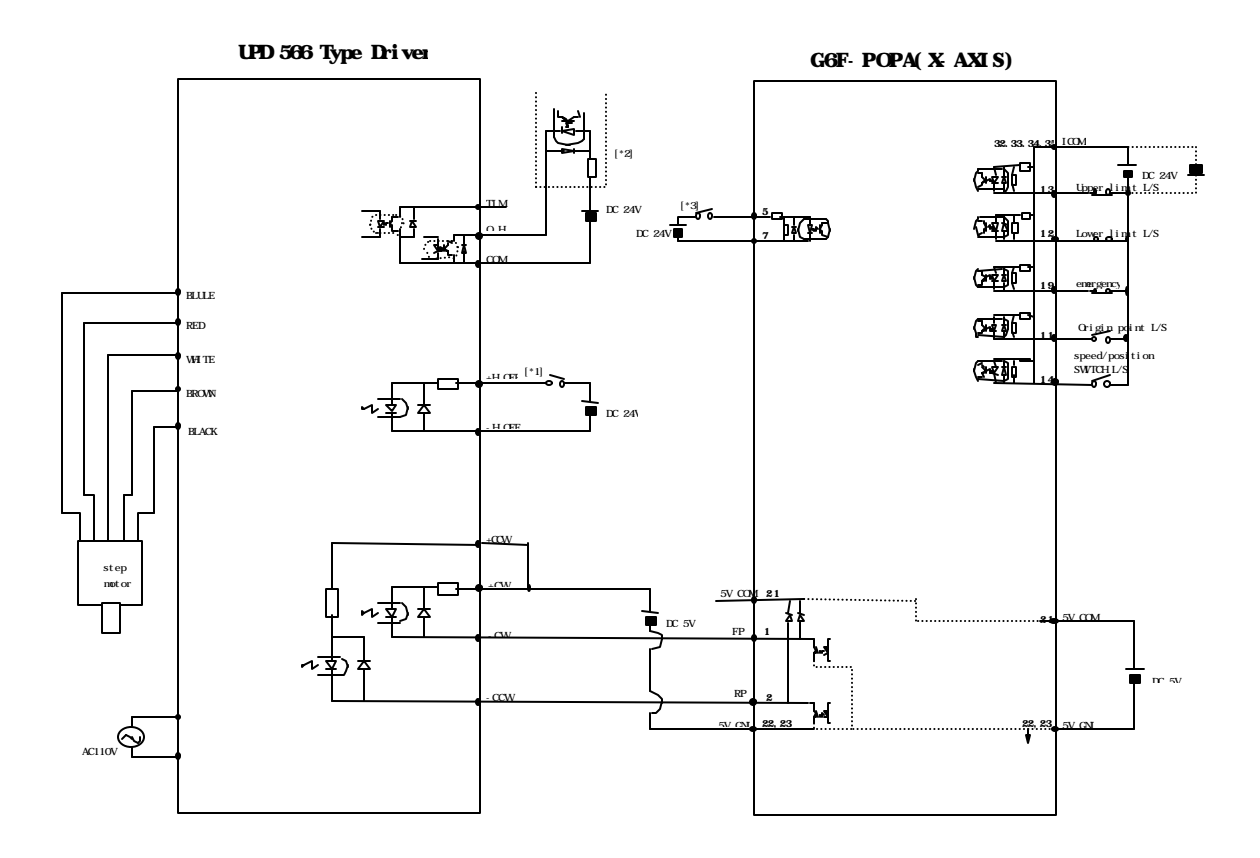

- \*1 : Controllable by PLC's relay output or transistor's output contact.
- \*2 : Protection control is available from overheating driver using PLC DC input signal.
- \*3 : Origin point return is available by making phase Z signal by optical sensor, adjacent sensor or limit switch since the stepping motor has no encoder.

**6) Connection with UPK5114NW2 (stepping motor driver)**

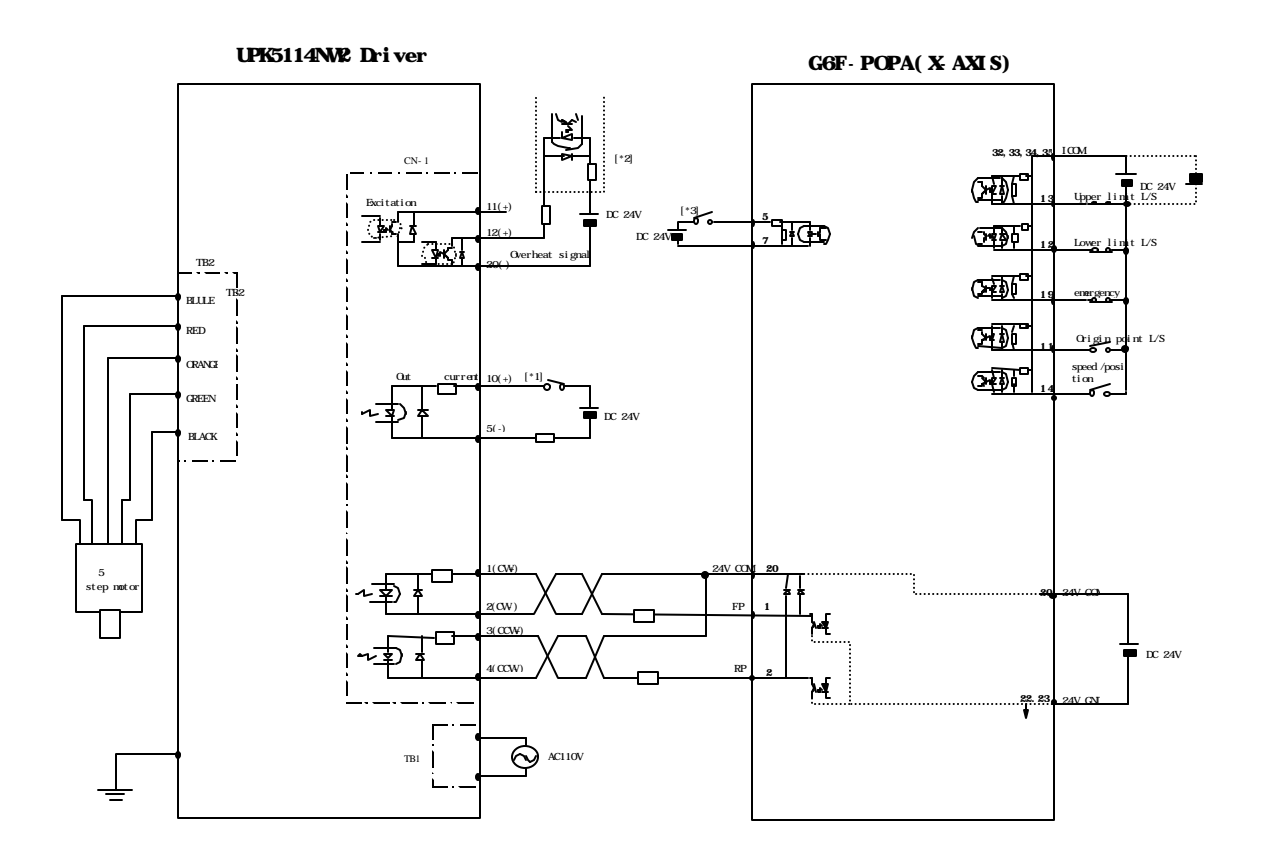

- \*1 : Controllable by PLC's relay output or transistor's output contact.
- \*2 : Protection control is available from overheating driver using PLC DC input signal.
- \*3 : Origin point return is available by making phase Z signal by optical sensor, adjacent sensor or limit switch since the stepping motor has no encoder.

### **7) Connection with TAMAGAWA TBL–I series**

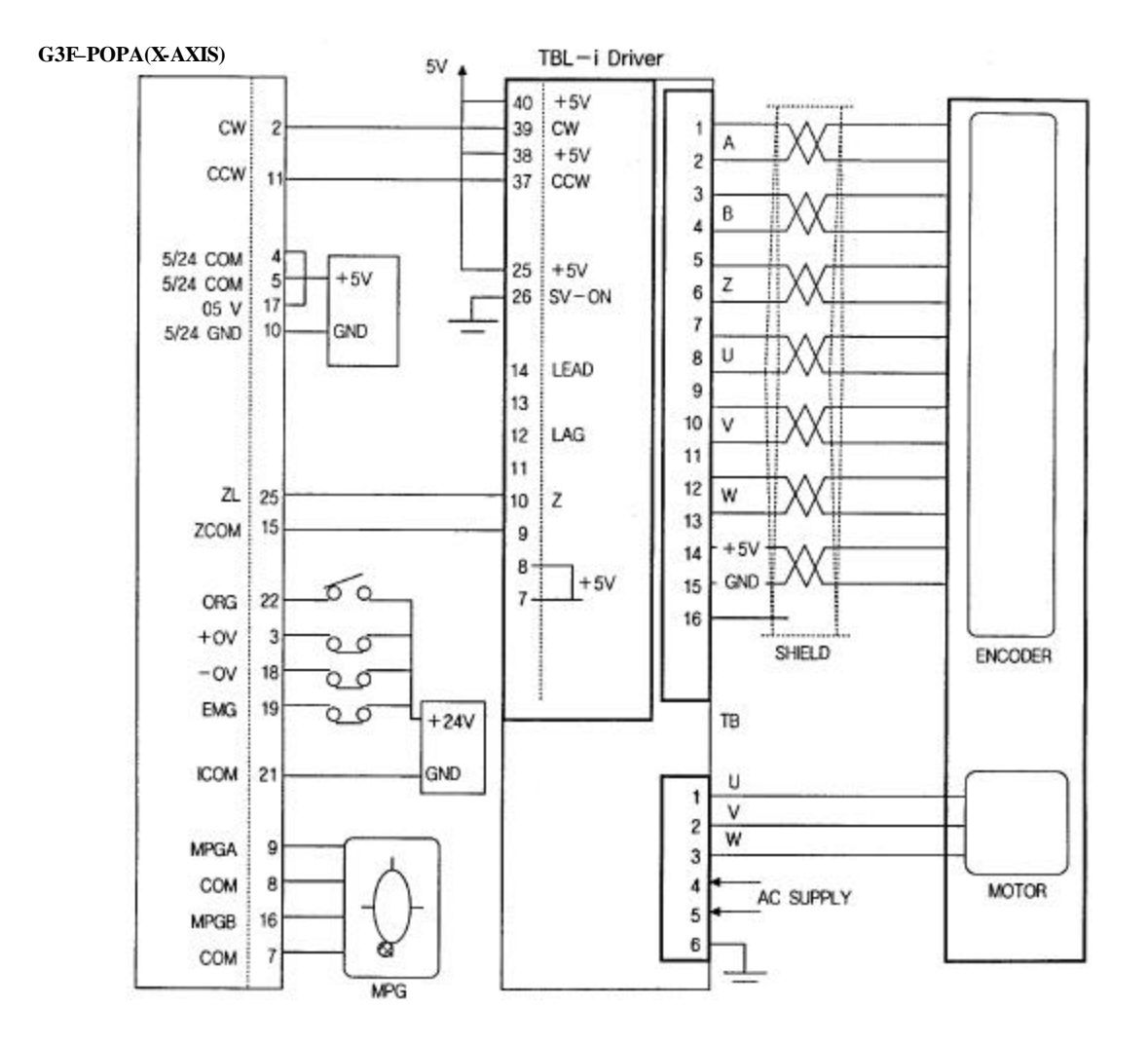

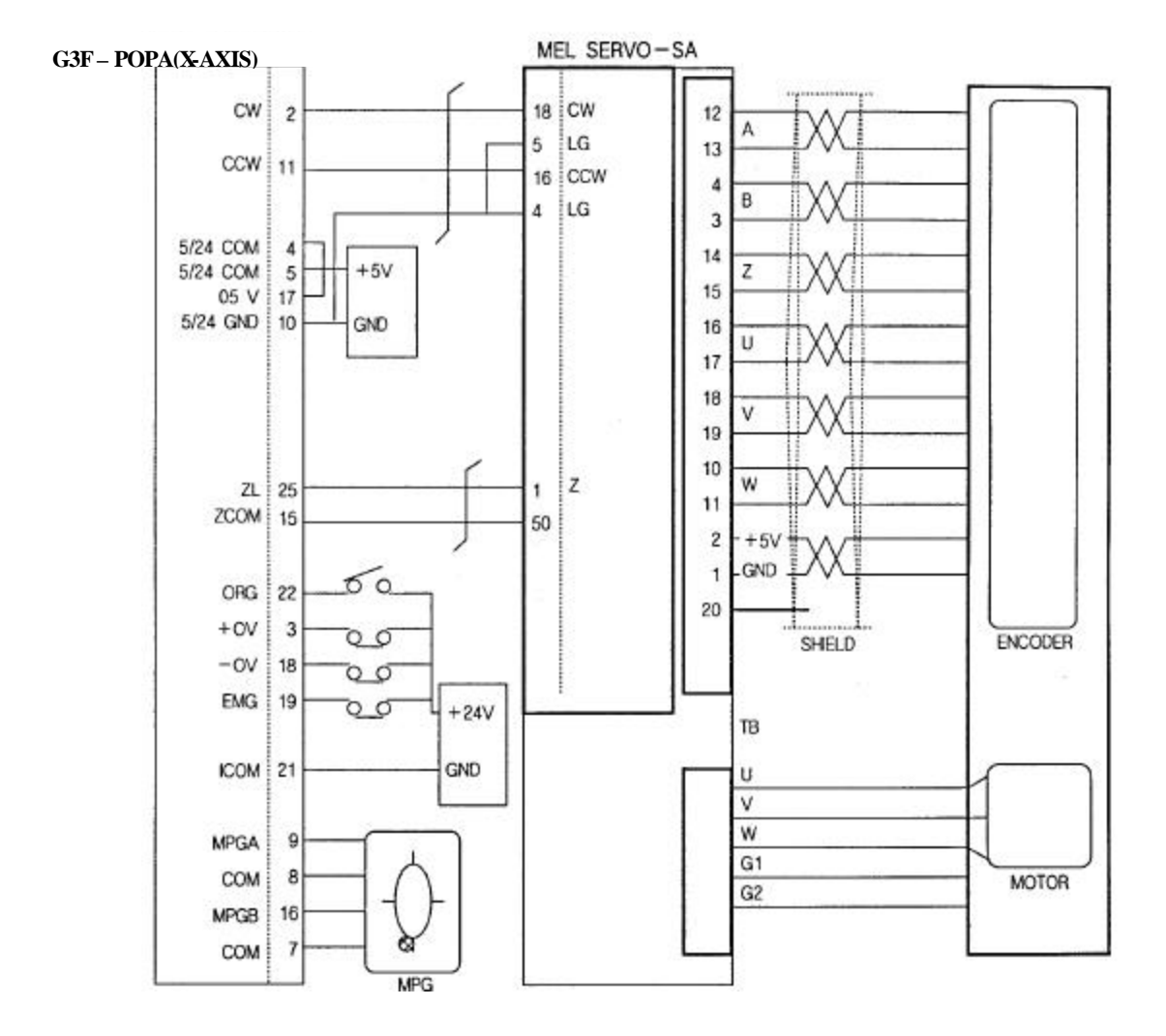

**8) Connection with MITSUBISHI MELSERVO – SA type**

# **Chapter 12** External dimensions

# **12.1 G6F-POPA**

Unit :

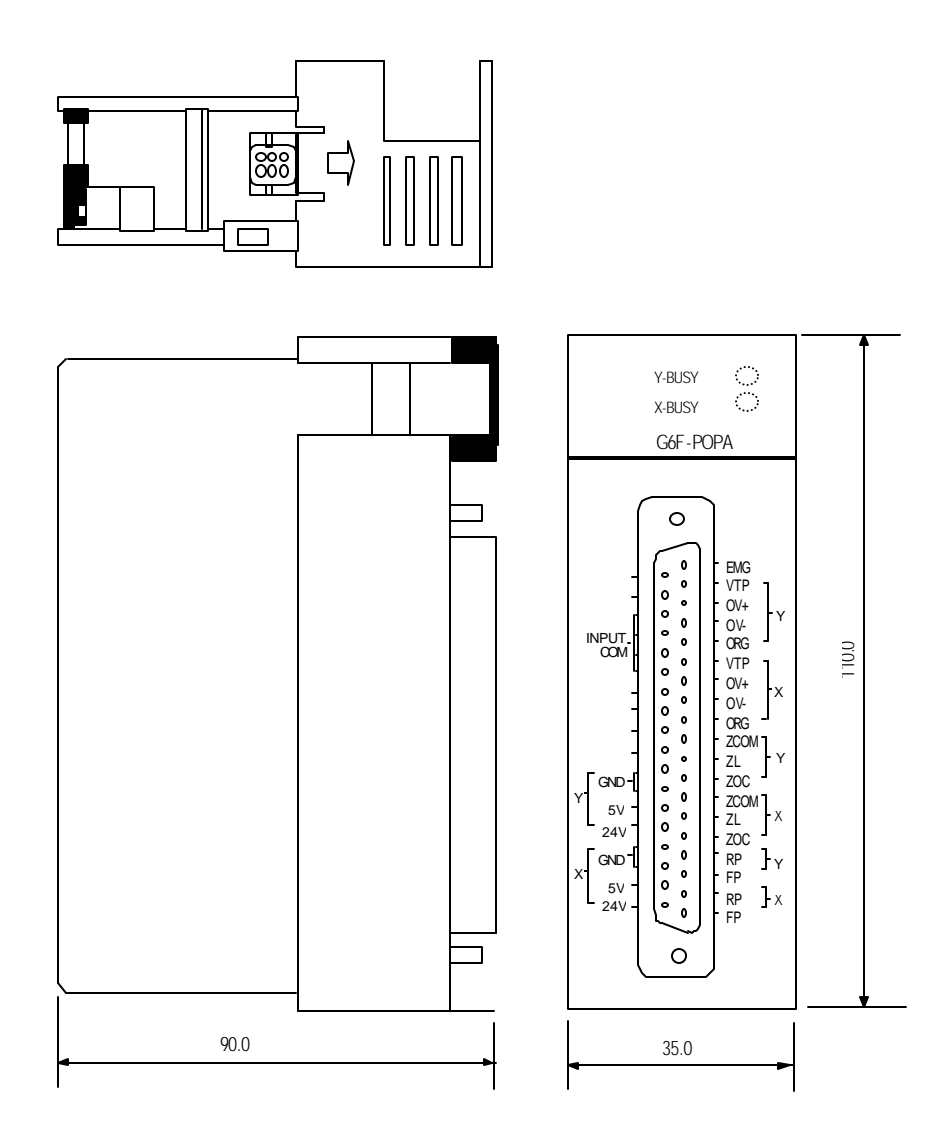

## **12.2 G4F-POPA/G4F-POPB**

 **External dimensions of G4F-POPA is the same as G4F-POPB.**

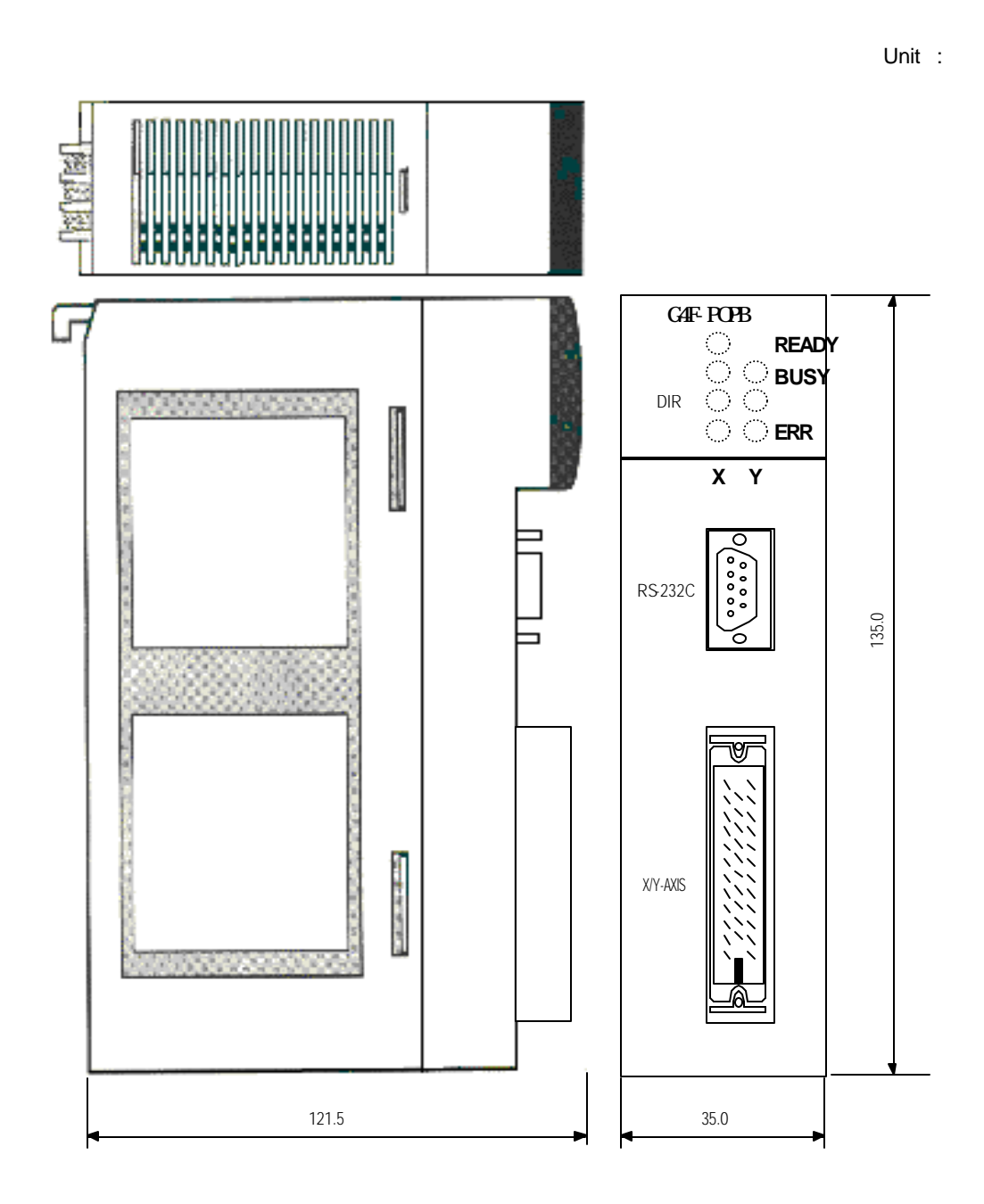

**12.3 G3F-POPA**

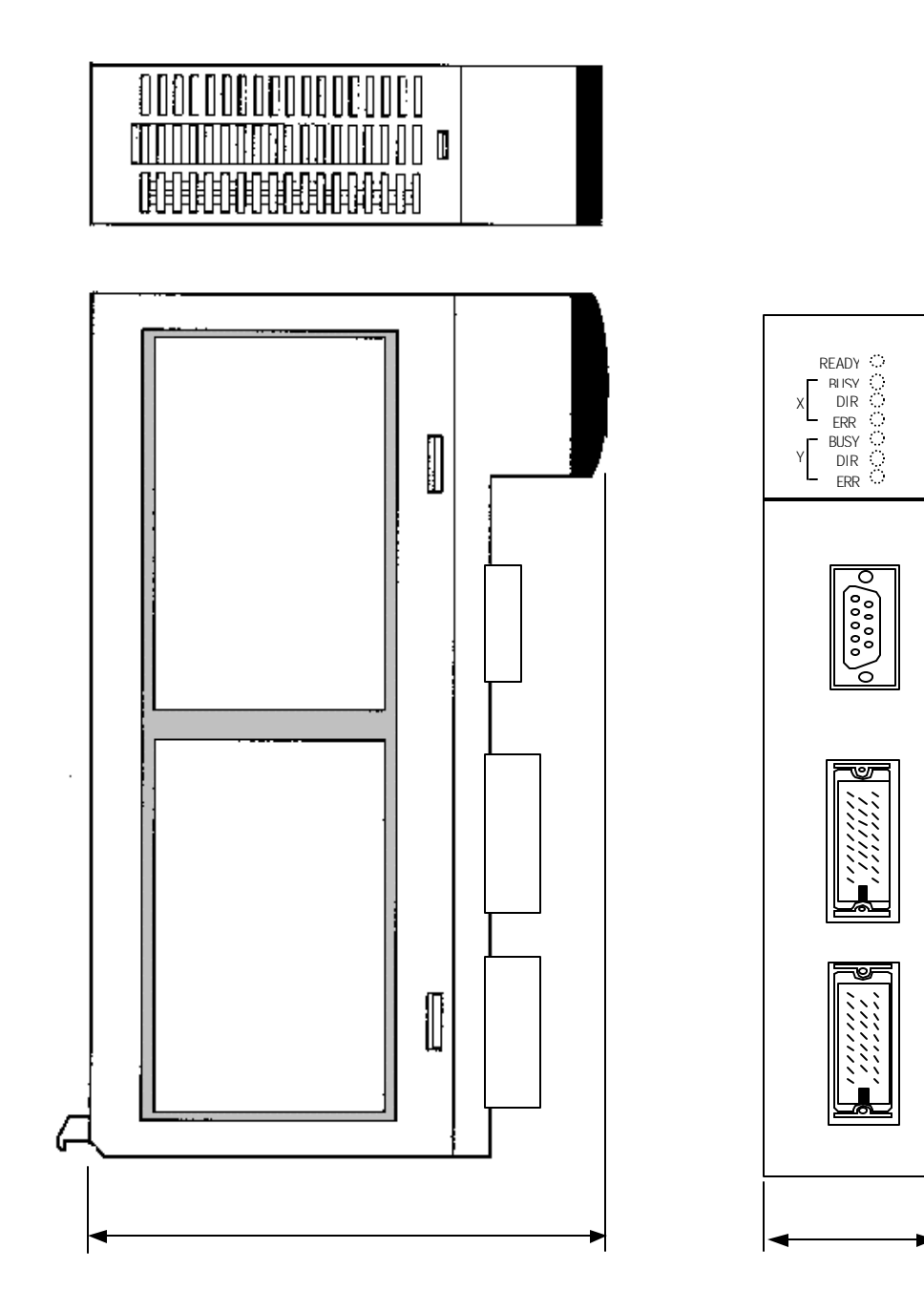

Unit :

**250.0**

# **Appendix 1 How To Set Postioning Module Parameters For Stepping Motor Drive**

## **Appendix 1: How to set positioning module parameters for stepping motor drive**

### **1. Setting of speed limit**

Speed limit decides acceleration/deceleration inclination when operated with acceleration/deceleration time.

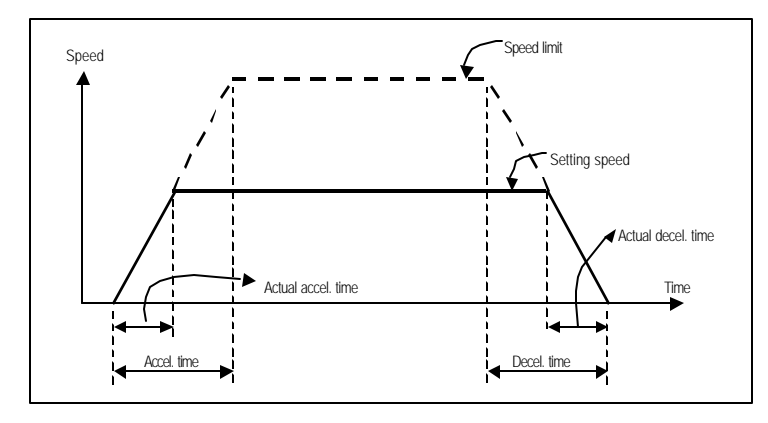

Profile example

First, set the max. frequency available in compliance with load conditions to speed limit referring to the characteristic curve of Torque vs. Frequency of the stepping motor (Later input speed data shall be set in the range of the value, or error occurs and the operation is not available.)

### **2. Bias speed setting**

Bias is to be set to optimize the operation time or to avoid injurious vibration noise the stepping motor has in low frequency band (approx. 100~200pps). Setting is allowed in the value range not exceeding over the self-operating frequency produced by motor load.

Be careful, if the value is set too high it causes impact noise or damage on the machine at initial acceleration and stop point of time.

# **Appendix 1 How To Set Postioning Module Parameters For Stepping Motor Drive**

### **3. Acceleration/deceleration time setting**

If acceleration/deceleration time is set too low for stepping motor, separation may occur. Thus, try to find the max. inclination available with acceleration/deceleration time as changed at load connected state. At this time, since the characteristics of the motor and driver can be changed if used for long, let the inclination set a little gentle in consideration of safety.

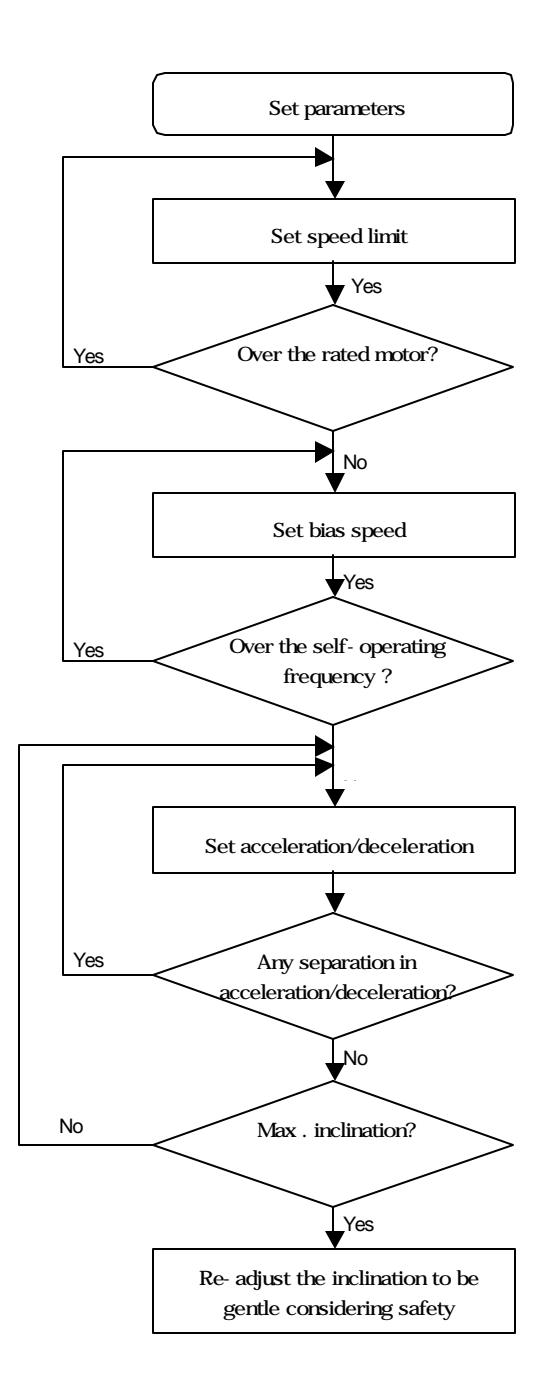

 $A1 - 2$ 

## **4. Testing example of stepping motor with no load**

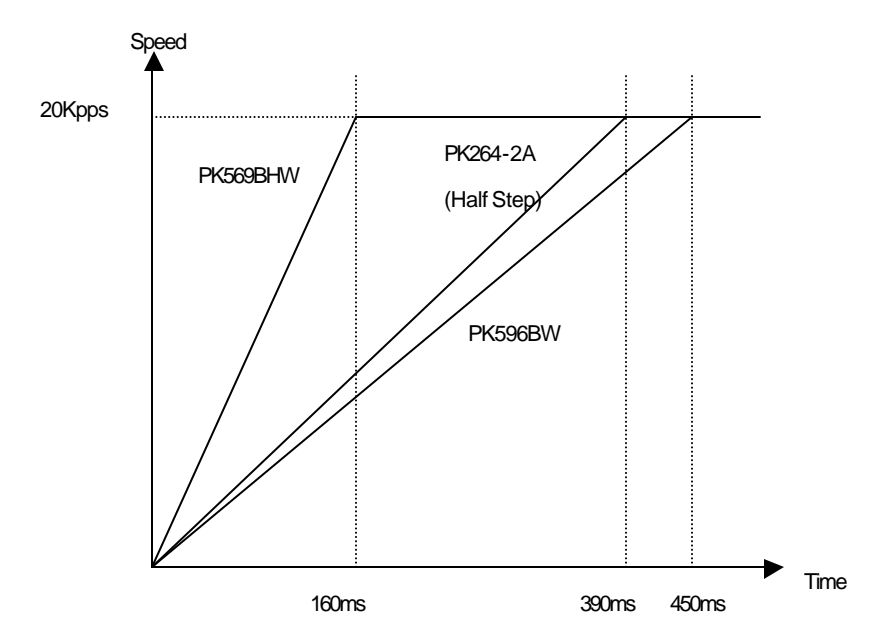

**Table1. Testing example of G6F-POPA stepping motor's max. accel./decel. inclination** 

Set1 : Motor: PK569BHW, Driver : UDK5128NW2 Max. acceleration/deceleration inclination : 160ms (Operation Speed 20Kpps, Full Step) Max. speed : 59000pps (speed limit 100000pps, acceleration/deceleration time 5 sec.) Set2 : Motor : PK596BW, Driver : UDK5114NW2 Max. acceleration/deceleration inclination : 450ms (Operation Speed 20Kpps, Full Step) Max. speed : 33600pps (speed limit 100000pps, acceleration/deceleration time 5 sec.) Set3 : Motor : PK264-2A, Driver : CSD2120-P Max. acceleration/deceleration inclination : 390ms (Operation Speed 20Kpps, Half Step) Max. speed : 23500pps (speed limit 50000pps, acceleration/deceleration time 1.1 sec.)

Note) The example above resulted from the test with no load, which is subject to change according to characteristics and conditions of the load

## $A1 - 3$

# **Appendix 2 1 Calculation of travel value per pulse**

Shifting amount per pulse means the value of the machine gauge used when the positioning module executes position control.

Setting shall be performed at the ratio of the pulses number to 1 motor rotation of the machine gauge used, shifting amount to 1 motor rotation and shifting amount to 1 pulse as magnified.

### **2. 1 Calculation of shifting amount per pulse**

**1) Specification of the machine gauge** 

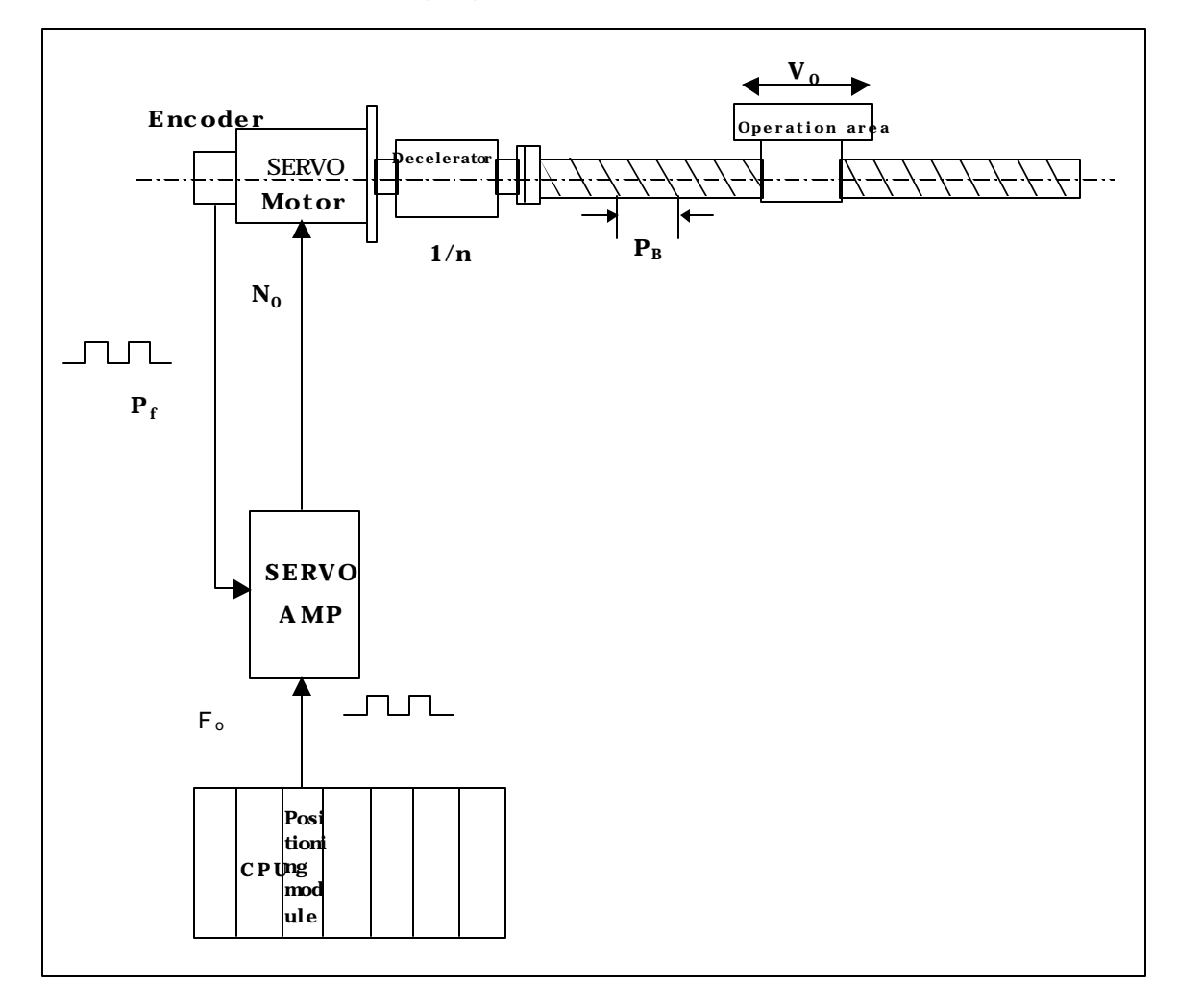

Items necessary to calculate shifting amount per pulse are supposed as described below.

# **Appendix 2 Calculation Of Travel Value Per Pulse**

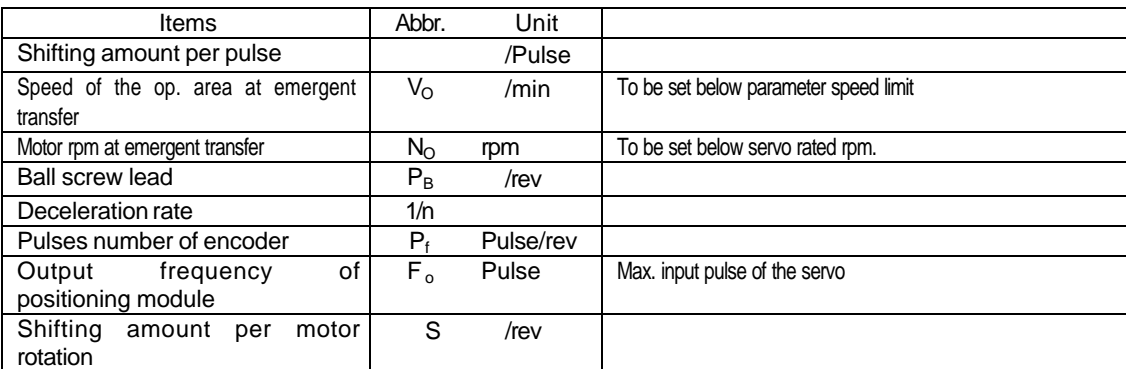

Shifting amount per motor rotation: S  $S = P_B$  X 1/n ( /rev )

Motor  $rpm : N<sub>O</sub>$ 

$$
N_{O} = \frac{V_{O}}{S}
$$
 (rpm) Rated rpm of the SERVO motor

Shifting amount per pulse:

$$
= \frac{S}{P_f} \qquad \qquad \text{(} \quad \text{(} \quad \text{Pulse}) \quad X \qquad =
$$

: coefficient of electronic gear rate or P-rate.

Output frequency of positioning module : F<sub>o</sub>

$$
F_o = \frac{V_O}{60 \times} = \frac{N_O \times S}{60 \times} \text{(pps)}
$$

60 : constant to convert the unit of min. to sec.

# **Appendix 2 Calculation Of Travel Value Per Pulse**

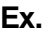

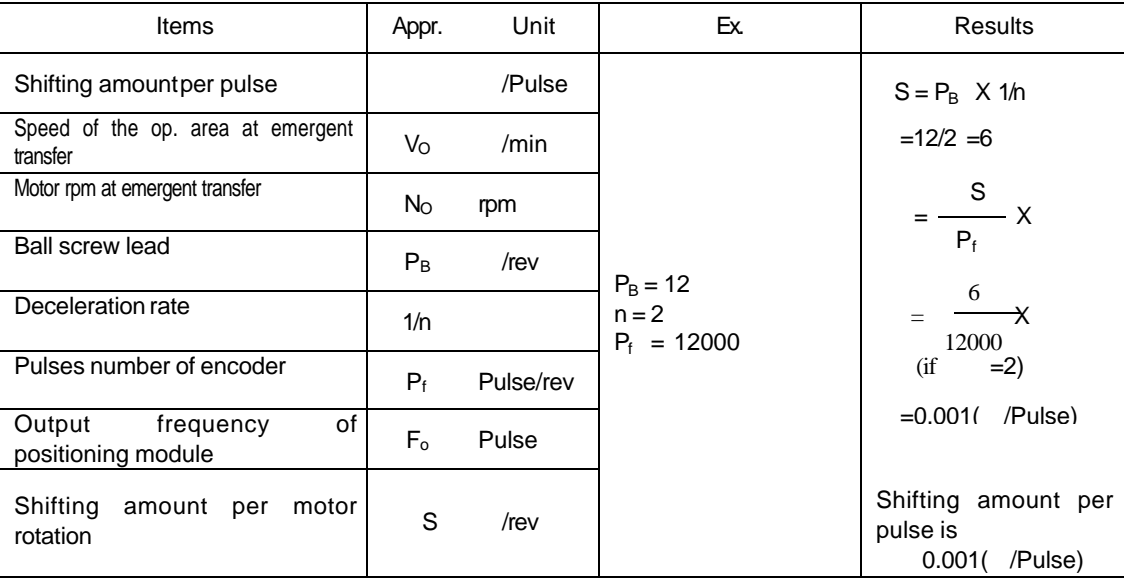